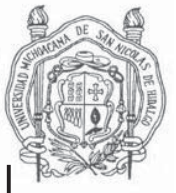

# **UNIVERSIDAD MICHOACANA DE SAN NICOLÁS DE HIDALGO**

# **FACULTAD DE INGENIERÍA CIVIL**

TRABAJO DE TESINA:

# **ANÁLISIS Y DISEÑO ESTRUCTURAL DE LA CASA HABITACIÓN DE LA FAMILIA MÁLAGA**

QUE PARA OBTENER EL TITULO DE:

# **INGENIERO CIVIL**

PRESENTA: **FRANCISCO MÁLAGA VARGAS** 

ASESOR:

**ING. JAIME CAMACHO MORENO** 

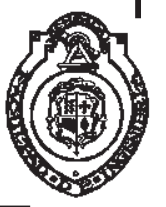

**MORELIA, MICHOACÁN, SEPTIEMBRE DEL 2009** 

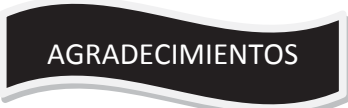

Agradezco a **Dios** por haberme dado la sabiduría y fortaleza, por permitirme llegar hasta este momento tan importante en mi vida y lograr otra meta más en mi carrera.

Agradezco a **mis padres** por el apoyo, cariño y compresión que me brindaron, dándome la confianza suficiente para salir adelante cada instante de mi vida.

A **mis hermanos** por comprenderme y superar los problemas que se presentaron, apoyándonos mutuamente en todo momento.

Al **Ing. Jaime Camacho Moreno** por aceptar ser mi asesor, por su apoyo e interés en este proyecto.

A la **U.M.S.N.H**. y a la **Facultad de Ingeniería Civil,** en especial a los profesores y personal docente que tuve durante el transcurso de la carrera, por compartir sus conocimientos y enseñanzas, para formarnos ética y profesionalmente.

A **los amigos** que estuvieron durante este camino tan largo superando las pruebas en las que aprendimos a apoyarnos y salir adelante.

ANÁLISIS Y DISEÑO ESTRUCTURAL DE UNA CASA HABITACIÓN U.M.S.N.H.

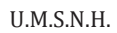

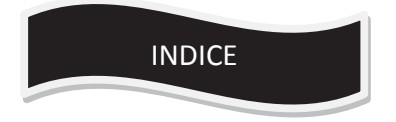

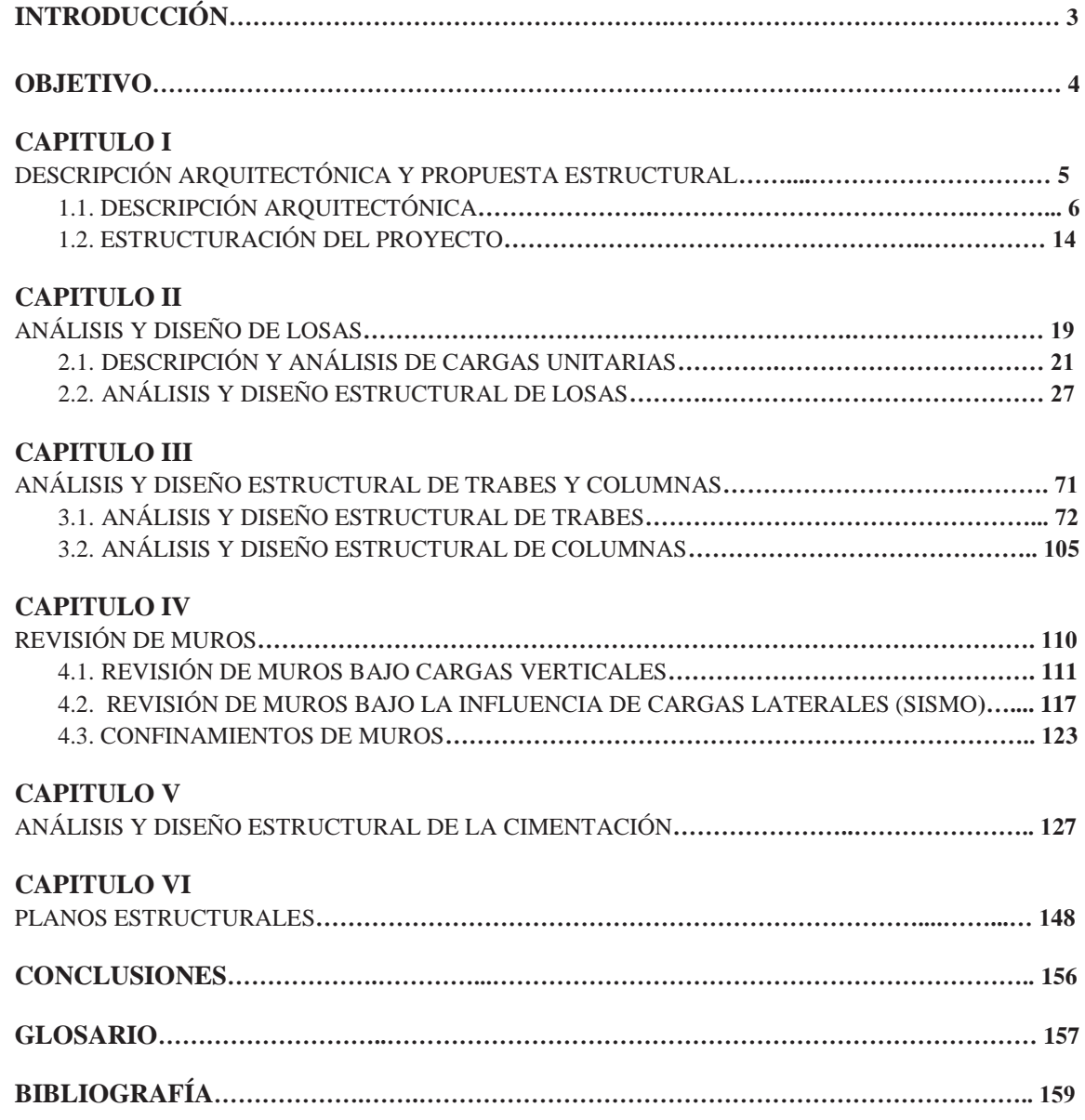

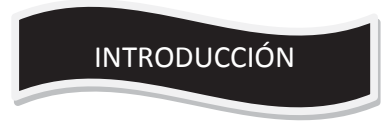

## **LA VIVIENDA**

l concepto de la vivienda, la "**casa**" en términos populares, entendida como estructura de material preparada para alojar a los individuos o familias de manera permanente o durante largos períodos de tiempo, constituye el escenario donde se desarrolla la vida de sus ocupantes. Se trata de un espacio condicionado por las necesidades y economía de sus inquilinos. Paralelamente, las características particulares de cada tipo de vivienda influirán decisivamente en las costumbres, la intimidad y la rutina vital de sus usuarios. E

Estudiar los elementos que caracterizan los modelos de vivienda propios de una época y de una sociedad determinadas, sus usos y detalles, sus rincones y entorno inmediato, nos permite acercarnos, como consecuencia, al estudio y conocimiento de las formas de organización social y de vida de esa pequeña célula de la sociedad y, consecuentemente, al de la sociedad de un barrio o, en algunos casos, al de una comunidad entera.

### **EL DISEÑO ESTRUCTURAL**

El diseño estructural debe realizarse tratando de no afectar el proyecto arquitectónico de la obra y tratando de tomar en cuenta los diferentes sistemas que actuarán en conjunto con la estructura como pueden ser instalaciones, acabados, ventanearía, etc. para con esto poder lograr un mejor rendimiento de la estructura y de la obra en general

El diseño estructural está necesariamente ligado a reglamentos y normas, estos documentos cambian constantemente a medida que se incorporan nuevos conocimientos y nuevas técnicas. Se busca en cada capítulo seguir las normas más especificadas por el reglamento de construcción del distrito federal (RCDF) por ser un documento actualizado y de uso más común en México

El proceso del diseño estructural se puede resumir en las siguientes etapas:

- **a) Estructuración.** En este proceso se seleccionan los materiales que compondrán las estructura para poder conocer el peso de la misma y sus resistencias, así como la forma general de esta, es decir, se define la estructura que presentara el mejor comportamiento para una obra en particular.
- **b) Análisis.** Aquí se determina la respuesta de la estructura ante las diferentes acciones a que será sometido. Se define el modelo de la estructura, se establece las propiedades de los materiales y características geométricas de las secciones, las acciones de diseño y la ubicación de la estructura a utilizar y se evalúa el elemento mecánicos de diseño, los cuales se obtienen empleando los diferentes procedimientos de análisis.
- **c) Dimensionamiento.** En esta etapa se obtienen las dimensiones de los elementos correspondientes al diseño estructural, el cual debe realizarse con base en algún código de diseño vigente, aplicable al lugar de la obra.

Un buen cálculo estructural, representa un ahorro considerable en el costo de la edificación sin mencionar que proporciona seguridad al contratista de la obra y a las personas que la habitaran.

El objetivo final del diseño estructural es producir estructuras que presenten un comportamiento estructural adecuado durante su vida útil, es decir, que sean seguras y económicas.

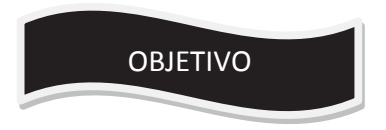

El objetivo de este trabajo es realizar el análisis y diseño estructural de una casa habitación del tipo medio residencial con base en las disposiciones del Reglamento de Construcción del Distrito Federal (RCDF) correspondientes a las modificaciones presentadas en sus Normas Técnicas Complementarias (NTC) del año 2004.

# *CAPITULO I*

# DESCRIPCIÓN ARQUITECTÓNICA Y PROPUESTA ESTRUCTURAL

# **1.1DESCRIPCIÓN ARQUITECTÓNICA DEL PROYECTO**

La casa habitación que se diseñará, es una casa de nivel medio que se encuentra ubicada en un terreno plano, con 10 m de frente x 20 m de largo. El terreno cuenta con una área construida de 247 m<sup>2</sup>.

La casa habitación tiene la siguiente distribución:

# **PLANTA BAJA**

Cochera para 2 automóviles (una techada) Sala Comedor Cocina 1 baño completo Un cuarto para huéspedes Patio de servicio Jardín

# **PRIMER NIVEL**

2 recamaras individuales 1 recamara con baño interior y balcón 1 baño completo 1 sala de estudio 1 balcón

# **SEGUNDO NIVEL**

1 cuarto de lavado

La losa del primer nivel y la del segundo nivel (cuarto de servicio) presentaran una pendiente mínima del 2% para el correcto desagüe de las aguas pluviales**.** 

En las páginas siguientes se muestra el proyecto arquitectónico con planta baja, primer nivel, azotea, segundo nivel, fachada principal, fachada posterior, corte longitudinal y corte transversal.

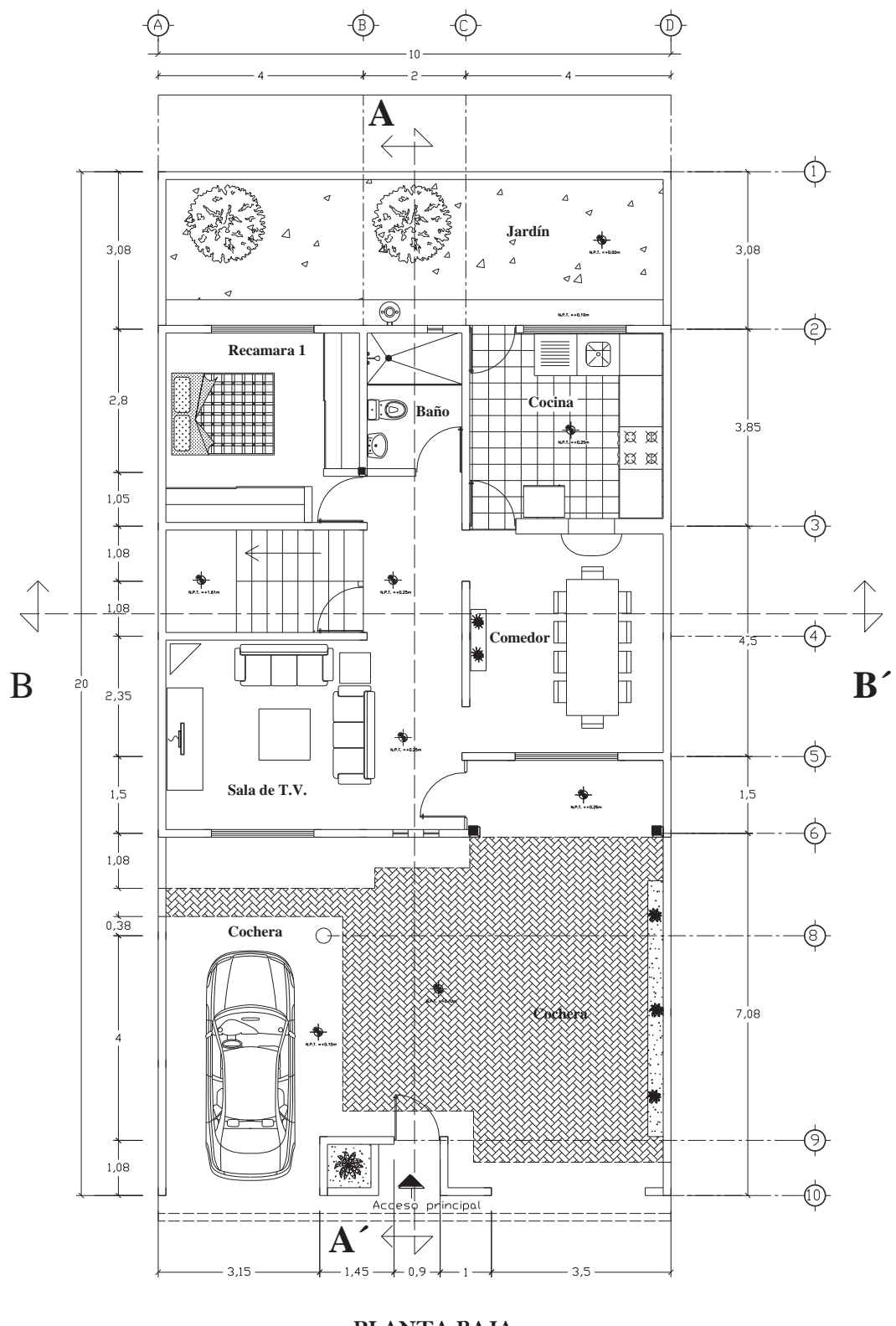

**PLANTA BAJA**

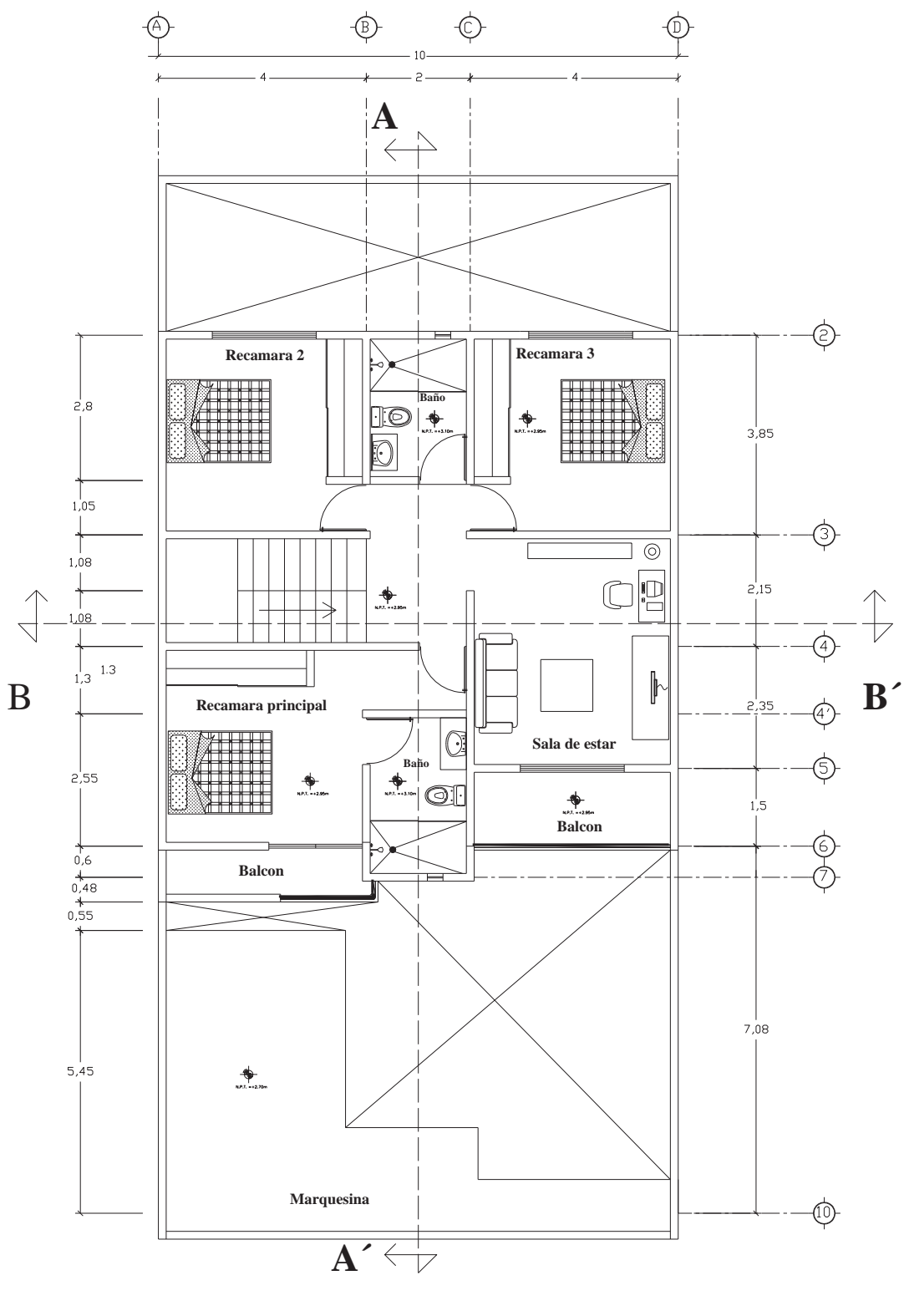

**PRIMER NIVEL**

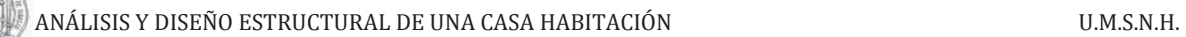

 $0,38$ 

 $3,85$ 

 $2,15$ 

B ⋒  $-3,93$ -0.38 **A** € **ET**  $3,85$ **Cuarto de lavado** $\bigoplus$  $\bigoplus_{\omega_1,\ldots,\omega_n}$  $2,15$ ₩  $\overline{\bigoplus}$ B **B**<sup> $\cdot$ </sup> 

 $\mathbf{A}' \leftarrow \rightarrow$ 

**SEGUNDO NIVEL**

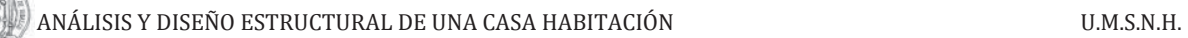

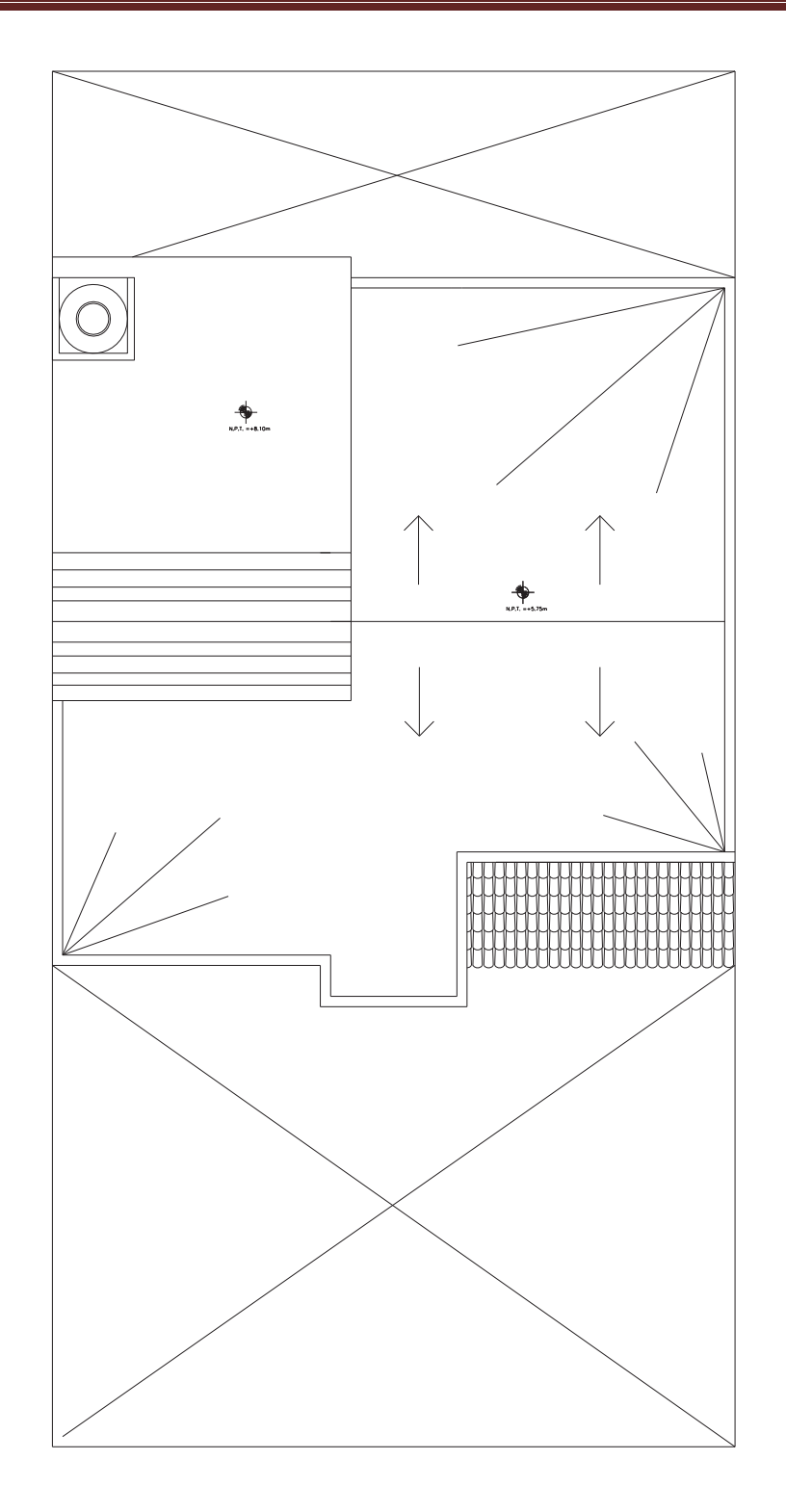

AZOTEA

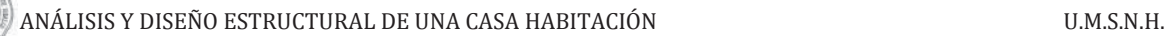

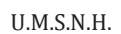

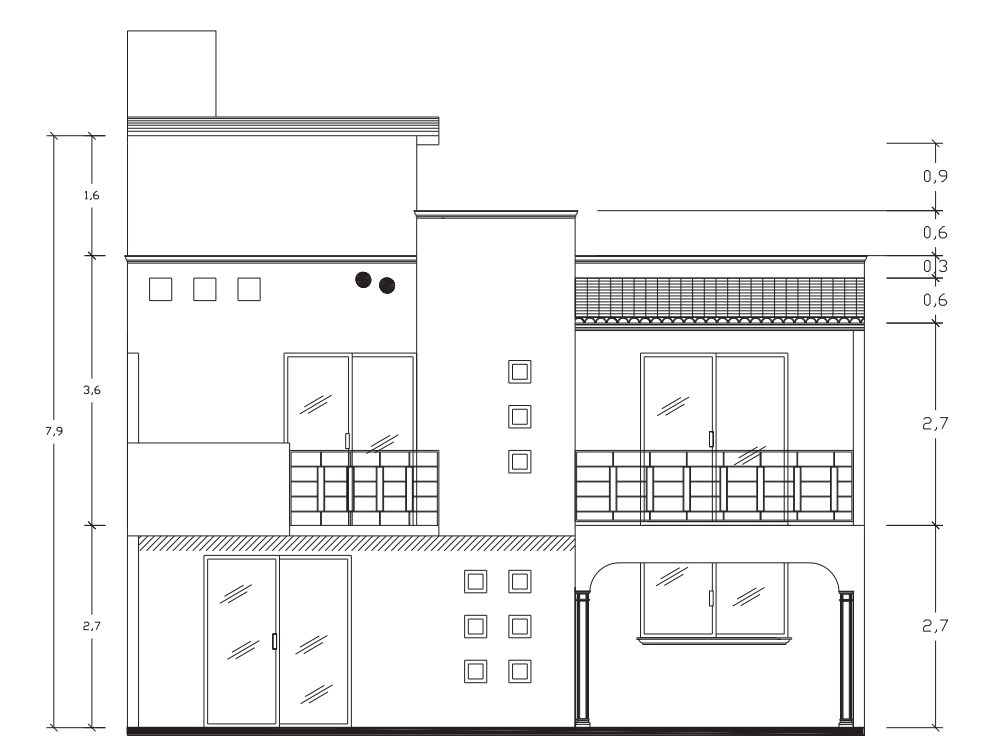

FACHADA PRINCIPAL

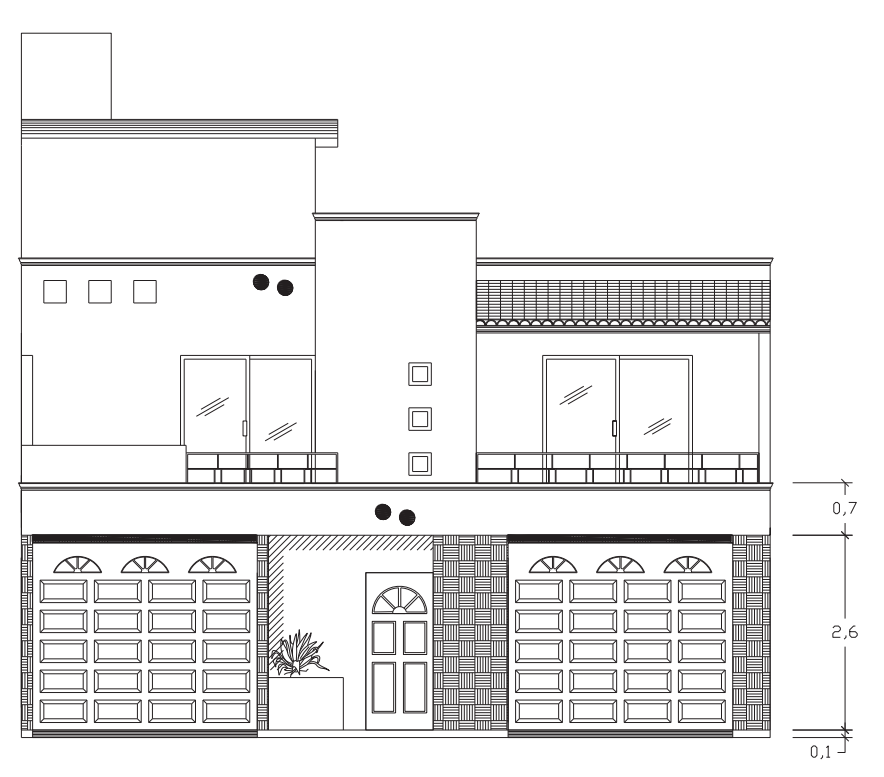

FACHADA EXTERIOR

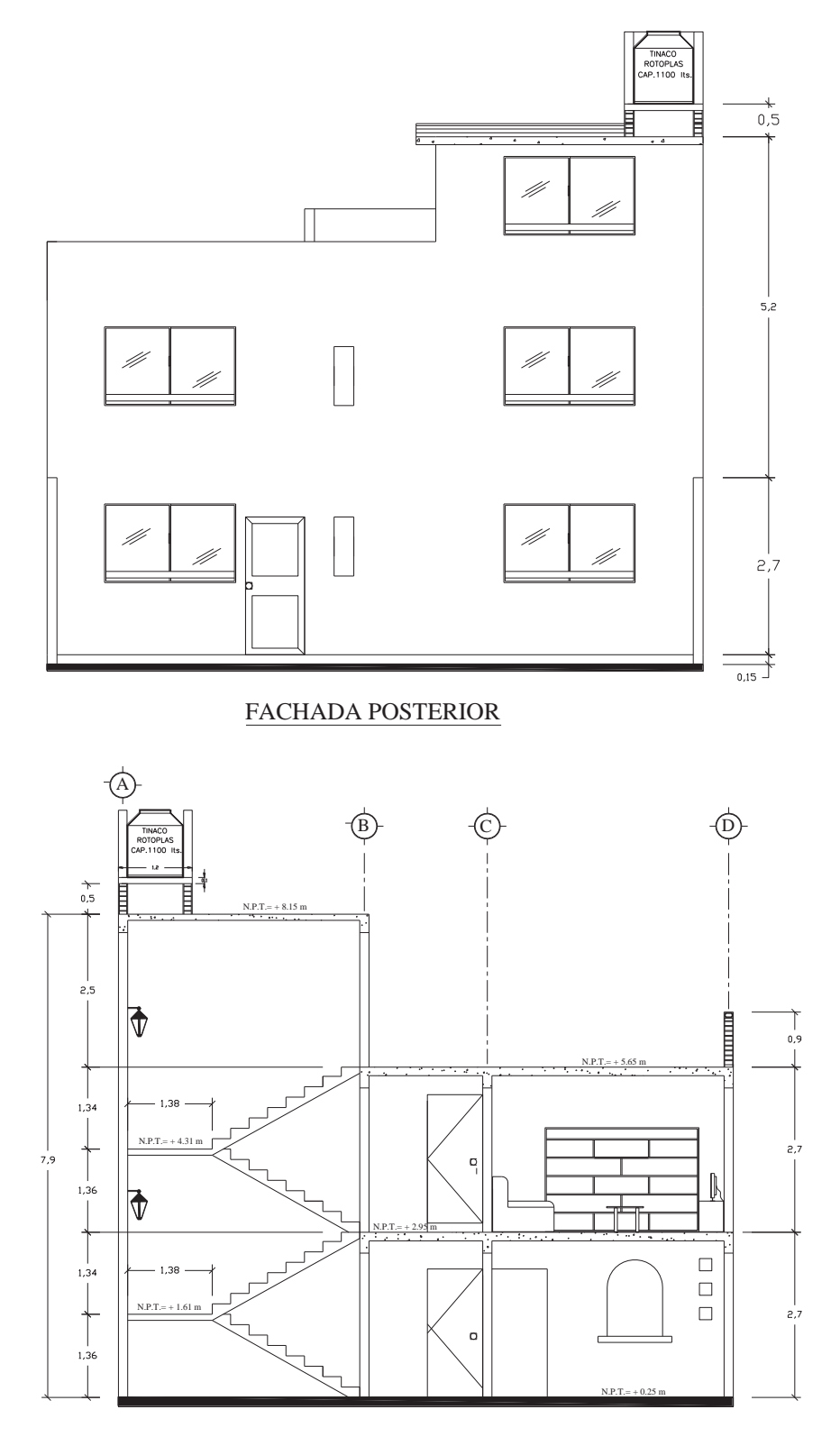

CORTE B-B´

ANÁLISIS Y DISEÑO ESTRUCTURAL DE UNA CASA HABITACIÓN U.M.S.N.H. ANÁLISIS Y DISEÑO ESTRUCTURAL DE UNA CASA HABITACIÓN

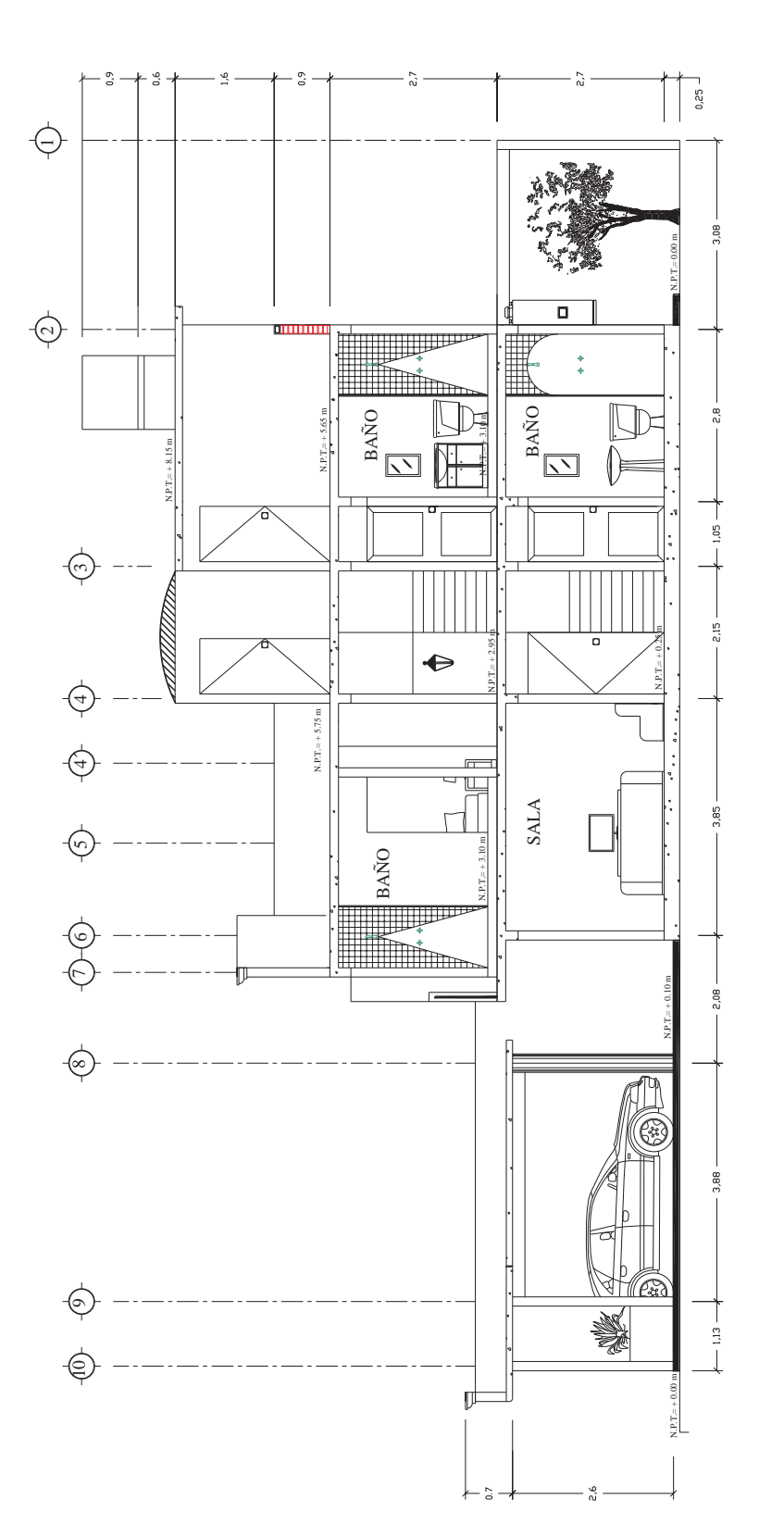

Corte A-A' Corte  $A-A'$ 

KO

# **1.2 ESTRUCTURACIÓN DEL PROYECTO**

De acuerdo a los aspectos ya mencionados en la descripción arquitectónica, llegamos a la conclusión de que la estructuración de la casa habitación será a base de muros de carga de tabique, de barro rojo recocido y losas de concreto reforzado.

Conforme a las características del sistema estructural se decidió que la cimentación fuera a base de zapatas corridas de concreto reforzado. Para el diseño de estas se tomo la capacidad de carga estipulada por el reglamento de construcción de acuerdo al tipo de material existente en el terreno, debido a la falta de un estudio de mecánica de suelos.

A continuación se mencionan algunas especificaciones y características de los elementos estructurales.

**Losas**

Todas las losas serán macizas, la losa de azotea y la del cuarto de servicio presentaran una pendiente mínima del 2% para el correcto desagüe de las aguas pluviales, para alcanzar dicha pendiente se utilizará relleno con material de banco (tepetate), el concreto para estas será de f<sup>'</sup>c=250Kg/cm<sup>2</sup> y su acero de refuerzo será a base de varillas corrugadas del No  $3 \text{ o } 3/8$ " con un límite de fluencia f $\text{v}$ =  $4200 \text{Kg/cm}^2$ ; el agregado pétreo tendrá un tamaño máximo de  $\frac{3}{4}$ .

**Muros de carga**

Se elaboran a base de tabique de barro rojo recocido de 7x14x28cm, junteados con mortero clase I, su acabado final vareará de acuerdo a su posición dentro del proyecto pudiendo ser este azulejo, mortero o Tirol de yeso.

**Cimentación**

Este se elaborará con concreto f'c=250Kg/cm<sup>2</sup> y acero de refuerzo con un límite de fluencia de f`y= 4200Kg/cm<sup>2</sup>, los muros de enrase serán elaborados mediante bloques de concreto sólido (tabicón) de 10x14x28cm junteados con mortero clase I.

**Trabes**

Se elaborarán con concreto f<sup>'</sup>c=250Kg/cm<sup>2</sup>, acero refuerzo con limite de fluencia de f'y= 4200Kg/cm<sup>2</sup>, y el agregado pétreo tendrá un tamaño máximo de 3/4".

**Dalas**

Se deberá colocar una dala en todo extremo horizontal de muro a una separación no mayor de 3 m y en huecos cuya dimensión exceda la cuarta parte de la longitud del muro en la dirección considerada. Además, tendrán una dimensión mínima igual al espesor del muro, t. Se elaborará con concreto de resistencia no menor f<sup>'</sup>c=150Kg/cm<sup>2</sup>, acero de refuerzo con un esfuerzo de fluencia de f'y=  $4200\text{Kg/cm}^2$  y el agregado pétreo tendrá un tamaño máximo de  $\frac{3}{4}$ ".

### **Castillos**

Deberán colocarse en los extremos de los muros e intersecciones con otros muros y en puntos intermedios del muro a una distancia no mayor de 1.5H ni 4 m, así como en todo perímetro de huecos cuya dimensión sea superior a la cuarta parte de la longitud del muro en la dirección considerada. Además, tendrá una dimensión mínima igual al espesor del muro, t. Se elaborarán con concreto de resistencia no menor  $f'c = 150\text{Kg/cm}^2$ , acero de refuerzo con un esfuerzo de fluencia de f`y= 4200Kg/cm<sup>2</sup> y el agregado pétreo tendrá un tamaño máximo de  $\frac{3}{4}$ ".

La escalera se proyecto a base de rampas inclinadas de concreto reforzado y escalones forjados de tabique de barro rojo recocido.

- El mortero para la unión de tabiques y tabicones deberá cumplir con lo siguiente:  $\bullet$ 
	- 1. Una relación volumétrica entre la arena y los cementantes entre 2.25 y 3.
	- 2. Por cada parte de cemento se usará la mitad de cemento de albañilería o bien la cuarta parte de cal.
	- 3. Se empleará la cantidad mínima de agua de un mortero trabajable.
- El recubrimiento medido a partir de la superficie externa de la varillas será 1.5 veces su diámetro  $\bullet$ pero nunca menor que 2cm. Cuando se utilicen paquetes de varillas, se usará el diámetro de la varilla más grande para el cálculo anterior.

Rematar todos los estribos con un gancho de 10cm de longitud, doblado con un ángulo exterior mínimo de 135º.

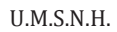

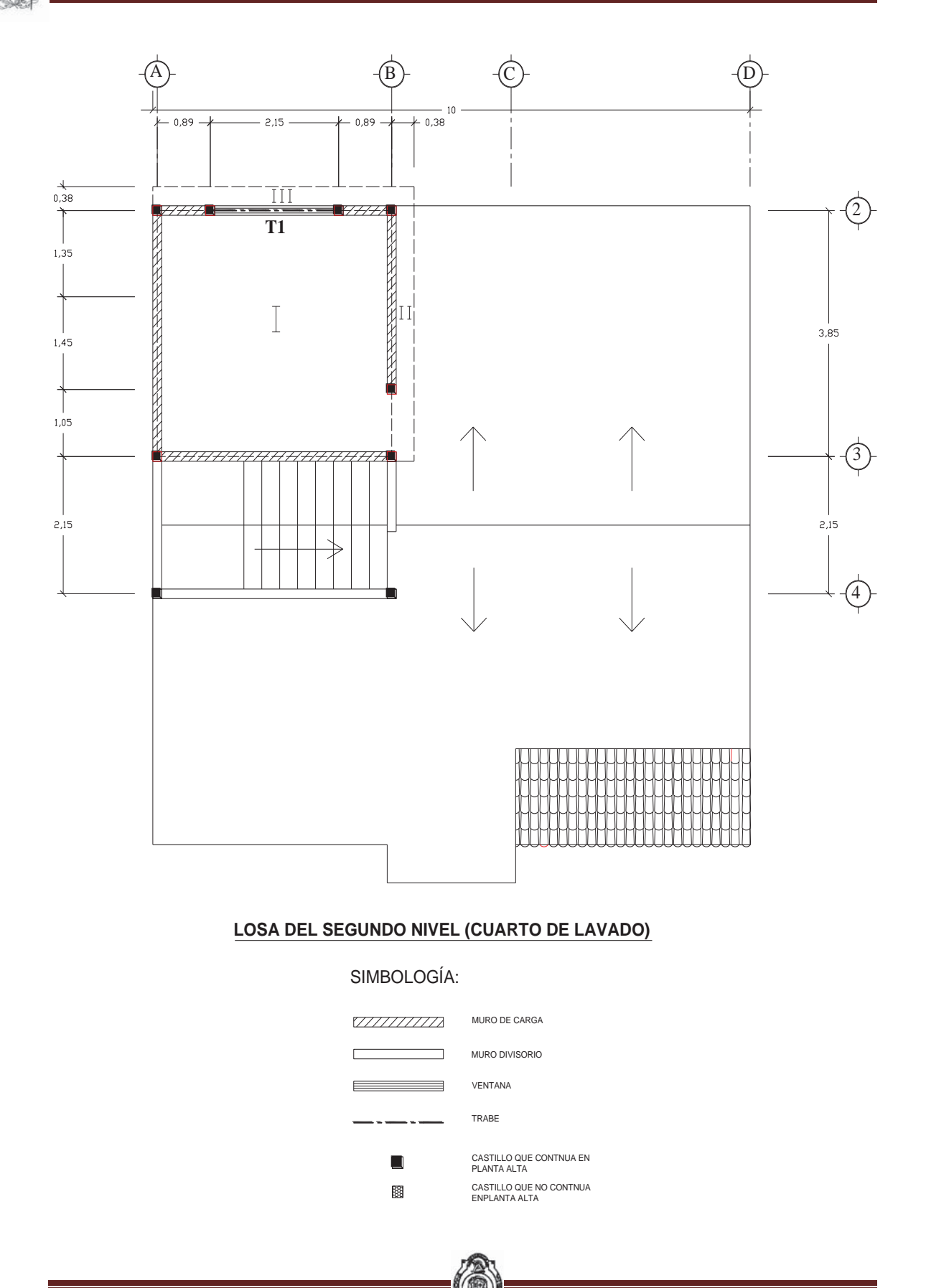

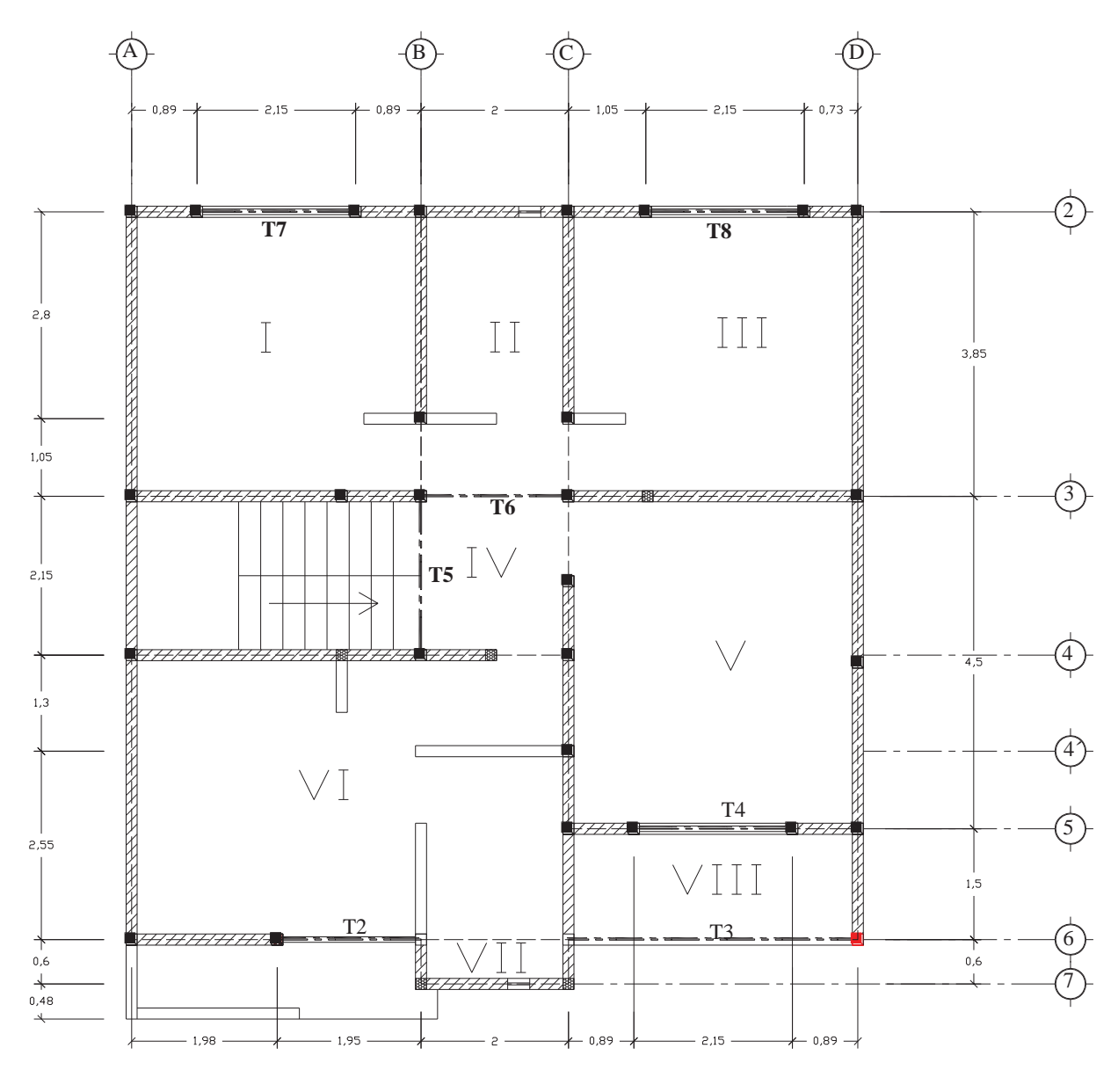

# **LOSA DEL PRIMER NIVEL**

# SIMBOLOGÍA:

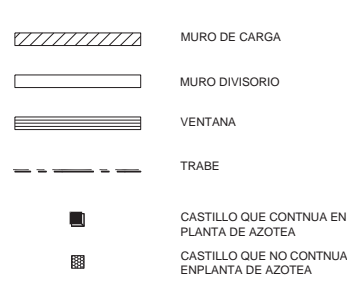

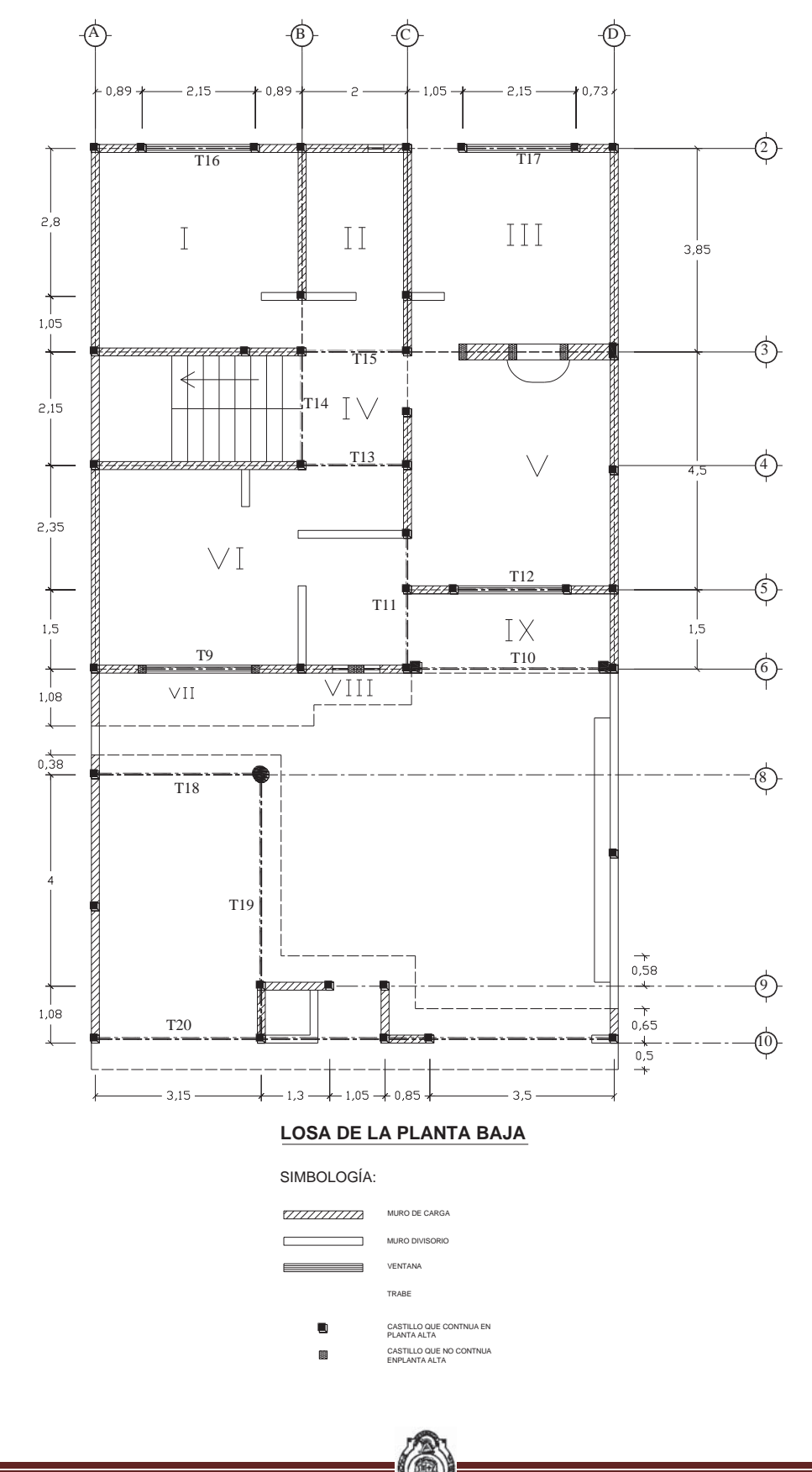

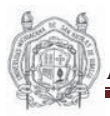

# *CAPITULO II*

# ANÁLISIS Y DISEÑO DE LOSAS

# **CARGAS ESTRUCTURALES**

Debe de entenderse como una carga estructural aquella que debe de ser incluida en el cálculo de los elementos mecánicos (fuerza, momentos, deformaciones, desplazamientos) de la estructura como sistema y/o de los elementos que la componen (losas, trabes, columnas, cimientos, etc.)

El Reglamento de Construcción del Distrito Federal (RCDF) clasifica las cargas estructurales como: cargas muertas, vivas, y accidentales (de viento y sísmicas)

### **CARGA MUERTA**

Son el conjunto de acciones que se producen por el peso propio de la construcción y que se mantienen en constante magnitud y con una posición fija durante la vida útil de la estructura; incluye el peso de la estructura y el peso de los elementos no estructurales, como pueden ser muros divisorios, pisos, fachadas, etc. Estas cargas pueden calcularse con buena aproximación a partir de la configuración de diseño, de las dimensiones de la estructura y de la densidad del material. Por lo tanto la carga muerta es la principal acción permanente.

El reglamento de Construcción del Distrito Federal (RCDF) especifica que en las losas de concreto coladas en el lugar se deberán sumar 20 kg/cm<sup>2</sup> el peso propio que resulte de las dimensiones nominales de la losa. Cuando sobre la losa se coloque una capa de mortero de peso normal se incrementaran también 20 kg/cm<sup>2</sup>, de manera que el incremento total será de 40 kg/cm<sup>2</sup>

### **CARGA VIVA**

 Se debe a la operación y uso de la construcción, incluye por lo tanto todo aquello que no tiene una posición fija. Se pueden considerar como cargas vivas a los muebles, mercancías, personas, etc. Por lo que la carga viva es la principal acción variable que debe considerarse en el diseño.

En el RCDF se manejan tres valores para carga viva (tabla 6.1 pág. 6), que definimos a continuación

- **Carga viva máxima (Wm)** Esta carga se deberá emplear en el diseño estructural de elementos sujetos a la acción de las cargas verticales gravitacionales, así como el cálculo de asentamientos inmediatos del suelo y en el diseño de las cimentaciones.
- **Carga instantánea (Wa) –** Esta se utilizara para el diseño de las estructuras cuando estén sujetas a la acción del sismo o del viento y cuando se revisen condiciones de carga más desfavorables que la uniformemente repartida sobre el área
- $\blacksquare$ **Carga media (W) –** esta se deberá de emplear en el cálculo de asentamientos diferidos, así como para el cálculo de flechas diferidas.

Cuando el efecto de la carga viva sea favorable para la estructura, como en el caso de problemas de flotación y volteo, su intensidad se considera nula en toda el área.

# **CARGA ACCIDENTAL**

Este tipo de cargas no se deben al funcionamiento normal de la estructura, pero llega a alcanzar valores muy significativos durante breves periodos en la vida útil de la construcción. En esta clasificación se tiene el sismo y el viento principalmente.

**Sismo:** las cargas sísmicas son cargas inerciales causadas por movimientos sísmicos, estas pueden ser calculadas teniendo en cuenta las características dinámicas del terreno, de la estructura (amortiguamiento masa y rigidez), y las aceleraciones esperadas. Son cargas dinámicas que también pueden ser aproximadas a cargas estáticas equivalentes. Los edificios pueden utilizar este procedimiento cuasi-estático, pero también se puede utilizar un análisis modal o dinámico.

**Viento:** son cargas dinámicas pero son aproximadas usando cargas estáticas equivalentes. La mayor parte de los edificios y puentes pueden utilizar este procedimiento cuasi-estático y solo en casos especiales se requiere un análisis modal o dinámico

Habiendo mencionado las acciones a las cuales estará sometida la estructura ahora se determinaran de manera analítica estas cargas.

# **2.1 DESCRIPCIÓN Y ANÁLISIS DE CARGAS UNITARIAS**

# **CARGAS UNITARIAS**

Sistema: losas de concreto armado, colada en el lugar con diferentes recubrimientos

#### **LOSAS DE AZOTEA**

En nuestro caso tenemos losas horizontales e inclinadas; cuando la losa es horizontal se colocara un relleno que permita dar una pendiente para el flujo de las aguas pluviales

#### **ALTURA DEL RELLENO PROMEDIO PARA LA LOSA DEL SEGUNDO NIVEL**

Considerando una pendiente del 2% para el correcto desagüe, la mayor distancia a la bajada de aguas pluviales (B.A.P.) al punto más lejano del escurrimiento (3.85 m). Y tomando en consideración que el espesor mínimo de relleno es de 5 cm. De acuerdo a lo establecido en el Art. 157 del RCDF.

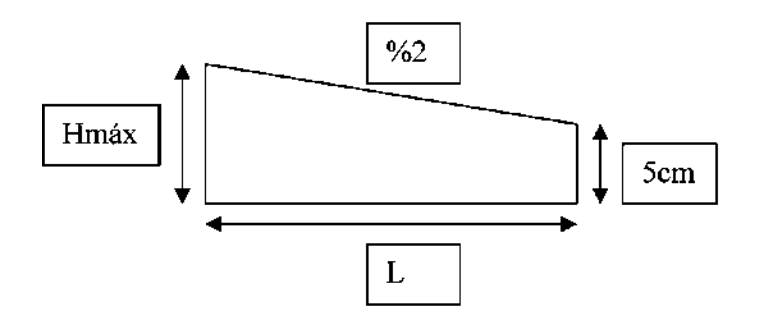

De acuerdo a la figura anterior podemos deducir la fórmula para la obtención del espesor promedio:

H máx.=  $5+2\%$ (L) H máx.=  $5 + (2/100)$  423

**H máx. =** 13.46 cm

h promedio=  $(HmAx+5)/2$  h promedio=  $(13.46+5)/2$ 

**Relleno promedio** ≈ **9 cm** 

# **LOSA DEL SEGUNDO NIVEL (CUARTO DE LAVADO)**

Proponemos una losa maciza de concreto de 12 cm de espesor para losa de azotea

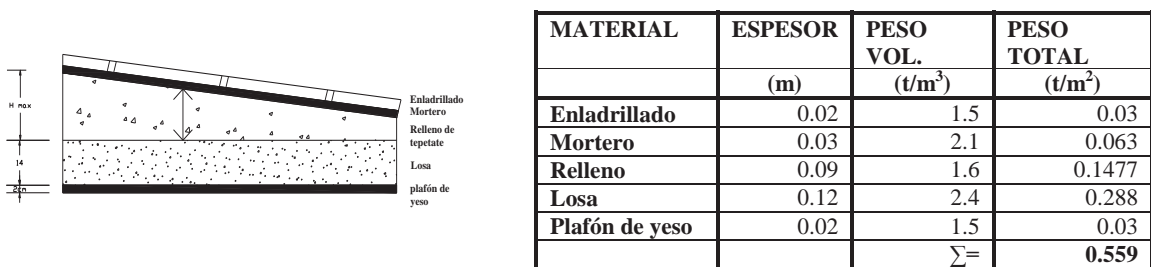

Carga muerta de losa del cuarto de lavado. = **0.559 t/m2**

FRANCISCO MÁLAGA VARGAS  $f.I.C.$  22

# **CARGAS DE SERVICIO**

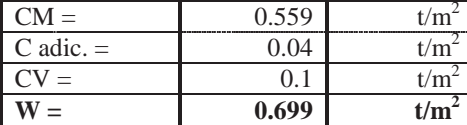

### CARGAS PERMANENTES CARGAS PERMANENTES + ACCIDENTALES

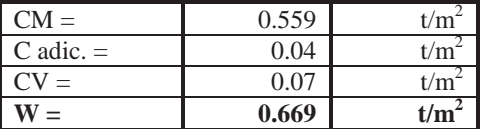

# **ALTURA DEL RELLENO PROMEDIO PARA LA LOSA DEL PRIMER NIVEL**

Considerando una pendiente del 2% para el correcto desagüe, la mayor distancia a la bajada de aguas pluviales (B.A.P.) al punto más lejano del escurrimiento (5.45 m). Y tomando en consideración que el espesor mínimo de relleno es de 5 cm. De acuerdo a lo establecido en el Art. 157 del RCDF.

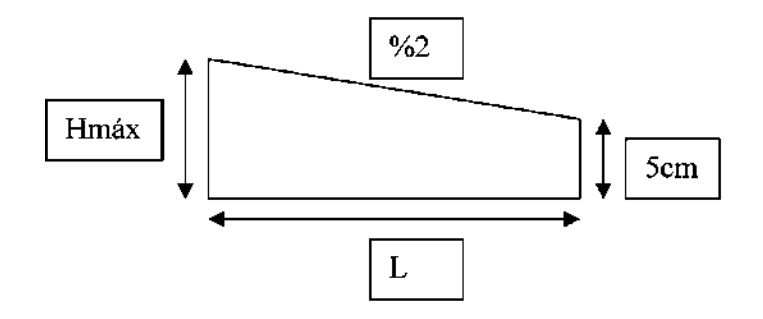

De acuerdo a la figura anterior podemos deducir la fórmula para la obtención del espesor promedio

H máx.=  $5+2\%$ (L) H máx.=  $5 + (2/100)$  545

**H máx. =** 15.9 cm

h promedio=  $(Hm\acute{a}x+5)/2$  h promedio=  $(15.9+5)/2$ 

**Relleno promedio** ≈ **10.5 cm** 

# **LOSA HORIZONTAL DEL PRIMER NIVEL**

Proponemos una losa maciza de concreto de 14 cm de espesor para losa de azotea

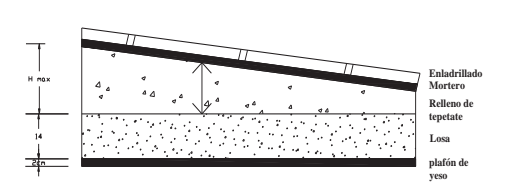

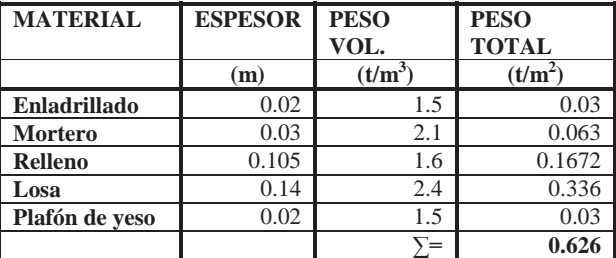

Carga muerta de losa de azotea = **0.626 t/m2**

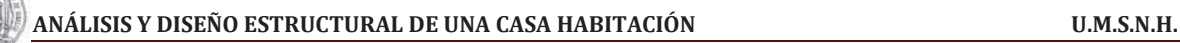

# **CARGAS DE SERVICIO**

CARGAS PERMANENTES <a>

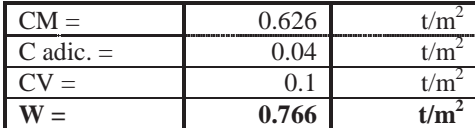

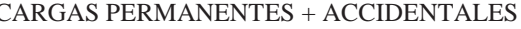

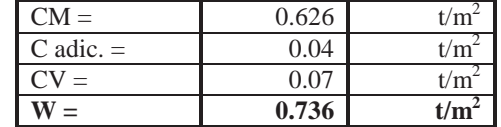

# **LOSA INCLINADA DEL PRIMER NIVEL**

Para las losas inclinadas no se toma en cuenta el relleno, ya que estas tienen pendiente suficiente para el flujo de aguas pluviales.

Proponemos una losa maciza de concreto de 10 cm de espesor para losa de inclinada a una agua

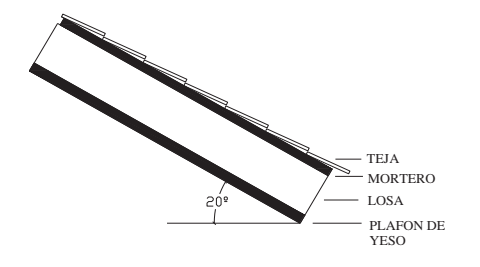

| <b>MATERIAL</b> | <b>ESPESOR</b> | <b>PESO</b> | <b>PESO</b>  |
|-----------------|----------------|-------------|--------------|
|                 |                | VOL.        | <b>TOTAL</b> |
|                 | (m)            | $(t/m^3)$   | $(t/m^2)$    |
| teja            | 0.03           | 1.5         | 0.045        |
| <b>Mortero</b>  | 0.03           | 2.1         | 0.063        |
| Losa            | 0.10           | 2.4         | 0.24         |
| Plafón de yeso  | 0.02           | 1.5         | 0.03         |
|                 |                |             | 0.378        |

Carga muerta de losa inclinada **= 0.378 t/m2**

# **CARGAS DE SERVICIO**

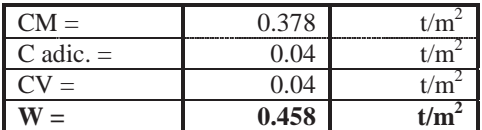

# CARGAS PERMANENTES CARGAS PERMANENTES + ACCIDENTALES

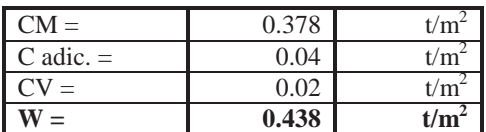

# **LOSA DE LA PLANTA BAJA (LOSA DE ENTREPISO)**

Proponemos una losa maciza de concreto de 14 cm de espesor para losa de entrepiso

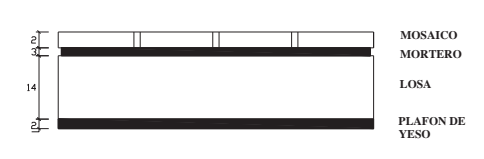

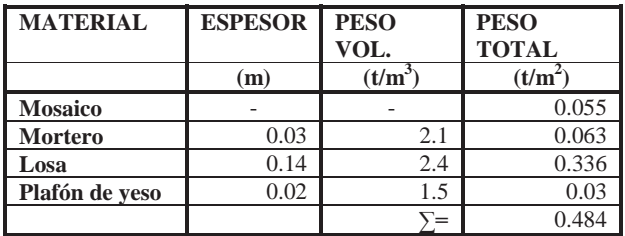

Carga muerta de losa de entrepiso = **0.484 t/m2**

## **CARGAS DE SERVICIO**

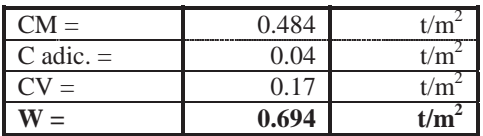

# CARGAS PERMANENTES CARGAS PERMANENTES + ACCIDENTALES

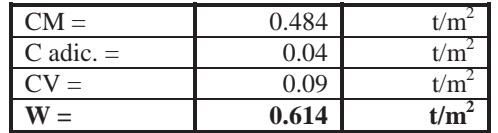

# **PESO DEL TINACO SOBRE EL CUARTO DE SERVICIO**

Se tiene un tinaco Rotoplast con capacidad de 1100 lts. La base del tinaco se construirá con una losa de 10 cm. de espesor y un área de 1.2 x1.2 m, la cual descansa sobre dos muros de tabique de 1.2 x 1.5m. Pero se consideran tres ya que uno está sobre la losa de la base y sirve para tapar el tinaco.

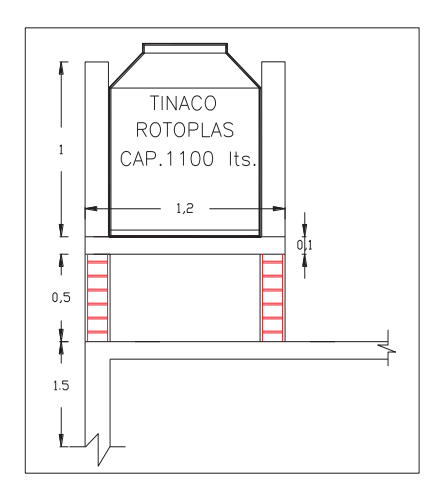

Debemos de tener una presión de 2.0 m sobre el mueble más alto (Art. 151 capítulo VI. N.T.C)

### **Las dimensiones del tinaco son:**

Diámetro = 1.12 m Altura  $= 1.36$  m Capacidad  $= 1100$  lts  $Peso = 0.027$  ton

#### **Peso de los muros de tabique:**

 $W_{muro} = (0.210 \text{ ton/m}^2)x(1.2x1.5m)$ Peso del muro  $= 0.378$  ton Como son tres muros  $= 1.134$  ton

#### **Peso de la losa:**

 $W = (1.2x1.2x0.10)x(2.4)$  $W<sub>losa</sub> = 0.345$  ton

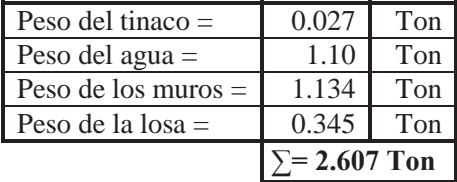

Los muros de la base del tinaco se apoyan uno sobre la losa del cuarto de lavado y otro sobre el muro del eje B- 2-2´. Por lo tanto se transmitirá la mitad del peso que ejerce el tinaco y la base en la que se apoya. Además como se trata de una carga lineal genera que la carga sobre el tablero deba de incrementarse de acuerdo al artículo 6.3.4 de la N.T.C. de la tabla 6.2 para un muro paralelo al lado corto, el cual se obtuvo de una interpolación que resulto de 1.59 y la carga resulto de:

Paso distribuido = 
$$
\frac{\text{Paso total del muro}}{\text{Área del tablero}} \times \text{Coeficiente}
$$

\npeso distribuido =  $\frac{(2.607/2)}{(3.925x3.85)} \times 1.59 = 0.137 \text{ Ton/m}^2$ 

FRANCISCO MÁLAGA VARGAS  $\overline{f}$ .I.C. 26

Por lo tanto la carga total sobre el tablero del cuarto de servicio

 $W_{total} = W + W_{muro} = 0.699 + 0.137 = 0.836$  Ton/m<sup>2</sup>

# **CÁLCULO DEL PESO DE LA ESCALERA**

Se propone una losa de 12 cm de espesor, con plafón de yeso y escalones de tabique rojo recocido

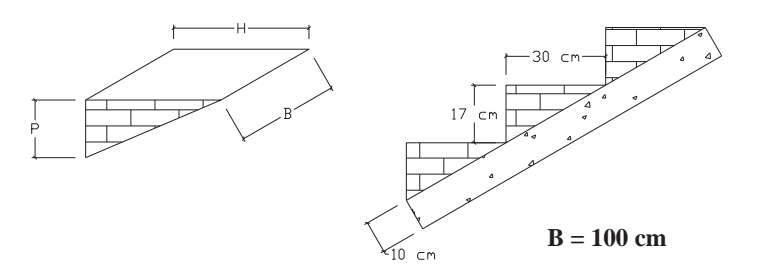

Debemos de subir a 2.7 m con un peralte de 17 cm N° de escalones =  $270/17 \approx 16$  escalones

**Cálculo de la huella**   $2P + H = 64$  $H = 64 - 2P$ <br> $H = 64 - 2(17)$ 

La huella es de  $H = 30$  cm

Peso del escalón por 
$$
m^2
$$

 $W_{\text{escalera}} = \text{peso total x P.Vol.} = \left(\frac{P \times H \times B}{2}\right) x P. \text{ Vol.}$ 

$$
W_{\text{escalera}} = \left(\frac{P \times H \times B}{2}\right) \times P. \text{ Vol. } \left(\frac{1}{H \times B}\right)
$$

$$
W_{\text{escalera}} = \left(\frac{P}{2}\right) \text{ (P. Volumétrico)}
$$

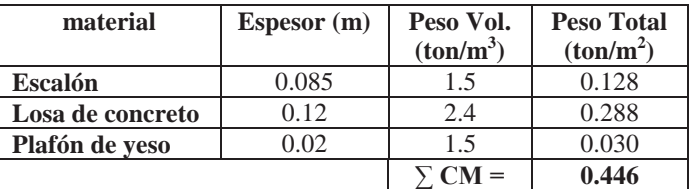

### **CARGAS DE SERVICIO**

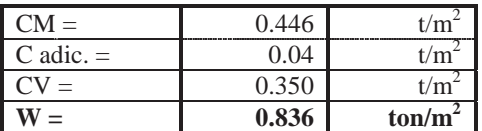

#### CARGAS PERMANENTES CARGAS PERMANENTES + ACCIDENTALES

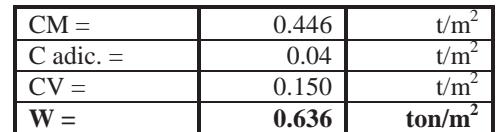

FRANCISCO MÁLAGA VARGAS  $f.J.C.$  27

# **2.2 ANÁLISIS Y DISEÑO ESTRUCTURAL DE LAS LOSAS**

Las losas son elementos estructurales que se utilizan como sistemas de piso, azoteas o para cubrir espacios, por lo general son horizontales y se caracterizan por que una dimensión es muy pequeña comparada con las otras dos. Las losas pueden estar apoyadas sobre todo su perímetro sobre muros o trabes que a su vez se apoyan sobre columnas o pueden estar apoyadas directamente sobre columnas, en este caso puede haber una ampliación en la conexión de la losa con la columna

Las losas pueden clasificarse de la siguiente manera:

- I. En una dirección
	- 1. Macizas
	- 2. Aligeradas
- II. En dos direcciones
	- 1. Perimetrales
		- a. Macizas
		- b. Aligeradas

2. Planas

- a. Macizas
- b. Aligeradas

### **Para nuestro proyecto usaremos losas en dos direcciones (Perimetralmente apoyada**)

Este tipo de losas están perimetralmente apoyadas sobre vigas o muros en sus cuatro lados. Una característica estructural de los apoyos de esta es que su rigidez a flexión es mucho mayor que la rigidez a flexión de la propia losa.

Para el análisis y diseño de las losas perimetralmente apoyadas se utilizo el método de los Coeficientes del Reglamento del Distrito Federal. Esté método contempla losas coladas monolíticamente con los apoyos y losas no coladas monolíticamente

Los momentos flexionantes de diseño se calculan haciendo uso de tablas, bajo las siguientes limitaciones:

- a) Los tableros son aproximadamente rectangulares
- b) La distribución de las cargas es aproximadamente uniforme en cada tablero
- c) Los momentos flexionantes negativos en el apoyo común de dos tableros adyacentes difieren entre sí en una cantidad no mayor que 50% del menor de ellos
- d) La relación entre carga viva y carga muerta no es mayor de 2.5 para losas monolíticas con sus apoyos ni mayor de 1.5 en otros casos

Generalmente en el diseño de losas de concreto reforzado rige la condición de las acciones permanentes, para su diseño se considera que las cargas actúan uniformemente distribuidas sobre un área denominada tablero. En caso de presentarse cargas concentradas, están serán resistidas por el tablero donde actúan teniendo que amplificar las cargas de acuerdo con factores especificados en la NTC-2004 del RCDF. El comportamiento de las losas debe ser satisfactorio bajo todas las condiciones de carga

A continuación se describen los pasos de cómo se efectuó el cálculo de las losas por el método de los coeficientes ya mencionado

- 1. Analizar y determinar el tablero más desfavorable en cada nivel en base a sus dimensiones, sus lados discontinuos y las cargas que actúan sobre él.
- 2. Revisión del peralte minino Se recomienda iniciar el diseño fijando un peralte que garantice que no se presentaran deflexiones excesivas, para lo cual la NTC propone utilizar la siguiente expresión para concreto de clase I que es el que utilizaremos en nuestro caso:

$$
dmin = \frac{perimetro}{250} (0.032)^4 \sqrt{FsW}
$$

En este cálculo, la longitud de lados discontinuos se incrementara 50% si los apoyos de la losa no son monolíticos con ella, y 25% cuando lo sean. Se ha tomado la decisión de que los apoyos no son monolíticos, por lo tanto los lados que no están apoyados o que la losa es discontinua se incrementarán en un 50%.

3. Obtención de los coeficientes

Los coeficientes se obtienen de la tabla 6.1 de las NTC-2004 por lo cual se requiere conocer

- La relación entre los lados del tablero m =  $a_1/a_2$  = lado corto/lado largo  $\bullet$
- La forma del apoyo del tablero: caso I= monolítico, caso II= no monolítico. Para nuestro cálculo tomaremos el caso II; ya que la losa no fue colada conjuntamente con sus apoyos sino de manera independiente
- Condiciones de continuidad de los bordes

Para obtener los coeficientes se entra a la tabla con el valor de m, estableciendo el tipo de apoyo y las condiciones de continuidad, en caso de que el valor m no se encuentre de manera directa en la tabla se deberá de realizar una interpolación

4. Cálculo de los momentos últimos Con los coeficientes obtenidos se calcula el valor del momento por unidad de ancho en la franja central del tablero, de la siguiente manera:

$$
Mu = Fc * Coef * 10^{-4} * W * a_1^2
$$

Cuando los momentos obtenidos en el borde común de dos tableros adyacentes sean distintos, se distribuirán dos tercios del momento de desequilibrio entre los dos tableros si estos están monolíticos con sus apoyos, o la totalidad de dicho momento si no lo son

Para la distribución se supondrá que la rigidez del tablero es:  $K = \frac{d^3}{a_1}$ 

El factor de distribución se obtiene como:  $fd = \frac{ki}{\sum ki}$ 

5. Diseño por flexión

Con el momento último obtenido en este método se calcula el área de acero y la separación de la varilla que han de cubrirla.

El refuerzo obtenido deberá ser mayor que el minino por temperatura

$$
A_{st} = \frac{660X_1}{f y (X_1 + 100)} b
$$

Para calcular la separación de las barras se puede aplicar:

$$
S = \frac{100a_0}{As}
$$

La separación no deberá de exceder de 50 cm ni de 35  $X_1$ 

6. Revisión del peralte por cortante.

Debe revisarse que el cortante resistente  $(V_{CR})$  sea mayor o igual al cortante último (Vu)

 $V_{CR} = 0.5 F_R b d \sqrt{f^* c} \geq V u = 1.15 \left(\frac{a_1}{2} - d\right) \left(0.95 - 0.5 \frac{a_1}{a_2}\right) W u$ 

7. Dibujar el detalle del armado de la losa

# **ANÁLISIS Y DISEÑO DE LA LOSA DEL SEGUNDO NIVEL ( CUARTO DE LAVADO)**

# **REVISIÓN DEL PERALTE MÍNIMO**

La revisión del peralte mínimo se hará tomando el tablero con las dimensiones más grandes. Primero diseñaremos el tablero donde se encuentra el tinaco (cuarto de lavado).

#### **Datos de diseño**

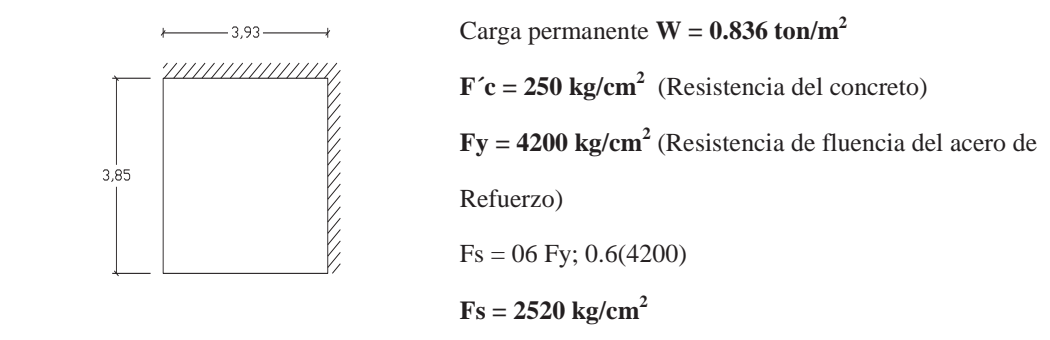

La losa no está colada monolíticamente con sus apoyos y se usará concreto clase 1 por lo que usaremos la siguiente formula

$$
dmin = \frac{perimer}{250}
$$

Pero debemos de revisar si cumple lo siguiente según las NTC pág. 51

# $Fs$  ≤ 2520 kg/cm<sup>2</sup> y W ≤ 380 kg/m<sup>2</sup>

Fs si cumple pero W = 836 kg/m<sup>2</sup> > 380 kg/m<sup>2</sup>

No cumple por lo que usaremos

$$
dmin = \frac{perimetro}{250} (0.032)^{\frac{4}{3}}\sqrt{FsW}
$$

Por reglamento para obtener el perímetro los lados discontinuos se deben de aumentar 50% en losas no monolíticas con sus apoyos

Perímetro =  $(3.925+3.85)+1.5(3.925+3.85)$ Perímetro = 19.44 m = 1944 cm

Para f'c de  $250 \text{ kg/cm}^2$ 

$$
dmin = \frac{1944}{250} (0.032 \sqrt[4]{(2520 \times 836)} = 9.48 \text{ cm}
$$

d min  $\approx 10$  cm El espesor total  $h = d$  min + recubrimiento  $Recubrimiento = 2 cm$ 

### **d min = 10 cm**

# **H total = 12 cm**

De acuerdo al análisis de cargas se propuso un  $H = 12$  cm, por lo tanto H total cumple

FRANCISCO MÁLAGA VARGAS FRANCISCO MÁLAGA VARGAS F.I.C. 31

#### OBTENCIÓN DE LOS MOMENTOS DE DISEÑO

Los coeficientes se obtienen de la tabla 6.1 de la N.T.C. y para el caso en que la relación m no se encuentre en la tabla los coeficientes se interpolaran linealmente.

 $Mu = F_c * Coef x 10^{-4} * w * a1^2$ 

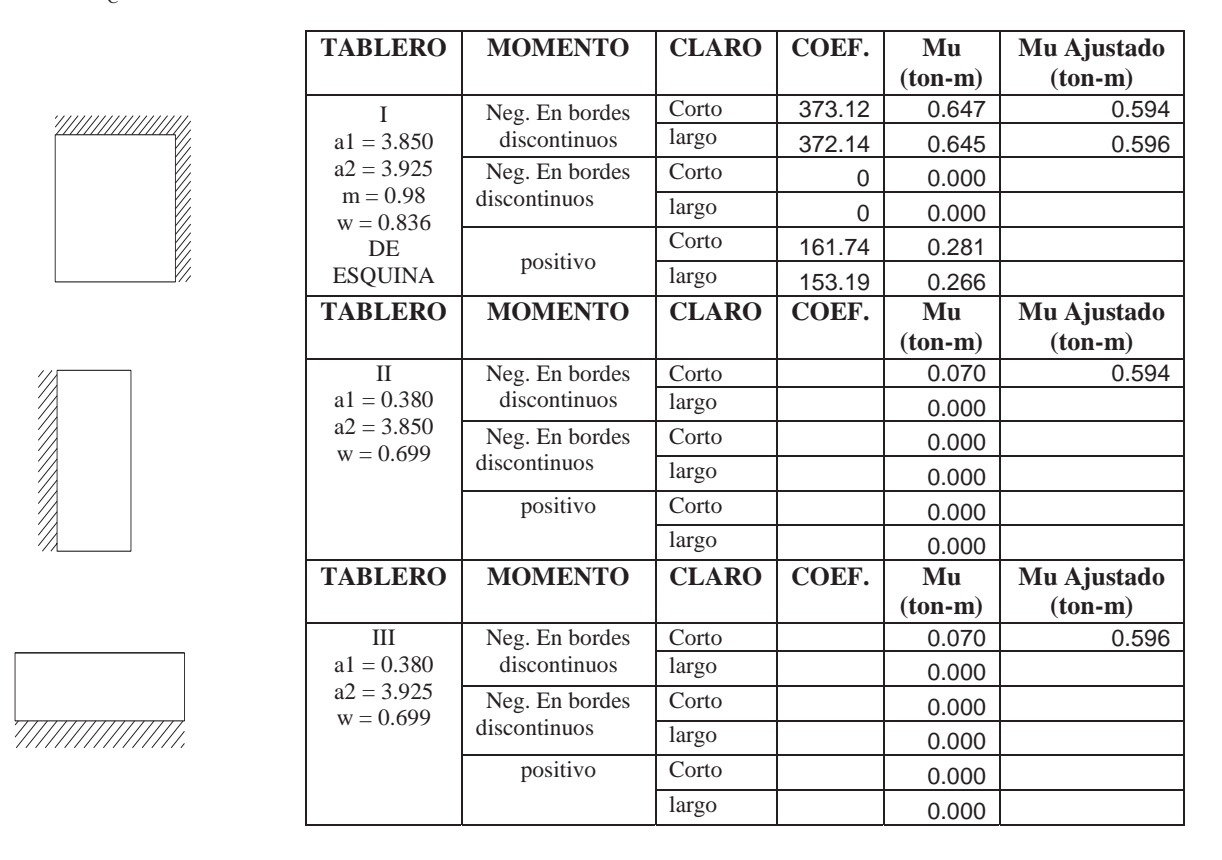

Para la obtención del momento último (Mu) de los tableros II y III, se tomo una franja central de un metro de ancho ya que como es un volado se considera que solo trabaja en una dirección y por lo tanto se analizara como viga empotrada de un extremo y libre del otro

#### TABLERO II Y III.

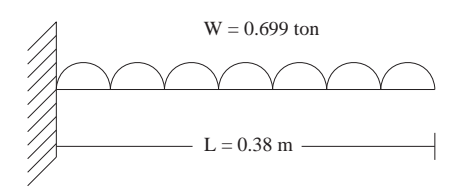

El cálculo del momento máximo (M máx.) que actúa en el empotramiento del tablero (claro corto), es:

M max = 
$$
\frac{wl^2}{2}
$$
 =  $\frac{0.699(0.38)^2}{2}$  = **0.050 Ton-m**

Para ajustar el momento obtenido con el tablero adyacente tenemos que calcular el momento último (Mu) mediante la siguiente expresión:

 $Mu = Fc$  \*M max = 1.4 M max

**Mu = 0.070 Ton-m** 

FRANCISCO MÁLAGA VARGAS FRANCISCO MÁLAGA VARGAS F.I.C. 32

# **AJUSTE DE MOMENTOS EN TABLERO ADYACENTES**

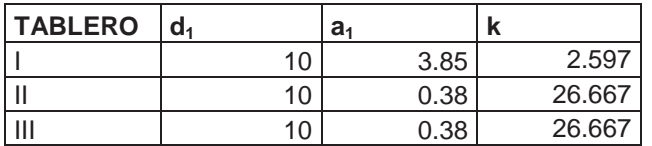

Rigidez:

$$
k = \frac{d^3}{a_1}
$$

Factor de distribución:<br> $ki$ 

$$
f_d = \frac{kt}{\sum ki}
$$

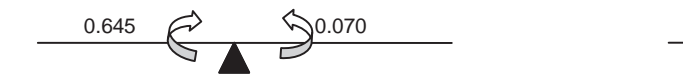

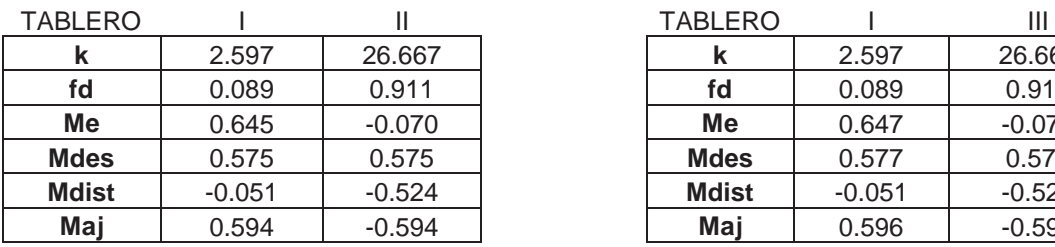

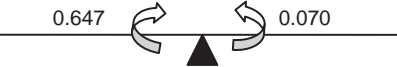

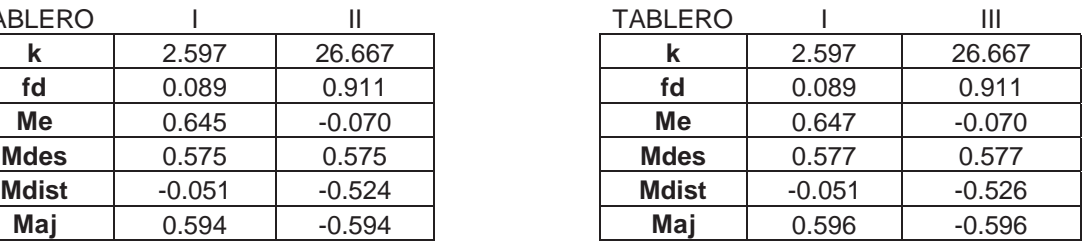

# **DISEÑO POR FLEXIÓN**

#### **PARA EL MOMENTO NEGATIVO (-)**

#### **DATOS DE DISEÑO**

 $f'c = 250$  kg/cm<sup>2</sup>  $f^*c = 200 \text{ kg/cm}^2$  $f''c = 170 \text{ kg/cm}^2$  $fy = 4200$  kg/cm<sup>2</sup>  $b = 100$  cm.  $d = 10$  cm.  $F_R = 0.9$ 

 $f^*c = 0.8f'c$  $f^{\prime\prime}c = 0.85f^{\ast}c$ 

Se toma el momento negativo más grande que corresponde al que se presenta en el lado largo del tablero I, el cual es:

**Mu = 0.596 ton-m**

$$
As = \frac{f''c}{fy} \left[ 1 - \sqrt{1 - \frac{2Mu}{F_Rbd^2 f''c}} \right] bd
$$
  

$$
As = \frac{170}{4200} \left[ 1 - \sqrt{1 - \frac{2(0.596x10^5)}{0.9(100)(10)^2 170}} \right] 100(10) = 1.608 \text{ cm}^2
$$

#### **Comparación con el área de acero mínimo**

 $X_1 = 12$  cm

$$
a_{s1} = \frac{660X_1}{f y (100+X_1)} \qquad a_{s1} = \frac{660(12)}{4200(100+(12))} = 0.017
$$

Ast =  $a_{s1}b$  Ast = (0.017)(100) = 1.684 cm<sup>2</sup>

$$
As\ <\ Ast
$$

Por lo tanto se usará  $\text{As} = 1.684 \text{ cm}^2$ 

### **Separación**

Usando varilla del #3  $a_0 = 0.71$  cm<sup>2</sup>

$$
S = \frac{100a_0}{As}
$$
 
$$
S = \frac{100(0.71)}{1.684} = 42.17
$$
 cm

Comparando con S mín. y S máx.

S min. = 6.00 cm S máx. = 50 cm S máx. =  $3.5 X_1$  S máx. =  $3.5(12) = 42$  cm

Como S > S máx. Por lo tanto S =  $35 \approx 40$  cm

Usaremos varilla del **# 3 @ 35 cm c.a.c.**

FRANCISCO MÁLAGA VARGAS T.J.C. 34

# **PARA EL MOMENTO POSITIVO (+)**

#### **DATOS DE DISEÑO**

 $f'c = 250$  kg/cm<sup>2</sup>  $f^*c = 200 \text{ kg/cm}^2$  $f''c = 170$  kg/cm<sup>2</sup>  $fy = 4200$  kg/cm<sup>2</sup>  $b = 100$  cm.  $d = 10$  cm.  $F_R = 0.9$ 

 $f^*c = 0.8f'c$ *f*´´*c* 0.85*f* \**c*

Se toma el momento positivo más grande que corresponde al que se presenta en el lado corto del tablero I, el cual es:

**Mu = 0.281 ton-m**

$$
As = \frac{f''c}{fy} \left[ 1 - \sqrt{1 - \frac{2Mu}{F_R b d^2 f''c}} \right] bd
$$
  

$$
As = \frac{170}{4200} \left[ 1 - \sqrt{1 - \frac{2(0.281x10^5)}{0.9(100)(10)^2 170}} \right] 100(10) = 0.749 \text{ cm}^2
$$

**Comparación con el área de acero mínimo** 

 $X_1 = 12$  cm

$$
a_{s1} = \frac{660X_1}{f y(100+X_1)} \qquad a_{s1} = \frac{660(12)}{4200(100+(12))} = 0.017
$$

Ast =  $a_{s1}b$  Ast = (0.017)(100) = 1.684 cm<sup>2</sup>

As < Ast

Por lo tanto se usará As =  $1.684$  cm<sup>2</sup>

#### **Separación**

Usando varilla del #3  $a_0 = 0.71$  cm<sup>2</sup>

$$
S = \frac{100a_0}{As}
$$
 
$$
S = \frac{100(0.71)}{1.684} = 42.17
$$
 cm

Comparando con S mín. y S máx.

S min.  $= 6.00$  cm S máx. = 50 cm S máx. =  $3.5 X_1$  S máx. =  $3.5(12) = 42$  cm

Como S > S máx. Por lo tanto S =  $35 \approx 40$  cm

Usaremos varilla del **# 3 @ 35 cm c.a.c.**

FRANCISCO MÁLAGA VARGAS T.J.C. 35

# **REVISIÓN POR CORTANTE**

Revisando el mismo tablero, por norma el V (cortante) se incrementara un 15% (por tener lados continuos y discontinuos). Posteriormente se multiplicara por un factor de seguridad de 1.4 para obtener el Vu (concreto según N.T.C.)

**Datos** 

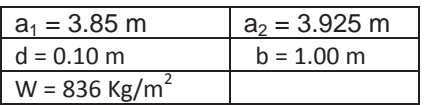

$$
V = \left(\frac{a_1}{2} - d\right) \left(0.95 - 0.5\frac{a_1}{a_2}\right) W
$$

$$
V = \left(\frac{3.85}{2} - 0.10\right) \left(0.95 - 0.5\frac{3.85}{3.925}\right) (836)
$$

 $V = 700.985$  kg

Por norma el V se incrementará un 15% por tener lados discontinuos  $V = 806.132$  kg Por reglamento el V se multiplicara por un factor de seguridad de 1.4 y así obtener el Vu  $Vu = 1.4V$ Vu = 1128.585 Kg

# **FUERZA CORTANTE DE DISEÑO QUE TOMA EL CONCRETO**

 $f^*c = 200 \text{ kg/cm}^2$  $F_R = 0.8$ 

$$
V_{CR} = 0.5 F_R b d \sqrt{f^* c}
$$

 $V_{CR} = 0.5(0.8)(100)(10)\sqrt{200}$ 

 $V_{CR}$  = 5656.854 Kg

$$
V_{CR} > Vu
$$

Por lo tanto el concreto si resiste el cortante
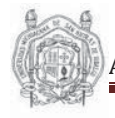

### **ARMADO DE TABLEROS**

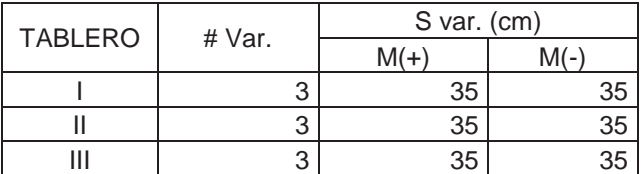

#### **CROQUIS DE ARMADO**

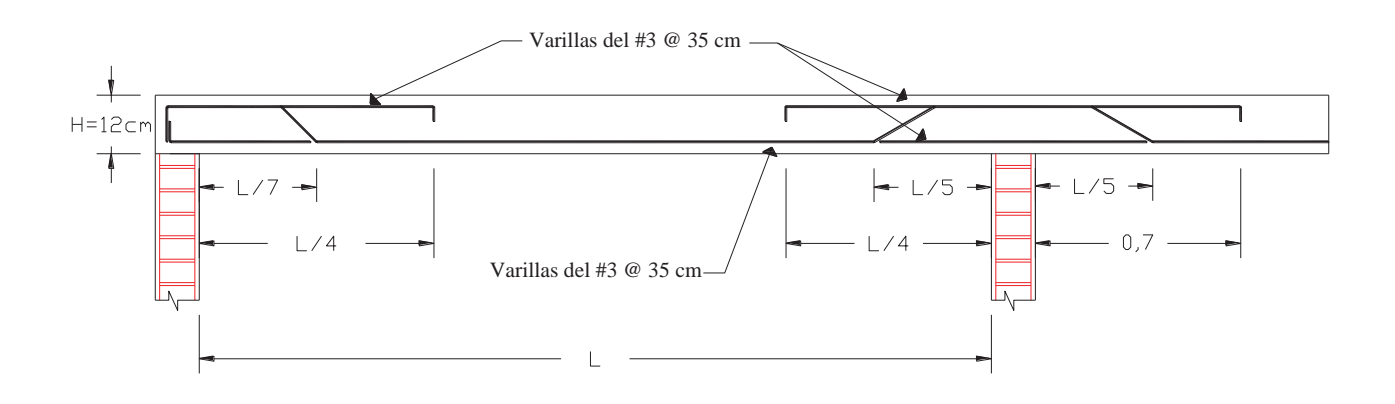

### **ANÁLISIS Y DISEÑO DE LOSA DEL PRIMER NIVEL.**

#### **REVISIÓN DEL PERALTE MÍNIMO**

Para el diseño de la losa de azotea se tomará en cuenta que del tablero I al VII la losa es horizontal y el tablero VIII es inclinada a una agua. La revisión del peralte mínimo se hará tomando el tablero con las dimensiones más grandes (tablero VI)

### **Datos de diseño**

Carga total del tablero VI

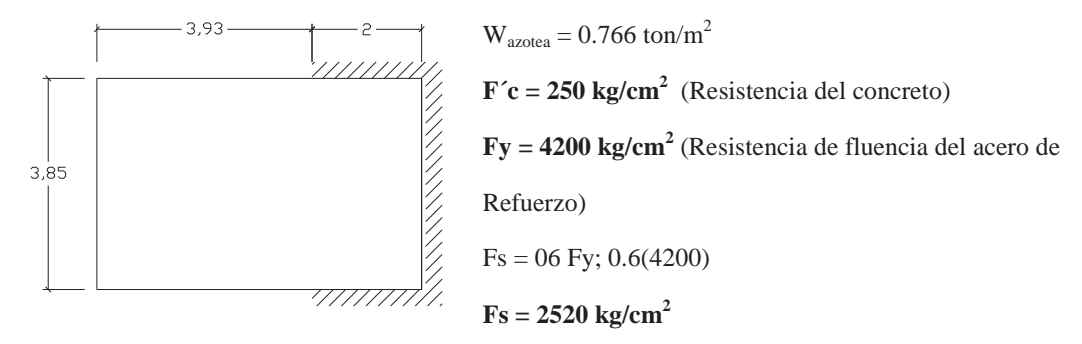

La losa no está colada monolíticamente con sus apoyos y se usará concreto clase 1 por lo que usaremos la siguiente fórmula

$$
dmin = \frac{perimetro}{250} (0.032)^{\sqrt[4]{FSW}}
$$

Por reglamento para obtener el perímetro los lados discontinuos se deben de aumentar 50% en losas no monolíticas con sus apoyos

Perímetro = (lados continuos)+1.5(lados discontinuos) =  $(2.0+3.85+2.0)+1.5(3.85+3.925+3.925)$ 

Perímetro = **25.40 m**

Para f'c de 250 kg/cm<sup>2</sup>

$$
dmin = \frac{2540}{250} (0.032 \sqrt[4]{(2520x766)} = 12.12
$$
 cm.

d mín. = 12.12 cm  $\approx$  12 cm Se aceptan los 12 cm ya que no sobrepasa mucho y para no tener que colocar concreto de más Espesor total  $h = d$  min + recubrimiento Recubrimiento = 2

$$
d \min. = 12 \text{ cm}
$$
  
h total = 14 cm

De acuerdo al análisis de cargas se propuso un  $H = 14$  cm, por lo tanto H total cumple

### **OBTENCIÓN DE LOS COEFICIENTES**

Los coeficientes se obtienen de la tabla 6.1 de la N.T.C. y para el caso en que la relación de lados no se encuentre en la tabla los coeficientes se interpolaran linealmente.

Para el caso del tablero I la carga W=  $0.694$  ton/m<sup>2 ya</sup> que es igual al espesor de entrepiso ya que no lleva pendiente por que es el cuarto de servicio y es techado.

# $Mu = F_C^* Coef x 10^{-4} * w^* a1^2$

**SERVER SERVER SERVER** 

ilija<br>Martinaaning

The Second Second Second Second Second Second Second Second Second Second Second Second Second Second Second Second Second Second Second Second Second Second Second Second Second Second Second Second Second Second Second S

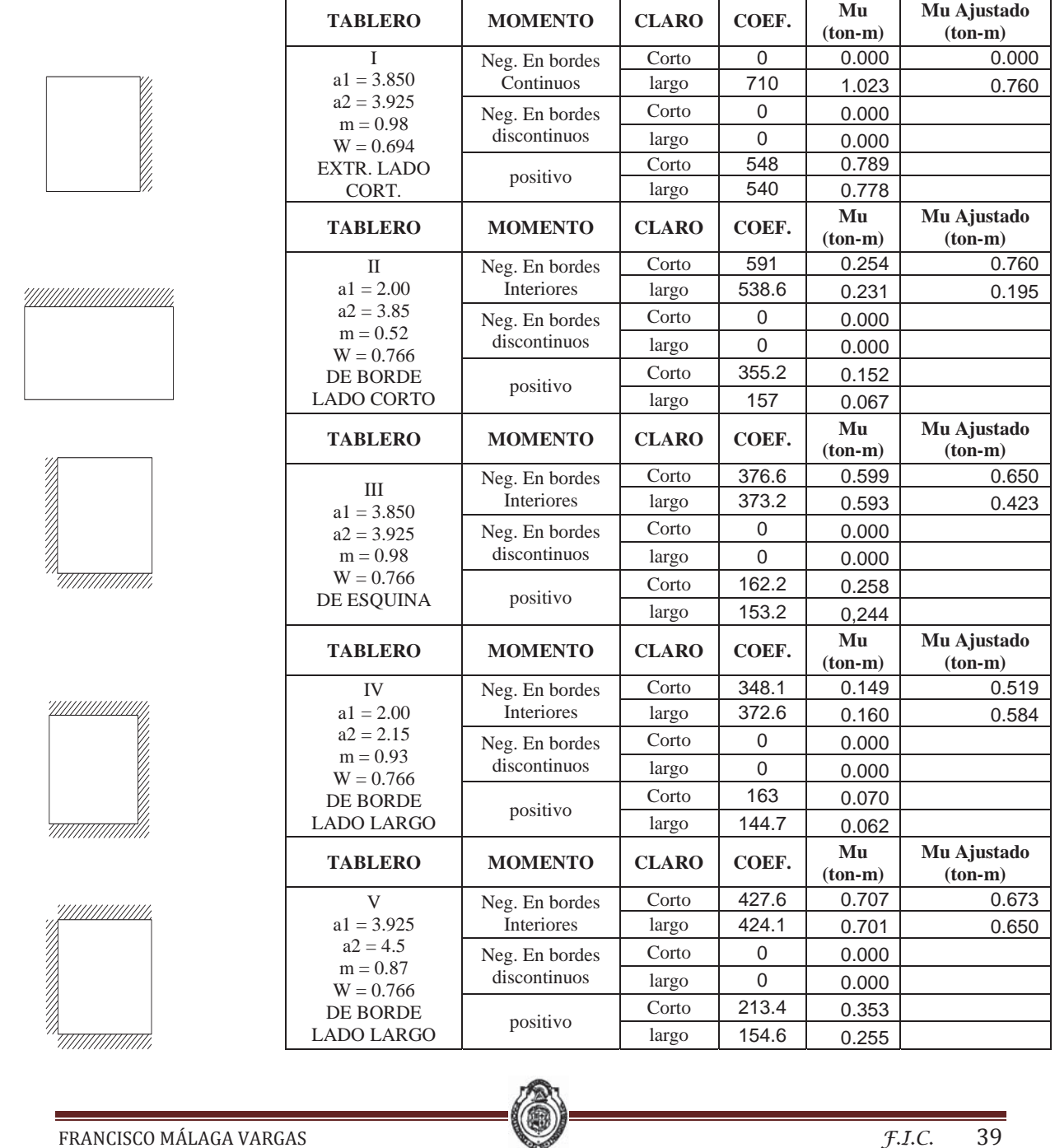

### **ANÁLISIS Y DISEÑO ESTRUCTURAL DE UNA CASA HABITACIÓN DE LOS ENFINSOS DE LOS ENFINSOS DE LOS ENFINSOS DE LOS E**

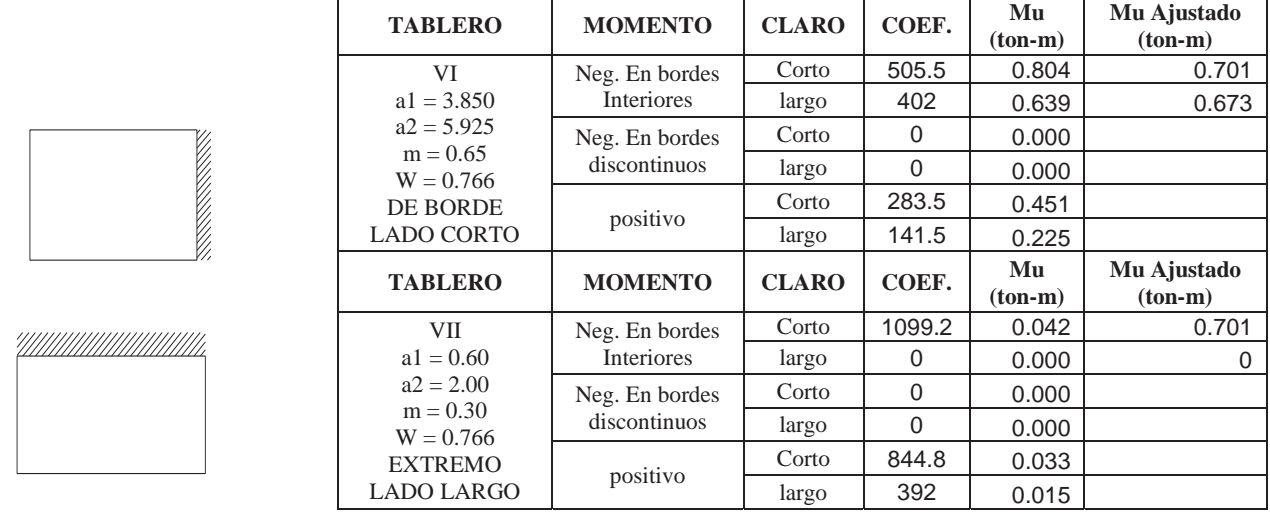

### AJUSTE DE MOMENTOS EN LOS TABLEROS ADYACENTES

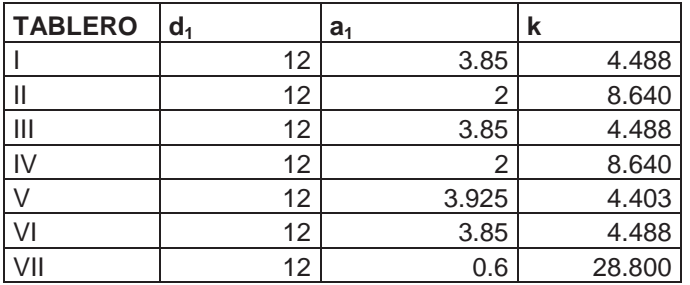

Rigidez:

$$
k = \frac{d^3}{a_1}
$$

Factor de distribución:

$$
f_d = \frac{ki}{\sum ki}
$$

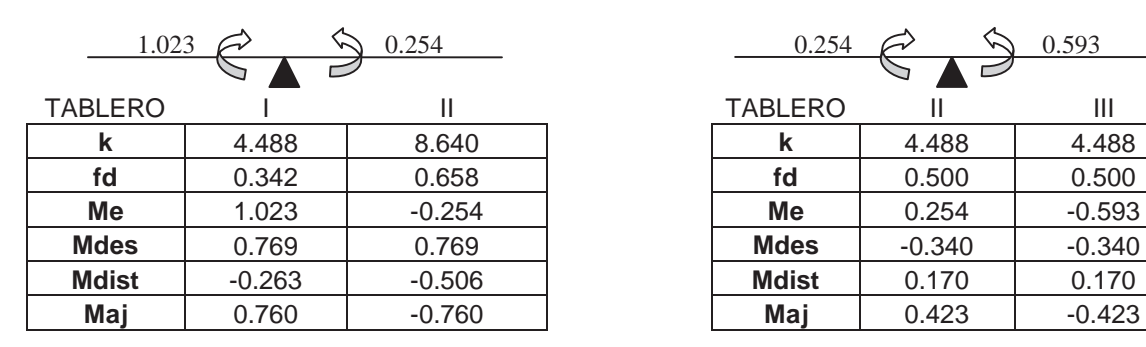

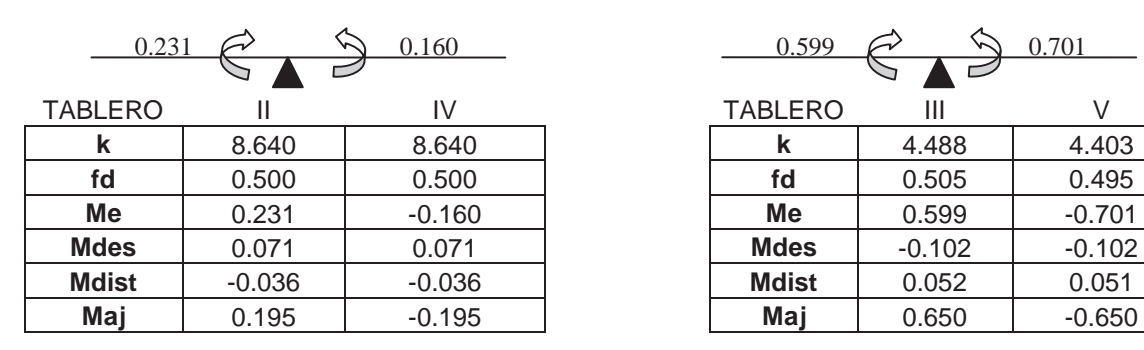

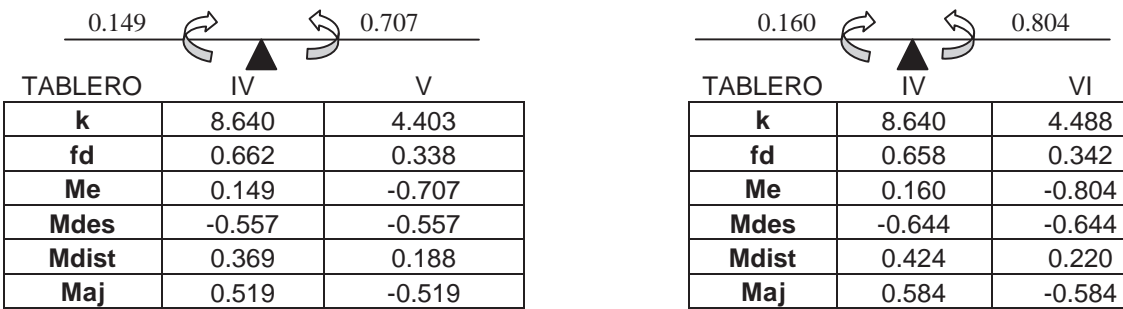

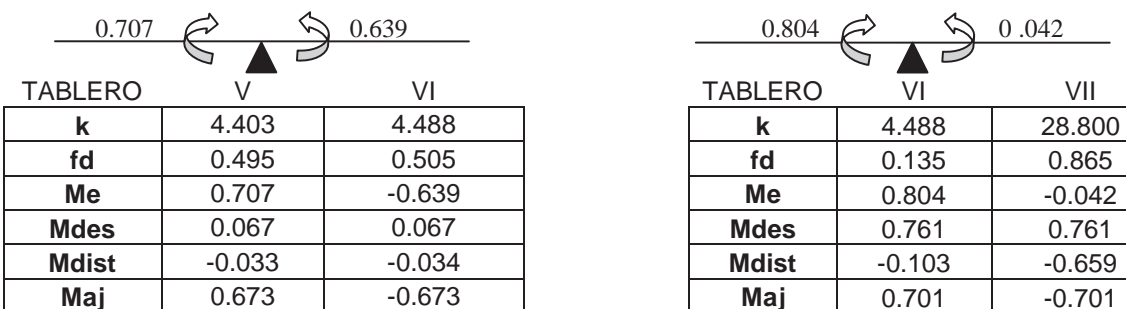

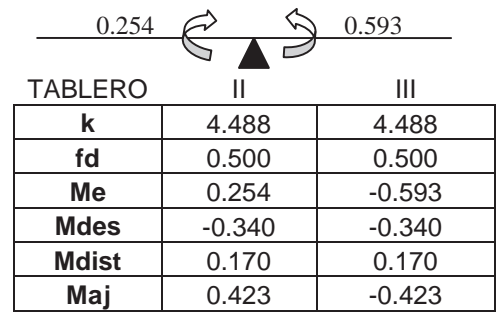

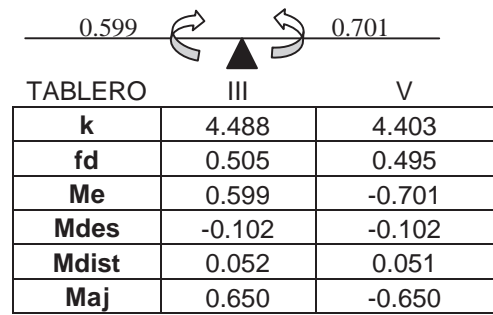

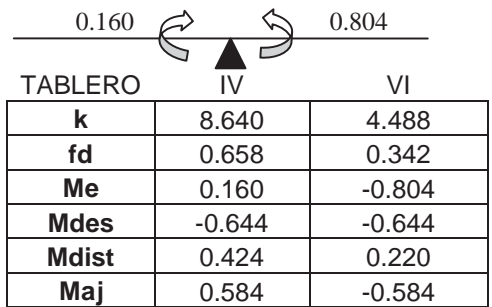

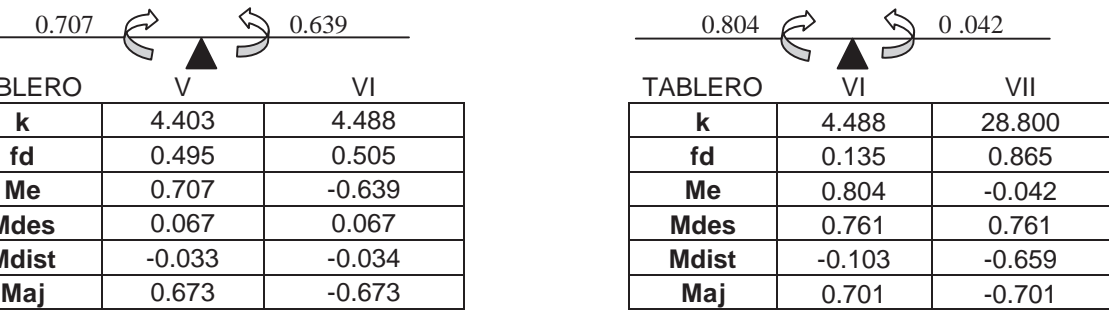

### **DISEÑO POR FLEXIÓN**

#### **PARA EL MOMENTO NEGATIVO (-)**

#### **DATOS DE DISEÑO**

 $f'c = 250 \text{ kg/cm}^2$  $f^*c = 200 \text{ kg/cm}^2$  $f''c = 170 \text{ kg/cm}^2$  $fy = 4200$  kg/cm<sup>2</sup>  $b = 100$  cm.  $d = 12$  cm.  $F_R = 0.9$ 

 $f^*c = 0.8f'c$ *f*´´*c* 0.85*f* \**c*

Se toma el momento negativo más grande que corresponde al que se presenta en el lado largo del tablero I, el cual es:

**Mu = 0.789 ton-m**

$$
As = \frac{f''c}{fy} \left[ 1 - \sqrt{1 - \frac{2Mu}{F_R b d^2 f''c}} \right] bd
$$
  

$$
As = \frac{170}{4200} \left[ 1 - \sqrt{1 - \frac{2(0.789 \times 10^5)}{0.9(100)(12)^2 170}} \right] 100(13) = 1.772 \text{ cm}^2
$$

#### **Comparación con el área de acero mínimo**

 $X_1 = 14$  cm

$$
a_{s1} = \frac{660X_1}{f y (100 + X_1)} \qquad a_{s1} = \frac{660(14)}{4200(100 + (14))} = 0.019
$$

Ast =  $a_{s1}b$  Ast = (0.019)(100) = 1.930 cm<sup>2</sup>

$$
As\ <\ Ast
$$

Por lo tanto se usará  $As = 1.930$  cm<sup>2</sup>

### **Separación**

Usando varilla del #3  $a_0 = 0.71$  cm<sup>2</sup>

$$
S = \frac{100a_0}{As}
$$
 
$$
S = \frac{100(0.71)}{1.930} = 36.79
$$
 cm

Comparando con S mín. y S máx.

S min.  $= 6.00$  cm S máx. = 50 cm S máx. =  $3.5 X_1$  S máx. =  $3.5(14)$  = **49 cm** 

Como S < S máx. Por lo tanto S cal. = 36.79 ≈ 35 cm

Usaremos varilla del **# 3 @ 35 cm c.a.c.**

FRANCISCO MÁLAGA VARGAS T.J.C. 42

### **PARA EL MOMENTO NEGATIVO (+)**

#### **DATOS DE DISEÑO**

 $f'c = 250$  kg/cm<sup>2</sup>  $f^*c = 200 \text{ kg/cm}^2$  $f''c = 170 \text{ kg/cm}^2$  $fy = 4200$  kg/cm<sup>2</sup>  $b = 100$  cm.  $d = 12$  cm.  $F_R = 0.9$ 

$$
f'c = 0.85f * c
$$

$$
f * c = 0.8f'c
$$

Se toma el momento positivo más grande que corresponde al que se presenta en el lado corto del tablero I, el cual es:

**Mu = 0.760 ton-m**

$$
As = \frac{f''c}{fy} \left[ 1 - \sqrt{1 - \frac{2Mu}{F_R b d^2 f''c}} \right] bd
$$
  

$$
As = \frac{170}{4200} \left[ 1 - \sqrt{1 - \frac{2(0.760 \times 10^5)}{0.9(100)(12)^2 170}} \right] 100(12) = 1.705 \text{ cm}^2
$$

**Comparación con el área de acero mínimo** 

 $X_1 = 14$  cm

$$
a_{s1} = \frac{660X_1}{fy(100+X_1)} \qquad a_{s1} = \frac{660(14)}{4200(100+(14))} = 0.019
$$

Ast =  $a_{s1}b$  Ast = (0.019)(100) = 1.930 cm<sup>2</sup>

 $As < Ast$ 

Por lo tanto se usará  $As = 1.930$  cm<sup>2</sup>

#### **Separación**

Usando varilla del #3  $a_0 = 0.71$  cm<sup>2</sup>

$$
S = \frac{100a_0}{As}
$$
 
$$
S = \frac{100(0.71)}{1.930} = 36.79
$$
 cm

Comparando con S mín. y S máx.

S min. = 6.00 cm S máx. = 50 cm S máx. =  $3.5 X_1$  S máx. =  $3.5(14) = 49$  cm

Como S < S máx. Por lo tanto S cal. =  $36.79 \approx 35$  cm

Usaremos varilla del **# 3 @ 35 cm c.a.c.**

FRANCISCO MÁLAGA VARGAS T.J.C. 43

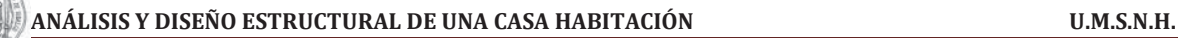

### **REVISIÓN POR CORTANTE**

Revisando el mismo tablero, por norma el V (cortante) se incrementara un 15% (por tener lados continuos y discontinuos). Posteriormente se multiplicara por un factor de seguridad de 1.4 para obtener el Vu (concreto según N.T.C.)

**Datos** 

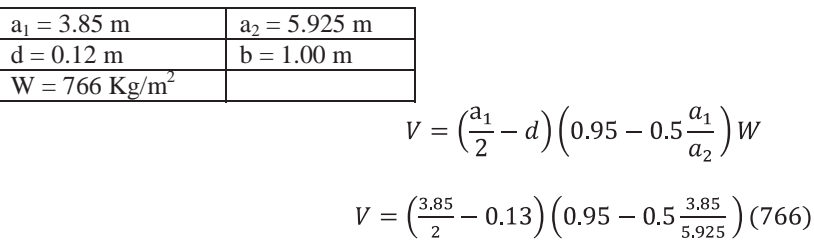

 $V = 864.515$  kg

Por norma el V se incrementará un 15% por tener lados discontinuos

 $V = 994.193$  kg

Por reglamento el V se multiplicara por un factor de seguridad de 1.4 y así obtener el Vu  $Vu = 1.4V$ 

Vu = 1391.870 Kg

### **FUERZA CORTANTE DE DISEÑO QUE TOMA EL CONCRETO**

 $f^*c = 200 \text{ kg/cm}^2$  $F_R = 0.8$ 

$$
V_{CR} = 0.5 F_R b d \sqrt{f^* c}
$$

 $V_{CR} = 0.5(0.8)(100)(0.12)\sqrt{200}$ 

 $V_{CR} = 6788.225$  Kg

$$
V_{CR} > Vu
$$

Por lo tanto el concreto si resiste el cortante

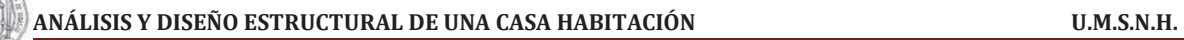

### **ARMADO DE TABLEROS**

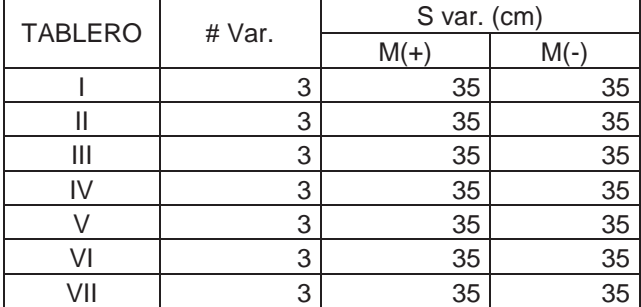

### **CROQUIS DE ARMADO**

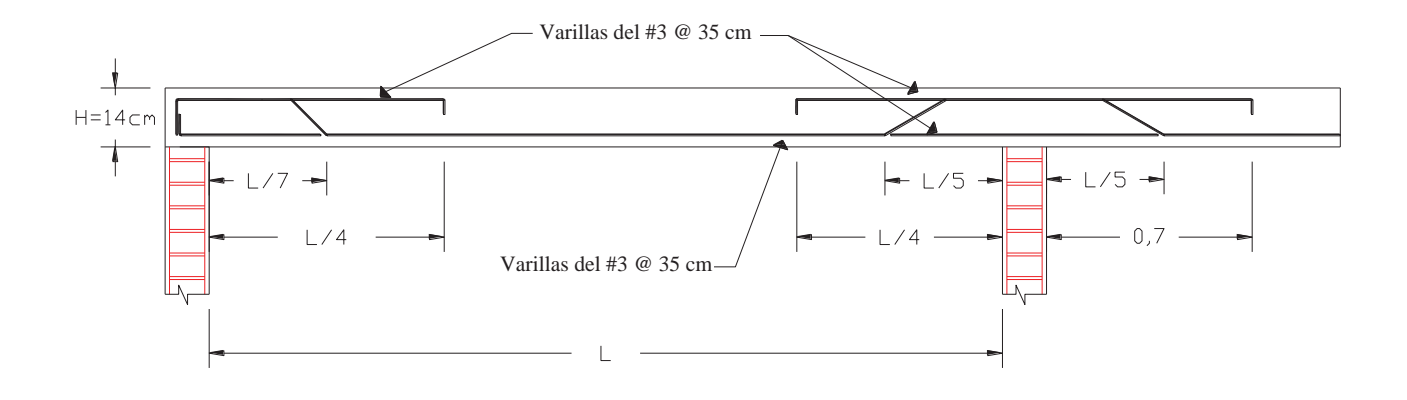

### **DISEÑO PARA LA LOSA INCLINADA DEL PRIMER NIVEL.**

#### **REVISIÓN DEL PERALTE MÍNIMO**

La revisión del peralte mínimo se hará tomando el tablero con las dimensiones más grandes. Para este caso solo es una losa aislada inclinada a un agua (tablero VIII).

#### **Datos de diseño**

Carga total del tablero VIII

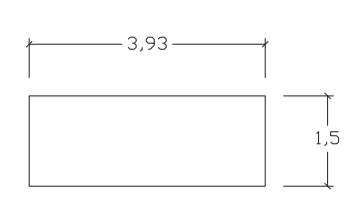

 $W_{\text{azotes}} = 0.458 \text{ ton/m}^2$  $\overline{F'c} = 250 \text{ kg/cm}^2$  (Resistencia del concreto)  $\mathbf{F}y = 4200 \text{ kg/cm}^2$  (Resistencia de fluencia del acero de Refuerzo)  $Fs = 06 \text{ Fy}; 0.6(4200)$  $Fs = 2520 \text{ kg/cm}^2$ 

La losa no está colada monolíticamente con sus apoyos y se usará concreto clase 1 por lo que usaremos la siguiente fórmula:

Perímetro = (lados continuos)+1.5(lados discontinuos) =  $(0)+1.5((4*2)+(1.5*2))$ 

Perímetro = **16.50 m**

Para f'c de  $250 \text{ kg/cm}^2$ 

$$
dmin = \frac{1650}{250} (0.032 \sqrt[4]{(2520x458)}) = 6.92
$$
 cm.

d mín. =  $6.92$  cm  $\approx$  8 cm Espesor total  $h = d$  min + recubrimiento Recubrimiento = 2

> d mín. = **8 cm** h total = **10 cm**

De acuerdo al análisis de cargas se propuso un  $H = 10$  cm, por lo tanto H total cumple

#### **OBTENCIÓN DE LOS COEFICIENTES**

Los coeficientes se obtienen de la tabla 6.1 de la N.T.C. y para el caso en que la relación de lados no se encuentre en la tabla los coeficientes se interpolaran linealmente.

 $Mu = F_C*Coef \times 10^{-4} * w * a1^2$ 

**ANÁLISIS Y DISEÑO ESTRUCTURAL DE UNA CASA HABITACIÓN U.M.S.N.H.** 

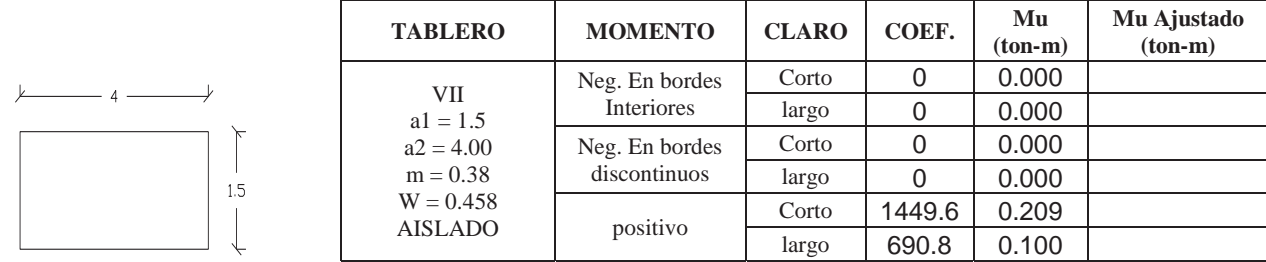

### **DISEÑO POR FLEXIÓN**

#### **PARA EL MOMENTO NEGATIVO (-)**

#### **DATOS DE DISEÑO**

 $f'c = 250 \text{ kg/cm}^2$  $f^*c = 200 \text{ kg/cm}^2$  $f''c = 170 \text{ kg/cm}^2$  $fy = 4200$  kg/cm<sup>2</sup>  $b = 100$  cm.  $d = 8$  cm.  $f^*c = 0.8f'c$  $F_R = 0.9$ *f*´´*c* 0.85*f* \**c*

Se toma el momento negativo más grande que corresponde al que se presenta en el lado largo del tablero VIII, el cual es: **Mu = 0**

$$
As = \frac{f''c}{fy} \left[ 1 - \sqrt{1 - \frac{2Mu}{F_R b d^2 f''c}} \right] bd
$$

#### **Comparación con el área de acero mínimo**

 $X_1 = 10$  cm

$$
a_{s1} = \frac{660X_1}{f y (100 + X_1)} \qquad a_{s1} = \frac{660(10)}{4200(100 + (10))} = 0.014
$$

Ast =  $a_{s1}b$  Ast = (0.014)(100) = 1.429 cm<sup>2</sup>

$$
As\ <\ Ast
$$

Por lo tanto se usará  $As = 1.429$  cm<sup>2</sup>

#### **Separación**

Usando varilla del #3  $a_0 = 0.71$  cm<sup>2</sup>

$$
S = \frac{100a_0}{As}
$$
 
$$
S = \frac{100(0.71)}{1.429} = 49.70
$$
 cm

FRANCISCO MÁLAGA VARGAS FRANCISCO MÁLAGA VARGAS F.J.C. 47

S min.  $= 6.00$  cm S máx. = 50 cm S máx. =  $3.5 X_1$  S máx. =  $3.5(10) = 35$  cm

Como S > S máx. Por lo tanto S máx. = 35 cm

Usaremos varilla del **# 3 @ 35 cm c.a.c.**

#### **PARA EL MOMENTO POSITIVO (+)**

#### **DATOS DE DISEÑO**

 $f'c = 250$  kg/cm<sup>2</sup>  $f$ \*c = 200 kg/cm<sup>2</sup>  $f''c = 170 \text{ kg/cm}^2$  $fy = 4200$  kg/cm<sup>2</sup>  $b = 100$  cm.  $d = 8$  cm.  $F_R = 0.9$ 

$$
f^{\prime\prime}c = 0.85f^{\ast}c
$$

$$
f^{\ast}c = 0.8f^{\prime}c
$$

Se toma el momento positivo más grande que corresponde al que se presenta en el lado corto del tablero VIII, el cual es:  $Mu = 0.209$ ton-m

$$
As = \frac{f''c}{fy} \left[ 1 - \sqrt{1 - \frac{2Mu}{F_R b d^2 f''c}} \right] bd
$$
  

$$
As = \frac{170}{4200} \left[ 1 - \sqrt{1 - \frac{2(0.209 \times 10^5)}{0.9(100)(8)^2 170}} \right] 100(8) = 0.699 \text{ cm}^2
$$

#### **Comparación con el área de acero mínimo**

 $X_1 = 10$  cm

$$
a_{s1} = \frac{660X_1}{f y(100+X_1)} \qquad a_{s1} = \frac{660(10)}{4200(100+(10))} = 0.014
$$

Ast =  $a_{s1}b$  Ast = (0.014)(100) = 1.429 cm<sup>2</sup>

$$
As\ <\ Ast
$$

Por lo tanto se usará  $As = 1.429$  cm<sup>2</sup>

#### **Separación**

Usando varilla del #3  $a_0 = 0.71$  cm<sup>2</sup>

$$
S = \frac{100a_0}{As}
$$
 
$$
S = \frac{100(0.71)}{1.429} = 49.70
$$
 cm

FRANCISCO MÁLAGA VARGAS T.J.C. 48

Comparando con S mín. y S máx.

S min.  $= 6.00$  cm S máx. = 50 cm S máx. =  $3.5 X_1$  S máx. =  $3.5(10) = 35$  cm

Como S > S máx. Por lo tanto S máx. = 35 cm

Usaremos varilla del **# 3 @ 35 cm c.a.c.**

### **REVISIÓN POR CORTANTE**

Revisando el mismo tablero, por norma el V (cortante) se incrementara un 15% (por tener lados continuos y discontinuos). Posteriormente se multiplicara por un factor de seguridad de 1.4 para obtener el Vu (concreto según N.T.C.)

**Datos** 

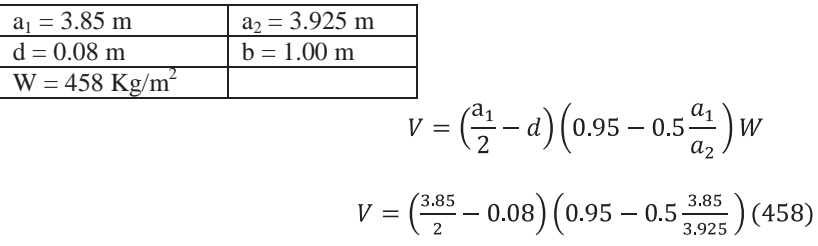

 $V = 233.981$  kg

Por norma el V se incrementará un 15% por tener lados discontinuos  $V = 269.078$  kg Por reglamento el V se multiplicara por un factor de seguridad de 1.4 y así obtener el Vu  $Vu = 1.4V$  $Vu = 376.709$  Kg

## **FUERZA CORTANTE DE DISEÑO QUE TOMA EL CONCRETO**

 $f^*c = 200 \text{ kg/cm}^2$  $F_R = 0.8$ 

$$
V_{CR} = 0.5 F_R b d \sqrt{f^* c}
$$

 $V_{CR} = 0.5(0.8)(100)(0.08)\sqrt{200}$ 

 $V_{CR} = 4525.483$  Kg

 $V_{CR}$  > Vu

Por lo tanto el concreto si resiste el cortante

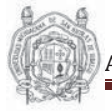

### **ARMADO DE TABLEROS**

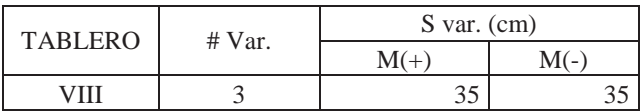

### **CROQUIS DE ARMADO**

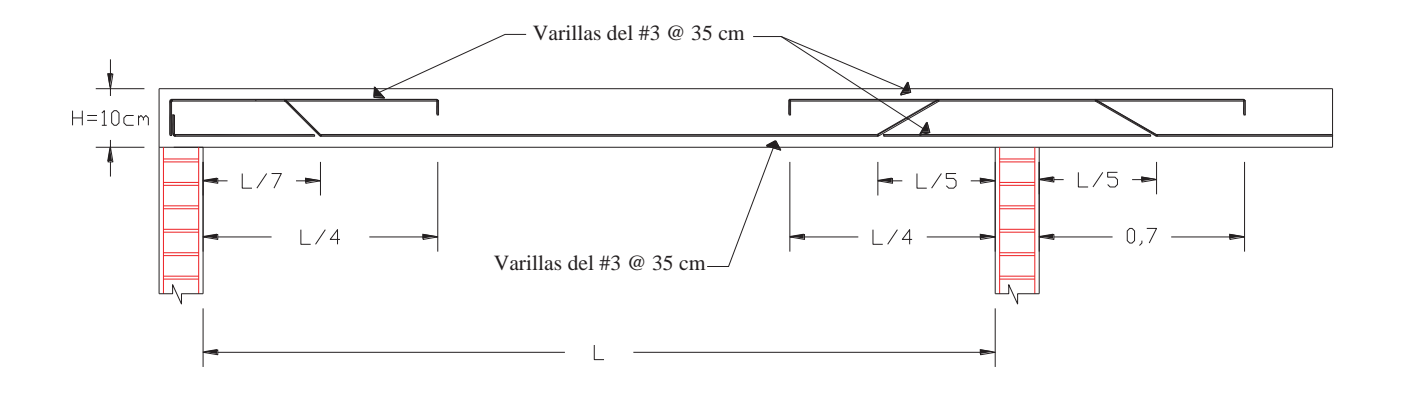

### **ANÁLISIS Y DISEÑO DE LOSA DE LA PLANTA BAJA (LOSA DE ENTREPISO)**

 La revisión del peralte mínimo se hará tomando el tablero con las dimensiones más grandes (tablero VI), el cual además recibe el peso de muros de planta alta que no tienen continuidad en planta baja por lo tanto el peso de la losa de entrepiso se hará de acuerdo con el articulo 6.3.4 de las N.T.C. de la siguiente manera:

#### **CÁLCULO DEL PESO DE LOS TABLEROS QUE RECIBEN MUROS DIVISORIOS O DE CARGA.**

#### **TABLERO I y II**

El tablero tiene un muro divisorio (tipo covintec) pero como tiene continuidad en planta baja su peso será solamente el peso de la losa de entrepiso.

### **TABLERO IV, V y IX**

El tablero no recibe ningún muro del primer nivel por lo que su peso será solamente el peso de la losa de entrepiso.

### **TABLERO III**

El tablero recibe la carga de un muro divisorio (tipo covintec) del primer nivel el cual no tienen continuidad en planta baja, por lo que la descarga total será solo el peso propio del muro.

#### MURO M1

Peso para un muro yeso/mortero-mortero/yeso =  $0.315$  Ton/m<sup>2</sup> Peso propio del muro  $= b \times h \times w = 0.573$  Ton

Factor correspondiente al muro:  $FM1 = 1.6$  (paralelo al lado corto)

 $WM1 = \frac{p\epsilon s_0 \, total}{Area \, del \, tablero} x \, Factor = \frac{0.573}{(3.85x3.925)} \, x1.6 = 0.061 \, Ton/m^2$ 

**W** tablero  $III = 0.694+0.061 = 0.755$  Ton/m<sup>2</sup>

#### **TABLERO VI**

El tablero recibe la carga de tres muros divisorios (tipo covintec) del primer nivel, los cuales no tienen continuidad en planta baja, por lo que la descarga total será solo el peso propio de los muros.

#### MURO M2

Peso para un muro azulejo-mortero/yeso =  $0.340$  Ton/m<sup>2</sup> Peso propio del muro =  $\frac{b}{x}$  k  $x = 1.326$  Ton

Factor correspondiente al muro:  $FM1 = 1.4$  (paralelo al lado corto)

 $WM2 = \frac{peso\ total}{Area\ del\ tablero} x\ Factor = \frac{1.326}{(3.85x5.925)} x1.4 = 0.081$  Ton/m<sup>2</sup>

#### MURO M3

Peso para un muro azulejo-mortero/yeso =  $0.340$  Ton/m<sup>2</sup> Peso propio del muro =  $\frac{b}{x}$  k  $\frac{x}{y}$  w = 1.768 Ton

Factor correspondiente al muro: FM1 = 1.75 (paralelo al lado largo)

$$
WM3 = \frac{p\text{ }_{0} \text{ }_{0} \text{ }_{0} \text{ }_{0} \text{ }_{0} \text{ }_{0} \text{ } \times \text{ }_{0} \text{ }_{0} \text{ } \times \text{ }_{1} \text{ }_{0} \text{ } \times \text{ }_{1} \text{ }_{0} \text{ } \times \text{ }_{1} \text{ }_{1} \text{ } \times \text{ }_{2} \text{ }_{1} \text{ } \times \text{ }_{3} \text{ }_{3} \text{ } \times \text{ }_{5} \text{ }_{3} \text{ } \times \text{ }_{1} \text{ }_{3} \text{ } \times \text{ }_{1} \text{ }_{1} \text{ } \times \text{ }_{5} \text{ } \times \text{ }_{1} \text{ }_{1} \text{ } \times \text{ }_{1} \text{ }_{1} \text{ } \times \text{ }_{1} \text{ }_{1} \text{ } \times \text{ }_{1} \text{ }_{1} \text{ } \times \text{ }_{1} \text{ }_{1} \text{ } \times \text{ }_{1} \text{ }_{1} \text{ } \times \text{ }_{1} \text{ }_{1} \text{ } \times \text{ }_{1} \text{ }_{1} \text{ } \times \text{ }_{1} \text{ } \times
$$

FRANCISCO MÁLAGA VARGAS FRANCISCO MÁLAGA VARGAS F.I.C. 51

#### MURO M4

Peso para un muro yeso/mortero-mortero/yeso =  $0.315$  Ton/m<sup>2</sup> Peso propio del muro  $= b \times h \times w = 0.573$  Ton

Factor correspondiente al muro: FM1 = 1.6 (paralelo al lado corto)

$$
WM4 = \frac{p\text{eso total}}{\text{Area del tablero}} \times Factor = \frac{0.573}{(3.85 \times 5.925)} \times 1.6 = 0.035 \text{ Ton/m}^2
$$

Por lo tanto la carga total en el tablero VI es de: W + WM2 + WM3 + WM4

#### $W = 0.694 + 0.081 + 0.136 + 0.035 = 0.946$  Ton/m<sup>2</sup>

#### **TABLERO VII**

El tablero recibe la carga de un muro (pretil) del primer nivel los cuales no tienen continuidad en planta baja, por lo que la descarga total será solo el peso propio de los muros.

#### MURO M5

Se trata de un pretil de 1m de alto

Peso para un muro mortero-mortero =  $0.270$  Ton/m<sup>2</sup>

Peso propio del muro  $= b \times h \times w = 0.540$  Ton

#### **TABLERO VIII**

El tablero recibe la carga de tres muros de carga (cuarto de baño) de planta alta los cuales no tienen continuidad en planta baja, por lo que la descarga total será; el peso del pretil del segundo nivel, la carga que le corresponde de azotea más el peso propio de los muros.

#### MURO M6

Peso para un muro (pretil) mortero-mortero =  $0.270$  Ton/m<sup>2</sup> Área tributaria del muro  $M4 = 0.090$  m<sup>2</sup> Peso para un muro azulejo-mortero =  $0.317$  Ton/m<sup>2</sup>

Peso propio del pretil = b x h x  $w = 0.243$  Ton W losa del primer nivel = w x At =  $0.071$  Ton Peso propio del muro  $= b \times h \times w = 0.495$  Ton

#### **W total = 0.809**

#### MURO M7

Peso para un muro (pretil) mortero-mortero =  $0.270$  Ton/m<sup>2</sup> Área tributaria del muro M4 =  $0.51 \text{ m}^2$ Peso para un muro azulejo-mortero =  $0.317$  Ton/m<sup>2</sup>

Peso propio del pretil =  $b \times h \times w = 0.81$  Ton W losa del primer nivel = w x At =  $0.403$  Ton Peso propio del muro =  $b \times h \times w = 1.648$  Ton

#### **W total = 2.861**

#### MURO M8

Peso para un muro (pretil) mortero-mortero =  $0.270$  Ton/m<sup>2</sup> Área tributaria del muro  $M4 = 0.090$  m<sup>2</sup> Peso para un muro azulejo-mortero =  $0.317$  Ton/m<sup>2</sup>

Peso propio del pretil =  $\mathbf{b} \times \mathbf{h} \times \mathbf{w} = 0.216$  Ton W losa del primer nivel = w x At =  $0.071$  Ton

FRANCISCO MÁLAGA VARGAS  $\overline{f}$ .J.C. 52

Peso propio del muro =  $b \times h \times w = 0.495$  Ton

#### **W total = 0.809**

Por lo tanto el peso total en el tablero VIII es:  $W = 4.479 \text{ ton}$  $Y$  por  $m<sup>2</sup>$  $\hat{W} = (4.479/(0.6x2)) = 3.733$  Ton/m<sup>2</sup>

 $W = W$ muros + Wlosa =  $(3.733+0.694) = 4.427$  Ton/m<sup>2</sup>

#### **REVISIÓN DEL PERALTE MÍNIMO**

#### **Datos de diseño**

Carga total del tablero VI

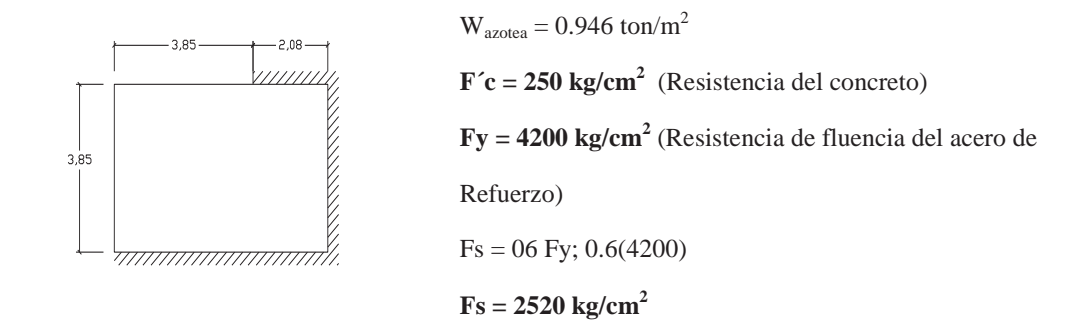

La losa no está colada monolíticamente con sus apoyos y se usará concreto clase 1 por lo que usaremos la siguiente formula

$$
dmin = \frac{perimetro}{250} (0.032)^{\frac{4}{3}}\sqrt{FsW}
$$

Por reglamento para obtener el perímetro los lados discontinuos se deben de aumentar 50% en losas no monolíticas con sus apoyos

Perímetro = (lados continuos)+1.5(lados discontinuos) = (5.925+3.85+2)+1.5(3.925+3.85)

Perímetro = **23.44 m**

Para f'c de  $250 \text{ kg/cm}^2$ 

$$
dmin = \frac{2344}{250} (0.032 \sqrt[4]{(2520x946)} = 11.79 \text{ cm}.
$$

d mín. = 11.79 cm  $\approx$  12 cm Espesor total  $h = d$  min + recubrimiento  $Recubrimiento = 2$ 

$$
d \text{ mín.} = 12 \text{ cm}
$$
  

$$
h \text{ total} = 14 \text{ cm}
$$

De acuerdo al análisis de cargas se propuso un  $H = 14$  cm, por lo tanto H total cumple

### **OBTENCIÓN DE LOS COEFICIENTES**

Los coeficientes se obtienen de la tabla 6.1 de la N.T.C. y para el caso en que la relación de lados no se encuentre en la tabla los coeficientes se interpolaran linealmente.

Para el caso del tablero I la carga  $W = 0.694$  ton/m<sup>2 ya</sup> que es igual al espesor de entrepiso ya que no lleva pendiente por que es el cuarto de lavado y es techado.

 $\rm{Mu} = F_C^* \rm{Coef}$ x $10^{-4}$ \* w<br/>\*  $\rm{a1}^2$ 

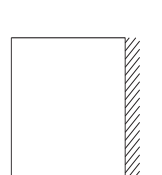

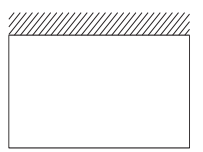

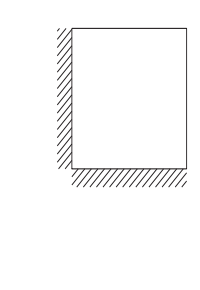

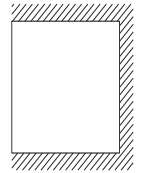

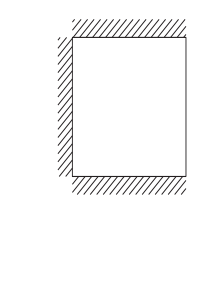

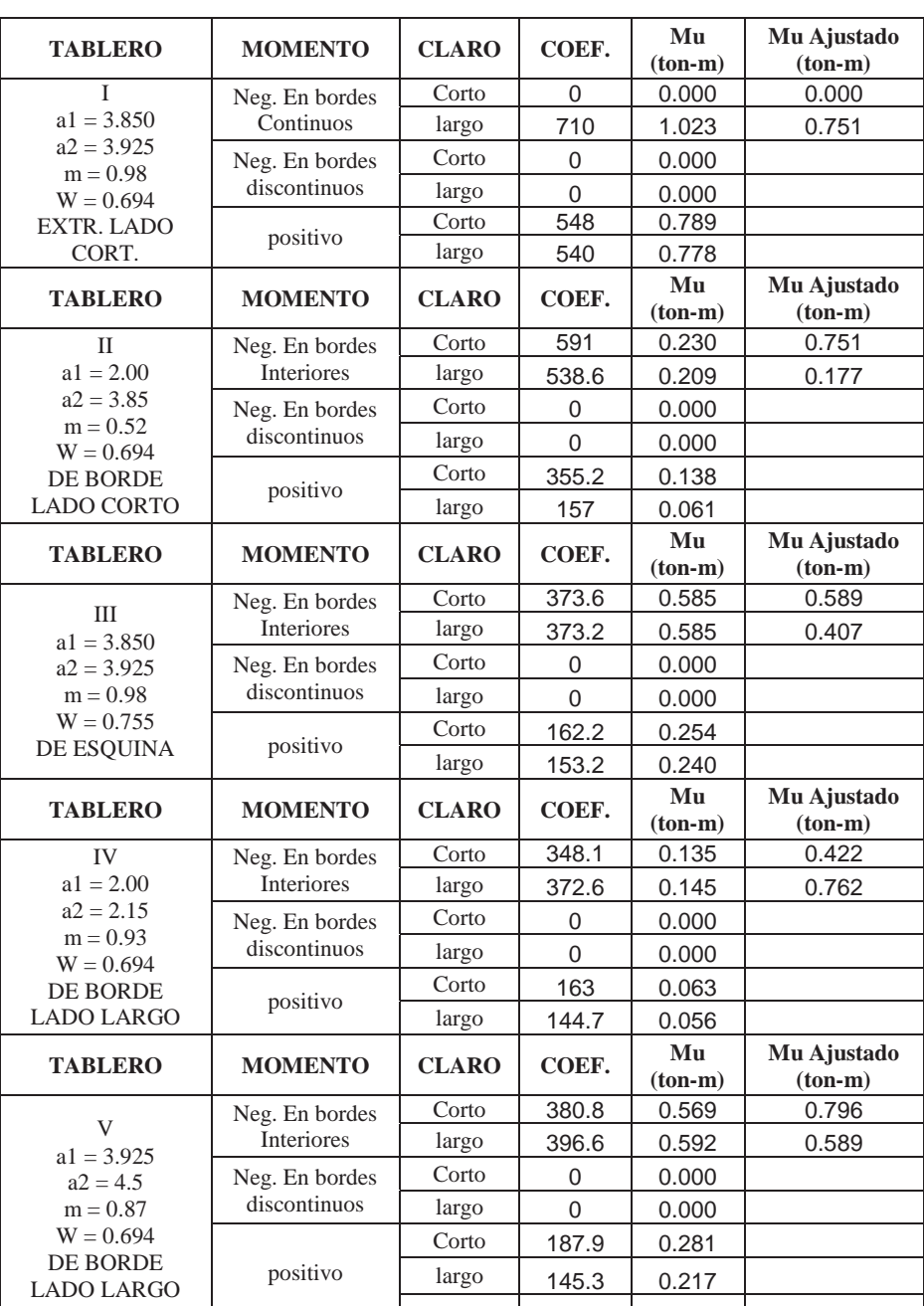

Г

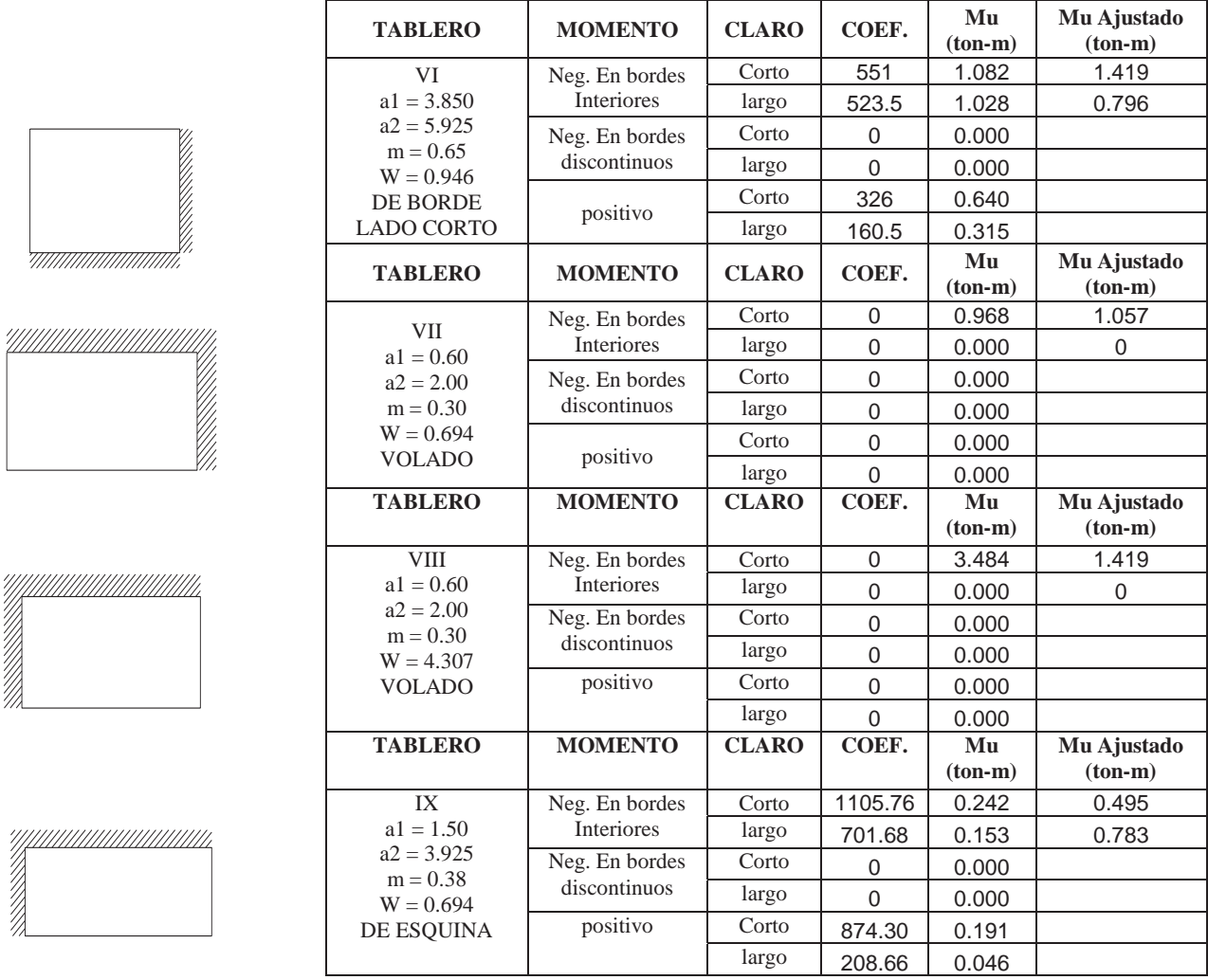

Para la obtención del momento último (Mu) de los tableros VII y VIII, se tomo una franja central de un metro de ancho ya que como es un volado se considera que solo trabaja en una dirección y por lo tanto se analizara como viga empotrada de un extremo y libre del otro.

#### **TABLERO VII**

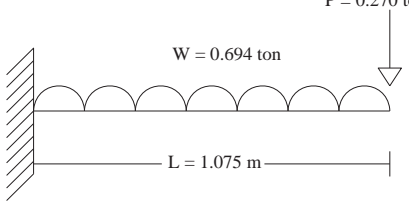

El cálculo del momento máximo (M máx.) que actúa en el empotramiento del tablero VII (claro corto), es: M máx. =  $\frac{wl^2}{2}$  + PL  $P = 0.270$  ton

$$
M \text{ máx.} = \frac{0.694(1.075)^2}{2} + (0.27 \text{x} 1.075)
$$

M máx. = **0.691 Ton-m** 

Para ajustar el momento obtenido con el tablero adyacente tenemos que calcular el momento último (Mu) mediante la siguiente expresión:

 $Mu = Fc * M \text{ max} = 1.4 M \text{ max}$ 

**Mu = 0.968 Ton-m** 

#### **TABLERO VIII**

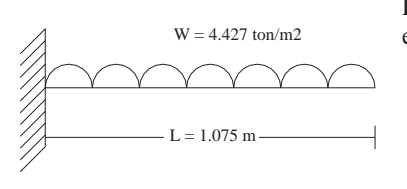

El cálculo del momento máximo (M máx.) que actúa en el empotramiento del tablero es VIII (claro corto), es:<br> $w<sup>2</sup>$ 

M máx. = 
$$
\frac{Wt}{2}
$$
  
M máx. =  $\frac{4.427(1.075)^2}{2}$ 

M máx. = **2.558 Ton-m** 

Para ajustar el momento obtenido con el tablero adyacente tenemos que calcular el momento último (Mu) mediante la siguiente expresión:

 $Mu = Fc * M \text{ máx.} = 1.4 M \text{ máx.}$ 

**Mu = 3.581 Ton-m** 

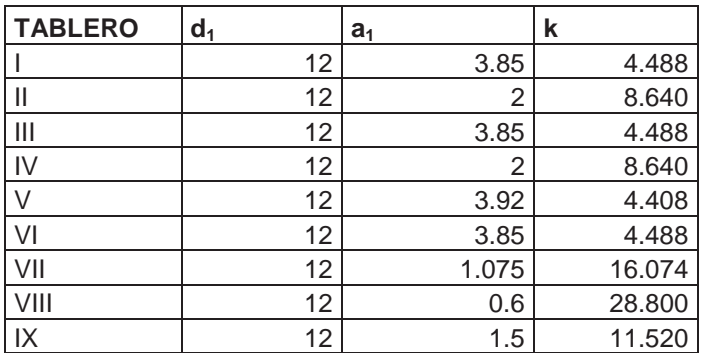

### **AJUSTE DE MOMENTOS EN LOS TABLEROS ADYACENTES**

Rigidez:

$$
k = \frac{d^3}{a_1}
$$

Factor de distribución:

$$
f_d = \frac{ki}{\sum ki}
$$

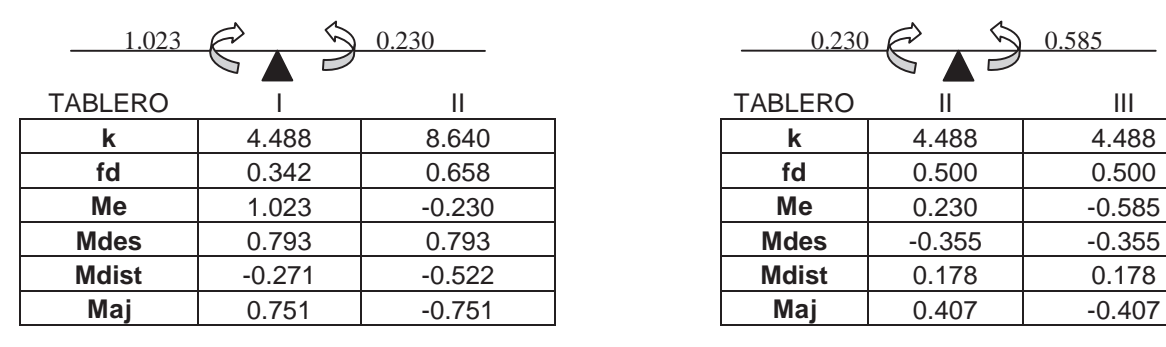

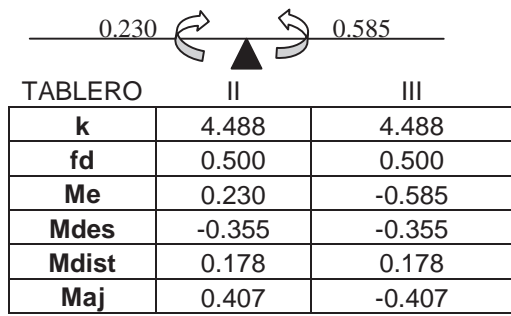

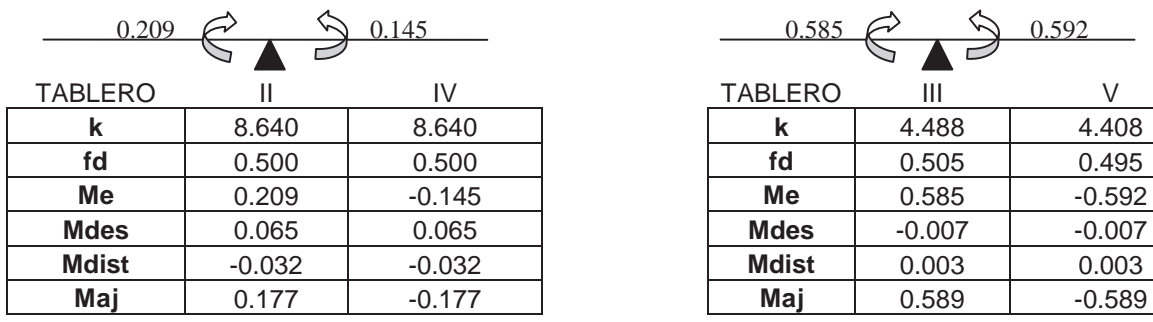

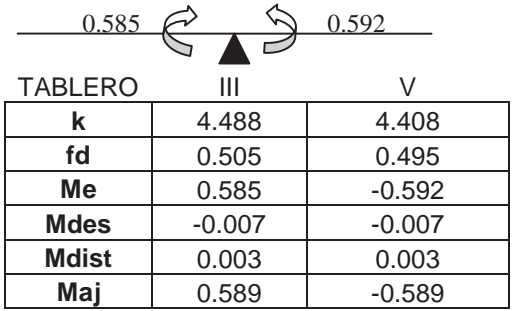

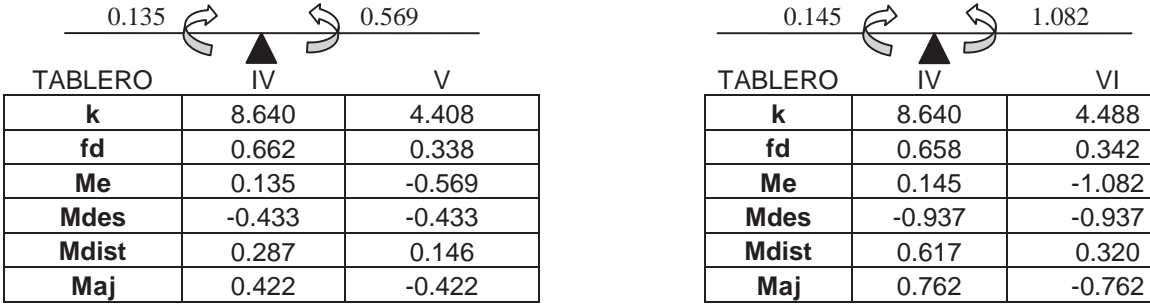

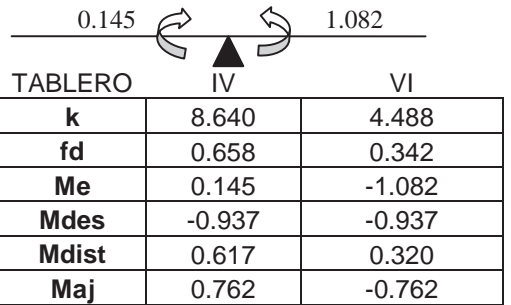

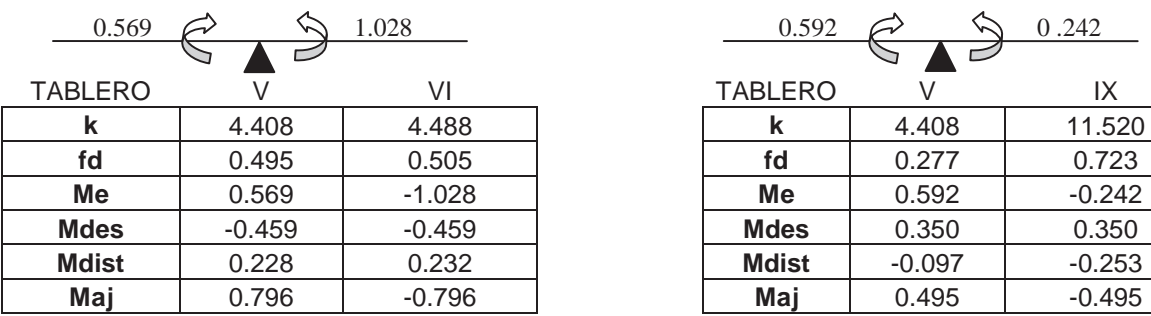

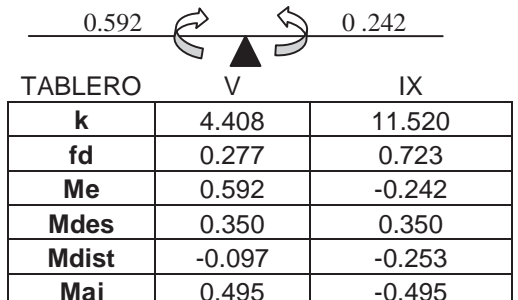

FRANCISCO MÁLAGA VARGAS TRANCISCO MÁLAGA VARGAS TERMENTE EN ELECTRICAL SUR ELECTRICAL SUR ELECTRICAL SUR ELECTRICAL SUR ELECTRICAL SUR ELECTRICAL SUR ELECTRICAL SUR ELECTRICAL SUR ELECTRICAL SUR ELECTRICAL SUR ELECTRICAL S

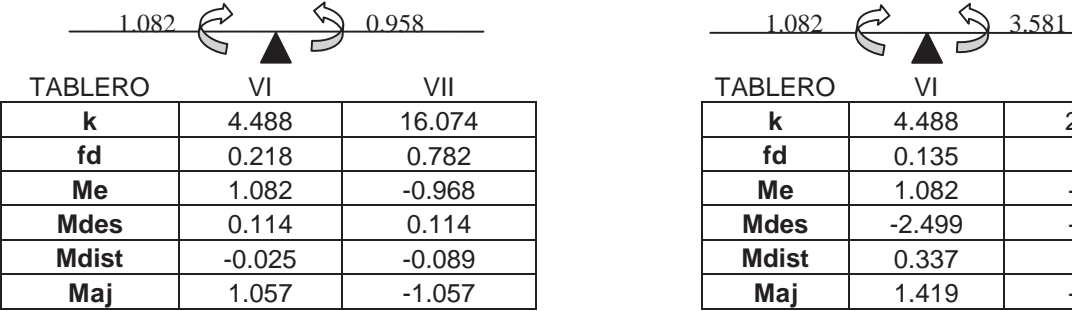

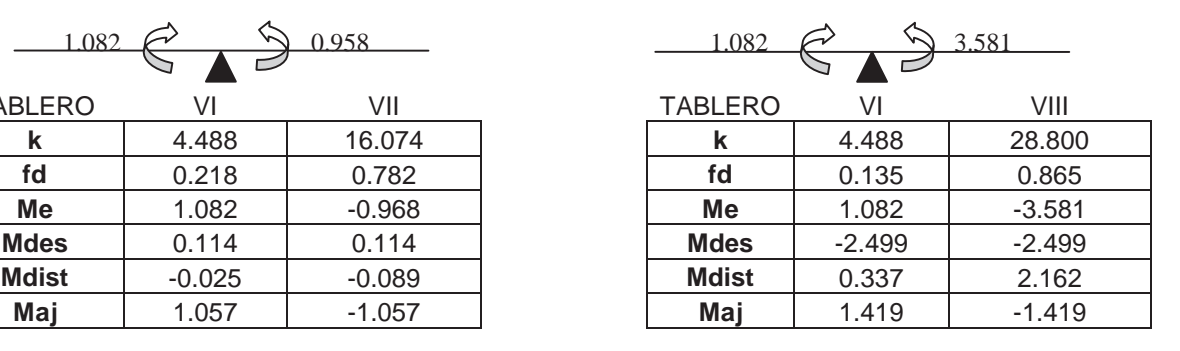

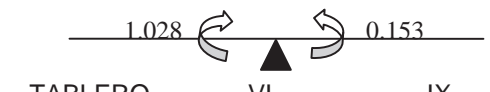

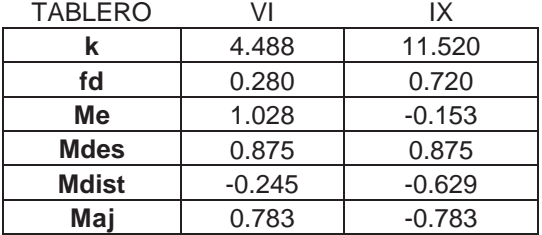

### **DISEÑO POR FLEXIÓN**

#### **PARA EL MOMENTO NEGATIVO (-)**

#### **DATOS DE DISEÑO**

 $f'c = 250$  kg/cm<sup>2</sup>  $f^*c = 200 \text{ kg/cm}^2$  $f''c = 170 \text{ kg/cm}^2$  $fy = 4200$  kg/cm<sup>2</sup>  $b = 100$  cm.  $d = 12$  cm.  $F_R = 0.9$ 

 $f^*c = 0.8f'c$ *f*´´*c* 0.85*f* \**c*

Se toma el momento negativo más grande que corresponde al que se presenta en el lado corto del tablero VI con el VIII, debido a que el VIII es un volado con una carga W grande el cual es: **Mu = 1.419 ton-m**

$$
As = \frac{f''c}{fy} \left[ 1 - \sqrt{1 - \frac{2Mu}{F_R b d^2 f''c}} \right] bd
$$
  

$$
As = \frac{170}{4200} \left[ 1 - \sqrt{1 - \frac{2(1.419x10^5)}{0.9(100)(12)^2 170}} \right] 100(12) = 3.236 cm2
$$

**Comparación con el área de acero mínimo** 

 $X_1 = 14$  cm

$$
a_{s1} = \frac{660X_1}{f y (100 + X_1)} \qquad a_{s1} = \frac{660(14)}{4200(100 + (14))} = 0.019
$$

Ast =  $a_{s1}b$  Ast = (0.019)(100) = 1.930 cm<sup>2</sup>

$$
As \, > \, Ast
$$

Por lo tanto se usará  $\text{As} = 3.236 \text{ cm}^2$ 

#### **Separación**

Usando varilla del #3  $a_0 = 0.71$  cm<sup>2</sup>

$$
S = \frac{100a_0}{As}
$$
 
$$
S = \frac{100(0.71)}{3.236} = 21.94 \text{ cm}
$$

Comparando con S mín. y S máx.

S min.  $= 6.00$  cm S máx. = 50 cm S máx. =  $3.5 X_1$  S máx. =  $3.5(14) = 49$  cm

Como S < S máx. Por lo tanto S cal. = 21.94 ≈ 20 cm

Usaremos varilla del **# 3 @ 20 cm c.a.c.**

FRANCISCO MÁLAGA VARGAS T.J.C. 59

### **PARA EL MOMENTO POSITIVO (+)**

#### **DATOS DE DISEÑO**

 $f'c = 250 \text{ kg/cm}^2$  $f^*c = 200 \text{ kg/cm}^2$  $f''c = 170 \text{ kg/cm}^2$  $fy = 4200$  kg/cm<sup>2</sup>  $\overrightarrow{b} = 100 \text{ cm}$ .  $d = 12$  cm.  $F_R = 0.9$ 

$$
f^{\prime\prime}c = 0.85f^{\ast}c
$$

$$
f^{\ast}c = 0.8f^{\prime}c
$$

Se toma el momento positivo más grande que corresponde al que se presenta en el lado corto del tablero I, el cual es:

**Mu = 0.789 ton-m**

$$
As = \frac{f''c}{fy} \left[ 1 - \sqrt{1 - \frac{2Mu}{F_R b d^2 f''c}} \right] bd
$$
  

$$
As = \frac{170}{4200} \left[ 1 - \sqrt{1 - \frac{2(0.789 \times 10^5)}{0.9(100)(12)^2 170}} \right] 100(12) = 1.772 \text{ cm}^2
$$

#### **Comparación con el área de acero mínimo**

 $X_1 = 14$  cm

$$
a_{s1} = \frac{660X_1}{f y (100+X_1)} \qquad a_{s1} = \frac{660(14)}{4200(100+(14))} = 0.019
$$

Ast =  $a_{s1}b$  Ast = (0.019)(100) = 1.930 cm<sup>2</sup>

$$
As\ <\ Ast
$$

Por lo tanto se usará  $\text{As} = 1.930 \text{ cm}^2$ 

#### **Separación**

Usando varilla del #3  $a_0 = 0.71$  cm<sup>2</sup>

$$
S = \frac{100a_0}{As}
$$
 
$$
S = \frac{100(0.71)}{1.930} = 36.79
$$
 cm

Comparando con S mín. y S máx.

 $S \text{ min.} = 6.00 \text{ cm}$ S máx. = 50 cm S máx. =  $3.5 X_1$  S máx. =  $3.5(14) = 49$  cm

Como S < S máx. Por lo tanto S cal. = 36.79 ≈ 35 cm

Usaremos varilla del **# 3 @ 35 cm c.a.c.**

FRANCISCO MÁLAGA VARGAS FRANCISCO MÁLAGA VARGAS F.J.C. 60

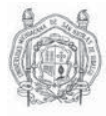

### **REVISIÓN POR CORTANTE**

Revisando el mismo tablero, por norma el V (cortante) se incrementara un 15% (por tener lados continuos y discontinuos). Posteriormente se multiplicara por un factor de seguridad de 1.4 para obtener el Vu (concreto según N.T.C.)

**Datos** 

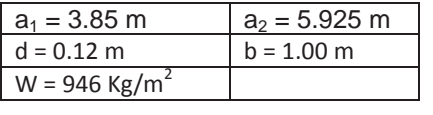

$$
V = \left(\frac{a_1}{2} - d\right) \left(0.95 - 0.5\frac{a_1}{a_2}\right) W
$$

$$
V = \left(\frac{3.85}{2} - 0.12\right) \left(0.95 - 0.5\frac{3.85}{5.925}\right) (946)
$$

V = 1067.613 kg

Por norma el V se incrementará un 15% por tener lados discontinuos V = 1227.755 kg Por reglamento el V se multiplicara por un factor de seguridad de 1.4 y así obtener el Vu  $Vu = 1.4V$ Vu = 1718.857 Kg

#### **FUERZA CORTANTE DE DISEÑO QUE TOMA EL CONCRETO**

 $f^*$ c = 200 kg/cm<sup>2</sup>  $F_R = 0.8$ 

$$
V_{CR} = 0.5 F_R b d \sqrt{f^* c}
$$

 $V_{CR} = 0.5(0.8)(100)(0.12)\sqrt{200}$ 

**V<sub>CR</sub>** = 6788.225 Kg

 $V_{CR}$  > Vu

Por lo tanto el concreto si resiste el cortante

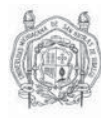

## **ARMADO DE TABLEROS**

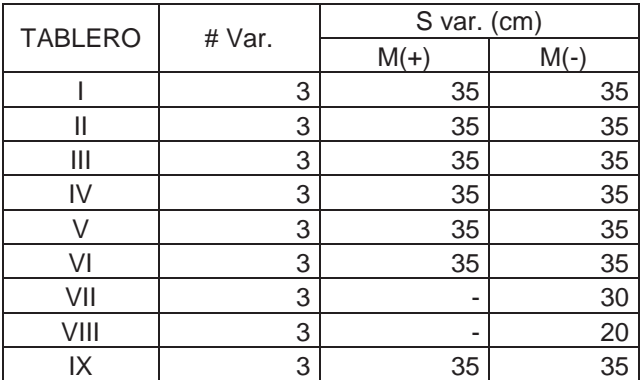

#### **CROQUIS DE ARMADO**

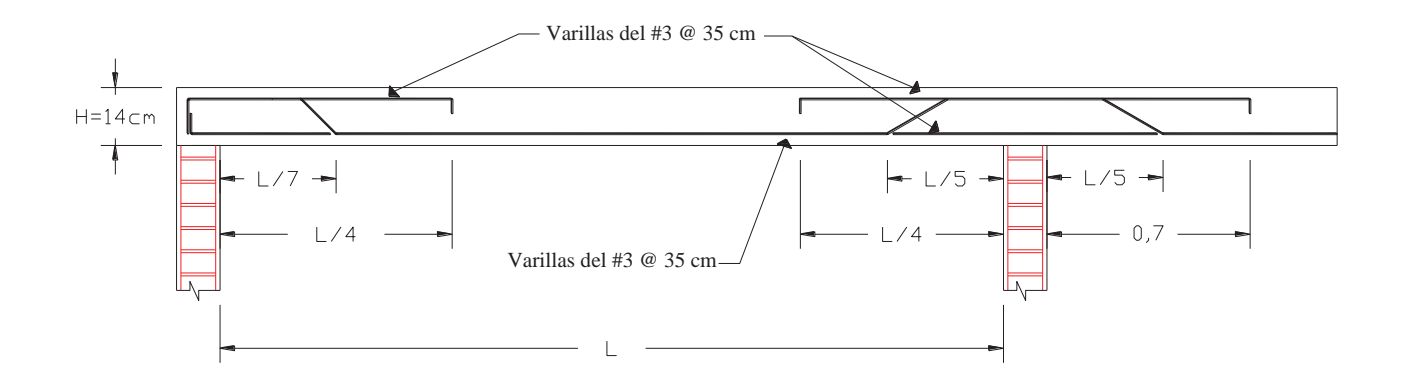

### **DISEÑO PARA LA LOSA DE LA COCHERA**

#### **ALTURA DEL RELLENO PROMEDIO PARA LA LOSA DE LA COCHERA**

Considerando una pendiente del 2% para el correcto desagüe, la mayor distancia a la bajada de aguas pluviales (B.A.P.) al punto más lejano del escurrimiento. Y tomando en consideración que el espesor mínimo de relleno es de 5 cm. De acuerdo a lo establecido en el Art. 157 del RCDF.

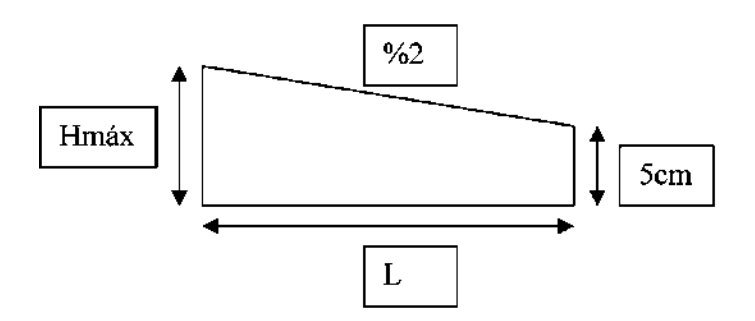

De acuerdo a la figura anterior podemos deducir la fórmula para la obtención del espesor promedio:

H máx.=  $5+2\%$ (L) H máx.=  $5 + (2/100)$  315

**H máx. =** 11.3 cm

h promedio=  $(HmAx+5)/2$  h promedio=  $(11.3+5)/2$ 

**Relleno promedio** ≈ **8 cm** 

### **LOSA DE LA COCHERA**

Proponemos una losa maciza de concreto de 11 cm de espesor para losa de cochera.

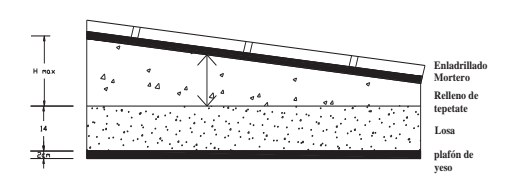

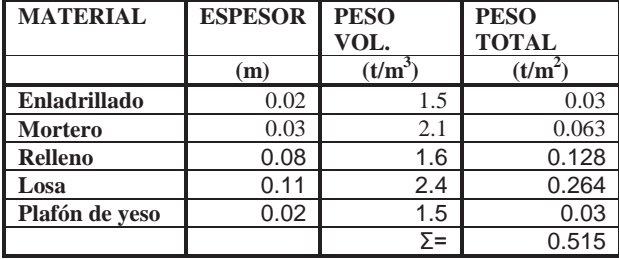

Carga muerta de losa de cochera = **0.515 t/m2**

#### **CARGAS DE SERVICIO**

CARGAS PERMANENTES

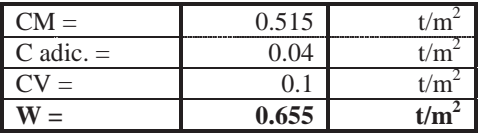

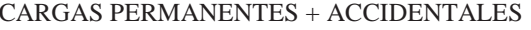

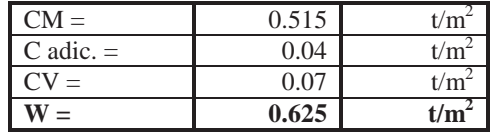

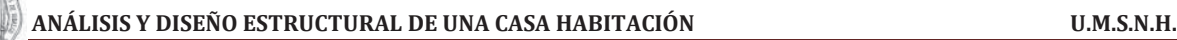

### **REVISIÓN DEL PERALTE MÍNIMO**

Datos de diseño:

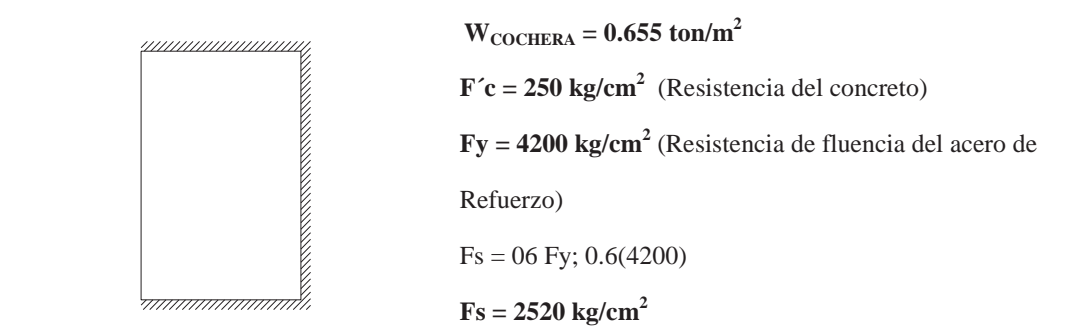

La losa no está colada monolíticamente con sus apoyos y se usará concreto clase 1 por lo que usaremos la siguiente formula

Perímetro = (lados continuos)+1.5(lados discontinuos) =  $((3.15*2) + 5.0) + 1.5(5.0)$ 

Perímetro = **18.80 m**

Para f'c de  $250 \text{ kg/cm}^2$ 

$$
dmin = \frac{1880}{250} (0.032 \sqrt[4]{(2520 \times 655)} = 8.63
$$
 cm.

d mín. = 8.63 cm ≈ 9 cm Espesor total  $h = d$  min + recubrimiento Recubrimiento = 2

$$
d \text{ mín.} = 9 \text{ cm}
$$
  

$$
h \text{ total} = 11 \text{ cm}
$$

De acuerdo al análisis de cargas se propuso un  $H = 11$  cm, por lo tanto H total cumple

#### **OBTENCIÓN DE LOS COEFICIENTES**

Los coeficientes se obtienen de la tabla 6.1 de la N.T.C. y para el caso en que la relación de lados no se encuentre en la tabla los coeficientes se interpolaran linealmente.

 $Mu = F_C^*$ Coef x  $10^{-4} * w^*$  a1<sup>2</sup>

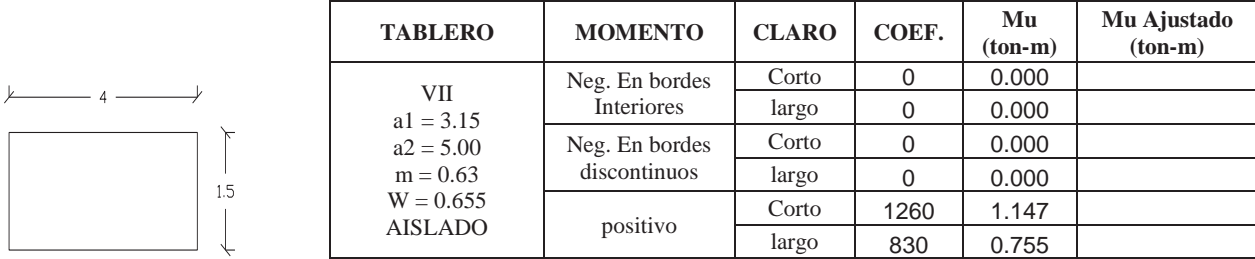

### **DISEÑO POR FLEXIÓN**

#### **PARA EL MOMENTO NEGATIVO (-)**

#### **DATOS DE DISEÑO**

 $f'c = 250 \text{ kg/cm}^2$  $f^*c = 200 \text{ kg/cm}^2$  $f''c = 170 \text{ kg/cm}^2$  $fy = 4200 \text{ kg/cm}^2$  $b = 100$  cm.  $d = 9$  cm.  $F_R = 0.9$ 

 $f^*c = 0.8f'c$ *f*´´*c* 0.85*f* \**c*

Se toma el momento negativo más grande que corresponde al que se presenta en el lado largo del tablero VIII, el cual es:

**Mu = 0**

$$
As = \frac{f''c}{fy} \left[ 1 - \sqrt{1 - \frac{2Mu}{F_R b d^2 f''c}} \right] bd
$$

#### **Comparación con el área de acero mínimo**

 $X_1 = 11$  cm

$$
a_{s1} = \frac{660X_1}{f y(100+X_1)} \qquad a_{s1} = \frac{660(11)}{4200(100+(11))} = 0.016
$$

Ast =  $a_{s1}b$  Ast = (0.016)(100) = 1.557 cm<sup>2</sup>

$$
As\ <\ Ast
$$

Por lo tanto se usará  $As = 1.557$  cm<sup>2</sup>

#### **Separación**

Usando varilla del #3  $a_0 = 0.71$  cm<sup>2</sup>

$$
S = \frac{100a_0}{As}
$$
 
$$
S = \frac{100(0.71)}{1.557} = 45.59
$$
 cm

Comparando con S mín. y S máx.

S min. = 6.00 cm S máx. = 50 cm S máx. =  $3.5 X_1$  S máx. =  $3.5(11) = 38.5$  cm

Como S > S máx. Por lo tanto S máx. = 35 cm

Usaremos varilla del **# 3 @ 35 cm c.a.c.**

FRANCISCO MÁLAGA VARGAS  $f.1.2.65$ 

### **PARA EL MOMENTO POSITIVO (+)**

#### **DATOS DE DISEÑO**

 $f'c = 250$  kg/cm<sup>2</sup>  $f^*c = 200 \text{ kg/cm}^2$  $f''c = 170$  kg/cm<sup>2</sup>  $fy = 4200$  kg/cm<sup>2</sup>  $b = 100$  cm.  $d = 9$  cm.  $F_R = 0.9$ 

 $f^*c = 0.8f'c$ *f*´´*c* 0.85*f* \**c*

Se toma el momento positivo más grande que corresponde al que se presenta en el lado corto del tablero VIII, el cual es:

**Mu = 1.147 ton-m**

$$
As = \frac{f''c}{fy} \left[ 1 - \sqrt{1 - \frac{2Mu}{F_R b d^2 f''c}} \right] bd
$$
  

$$
As = \frac{170}{4200} \left[ 1 - \sqrt{1 - \frac{2(1.147 \times 10^5)}{0.9(100)(9)^2 170}} \right] 100(9) = 3.544 \text{ cm}^2
$$

#### **Comparación con el área de acero mínimo**

 $X_1 = 11$  cm

$$
a_{s1} = \frac{660X_1}{f y (100+X_1)} \qquad a_{s1} = \frac{660(11)}{4200(100+(11))} = 0.016
$$

Ast =  $a_{s1}b$  Ast = (0.016)(100) = 1.557 cm<sup>2</sup>

$$
As \, > \, Ast
$$

Por lo tanto se usará  $\text{As} = 3.544 \text{ cm}^2$ 

#### **Separación**

Usando varilla del #3  $a_0 = 0.71$  cm<sup>2</sup>

$$
S = \frac{100a_0}{As}
$$
 
$$
S = \frac{100(0.71)}{3.544} = 20.03
$$
 cm

Comparando con S mín. y S máx.

 $S \text{ min.} = 6.00 \text{ cm}$ S máx. = 50 cm S máx. =  $3.5 X_1$  S máx. =  $3.5(11) = 38.5$  cm

Como S < S máx. Por lo tanto S = 20 cm

Usaremos varilla del **# 3 @ 20 cm c.a.c.**

FRANCISCO MÁLAGA VARGAS  $f.1.2666$ 

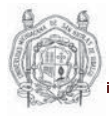

### **REVISIÓN POR CORTANTE**

Revisando el mismo tablero, por norma el V (cortante) se incrementara un 15% (por tener lados continuos y discontinuos). Posteriormente se multiplicara por un factor de seguridad de 1.4 para obtener el Vu (concreto según N.T.C.)

**Datos** 

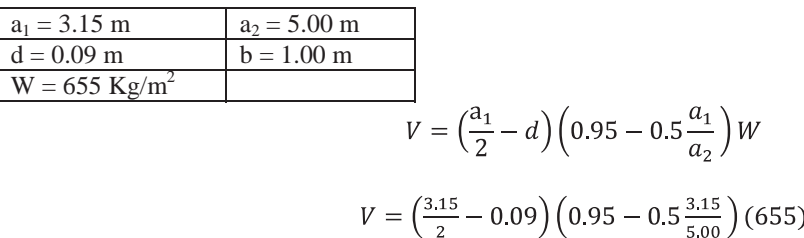

 $V = 617.648$  kg

Por norma el V se incrementará un 15% por tener lados discontinuos  $V = 710.295$  kg Por reglamento el V se multiplicara por un factor de seguridad de 1.4 y así obtener el Vu  $Vu = 1.4V$ 

 $Vu = 994.414$  Kg

### **FUERZA CORTANTE DE DISEÑO QUE TOMA EL CONCRETO**

 $f^*c = 200 \text{ kg/cm}^2$  $F_R = 0.8$ 

$$
V_{CR} = 0.5 F_R b d \sqrt{f^* c}
$$

 $V_{CR} = 0.5(0.8)(100)(0.09)\sqrt{200}$ 

 $V_{CR}$  = 5091.169 Kg

$$
V_{CR} > Vu
$$

Por lo tanto el concreto si resiste el cortante

#### **ARMADO DE TABLEROS**

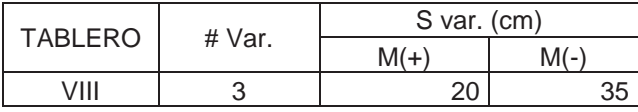

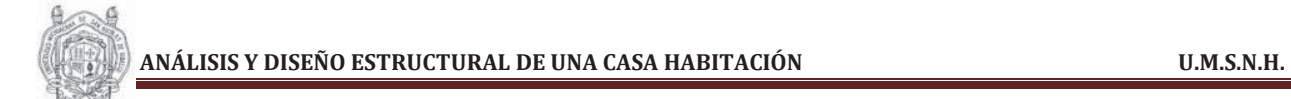

### **CROQUIS DE ARMADO**

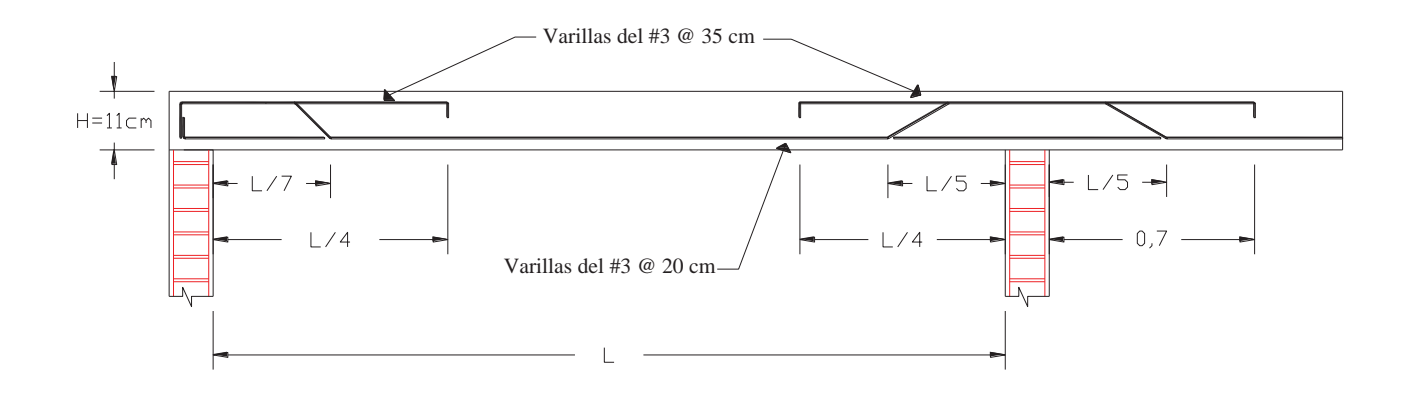

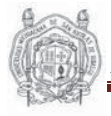

### **DISEÑO DE LA ESCALERA**

Detalle de la escalera:

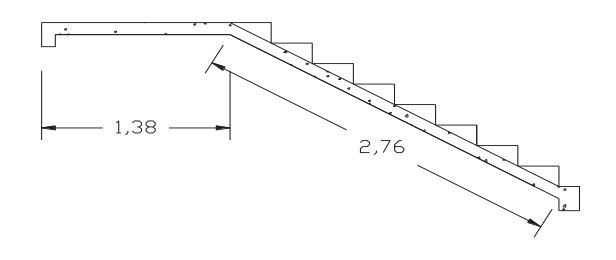

**DATOS: W = 0.836 Ton/m L = 4.14 m** 

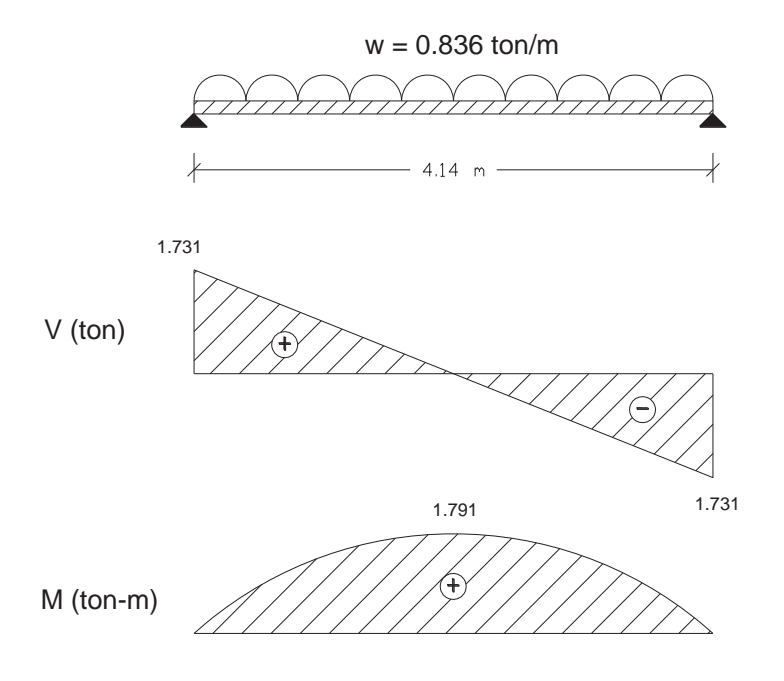

**V máx. = 1.731 Ton M máx. = 1.791 Ton-m** 

### **DISEÑO POR FLEXIÓN**

#### **DATOS DE DISEÑO**

 $f'c = 250 \text{ kg/cm}^2$  $f^*c = 200 \text{ kg/cm}^2$  $f'c = 170 \text{ kg/cm}^2$  $fy = 4200 \text{ kg/cm}^2$  $\overrightarrow{b} = 100 \text{ cm}.$  $h = 12$  cm  $d = 10$  cm.  $Fr = 0.9$ **Para momento positivo M(+) Mu = 1.4 M máx. Mu = 2.51 Ton-m** 

$$
As = \frac{f''c}{fy} \left[ 1 - \sqrt{1 - \frac{2Mu}{F_R b d^2 f''c}} \right] bd
$$
  

$$
As = \frac{170}{4200} \left[ 1 - \sqrt{1 - \frac{2(2.51 \times 10^5)}{0.9(100)(10)^2 170}} \right] 100(10) = 7.298 \text{ cm}^2
$$

**Comparación con el área de acero mínimo** 

 $X_1 = 12$  cm

$$
a_{s1} = \frac{660X_1}{f y (100+X_1)} \qquad a_{s1} = \frac{660(12)}{4200(100+(12))} = 0.0168
$$

Ast =  $a_{s1}b$  Ast = (0.0168)(100) = 1.684 cm<sup>2</sup>

$$
As > Ast
$$

Por lo tanto se usará  $As = 7.298$  cm<sup>2</sup>

#### **Separación**

Usando varilla del #3  $a_0 = 0.71$  cm<sup>2</sup>

$$
S = \frac{100a_0}{As}
$$
 
$$
S = \frac{100(0.71)}{7.298} = 9.73 \text{ cm}
$$

Comparando con S mín. y S máx.

 $S \text{ min.} = 6.00 \text{ cm}$  $S$  máx. = 50 cm S máx. =  $3.5 X_1$  S máx. =  $3.5(12) = 42$  cm

Como S < S máx. Por lo tanto S = 10 cm

Usaremos varilla del **# 3 @ 10 cm c.a.c.** en sentido longitudinal

FRANCISCO MÁLAGA VARGAS  $f.1.2$ . 70

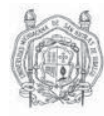

En el sentido transversal se colocara el acero mínimo por temperatura Ast Ast =  $1.684$  cm<sup>2</sup>

#### **Separación**

Usando varilla del #3  $a_0 = 0.71$  cm<sup>2</sup>

$$
s = \frac{100a_0}{As}
$$

$$
S = \frac{100(0.71)}{1.684} = 42.17 \text{ cm}^2
$$

Comparando con S mín. y S máx.

S min. = 6.00 cm S máx. = 50 cm S máx. =  $3.5 X_1$  S máx. =  $3.5(12) = 42$  cm

Como S ≥ S máx. Por lo tanto S = 30 cm

Usaremos varilla del **# 3 @ 30 cm c.a.c.** en sentido transversal o corto

#### **FUERZA CORTANTE DE DISEÑO QUE TOMA EL CONCRETO**

V max. = 1731 Kg. Vu = 1.4 V máx. = 2423 Kg. **Vcr.**   $f^*c = 200 \text{ kg/cm}^2$  $F_R = 0.8$ 

$$
V_{CR} = 0.5 F_R b d \sqrt{f^* c}
$$

 $V_{CR} = 0.5(0.8)(100)(10)\sqrt{200}$  $V_{CR}$  = 5656.854 Kg

**V<sub>CR</sub>** > Vu

Por lo tanto el concreto si resiste el cortante

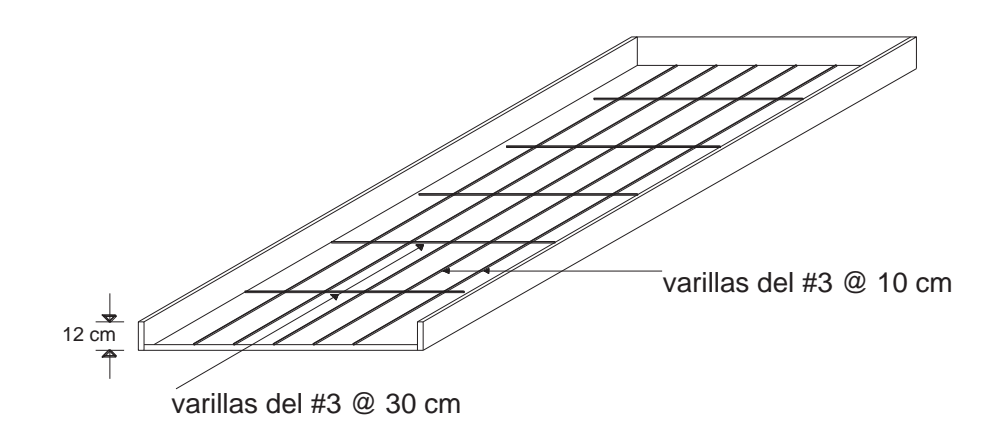

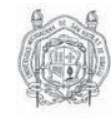

# *CAPITULO III*

# ANÁLISIS Y DISEÑO ESTRUCTURAL DE TRABES Y COLUMNAS
# **3.1ANÁLISIS Y DISEÑO ESTRUCTURAL DE TRABES**

Una trabe es un miembro estructural donde las cargas aplacadas son principalmente perpendiculares al eje, por lo que el diseño predominante es a flexión y cortante; si las cargas no son perpendiculares se produce algo de fuerza axial, pero esta no es predomínate en el diseño.

El esfuerzo de flexión provoca tensiones y compresiones, produciéndose las máximas en el lecho inferior y en el lecho superior respectivamente, las cuales se calculan relacionando el momento flexionante y el segundo momento de inercia. En las zonas cercanas a los apoyos se producen esfuerzos cortantes. También pueden producirse tensión por torsión, sobre todo en las trabes que forman el perímetro exterior de una estructura.

Para el análisis de trabes de nuestro sistema estructural seguiremos el siguiente procedimiento:

- 1. Analizar las cargas que actúan sobre la trabe en estudio (muros de carga o divisorios, losas, así como el peso propio de la misma) en base a las aéreas tributarias.
- 2. Proponer una sección (peralte y ancho)
- 3. Conocidas las cargas que actúan se procede a calcular los diagramas de cortante (V) y de momento (M) para de esta manera conocer el cortante máximo (V máx.) y los momentos máximos (positivo y negativo) que se generan en la trabe, los cuales serán nuestros parámetros de diseño. En nuestro caso nos apoyamos en un programa de computo (SAP2000) para el cálculo de estos.
- 4. Diseñar por flexión para los momentos obtenidos:
- $\triangleright$  Calcular el  $\rho$  de la sección propuesta:

Para el diseño de vigas, partiendo de la ecuación de  $M_R$  se llega a la siguiente expresión que nos sirve para calcular el porcentaje de acero requerido:

$$
\rho = \frac{f''c}{fy} \left[ 1 - \sqrt{1 - \frac{2Mu}{Frbd^2f''c}} \right]
$$

Con esta expresión es válido únicamente para vigas donde el acero fluye, es decir, vigas que van desde sobre-reforzadas hasta la sección balanceada, el reglamento limita el valor del porcentaje de acero para obligarnos a estar en ese rango.

¾ Obtención del ρ de diseño comparando con ρ minino y ρ máximo:

$$
\rho \min = \frac{0.7\sqrt{f'c}}{fy}
$$

$$
\rho \text{ max} = 0.75 \left[ \left( \frac{f'c}{fy} \right) \left( \frac{600 \text{ B1}}{6000 + fy} \right) \right]
$$

Si ρ calculado  $\leq$ ρ min; se tomará ρ min.

Si ρ min < ρ calculado < ρ máx.; se tomará el ρ calculado

Si ρ calculado > ρ máx.; la sección no se acepta y tendrá que rediseñarse

¾ Conocidos el ρ de diseño obtenemos el área de acero requerida para la sección:

As requireda = 
$$
\rho
$$
bd

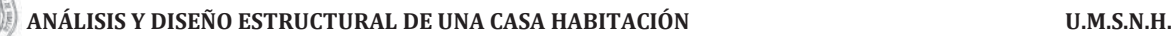

- ¾ En base al área requerida se propone el número de varillas para cubrir dicha área, en función del área de la varilla elegida  $(a_0)$ , tanto para el lecho inferior  $(M+)$ , como para el lecho superior  $(M-)$ .
- 5. Diseñar por cortante mediante el valor de cortante máximo (V máx.)
- $\triangleright$  Se calcula el cortante último (Vu)

$$
Vu=1.4\ V\ Max.
$$

¾ Se calcula la fuerza cortante que soporta el concreto -Si  $\rho$  < 0.015 Vcr = Frbd(0.20+20 $\rho$ ) $\sqrt{f^*c}$ 

-Si  $\rho \ge 0.015$  Vcr = 0.5Frbd $\sqrt{f^*c}$ 

Estas ecuaciones son aplicables siempre y cuando el peralte total de la trabe no sea mayor de 70 cm, en caso contrario el Vcr obtenido deberá afectarse por un factor obtenido con la siguiente expresión:

1-0.0004(h-700)

Este factor no deberá tomarse mayor que 1.0 ni menor de 0.8; además la dimensión h estará en mm.

6. Se compara el cortante último (Vu) con el (Vcr) para de esta manera determinar el refuerzo por tensión diagonal

Si Vu 
$$
\leq
$$
 Ver se coloca el refuerzo mínimo Av min =  $0.25\sqrt{f^*c} \frac{bs}{fy}$ 

Si Vu  $\geq$  Vcr se colocara el refuerzo a una separación calculada con la siguiente expresión:

$$
S = \frac{FrAvfyd}{Vsr} (\sin \theta + \cos \theta)
$$

Donde:

Av = área transversal del refuerzo por tensión diagonal comprendido en una distancia S.

θ = ángulo que dicho refuerzo toma con el eje de la pieza, para nuestro caso θ = 90°, por lo tanto la operación sen θ + cos θ = 1

 $Vsr =$  fuerza cortante de diseño que toma el acero transversal ( $Vsr = Vu - V_{CR}$ ).

7. Limitantes

 $S \geq 6$  cm.

$$
Si = 1.5 \text{Frbd} \sqrt{f^*c} > Vu > V_{CR}
$$
 
$$
S_{\text{max}} = 0.5d
$$

$$
- Si_{-} 1.5Frbd\sqrt{f^*c} < Vu
$$
  $S_{\text{max}} = 0.25d$ 

A continuación se muestran los planos para las áreas tributarías para trabes:

# **ANÁLISIS Y DISEÑO ESTRUCTURAL DE UNA CASA HABITACIÓN U.M.S.N.H.**

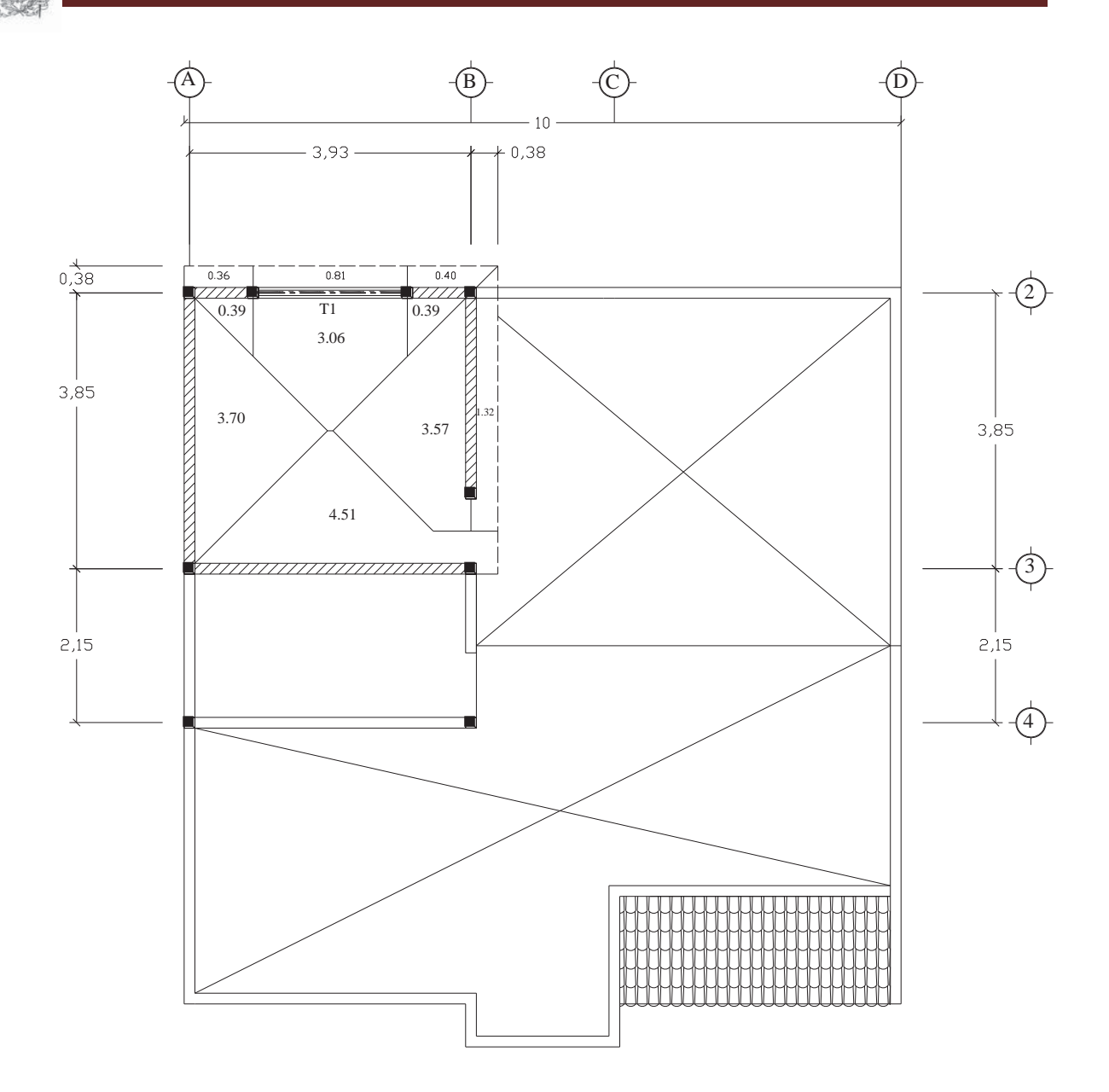

# **AREAS TRIBUTARIAS PARA EL SEGUNDO NIVEL**

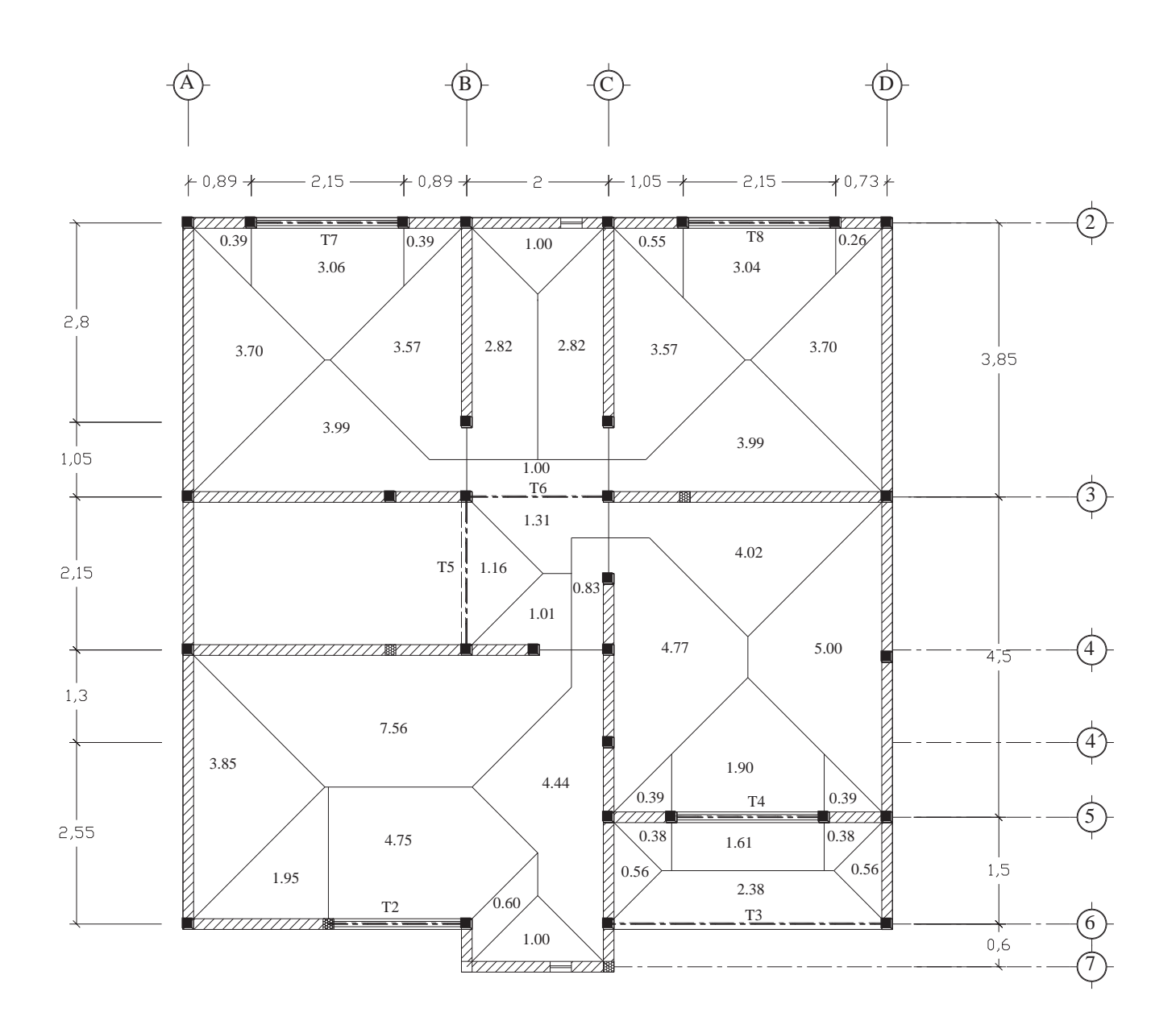

# **AREAS TRIBUTARIAS PARA EL PRIMER NIVEL**

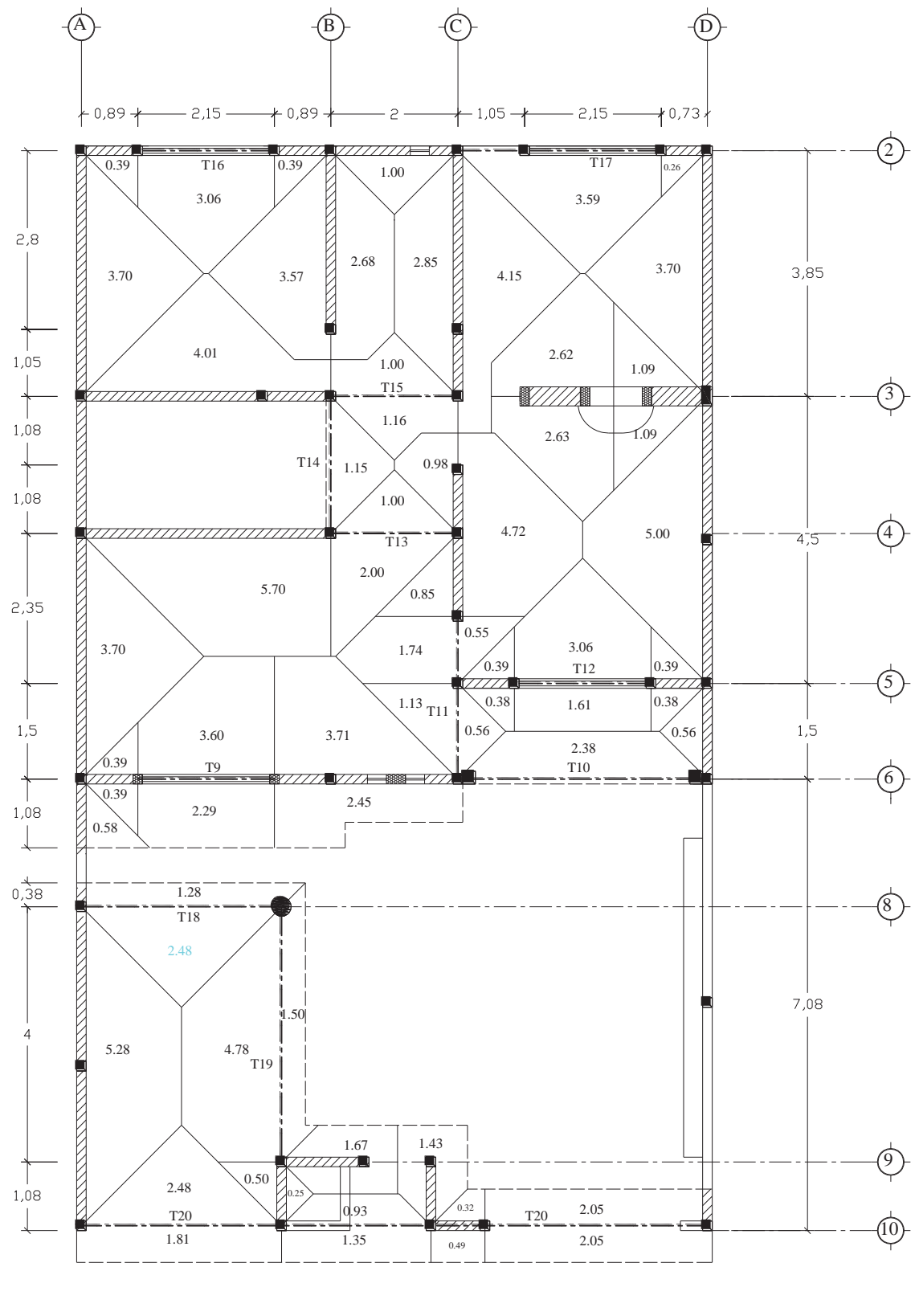

**AREAS TRIBUTARIAS PARA PLANTA BAJA**

đ

FRANCISCO MÁLAGA VARGAS  $f.1.2$ . 77

# **ANÁLISIS Y DISEÑO ESTRUCTURAL DE UNA CASA HABITACIÓN U.M.S.N.H.**

A continuación se muestra el análisis y diseño de trabes que se presentan en este proyecto. Se obtendrá el peso lineal correspondiente para cada trabe y en el caso de que la trabe tenga un muro sobre ella, se incrementara el peso de éste a lo largo de la trabe en forma lineal y para el caso de que se apoyara otra trabe sobre ésta, se tomará como carga puntual la reacción que genera en este punto de apoyo.

A manera de ejemplo se mostrará el cálculo de algunas de las trabes más desfavorables y al final se mostrará en resumen el armado de todas las trabes:

#### **TRABE T-1**

Cargas que actúan sobre la trabe:

- Peso de la losa del segundo nivel (cuarto de lavado)
- Peso propio de la trabe

#### **Peso de la losa del segundo nivel (cuarto de lavado):**

#### **Peso de la losa (volado), tramo A´-A´´ del eje 2:**

W  $\log a = 0.699$  Ton/m<sup>2</sup> Área tributaria =  $0.810 \text{ m}^2$ W  $\log a = 0.566$  ton Longitud del tramo  $= 2.15$  m W por metro lineal  $= 0.263$  Ton/m

#### **Peso de la losa del cuarto de lavado, tramo A´-A´´ del eje 2:**

W losa =  $0.836$  Ton/m<sup>2</sup> Área tributaria =  $3.06 \text{ m}^2$ W  $\log a = 2.558$  ton Longitud del tramo  $= 2.15$  m W por metro lineal = 1.19 Ton/m

Se propone una trabe de:

**b = 15 cm**   $h = 25$  cm

Peso propio  $(b*h*2.4) = 0.09$  ton/m

**W total = 0.263 + 1.19 +0.09 =1.543 Ton/m** 

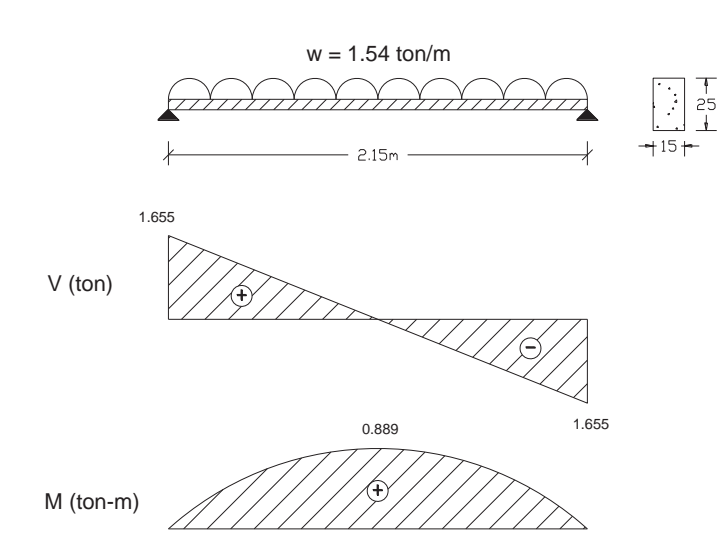

V máx. = 1.655 ton M máx.(+) = 0.889 ton-m M máx.(-) = 0.00 ton-m

# **DISEÑO POR FLEXIÓN**

#### **DATOS DE DISEÑO**

 $f'c = 250$  kg/cm<sup>2</sup>  $f^*c = 200 \text{ kg/cm}^2$  $f'c = 170 \text{ kg/cm}^2$ fy = 4200 kg/cm<sup>2</sup>  $Fr = 0.9$  $b = 15$  cm.  $h = 25$  cm  $Rec. = 2 cm$  $d = 23$  cm

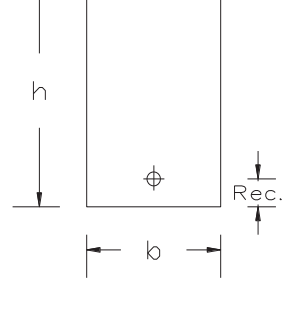

Expresión para el cálculo de ρ:

$$
\rho = \frac{f''c}{fy} \left[ 1 - \sqrt{1 - \frac{2Mu}{Frbd^2f''c}} \right]
$$

$$
\rho \text{ max} = 0.75 \left[ \left( \frac{f''c}{fy} \right) \left( \frac{600 \text{ B1}}{6000 + fy} \right) \right] \qquad \rho \text{ min} = \frac{0.7 \sqrt{f'c}}{fy}
$$

# **ACERO REQUERIDO**

Para  $Mu = 1.4$  M máx.  $Mu = 1.245$  Ton-m

#### **Para momento positivo M (+)**

Mu  $(+) = 1.245$  ton-m

ρ calculado = 0.0044  $ρ$  min. = 0.0026  $ρ$  máx. = 0.0152

ρ de diseño = 0.0044 A req =  $pbd = 1.514$  cm<sup>2</sup>

Se proponen 2 varillas No. 4  $ao = 1.27 cm<sup>2</sup>$  $2 \# 4 = 2.54 \text{ cm}^2$ 

#### **Para momento positivo M (-)**

 $Mu (+) = 0$  ton-m

No hay momento negativo por lo se utilizara el As min.

ρ de diseño = 0.0026 A req =  $\rho$ bd = 0.909 cm<sup>2</sup>

Se proponen 2 varillas No. 4  $ao = 1.27 cm<sup>2</sup>$  $2 \# 4 = 2.54 \text{ cm}^2$ 

# **DISEÑO POR CORTANTE**

V max.  $= 1.655$  ton  $Vu = 1.4 V max$  $Vu. = 2317$  Kg

As real =  $2.54 \text{ cm}^2$ ρ de diseño = 0.00736

Dado que el ρ real < 0.015 el cortante resistente se calculará de la forma siguiente:

Vcr = Frbd (0.20+20 $\rho$ )  $\sqrt{f^*c}$ 

 $Vcr = 1.355$ 

Por lo tanto Vcr < Vu

Como el cortante último es mayor que el cortante directo, se deberá colocar refuerzo por tensión diagonal, preponiendo para este caso estribos del #2.5 en 2 ramas que se colocaran verticales a  $\theta = 90^\circ$ .

 $ao = 0.32 \text{ cm}^2 \text{ (área mínima de refuerzo)}$ 

 $Av = 0.64$  cm<sup>2</sup> (área de refuerzo por tener 2 ramas)

#### **Cálculo de la separación de los estribos tomando en cuenta las limitaciones**

a) 
$$
S \ge 6
$$
 cm.  
\nb)  $S_{\text{max}} = 0.5d \longrightarrow$   $S_i = V_{CR} < V_u < 1.5$ Frbd $\sqrt{f^*c}$   
\nc)  $S_{\text{max}} = 0.25d \longrightarrow$   $S_i = 1.5$ Frbd $\sqrt{f^*c} < V_u$ 

 $1.5Frbd\sqrt{f^*c} = 1.5(0.8)(15)(23)\sqrt{200} = 5.855$ 

**1.355 < 2.317 < 5.855** 

S min.  $= 6$  cm  $S$  máx. = 11.5 cm  $\longrightarrow$  Rige S máx. = 5.75 cm

# **Separación requerida**

$$
S = \frac{F r A v f y d}{v_{sr}} (\sin \theta + \cos \theta)
$$

Como los estribos se colocan a 90<sup>°</sup>;  $(\sin\theta + \cos\theta) = 1$ 

**S = 51.43 cm** 

Como S > S máx. Se propone: S = 10 cm

**Se usarán estribos del # 2 @ 10 cm c.a.c. en 2 ramas** 

## **CROQUIS DE ARMADO**

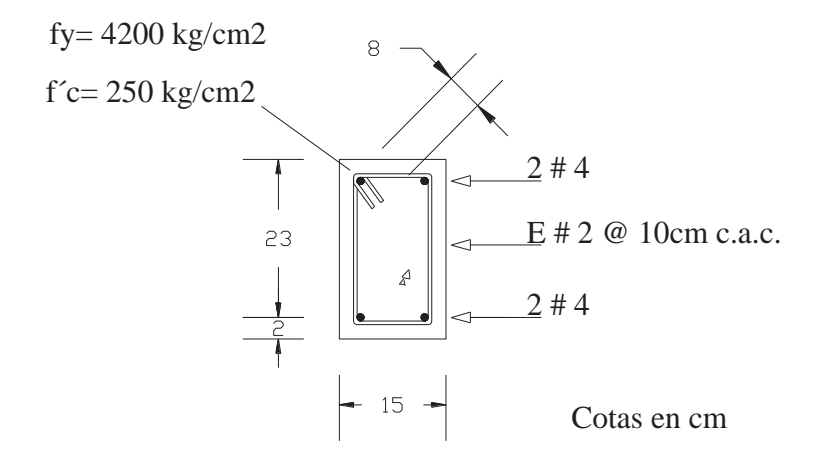

# **TRABE T-2**

Cargas que actúan sobre la trabe:

- Peso del pretil del segundo nivel
- Peso de la losa del primer nivel
- Peso propio de la trabe  $\equiv$

# **Peso del pretil:**

Se trata de un pretil con un muro de tabique macizo con recubrimiento mortero-mortero  $W = 0.270$  Ton/m<sup>2</sup>

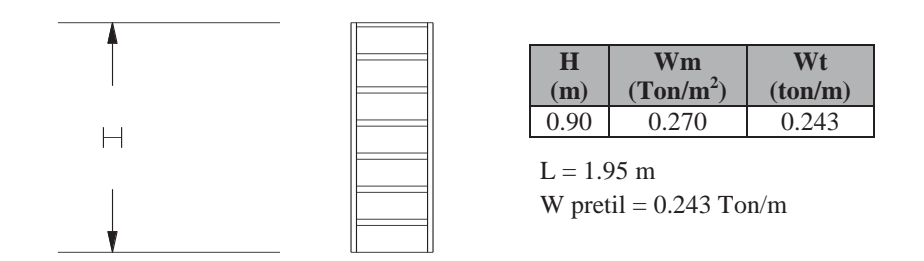

# **Peso de la losa del primer nivel, tramo A´- B del eje 6:**

W  $\log a = 0.766$  Ton/m<sup>2</sup> Área tributaria =  $4.75 \text{ m}^2$ W  $\log a = 3.639$  ton Longitud del tramo = 1.95 m W por metro lineal = 1.87 Ton/m

# **Peso propio de la trabe**

Se propone una trabe de: **b = 15 cm**   $h = 25$  cm

Peso propio (b\*h\*2.4) = **0.09 ton/m**

**Descarga total sobre la trabe W total = 0.243 + 0.090 + 1.87 = 2.203 Ton/m** 

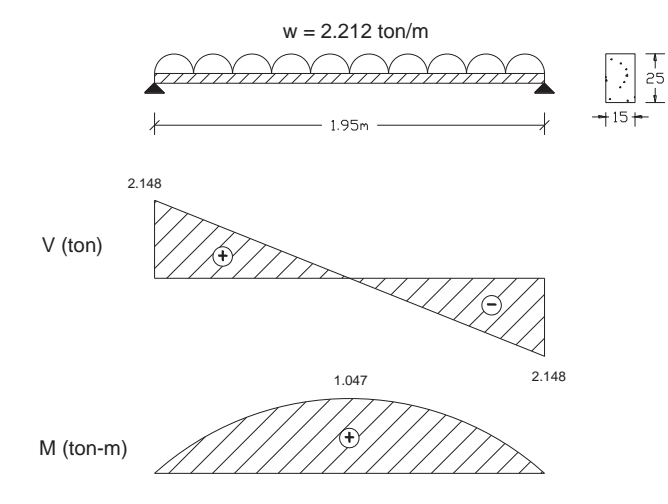

**V máx. = 2.148 ton M máx.(+) = 1.047 ton-m M máx.(-) = 0.00 ton-m** 

# **DISEÑO POR FLEXIÓN**

# **DATOS DE DISEÑO**

 $f'c = 250 \text{ kg/cm}^2$  $f$ \*c = 200 kg/cm<sup>2</sup>  $f'c = 170 \text{ kg/cm}^2$ fy =  $4200 \text{ kg/cm}^2$  $Fr = 0.9$  $b = 15$  cm.  $h = 25$  cm  $Rec. = 3 cm$  $d = 23$  cm

Expresión para el cálculo de ρ:

$$
\rho = \frac{f''c}{fy} \left[ 1 - \sqrt{1 - \frac{2Mu}{Frbd^2f''c}} \right]
$$

$$
\rho \, \text{max} = 0.75 \left[ \left( \frac{f''c}{fy} \right) \left( \frac{600 \, B1}{6000 + fy} \right) \right] \qquad \qquad \rho \, \text{min} = \frac{0.7 \sqrt{f'c}}{fy}
$$

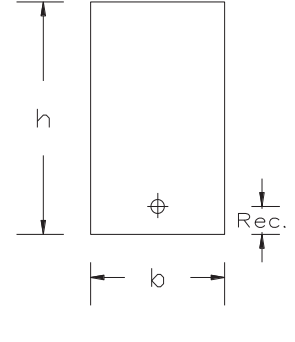

# **ACERO REQUERIDO**

Para  $Mu = 1.4$  M máx.  $Mu = 1.466$  Ton-m

#### **Para momento positivo M (+)**

Mu  $(+) = 1.466$  ton-m

ρ calculado = 0.0052  $ρ$  min. = 0.0026  $ρ$  máx. = 0.0152

ρ de diseño = 0.0052 A req =  $pbd = 1.803$  cm<sup>2</sup>

Se proponen 2 varillas No. 4  $ao = 1.27 cm<sup>2</sup>$  $2 \# 4 = 2.54 \text{ cm}^2$ 

#### **Para momento positivo M (-)**

 $Mu (+) = 0$  ton-m

No hay momento negativo por lo se utilizara el As min.

ρ de diseño = 0.0026 A req =  $\rho$ bd = 0.909 cm<sup>2</sup>

Se proponen 2 varillas No. 4  $ao = 1.27 cm<sup>2</sup>$  $2 \# 4 = 2.54 \text{ cm}^2$ 

# **DISEÑO POR CORTANTE**

V máx. = 2.148 ton  $Vu = 1.4 V max$  $Vu. = 3007$  Kg

As real =  $2.54 \text{ cm}^2$ ρ de diseño = 0.00736

Dado que el ρ real < 0.015 el cortante resistente se calculará de la forma siguiente:

Vcr = Frbd (0.20+20 $\rho$ )  $\sqrt{f^*c}$ 

 $Vcr = 1.355$  Ton

Por lo tanto Vcr < Vu

Como el cortante último es mayor que el cortante directo, se deberá colocar refuerzo por tensión diagonal, preponiendo para este caso estribos del #2 en 2 ramas que se colocaran verticales a  $\theta = 90^{\circ}$ .

 $ao = 0.32 \text{ cm}^2 \text{ (área mínima de refuerzo)}$ 

 $Av = 0.64$  cm<sup>2</sup> (área de refuerzo por tener 2 ramas)

#### **Cálculo de la separación de los estribos tomando en cuenta las limitaciones**

\n- d) 
$$
S \geq 6
$$
 cm.
\n- e)  $S_{\text{max}} = 0.5d \rightarrow \text{Si} \quad V_{CR} < Vu < 1.5Frbd\sqrt{f^*c} \rightarrow \text{Rige}.$
\n- f)  $S_{\text{max}} = 0.25d \rightarrow \text{Si} \quad 1.5Frbd\sqrt{f^*c} < Vu$
\n

 $1.5Frbd\sqrt{f^*c} = 1.5(0.8)(15)(21)\sqrt{200} = 5.855$ 

**1.355 < 3.007 < 5.855** 

S min.  $= 6$  cm  $S$  máx. = 11.5 cm  $\longrightarrow$  Rige S máx. = 5.75 cm

# **Separación requerida**

$$
S = \frac{F r A v f y d}{V s r} (\sin \theta + \cos \theta)
$$

Como los estribos se colocan a 90<sup>°</sup>;  $(\sin\theta + \cos\theta) = 1$ 

#### **S = 29.95 cm**

Como  $S > S$  max. Se propone:  $S = 10$  cm

**Se usarán estribos del # 2 @ 10 cm c.a.c. en 2 ramas** 

# **CROQUIS DE ARMADO**

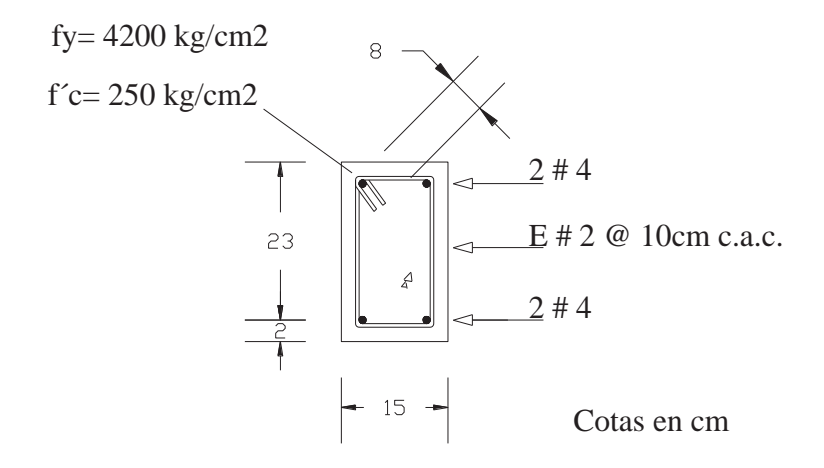

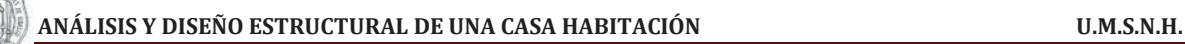

# **TRABE T-4**

Cargas que actúan sobre la trabe:

- Peso del pretil del segundo nivel
- Peso de la losa inclinada  $-$
- Peso de la losa del segundo nivel  $\sim$
- Peso propio de la trabe

# **Peso del pretil:**

Se trata de un pretil con un muro de tabique macizo con recubrimiento mortero-mortero

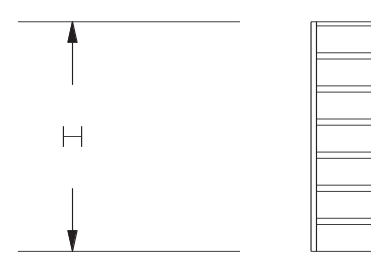

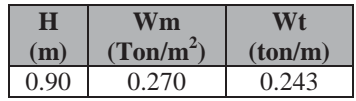

 $L = 2.15$  m W pretil  $= 0.243$  Ton/m

# **Peso de la losa inclinada, tramo C - D del eje 6:**

W losa =  $0.458$  Ton/m<sup>2</sup> Área tributaria =  $1.610 \text{ m}^2$ W  $\log a = 0.737$  ton Longitud del tramo = 2.15 m W por metro lineal  $= 0.343$  Ton/m

## **Peso de la losa del segundo nivel, tramo C - D del eje 6:**

W losa =  $0.766$  Ton/m<sup>2</sup> Área tributaria =  $1.90 \text{ m}^2$ W  $\log a = 1.455$  ton Longitud del tramo  $= 2.15$  m W por metro lineal  $= 0.677$  Ton/m

## **Peso propio de la trabe**

Se propone una trabe de:

**b = 15 cm h = 25 cm**  Peso propio (b\*h\*2.4) = **0.09 ton/m**

# **Descarga total sobre la trabe W total = 0.243 + 0.343 + 0.677 + 0.090 = 1.353 Ton/m**

FRANCISCO MÁLAGA VARGAS  $f.1.2.86$ 

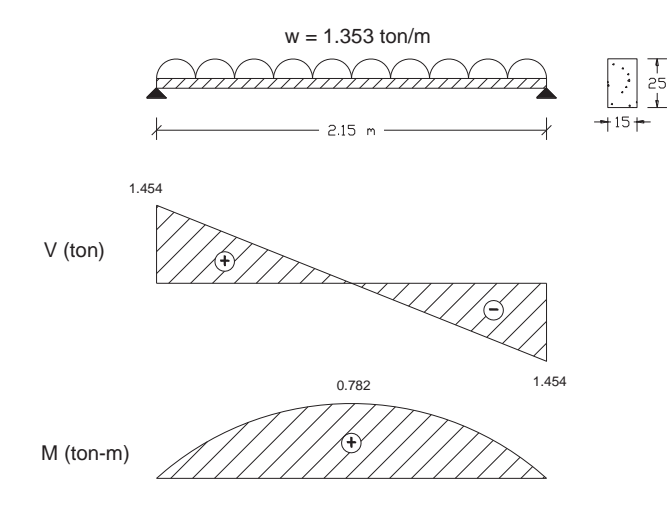

**V máx. = 1.454 ton M máx.(+) = 0.782 ton-m M máx.(-) = 0.00 ton-m** 

# **DISEÑO POR FLEXIÓN**

# **DATOS DE DISEÑO**

 $f'c = 250$  kg/cm<sup>2</sup>  $f$ \*c = 200 kg/cm<sup>2</sup>  $f'c = 170 \text{ kg/cm}^2$ fy = 4200 kg/cm<sup>2</sup>  $Fr = 0.9$  $b = 15$  cm.  $h = 25$  cm  $Rec. = 2 cm$  $d = 23$  cm

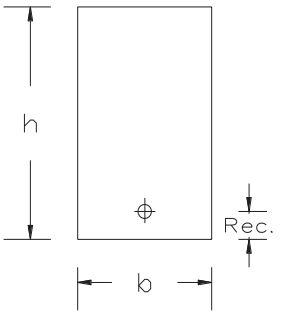

Expresión para el cálculo de ρ:

$$
\rho = \frac{f''c}{fy} \left[ 1 - \sqrt{1 - \frac{2Mu}{Frbd^2f''c}} \right]
$$
  

$$
\rho \text{ max} = 0.75 \left[ \left( \frac{f''c}{fy} \right) \left( \frac{600B1}{6000 + fy} \right) \right]
$$
  

$$
\rho \text{ min} = \frac{0.7\sqrt{f'c}}{fy}
$$

r

FRANCISCO MÁLAGA VARGAS  $f.1.26$ . 87

# ACERO REQUERIDO

Para  $Mu = 1.4$  M máx.  $Mu = 1.095$  Ton-m

#### **Para momento positivo M (+)**

Mu  $(+) = 1.095$  ton-m

ρ calculado = 0.0038  $ρ$  min. = 0.0026  $ρ$  máx. = 0.0152

ρ de diseño = 0.0038 A req =  $pbd = 1.322$  cm<sup>2</sup>

Se proponen 2 varillas No. 4  $ao = 1.27 cm<sup>2</sup>$  $2 \# 4 = 2.54 \text{ cm}^2$ 

#### **Para momento positivo M (-)**

 $Mu (+) = 0$  ton-m

No hay momento negativo por lo se utilizara el As min.

ρ de diseño = 0.0026 A req =  $pbd = 0.909$  cm<sup>2</sup>

Se proponen 2 varillas No. 4  $ao = 1.27 cm<sup>2</sup>$  $2 \# 4 = 2.54 \text{ cm}^2$ 

## **DISEÑO POR CORTANTE**

V máx. = 1.454 ton Vu = 1.4 V máx.  $Vu. = 2036$  Kg

As real  $= 2.54$  cm<sup>2</sup> ρ de diseño = 0.00736

Dado que el ρ real < 0.015 el cortante resistente se calculará de la forma siguiente:

Vcr = Frbd (0.20+20 $\rho$ )  $\sqrt{f^*c}$ 

 $Vcr = 1.355$ 

Por lo tanto Vcr < Vu

Como el cortante último es menor que el cortante directo, el concreto con el acero longitudinal resisten este cortante pero se deberá colocar refuerzo por tensión diagonal a la distancia más grande permitida, preponiendo para este caso estribos del #2 en 2 ramas que se colocaran verticales a  $\theta = 90^{\circ}$ .

 $ao = 0.32$  cm<sup>2</sup> (área mínima de refuerzo)

 $Av = 0.64$  cm<sup>2</sup> (área de refuerzo por tener 2 ramas)

#### **Cálculo de la separación de los estribos tomando en cuenta las limitaciones**

g) 
$$
S \ge 6
$$
 cm.  
\nh)  $S_{max} = 0.5d$   $\longrightarrow$   $Si_{C}V_{CR} < Vu < 1.5$ Frbd $\sqrt{f^*c}$   $\longrightarrow$  Rige.  
\ni)  $S_{max} = 0.25d$   $\longrightarrow$   $Si_{C} 1.5$ Frbd $\sqrt{f^*c} < Vu$ 

 $1.5Frbd\sqrt{f^*c} = 1.5(0.8)(15)(21)\sqrt{200} = 5.855$ 

**1.355 < 2.036 < 5.855** 

S min.  $= 6$  cm  $S$  máx. = 11.5 cm  $\longrightarrow$  Rige S máx. = 5.75 cm

# **Separación requerida**

$$
S = \frac{F r A v f y d}{V s r} (\sin \theta + \cos \theta)
$$

Como los estribos se colocan a 90<sup>°</sup>;  $(\sin\theta + \cos\theta) = 1$ 

## **S = 72.67 cm**

Como S > S máx. Se propone: S = 10 cm

**Se usarán estribos del # 2 @ 10 cm c.a.c. en 2 ramas** 

## **CROQUIS DE ARMADO**

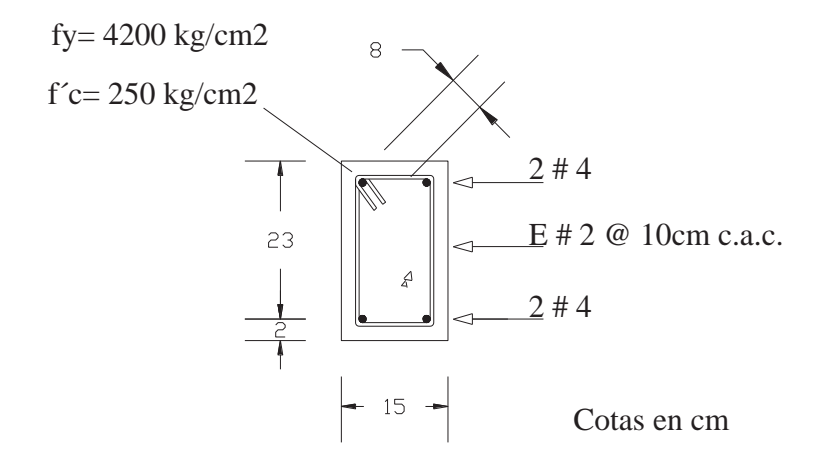

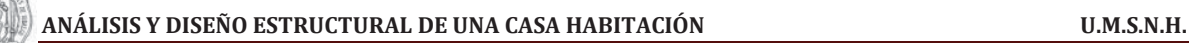

# **TRABE T-7**

Cargas que actúan sobre la trabe:

- Peso del pretil y ventana del cuarto de lavado
- Peso de la losa del segundo nivel
- Peso propio de la trabe

#### **Peso del pretil/ventana:**

Se trata de una ventana de herrería tubular con vidrio plano  $W = 0.075$  Ton/m<sup>2</sup>, con un muro de tabique macizo hecho a mano con recubrimiento yeso/mortero-mortero W = 0.293  $\text{ Ton/m}^2$  y H = 2.2 m

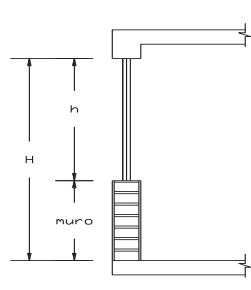

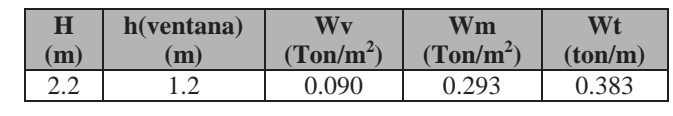

 $L = 2.15$  m

W pretil/ventana  $= 0.383$  Ton/m

### **Peso de la losa del segundo nivel, tramo A´-A´´ del eje 2:**

W  $\log a = 0.766$  Ton/m<sup>2</sup> Área tributaria =  $3.06 \text{ m}^2$ W  $\log a = 2.344$  ton Longitud del tramo = 2.15 m W por metro lineal = 1.090 Ton/m

## **Peso propio de la trabe**

Se propone una trabe de:

**b = 15 cm h = 25 cm** 

Peso propio (b\*h\*2.4) = **0.09 ton/m**

**Descarga total sobre la trabe W total = 0.383 + 1.090 + 0.090 = 1.563 Ton/m** 

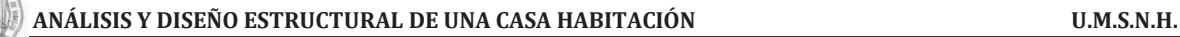

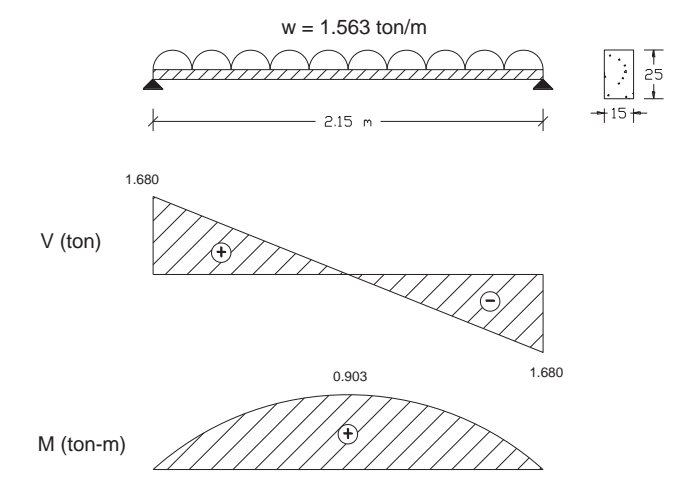

**V máx. = 1.680 ton M máx.(+) = 0.903 ton-m M máx.(-) = 0.00 ton-m** 

# **DISEÑO POR FLEXIÓN**

# **DATOS DE DISEÑO**

 $f'c = 250 \text{ kg/cm}^2$  $f^*c = 200 \text{ kg/cm}^2$  $f'c = 170 \text{ kg/cm}^2$ fy = 4200 kg/cm<sup>2</sup>  $Fr = 0.9$  $b = 15$  cm.  $h = 25$  cm  $Rec. = 2 cm$  $d = 23$  cm.

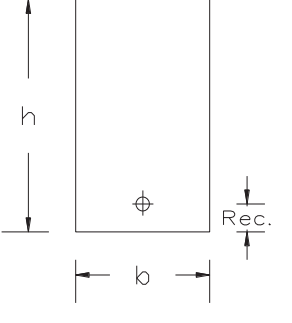

**Nota:** Se tomará un recubrimiento libre de 2.5 cm pero el recubrimiento total se toma hasta el centro de la varilla por lo tanto para nuestro caso será de 4 cm y d = 21 cm.

Expresión para el cálculo de ρ:

$$
\rho = \frac{f^{\prime\prime}c}{fy}\left[1 - \sqrt{1 - \frac{2Mu}{Frbd^2f^{\prime\prime}c}}\right]
$$

$$
\rho \, \text{max} = 0.75 \left[ \left( \frac{f''c}{fy} \right) \left( \frac{600 \, B1}{6000 + fy} \right) \right] \qquad \qquad \rho \, \text{min} = \frac{0.7 \sqrt{f'c}}{fy}
$$

FRANCISCO MÁLAGA VARGAS  $f.1.2$ . 91

# ACERO REQUERIDO

Para  $Mu = 1.4$  M máx.  $Mu = 1.264$  Ton-m

#### **Para momento positivo M (+)**

Mu  $(+) = 1.264$  ton-m

ρ calculado = 0.0045  $ρ$  min. = 0.0026  $ρ$  máx. = 0.0152

ρ de diseño = 0.0045 A req =  $pbd = 1.539$  cm<sup>2</sup>

Se proponen 2 varillas No. 4  $ao = 1.27 cm<sup>2</sup>$  $2 \# 4 = 2.54 \text{ cm}^2$ 

#### **Para momento positivo M (-)**

 $Mu (+) = 0$  ton-m

No hay momento negativo por lo se utilizara el As min.

ρ de diseño = 0.0026 A req =  $pbd = 0.909$  cm<sup>2</sup>

Se proponen 2 varillas No. 4  $ao = 1.27 cm<sup>2</sup>$  $2 \# 4 = 2.54 \text{ cm}^2$ 

## **DISEÑO POR CORTANTE**

V máx. = 1.680 ton Vu = 1.4 V máx.  $Vu. = 2352$  Kg

As real  $= 2.54$  cm<sup>2</sup> ρ de diseño = 0.00736

Dado que el ρ real < 0.015 el cortante resistente se calculará de la forma siguiente:

Vcr = Frbd (0.20+20 $\rho$ )  $\sqrt{f^*c}$ 

 $Vcr = 1.355$ 

Por lo tanto Vcr < Vu

Como el cortante último es menor que el cortante directo, el concreto con el acero longitudinal resisten este cortante pero se deberá colocar refuerzo por tensión diagonal a la distancia más grande permitida, preponiendo para este caso estribos del #2 en 2 ramas que se colocaran verticales a  $θ = 90°$ .

 $ao = 0.32$  cm<sup>2</sup> (área mínima de refuerzo)

 $Av = 0.64$  cm<sup>2</sup> (área de refuerzo por tener 2 ramas)

#### **Cálculo de la separación de los estribos tomando en cuenta las limitaciones**

\n- j) 
$$
S \geq 6
$$
 cm.
\n- k)  $S_{\text{max}} = 0.5d \longrightarrow S_i - V_{CR} < Vu < 1.5Frbd\sqrt{f^*c} \longrightarrow \text{Rige.}$
\n- l)  $S_{\text{max}} = 0.25d \longrightarrow S_i - 1.5Frbd\sqrt{f^*c} < Vu$
\n

$$
1.5 \text{Frbd} \sqrt{f^*c} = 1.5(0.8)(15)(21) \sqrt{200} = 5.855
$$

**1.355 < 2.352 < 5.855** 

S min.  $= 6$  cm  $S$  máx. = 11.5 cm  $\longrightarrow$  Rige S máx. = 5.75 cm

# **Separación requerida**

$$
S = \frac{F r A v f y d}{v_{sr}} (\sin \theta + \cos \theta)
$$

Como los estribos se colocan a 90<sup>°</sup>;  $(\sin\theta + \cos\theta) = 1$ 

## **S = 49.63 cm**

Como S > S máx. Se propone: S = 10 cm

**Se usarán estribos del # 2 @ 10 cm c.a.c. en 2 ramas** 

# **CROQUIS DE ARMADO**

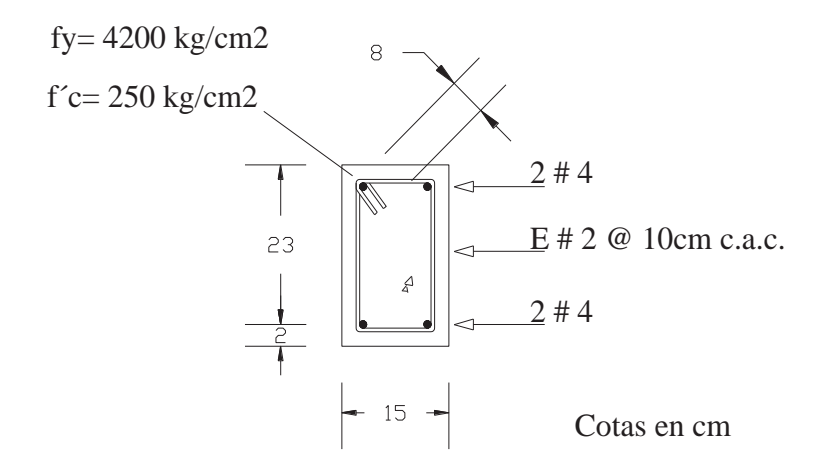

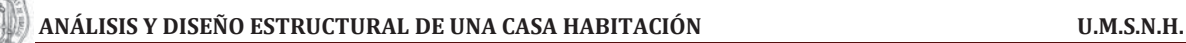

# **TRABE T-9**

Cargas que actúan sobre la trabe:

- Peso del pretil
- Peso de la losa del segundo nivel
- Carga puntual de la trabe T-2  $\sim$
- Peso de la ventana
- Peso del muro de carga
- Peso de la losa de la planta baja
- Peso propio de la trabe

## **Peso del pretil:**

Se trata de un pretil con un muro de tabique macizo con recubrimiento mortero-mortero  $W = 0.270$  Ton/m<sup>2</sup>

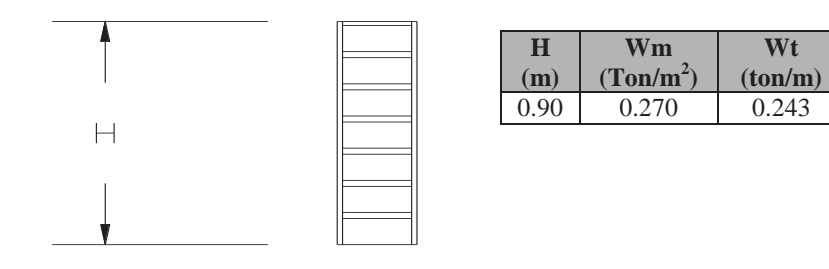

L pretil = 1.0875 m W pretil  $= 0.264$  Ton L tramo  $= 2.15$  m W por metro lineal  $= 0.123$  Ton/m

# **Peso de la ventana:**

Se trata de una ventana de herrería tubular con vidrio plano  $W = 0.075$  Ton/m<sup>2</sup>, H = 2.4 m

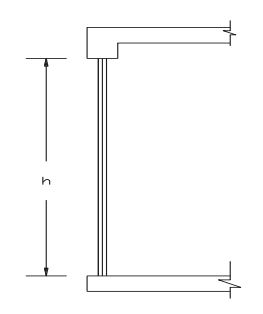

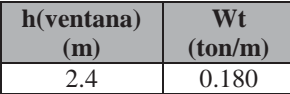

 $L = 0.9125m$ W ventana  $= 0.164$  Ton L tramo  $= 2.15$  m W por metro lineal  $= 0.076$  Ton/m

#### **Peso de la losa del segundo nivel:**

W losa =  $0.766$  Ton/m<sup>2</sup> Área tributaria =  $1.473 \text{ m}^2$ W losa  $= 1.128$  ton Longitud del tramo  $= 2.15$  m W por metro lineal  $= 0.525$  Ton/m

#### **Peso del muro:**

Se trata de un muro de carga de tabique macizo hecho a mano con recubrimiento yeso/mortero-mortero  $W = 0.293$  Ton/m<sup>2</sup>

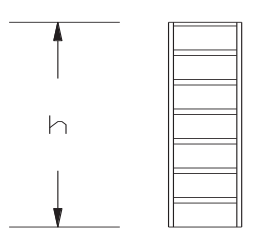

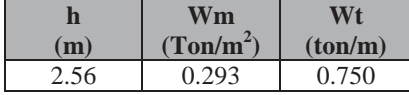

L muro =  $1.0875$  m W muro  $= 0.816$  Ton

L tramo  $= 2.15$  m W por metro lineal  $= 0.379$  Ton/m

#### **Peso propio de la trabe**

Se propone una trabe de:

**b = 15 cm h = 30 cm**  Peso propio (b\*h\*2.4) = **0.108 ton/m**

**Peso de la losa de la planta baja, tramo A´-A´´ del eje 6:** 

W  $\log a = 0.694$  Ton/m<sup>2</sup> Área tributaria =  $5.890 \text{ m}^2$ W  $\log a = 4.088$  ton Longitud tramo  $= 2.15$  m W por metro lineal = 1.901 Ton/m

#### **Carga de la trabe T-2**

 $W = 2.157$  Ton

**W tramo 1 = 0.123 + 0.525 + 0.379 + 0.108 + 1.901 = 3.036 Ton/m W tramo 2 = 0.076 + 0.108 + 1.901 = 2.085 Ton/m** 

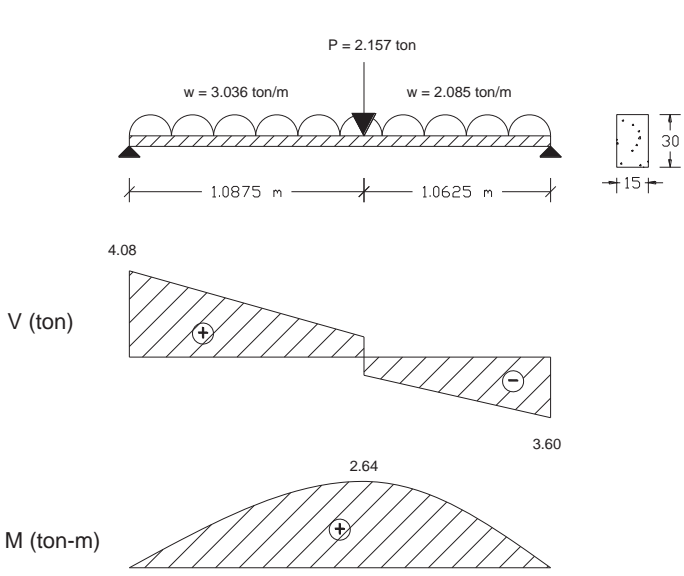

**V máx. = 4.08 ton M máx.(+) = 2.64 ton-m M máx.(-) = 0.00 ton-m** 

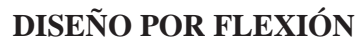

# **DATOS DE DISEÑO**

 $f'c = 250$  kg/cm<sup>2</sup>  $f^*c = 200 \text{ kg/cm}^2$  $f'c = 170 \text{ kg/cm}^2$ fy = 4200 kg/cm<sup>2</sup>  $\text{Fr} = 0.9$  $b = 15$  cm.  $h = 30$  cm  $Rec. = 2 cm$  $d = 28$  cm

 $h$  $\Rightarrow$  $\uplus$ 

Expresión para el cálculo de ρ:

$$
\rho = \frac{f''c}{fy} \left[ 1 - \sqrt{1 - \frac{2Mu}{Frbd^2f''c}} \right]
$$

$$
\rho \, \text{max} = 0.75 \left[ \left( \frac{f''c}{fy} \right) \left( \frac{600 \, B1}{6000 + fy} \right) \right] \qquad \qquad \rho \, \text{min} = \frac{0.7 \sqrt{f'c}}{fy}
$$

**Para momento positivo M (-)** 

No hay momento negativo por lo se utilizara el As

 $Mu(-) = 0$  ton-m

ρ de diseño = 0.0026 A req =  $pbd = 0.909$  cm<sup>2</sup>

 $ao = 1.27 cm<sup>2</sup>$  $2 \# 4 = 2.54 \text{ cm}^2$ 

Se proponen 2 varillas No. 4

min.

# ACERO REQUERIDO

Para  $Mu = 1.4$  M máx.  $Mu = 3.696$  Ton-m

#### **Para momento positivo M (+)**

Mu  $(+) = 3.696$  ton-m

ρ calculado = 0.0094  $ρ$  min. = 0.0026  $ρ$  máx. = 0.0152

ρ de diseño = 0.0094 A req =  $\rho$ bd = 3.951 cm<sup>2</sup>

Se proponen 2 var.  $# 4 + 2$  var.  $# 3$  $a_0 = 1.27$  cm<sup>2</sup> + 0.71 cm<sup>2</sup>  $2 \# 5 = 3.96$  cm<sup>2</sup>

# **DISEÑO POR CORTANTE**

V máx.  $= 4.08$  ton Vu = 1.4 V máx.  $Vu. = 5712$  Kg

As real =  $2.54 \text{ cm}^2$ ρ de diseño = 0.00605

Dado que el ρ real < 0.015 el cortante resistente se calculará de la forma siguiente:

Vcr = Frbd (0.20+20 $\rho$ )  $\sqrt{f^*c}$ 

 $Vcr = 1.525$ 

Por lo tanto Vcr < Vu

Como el cortante último es menor que el cortante directo, el concreto con el acero longitudinal resisten este cortante pero se deberá colocar refuerzo por tensión diagonal a la distancia más grande permitida, preponiendo para este caso estribos del #2 en 2 ramas que se colocaran verticales a  $\theta = 90^\circ$ .

 $ao = 0.32 \text{ cm}^2 \text{ (área mínima de refuerzo)}$ 

 $Av = 0.64$  cm<sup>2</sup> (área de refuerzo por tener 2 ramas)

# **Cálculo de la separación de los estribos tomando en cuenta las limitaciones**

m) 
$$
S \ge 6
$$
 cm.  
\nn)  $S_{\text{max}} = 0.5d$   $\longrightarrow$   $Si_{\text{max}} = V_{\text{CR}} < Vu < 1.5Frbd\sqrt{f^*c}$   $\longrightarrow$  Rige.  
\no)  $S_{\text{max}} = 0.25d$   $\longrightarrow$   $Si_{\text{max}} = 1.5Frbd\sqrt{f^*c} < Vu$   
\n1.5Frbd $\sqrt{f^*c} = 1.5(0.8)(15)(21)\sqrt{200} = 7.128$   
\n1.525 < 5.712 < 7.128  
\nS min. = 6 cm  
\nS max. = 14 cm  $\longrightarrow$  Rige  
\nS max. = 7 cm  
\nSeparación requireda  
\n $S = \frac{FrAvfyd}{Vsr}(\sin \theta + \cos \theta)$ 

Como los estribos se colocan a 90<sup>°</sup>;  $(\sin\theta + \cos\theta) = 1$ 

#### **S = 14.38 cm**

Como S > S máx. Se propone: S = 14 cm

**Se usarán estribos del # 2 @ 14 cm c.a.c. en 2 ramas** 

# **CROQUIS DE ARMADO**

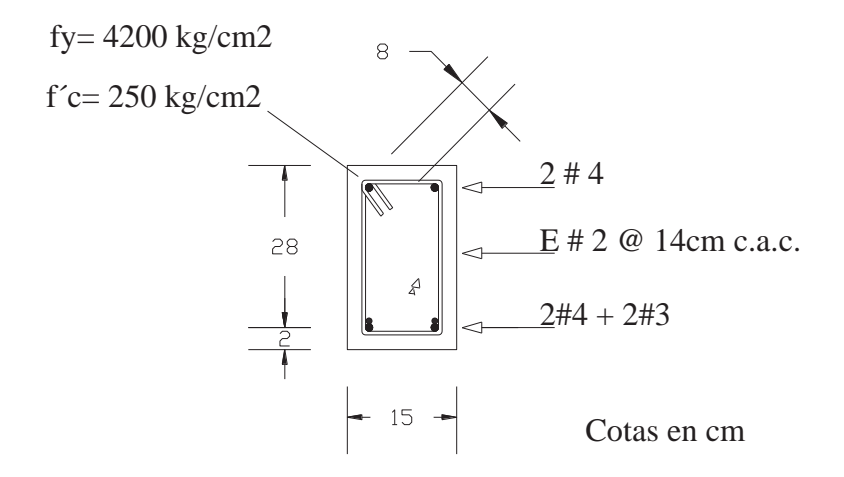

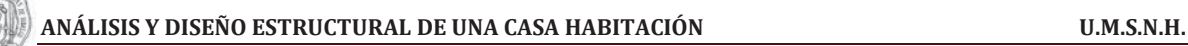

# **TRABE T-11**

Cargas que actúan sobre la trabe:

- Peso del pretil del segundo nivel
- Peso de la losa inclinada  $-$
- Peso de la losa del segundo nivel  $\sim$
- Peso del muro del primer nivel  $-$
- Peso de la losa de la planta baja  $-$
- Peso propio de la trabe

### **Análisis de cargas para el tramo 4´-5 eje C**

## **Peso de la losa del segundo nivel:**

W losa =  $0.766$  Ton/m<sup>2</sup> Área tributaria = 2.287 m<sup>2</sup> W  $\log a = 1.752$  ton Longitud del tramo  $= 1.05$  m W por metro lineal  $= 1.668$  Ton/m

#### **Peso del muro del primer nivel:**

W muro azulejo-mortero/yeso  $W = 0.340$  ton/m<sup>2</sup> L tramo  $= 1.05$  m H muro  $= 2.56$  m Peso muro =  $(h x W) = (2.56x0.340) = 0.870$  Ton/m

## **Peso de la losa de la planta baja:**

W losa =  $0.694$  Ton/m<sup>2</sup> Área tributaria =  $2.29 \text{ m}^2$ W  $\log a = 1.589$  ton Longitud del tramo  $= 1.05$  m W por metro lineal  $= 1.514$  Ton/m

#### **Peso propio de la trabe**

Se propone una trabe de:

**b = 15 cm h = 25 cm**  Peso propio (b\*h\*2.4) = **0.090 ton/m**

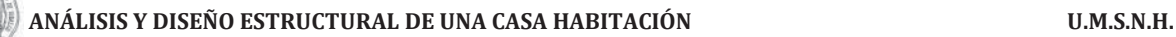

#### **Análisis de cargas para el tramo 5-6 eje C**

#### **Peso del pretil:**

Se trata de un pretil con un muro de tabique macizo con recubrimiento mortero-mortero  $W = 0.270$  Ton/m<sup>2</sup>,  $H = 1.5 m$ 

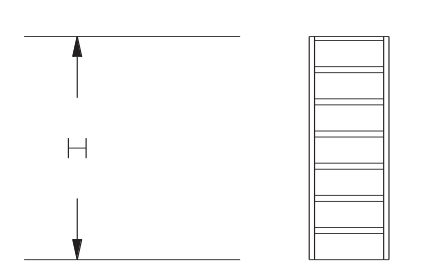

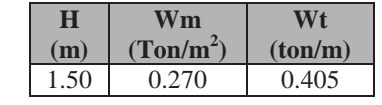

L pretil  $= 1.5$  m W pretil  $= 0.608$  Ton W por metro lineal  $= 0.405$  Ton/m

#### **Peso de la losa inclinada:**

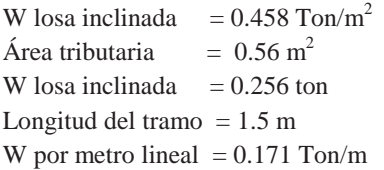

## **Peso de la losa del primer nivel:**

W  $\log a = 0.766$  Ton/m<sup>2</sup> Área tributaria =  $1.545$  m<sup>2</sup> W  $\log a = 1.183$  ton Longitud del tramo  $= 1.5$  m W por metro lineal  $= 0.789$  Ton/m

# **Peso del muro del primer nivel:**

W muro azulejo-mortero/yeso  $W = 0.340$  ton/m<sup>2</sup> L tramo  $= 1.5$  m Peso muro =  $(h x W) = (2.56x0.340) = 0.870$  Ton/m

#### **Peso de la losa de la planta baja:**

W  $\log a = 0.694$  Ton/m<sup>2</sup> Área tributaria =  $1.69 \text{ m}^2$ W  $\log a = 1.173$  ton Longitud del tramo  $= 1.5$  m W por metro lineal  $= 0.782$  Ton/m

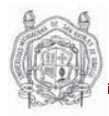

#### **Peso propio de la trabe**

Se propone una trabe de:

**b = 15 cm h = 25 cm**  Peso propio (b\*h\*2.4) = **0.090 ton/m**

# **Descarga total sobre la trabe**

**Carga W tramo 4´-5 = 1.668 + 0.870 + 1.514 + 0.090 = 4.142 Ton/m** 

**Carga W tramo 5-6 = 0.405 + 0.171 + 0.789 + 0.870 + 0.782 + 0.090 = 3.107 Ton/m** 

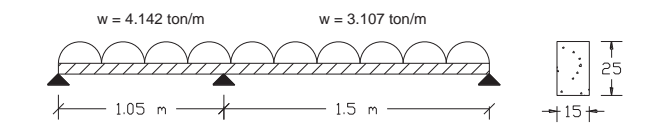

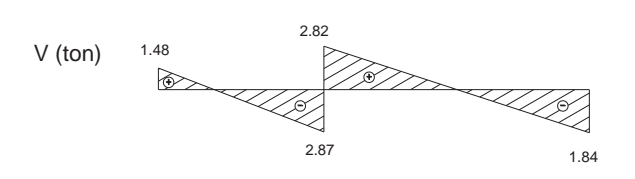

**V máx. = 2.87 ton M máx.(+) = 0.530 ton-m M máx.(-) = 0.730 ton-m** 

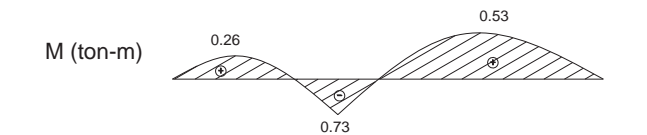

# **DISEÑO POR FLEXIÓN**

# **DATOS DE DISEÑO**

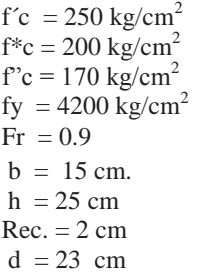

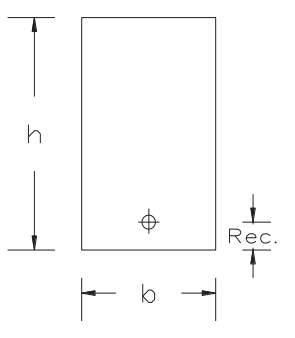

Expresión para el cálculo de ρ:

$$
\rho = \frac{f''c}{fy} \left[ 1 - \sqrt{1 - \frac{2Mu}{Frbd^2f''c}} \right]
$$

$$
\rho \text{ max} = 0.75 \left[ \left( \frac{f''c}{fy} \right) \left( \frac{600B1}{6000 + fy} \right) \right]
$$

$$
\rho \text{ min} = \frac{0.7\sqrt{f'c}}{fy}
$$

#### ACERO REQUERIDO

Para  $Mu = 1.4$  M máx.  $Mu = 0.742$  Ton-m

#### **Para momento positivo M (+)**

 $Mu (+) = 0.742$  ton-m

ρ calculado = 0.0026  $ρ$  min. = 0.0026  $ρ$  máx. = 0.0152

ρ de diseño = 0.0026 A req =  $\rho$ bd = 0.881 cm<sup>2</sup>

Se proponen 2 varillas No. 4  $ao = 1.27 cm<sup>2</sup>$  $2 # 4 = 2.54 cm<sup>2</sup>$ 

# **DISEÑO POR CORTANTE**

V máx. = 2.87 ton Vu = 1.4 V máx.  $Vu. = 4018$  Kg

As real =  $2.54$  cm<sup>2</sup> ρ de diseño = 0.00736

Dado que el ρ real < 0.015 el cortante resistente se calculará de la forma siguiente:

Vcr = Frbd (0.20+20 $\rho$ )  $\sqrt{f^*c}$ 

 $Vcr = 1.355$ Por lo tanto Vcr < Vu

#### **Para momento positivo M (-)**

Mu  $(+) = 1.022$  ton-m

ρ calculado = 0.0036  $ρ$  min. = 0.0026  $ρ$  máx. = 0.0152

ρ de diseño = 0.0036 A req =  $pbd = 1.230$  cm<sup>2</sup>

Se proponen 2 varillas No. 4  $ao = 1.27 cm<sup>2</sup>$  $2 \# 4 = 2.54 \text{ cm}^2$ 

FRANCISCO MÁLAGA VARGAS  $f.J.C.$  102

Como el cortante último es menor que el cortante directo, el concreto con el acero longitudinal resisten este cortante pero se deberá colocar refuerzo por tensión diagonal a la distancia más grande permitida, preponiendo para este caso estribos del #2 en 2 ramas que se colocaran verticales a  $\theta = 90^\circ$ .

 $ao = 0.32 \text{ cm}^2 \text{ (área mínima de refuerzo)}$ 

 $Av = 0.64$  cm<sup>2</sup> (área de refuerzo por tener 2 ramas)

#### **Cálculo de la separación de los estribos tomando en cuenta las limitaciones**

- p)  $S > 6$  cm.
- q)  $S_{\text{max}} = 0.5d \longrightarrow S_i V_{CR} < V_u < 1.5Frbd\sqrt{f^*c} \longrightarrow Rige.$
- r) S  $_{\text{max}} = 0.25d \longrightarrow$  Si \_ 1.5Frbd $\sqrt{f^*c} <$  Vu

 $1.5Frbd\sqrt{f^*c} = 1.5(0.8)(15)(21)\sqrt{200} = 5.855$ 

#### **1.355 < 4.018 < 5.855**

S min.  $= 6$  cm  $S \text{max.} = 11.5 \text{ cm}$  Rige S máx. = 5.75 cm

#### **Separación requerida**

$$
S = \frac{F r A v f y d}{V s r} (\sin \theta + \cos \theta)
$$

Como los estribos se colocan a  $90^\circ$ ;  $(\sin\theta + \cos\theta) = 1$ 

#### **S = 18.58 cm**

Como  $S > S$  máx. Se propone:  $S = 10$  cm

**Se usarán estribos del # 2 @ 10 cm c.a.c. en 2 ramas** 

#### **CROQUIS DE ARMADO**

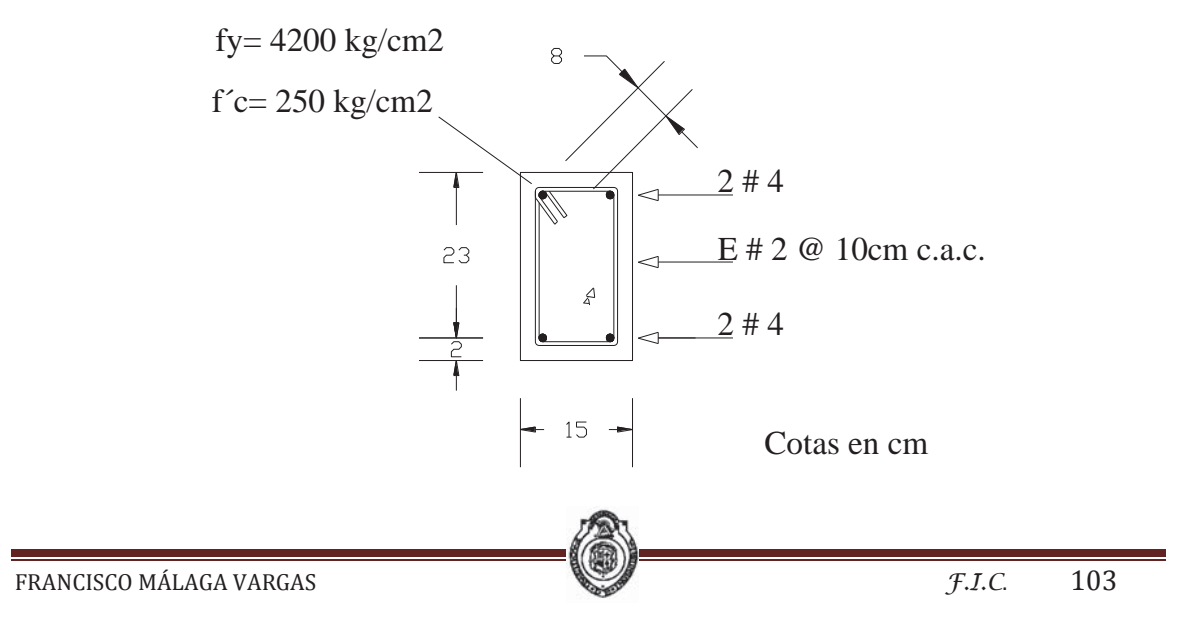

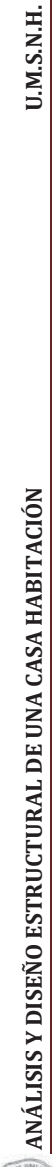

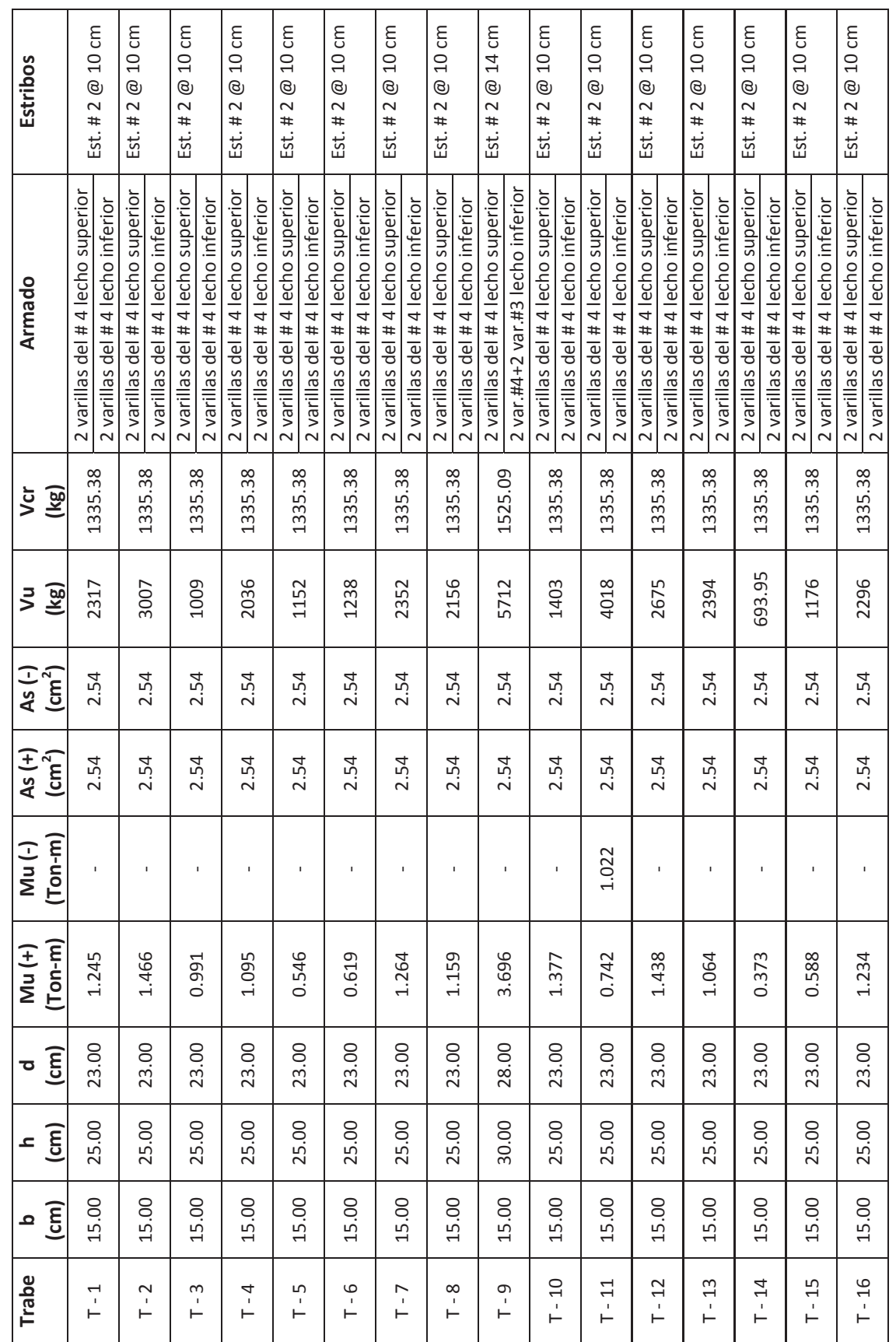

104

 $\mathcal{F}.I.C.$ 

KO

FRANCISCO MÁLAGA VARGAS FRANCAS FRANCISCO MÁLAGA VARGAS F.I.C. 104 FRANCISCO MÁLAGA VARGAS

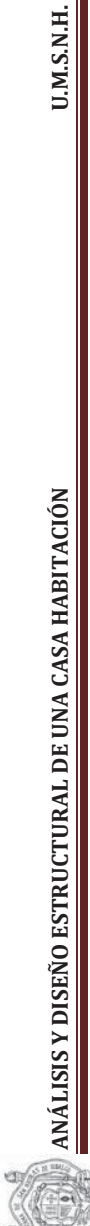

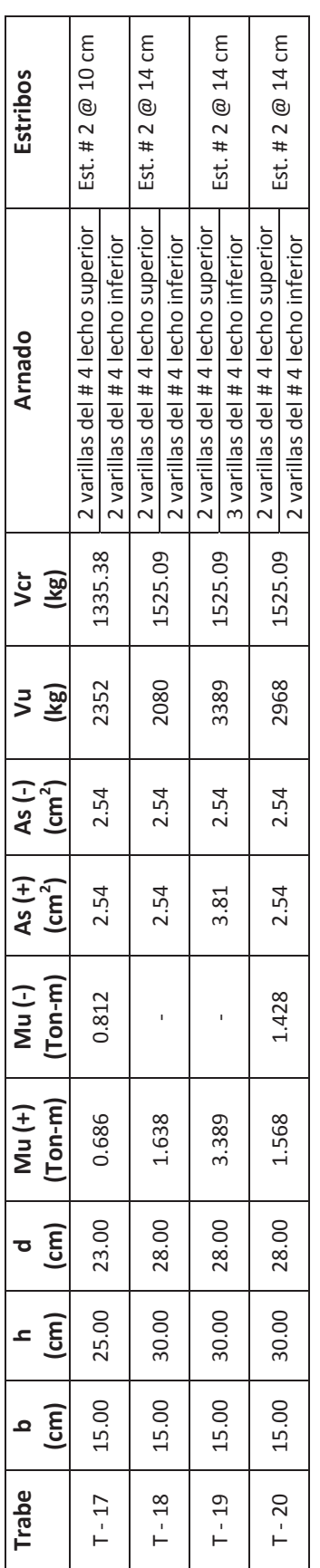

FRANCISCO MÁLAGA VARGAS  $F.A$ CA VARGAS  $F.I.C.$  105 FRANCISCO MÁLAGA VARGAS

KO

105  $\mathcal{F}.I.C.$ 

# **3.2 ANÁLISIS Y DISEÑO ESTRUCTURAL DE COLUMNAS**

Los marcos planos son elementos estructurales formados por trabes y columnas. En el análisis de estas estructuras se considera que están presentes tres elementos mecánicos: fuerza normal, fuerza cortante y momento flexionantes en cada extremo de la barra, es por ello que los marcos se analizan en conjunto, su análisis se hará con el programa Sap2000, pero el diseño de estos será de manera aislada con métodos diferentes ya que sus elementos trabajan de manera distinta.

Las trabes del marco han sido analizadas y diseñadas en el apartado anterior es por ello que ahora se muestra el análisis y diseño de la columna circular que se encuentra en el marco de la cochera, tomando en cuenta las recomendaciones que nos marcan las NTC del RCDF.

Para el análisis de cargas que actúan sobre la columna se tendrá que ver cuál es la porción de la carga que reciben las trabes correspondientes, es decir lo que le tocara cargar a la columna transformada a carga axial o carga puntual, aparte se revisara si la columna recibe cargas puntuales de otros elementos, o sea, si recaen sobre ella otra columnas o muros.

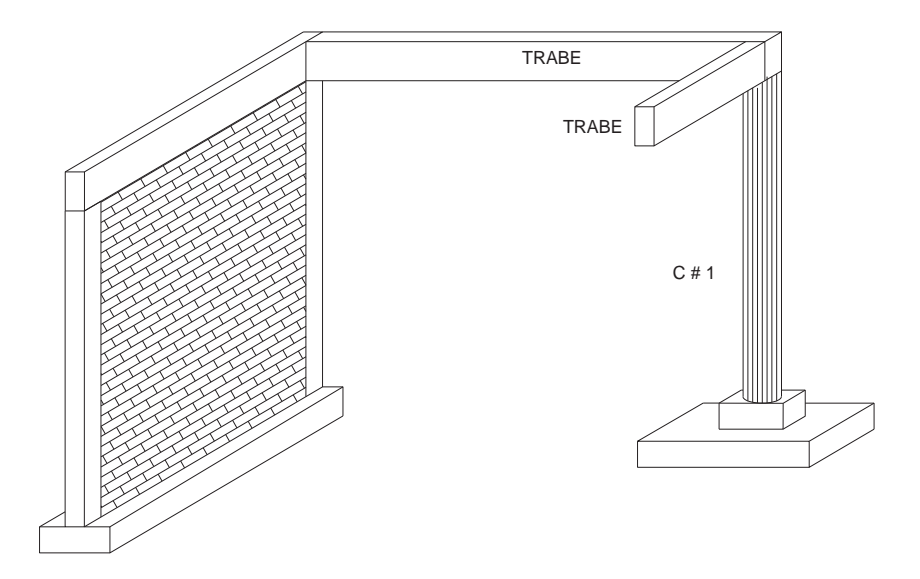

Se proponen una columna de sección circular y el uso de zunchos que cumplan con el reglamento.

A continuación se muestran los diagramas de fuerza normal, fuerza cortante y momento flexionante obtenidos del programa Sap2000

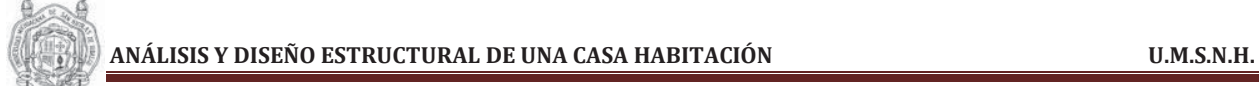

Marco del eje 8 A-Á

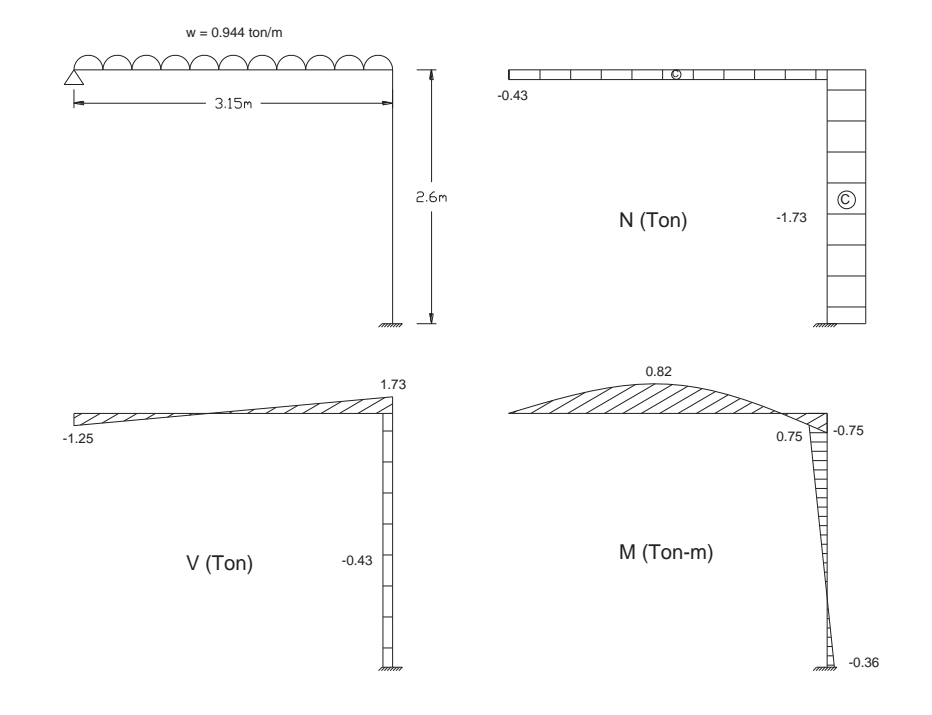

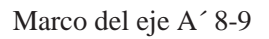

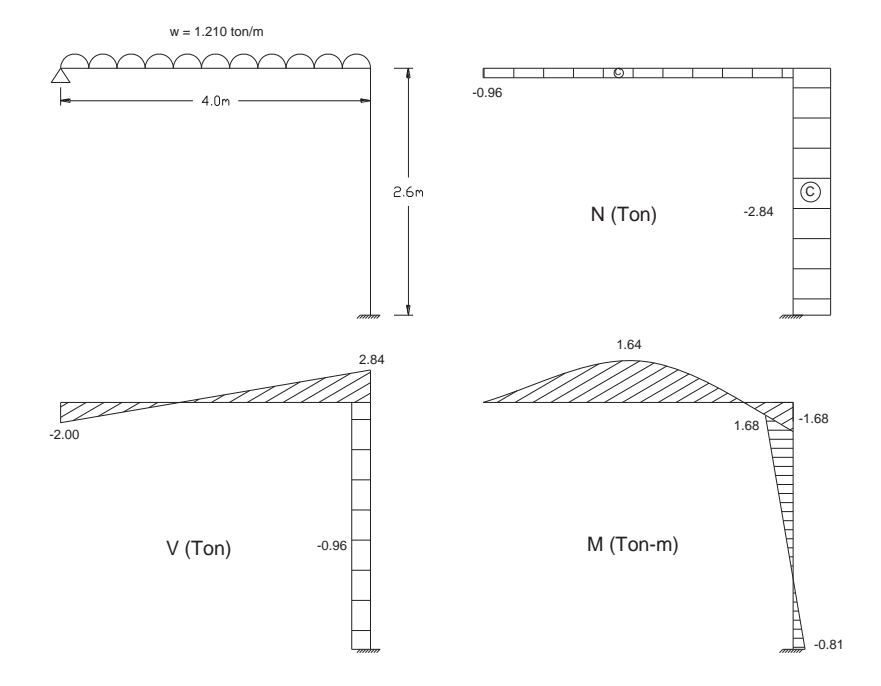

# **REFUERZO LONGITUDINAL**

#### Datos de diseño:

 $D = 30$  cm  $Fr = 0.8$  $fy = 4200 \text{ kg/cm}^2$  $f'c = 250 \text{ kg/cm}^2$  $f^*c = 200 \text{ kg/cm}^2$  $f''c = 170 \text{ kg/cm}^2$ 

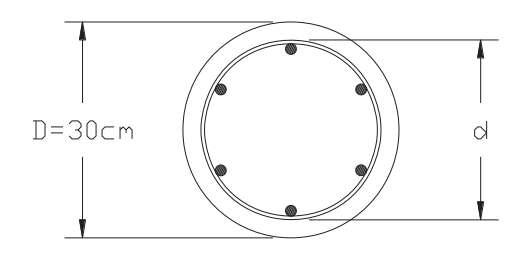

Acciones permanentes:

 $P = 4.57$  Ton  $Mx = 0.75$  Ton-m  $My = 1.68$  Ton-m

Proponiendo un recubrimiento libre de 3 cm, estribos del # 2.5 y varillas del # 4

Dv. Long. = 1.27 cm  
\nAs = 1.27 cm<sup>2</sup>  
\nD zuncho = 0.79 cm  
\nAs = 0.49 cm<sup>2</sup>  
\nr = 3+(1.27/2)+0.79 = 4.425 ≈ 4.5 cm  
\nd = D - 2r = 30 - 2(4.5) = 21 cm  
\nd/D = 0.70  
\n
$$
M = \sqrt{M_X^2 + M_Y^2}
$$
\n
$$
M = \sqrt{(0.75)(1.68)}
$$
\n
$$
M = 1.84
$$
 Ton-m  
\nPu = 1.4P = 1.4(4.57)  
\nPu = 6.398 Ton  
\nMu = 1.4M = 1.4(1.84)  
\nMu = 2.58 Ton-m  
\ne = Mu/Pu = 2.58/6.398  
\ne = 0.403  
\ne/D = 0.403/0.30  
\ne/D = 1.34  
\nK = Pu/Fr\*B<sup>2</sup>\*f''c  
\nK = 0.052  
\nEl valor de q se obtiene con los diagrams de interacción.  
\nq = 0.18

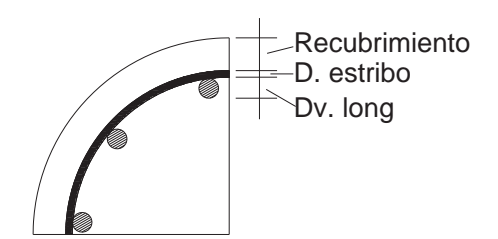

FRANCISCO MÁLAGA VARGAS  $f.J.C.$  108
$$
\mathbb{Q}^n
$$

 $f \circ f$ 

Condición para ρ **20/fy**  $\lt$  ρ  $\lt$  0.06

 $p = q*(f'c/fy) = 0.18(170/4200) = 0.0073$ 

**0.00476 < 0.0073 < 0.06** 

S e acepta

 $\rho = 4*As/\pi D^2$ 

 $As = \rho D^2 \pi/4 = (0.0073 \cdot 30^2 \cdot 3.1416)/4$ 

$$
As = 5.15 \text{ cm}^2
$$

Se propone usar varillas del # 4

A var.  $= 1.27$  cm<sup>2</sup>

No. varillas = As/A var. =  $5.15/1.27 = 4$  varillas

Pero por reglamento según las NTC art. 6.2.2, para refuerzo mínimo y máximo establece que se usarán cuando mínimo 6 varillas para columnas circulares.

Por lo tanto el refuerzo longitudinal será de:

## **6 varillas del # 4**

#### **REFUERZO TRANSVERSAL**

Datos de diseño:

 $f'c = 250 \text{ kg/cm}^2$  $fy = 4200$  kg/cm<sup>2</sup>  $D = 30$  cm  $r = 3$  cm

El porcentaje de acero (ρ´) del refuerzo transversal en espiral, no será menor que:

$$
\rho' = 0.45 \left( \frac{Ag}{Ac} - 1 \right) \left( \frac{f'c}{fy} \right) \qquad \text{ni que} \qquad \rho' = 0.12 \left( \frac{f'c}{fy} \right)
$$

Donde

Ag = área transversal de la columna Ac = área transversal del núcleo, hasta la circunferencia exterior de la hélice

$$
Ag = \frac{\pi D^2}{4} = (3.1416 \times 30^2)/4
$$

**Ag = 706.86 cm<sup>2</sup>**

$$
Ac = \frac{\pi (D - 2(Rec))^2}{4} = \frac{\pi (30 - 2(3))^2}{4}
$$

$$
Ac = 452.39 \text{ cm}^2
$$

FRANCISCO MÁLAGA VARGAS  $f.1.2.109$ 

 $p' = 0.45((706.86/452.39)-1)(250/4200)$  $\rho' = 0.0151$ 

$$
\rho' = 0.12(250/4200)
$$

$$
\rho' = 0.0071
$$

Tomamos el ρ´ mayor que es el que rige

## **Separación de la espiral**

$$
Sh = \frac{As\pi ds}{\rho'Ac}
$$

As = área transversal de la espiral ds = diámetro interior de la espiral Proponiendo varilla del # 2.5 As =  $0.49 \text{ cm}^2$ 

$$
S_h \leq \left\{ \begin{array}{c} a) \text{ } 7 \text{ } cm \\ b) \text{ } \frac{850}{\sqrt{f}y} d_b \\ c) \text{ } 48 d_e \\ d) \text{ } b = D \end{array} \right\}
$$

 $ds = 30-2(3)-2(0.79) = 22.42$  cm

 $Sh = (0.49 * \pi * 22.42)/(0.0151 * 452.39) = 5.06$  cm

- a) 7 cm
- b) 17 cm
- c) 38 cm
- d) 30 cm

#### **Por lo tanto se usarán zunchos del # 2.5 @ 5 cm c.a.c.**

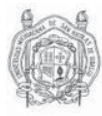

# *CAPITULO IV*

# *REVISIÓN DE MUROS*

# **DISEÑO Y REVISIÓN DE LOS MUROS**

Los muros de mampostería son elementos estructurales que se emplean de manera frecuente en la construcción de diversas edificaciones. Dependiendo de su funcionamiento, se clasifican como: muros de carga, muros de contención, muros divisorios y bardas. Su mayor utilización se encuentra en la construcción de viviendas y en menor grado, como elementos de contención, ya sea para contener el empuje de líquidos, tierra o granos.

Los muros de mampostería de acuerdo con su función dentro de una estructura se clasifican en:

- 1. **Muros diafragma.** Son aquellos que se encuentran rodeados en su perímetro por vigas o columnas, proporcionándole a los marcos mayor rigidez contra la acción de las cargas horizontales
- 2. **Muros confinados.** Estos muros, los mas empleados en el medio para vivienda unifamiliar, son aquellos que se encuentran rodeados por elementos llamados castillos y dalas, cuya función es ligar al muro proporcionándole un confinamiento que le permita un mejor comportamiento principalmente ante a acción del sismo. Por la anterior razón, las dalas y los castillos deberán cumplir con ciertos requisitos que se mencionan posteriormente
- 3. **Muros reforzados interiormente.** Son aquellos muros reforzados con barras o alambres corrugados de acero, horizontales y verticales, colocados en las celdas de las piezas, en ductos o en las juntas. El acero, tanto el horizontal como vertical, se distribuye a lo largo y a lo alto del muro.

# **4.1 MUROS SUJETOS A CARGAS VERTICALES**

Las cargas verticales se derivan fundamentalmente del funcionamiento de la construcción, es decir, corresponde al peso propio de la estructura y cavados, así como de las cargas generadas por el uso de la edificación.

En una estructura de mampostería estas cargas serán soportadas por los muros, los cuales se llaman muros de cargas y cuya función principal es la de soportar y transmitir las cargas a la cimentación. De manera simple, se puede establecer la forma de resistir estas cargas a partir de las disposiciones que el reglamento establece para el análisis y la revisión de muros sujetos a la acción de cargas verticales.

#### **Disposición reglamentaria**

El *RCDF* establece que la resistencia de los muros a cargas verticales debe ser mayor o igual a la carga vertical ultima en cada muro de la estructura, es decir:

#### $P_{\rm p}$  >  $P_{\rm H}$

En donde Pu es la carga vertical actuante debida al peso propio, al peso de la losa y al generado por funcionamiento de la construcción, cuya suma será multiplicada por el factor de carga respectivo y que, en este caso, corresponde a FC = 1.4 el cual es el que debe aplicarse para combinaciones de cargas muertas y cargas vivas. Será admisible determinar la cargas verticales que actúan sobre cada muro mediante una bajada de cargas por aéreas tributarias.

Por otro lado, el reglamento establece que, para determinar las fuerzas internas en los muros, es necesario hacer un análisis elástico. Además considera que la mampostería no resiste tensiones en dirección normal a la juntas y, por lo tanto, debe de realizarse un análisis más adecuado en caso de la aparición de tensiones.

FRANCISCO MÁLAGA VARGAS FRANCISCO MÁLAGA VARGAS F.I.C. 112

Deberán cumplirse los requisitos marcados e las NTC de mamposteria en la sección 3.2.2.3

a) Se podrá tomar FE igual a 0.7 para muros interiores que soporten claros que no difieren en más de 50 porciento. Se podrá tomar FE igual a 0.6 para muros extremos o con claros que difieren en más de 50 porciento así como para casos en que la relación entre cargas vivas y cargas muertas de diseño excede de uno.

Para ambos casos, se deberá cumplir simultáneamente que:

- 1. Las deformaciones de los extremos superiores e inferior del muro en la dirección normal a su plano están restringidas por el sistema de piso, por dalas o por otros elementos
- 2. La excentricidad en la carga axial aplicada es menor que t/12 y no hay fuerzas significativas que actúan en dirección normal al plano del muro
- 3. La relación altura libre a espesor del muro; H/t, no excede de 20
- b) Cuando no se cumplan las condiciones del inciso a), el factor de reducción por excentricidad y esbeltez se determinará como el menor entre el que se especifica en el inciso a), y el que se obtiene con la ecuación siguiente

$$
F_E = \left(1 - \frac{2e'}{t}\right) \left[1 - \left(\frac{KH}{30t}\right)^2\right]
$$

Donde:

H = Altura libre de un muro entre elementos capaces de darle apoyo lateral

 $e'$  = Excentricidad calculada para la carga vertical mas una excentricidad accidental que se tomará igual a t/24

$$
e' = e_c + e_a
$$

Donde  $e_c$  = excentricidad calculada para la carga vertical  $e_a$  = excentricidad accidental

 $K =$  factor de altura efectiva del muro que se determinara según el criterio siguiente:

 $K = 2$  para muros sin restricción al desplazamiento lateral en su extremo superior.

- $K = 1$  para muros extremos en que se apoyan losas.
- $K = 0.8$  para muros limitados por 2 losas continuas a ambos lados del muro.

La carga resistente que soportará cada muro será calculada con la siguiente expresión:

$$
P_R = F_R * F_E(fm^* + 4) * A_T
$$

Del reglamento se tiene que para  $F_R$ :

 $F_R = 0.6$  si son muros confinados

 $F_R = 0.3$  si son muros sin confinamiento

# **DATOS PARA LA REVISIÓN DE MUROS BAJO CARGAS VERTICALES**

$$
\frac{H}{t} = \frac{2.55}{0.14} = 18.21 < 20
$$

Para nuestro caso se cumple en todo caso los tres puntos del inciso a) del artículo 3.2.2.3 del las NTC por lo cual el factor FE será igual a:

 $FE = 0.7$  para muros interiores  $FE = 0.6$  para muros extremos

 $F_R = 0.60$  para muros confinados Mortero tipo I  $\text{fm*} = 15 \text{ kg/cm}^2$  $Fc = 1.4$ 

Cargas de servicio:

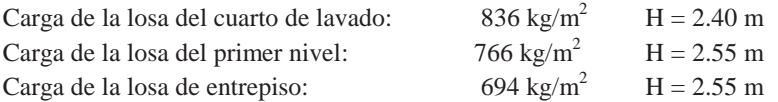

Para el caso de la losa del cuarto de lavado, el peso total de la losa será el peso mismo de la losa más el peso distribuido del tinaco debido a que éste recae sobre el tablero.

Con los datos ya mencionados se realiza la revisión de muros bajo las cargas verticales.

**ANÁLISIS Y DISEÑO ESTRUCTURAL DE UNA CASA HABITACIÓN U.M.S.N.H. Example 3**<br>ANÁLISIS Y DISEÑO ESTRUCTURAL DE UNA CASA HABITACIÓN

# REVISIÓN DE MUROS POR CARGAS VERTICALES EN EL SEGUNDO NIVEL **REVISIÓN DE MUROS POR CARGAS VERTICALES EN EL SEGUNDO NIVEL**

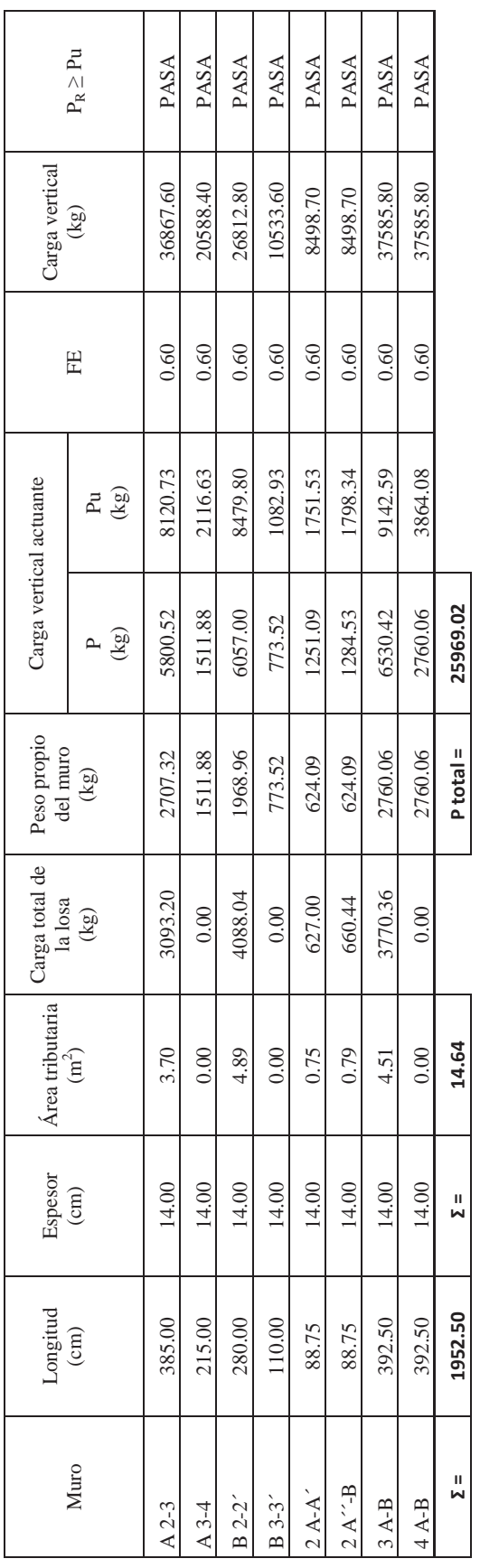

FRANCISCO MÁLAGA VARGAS  $F.125$ FRANCISCO MÁLAGA VARGAS

C

115  $\mathcal{F}IC$ 

**ANÁLISIS Y DISEÑO ESTRUCTURAL DE UNA CASA HABITACIÓN U.M.S.N.H. ANÁLISIS Y DISEÑO ESTRUCTURAL DE UNA CASA HABITACIÓN** 

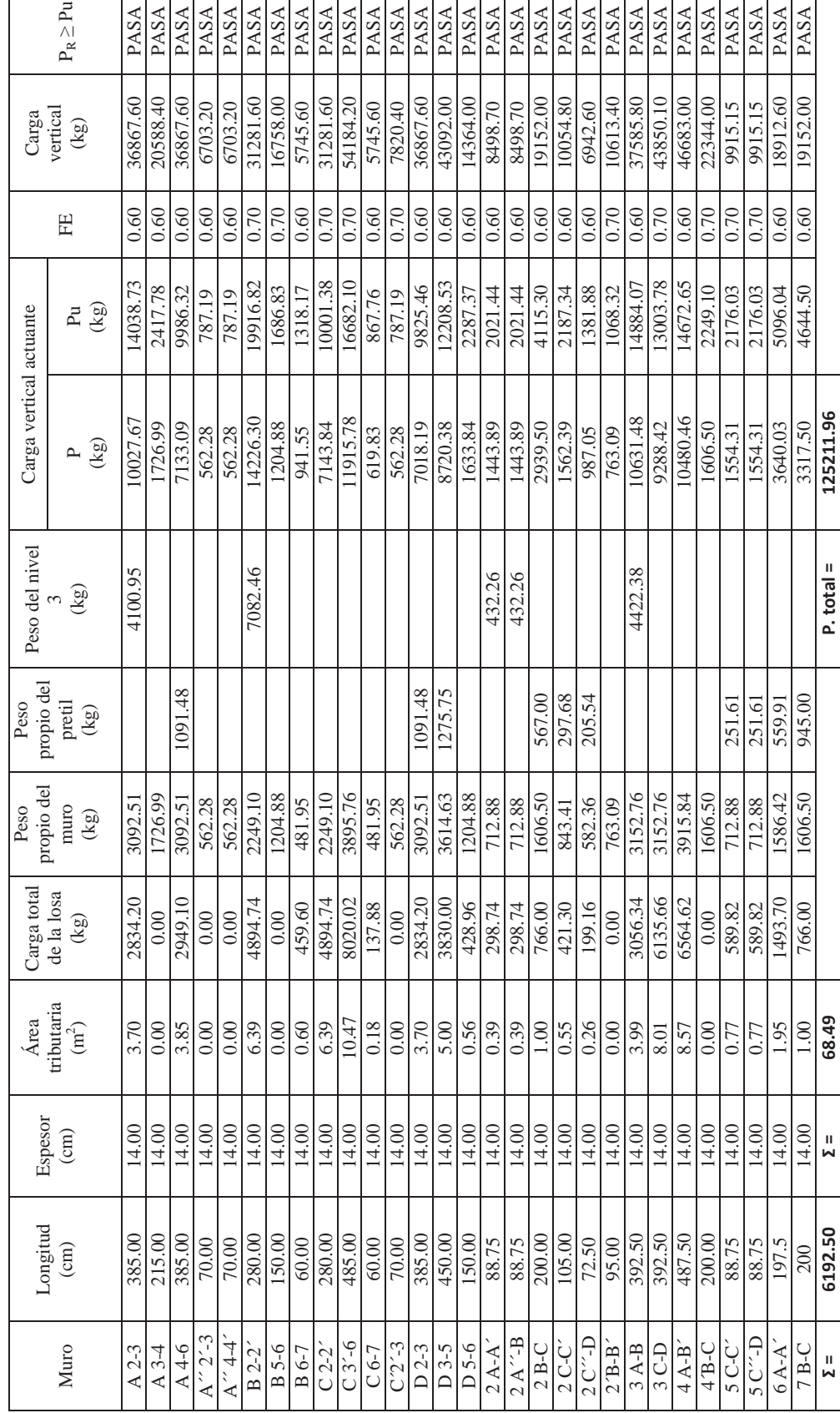

# REVISIÓN DE MUROS POR CARGAS VERTICALES EN EL PRIMER NIVEL **REVISIÓN DE MUROS POR CARGAS VERTICALES EN EL PRIMER NIVEL**

FRANCISCO MÁLAGA VARGAS FRANCAS FRANCISCO MÁLAGA VARGAS

KO

116  $\mathcal{F}.I.C.$ 

**ANÁLISIS Y DISEÑO ESTRUCTURAL DE UNA CASA HABITACIÓN U.M.S.N.H. 1**<br>ANÁLISIS Y DISEÑO ESTRUCTURAL DE UNA CASA HABITACIÓN

# REVISIÓN DE MUROS POR CARGAS VERTICALES EN LA PLANTA BAJA **REVISIÓN DE MUROS POR CARGAS VERTICALES EN LA PLANTA BAJA**

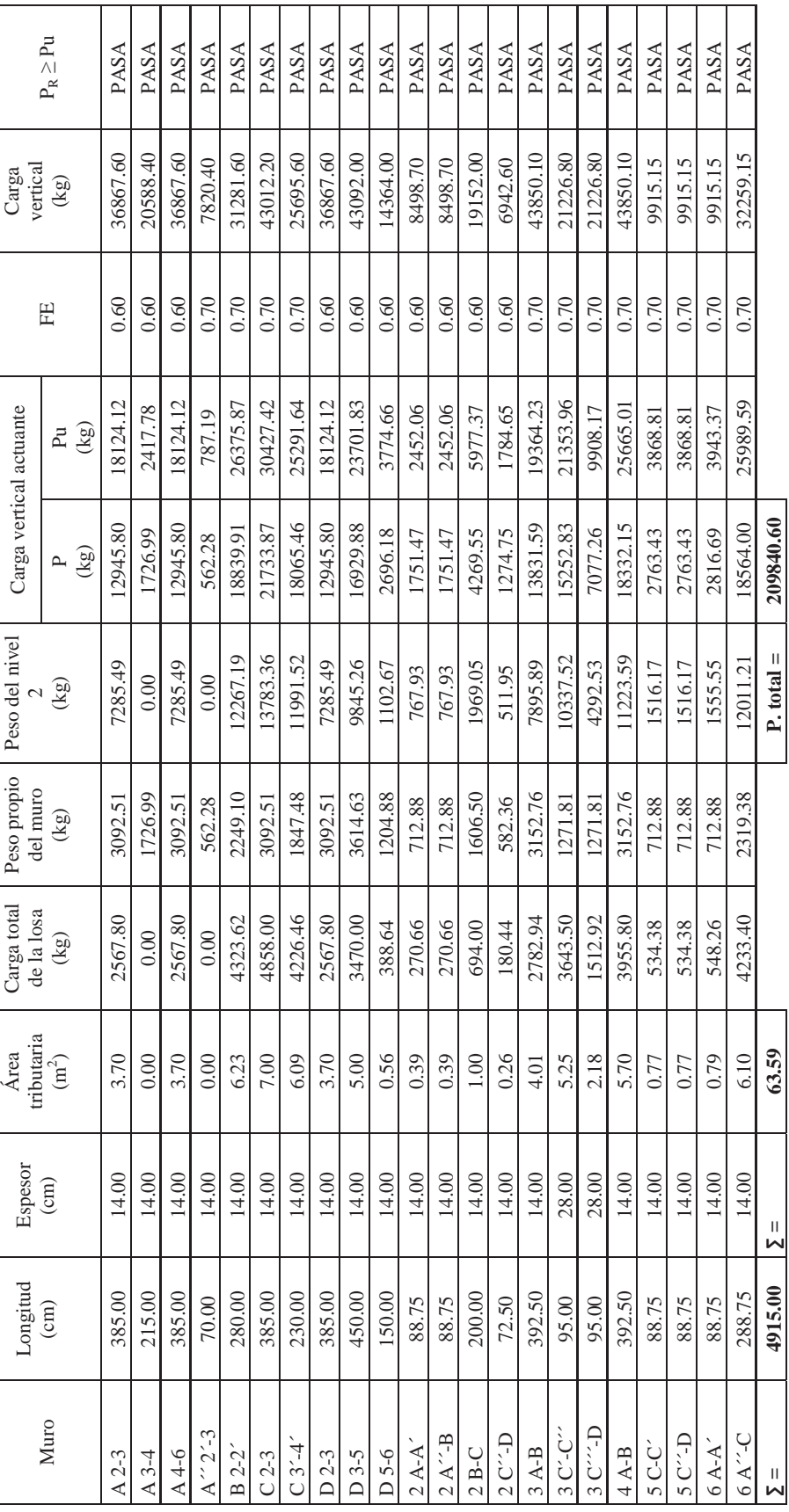

FRANCISCO MÁLAGA VARGAS FRANCAS FRANCISCO MÁLAGA VARGAS F.I.C.  $117$ FRANCISCO MÁLAGA VARGAS

O

117  $\mathcal{F}.I.C.$ 

# **4.2 REVISIÓN DE MUROS BAJO LA INFLUENCIA DE CARGAS LATERALES (SISMO)**

El RCDF establece que la resistencia de un muro a cortante debe de ser mayor o igual al cortante último aplicado sobre él, es decir:

 $V_{\rm p}$  >  $V_{\rm u}$ 

Donde Vu es la fuerza cortante ultima aplicada, la cual resulta de multiplicar el cortante producido por la acción del sismo por el factor de carga Fc correspondiente; y V<sub>mR</sub> es el cortante resistente último, que se obtiene mediante la aplicación de las expresiones establecidas en

$$
V_R = F_R(0.5V^*mA_T + 0.3P) \le 1.5F_RV^*mA_T
$$

Donde:

 $F_R$  = es el factor de reducción, que de acuerdo al reglamento vale 0.7 para muros diafragma, muros confinados y muros con refuerzo interior; y 0.4 para muros no confinados ni reforzados interiormente  $V^*$ m = es la resistencia de diseño a compresión diagonal de la mampostería empleada  $P = es$  la carga vertical soportada por el muro, se deberá tomar positiva en compresión  $A_T$  = es el área de la sección transversal del muro

Para la determinación de las fuerzas y momentos que actúan en los muros, las estructuras se podrán analizar por métodos estáticos o dinámicos o bien empleando el método simplificado de análisis descrito más adelante

En las NTC del RCDF se establece que el análisis por sismo se hará con base a las rigideces relativas de los distintos muros, determinándolas tomando en cuenta las deformaciones por cortante y por flexión, debiéndose considerar la sección transversal agrietada del muro cuando la relación de carga vertical o momento flexionante produce tensiones verticales. Además se deberá tomar en cuenta la restricción que impone a la rotación de los muros, la rigidez de los sistemas de piso y techo, el efecto de las aberturas, pretiles, etc. en la rigidez y la resistencia lateral.

Los métodos más utilizados para el análisis de muros ante cargas laterales son los siguientes:

- Método simplificado
- Método estático
- Método dinámico

#### **MÉTODO SIMPLIFICADO DE ANÁLISIS**

Se propone utilizar el método simplificado de análisis sísmico, y para esto se verificara que cumpla con los requisitos marcados por el método para poderlo emplear

Requisitos que se deben cumplir según RCDF

- 1. En cada planta al menos el 75% de las cargas verticales están soportadas por muros ligados entre sí mediante losas monolíticas u otros sistemas Se cumple el este requisito ya que la mayoría de las cargas están soportadas por muros de carga o trabes que están soportadas por los muros
- 2. Deben existir muros perimetrales con una longitud mínima del 50% del total de la construcción en cada dirección

3. La relación entre longitud y ancho de la planta no excederá de 2

$$
\frac{L}{B} \le 2 \; ; \frac{9.85}{9.85} = 1 < 2
$$

#### **Si cumple**

4. La relación entre la altura y la dimensión mínima de la base del edificio no excede de 1.5 y la altura del edificio no es mayor de 13 m.

$$
\frac{H}{B} \le 1.5 \; ; \frac{7.90}{9.85} = 0.80 < 1.5 \qquad H < 13 \; \text{m}
$$

#### **Si cumple**

Por lo tanto se puede utilizar el método simplificado de análisis sísmico.

#### **Datos:**

Tipo de estructura: grupo B Tipo de terreno: I Zona sísmica: C

Cs tomado de la tabla 4.1 para coeficiente sísmico reducido del manual de la C.F.E.

 $Cs = 0.18$  $F<sub>P</sub> = 0.7$ H libre  $= 2.55$ m  $Fc = 1.1$  $Vm^* = 3.5 \text{ kg/cm}^2$ 

#### **CÁLCULO DEL PESO TOTAL DE LA ESTRUCTURA (W total)**

#### **Cálculo del peso de las losas:**

- Peso de la losa del segundo nivel (W c.l.) =  $0.699$  Ton/m<sup>2</sup>  $\bullet$
- Peso de la losa del primer nivel (W p.n.) =  $0.766$  Ton/m<sup>2</sup>
- Peso de la losa inclinada (W inclin.) =  $0.458$  Ton/m<sup>2</sup>
- Peso de la losa de la planta baja (W entrepiso) =  $0.694$  Ton/m<sup>2</sup>
- Área de la losa del segundo nivel = 18.81 m<sup>2</sup>
- Área de la losa del primer nivel =  $87.09 \text{ m}^2$
- Área de la losa inclinada =  $5.89 \text{ m}^2$
- Área de la losa de la planta baja =  $97.49 \text{ m}^2$  $\bullet$

Peso de la losa del segundo nivel =  $(0.699 \text{ Ton/m}^2 \times 18.81 \text{ m}^2) = 13.15 \text{ Ton}$ Peso de la losa del primer nivel =  $(0.766 \text{ Ton/m}^2 \times 87.09 \text{ m}^2) = 66.71 \text{ Ton}$ Peso de la losa inclinada =  $(0.458 \text{ Ton/m}^2 \times 5.89 \text{ m}^2) = 2.70 \text{ Ton}$ Peso de la losa de la planta baja =  $(0.694 \text{ Ton/m}^2 \times 97.49 \text{ m}^2) = 67.65 \text{ Ton}$ 

#### **CÁLCULO DEL PESO DE LOS MUROS:**

#### **Tipos de muros:**

Para muros de 14 cm de espesor:

Muro azulejo-mortero/yeso =  $0.340$  Ton/m<sup>2</sup> Muro yeso/mortero-mortero/yeso =  $0.315$  Ton/m<sup>2</sup>

Para muros de 28 cm de espesor:

Muro yeso/mortero-mortero/yeso =  $0.525$  Ton/m<sup>2</sup>

Muro yeso/mortero-mortero =  $0.293$  Ton/m<sup>2</sup> Muro mortero-mortero =  $0.270$  Ton/m<sup>2</sup>

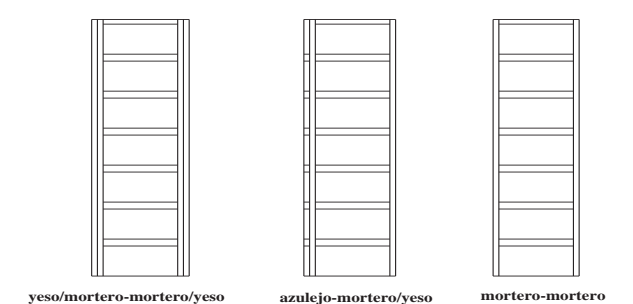

#### **Peso de los muros del segundo nivel:**

Peso del muro del cuarto de lavado =  $(2.4 \text{m x } 19.53 \text{m}) \times 0.293 \text{ ton/m}^2 = 13.73 \text{ Ton}$ Peso de pretil y ventana =  $(1.2m \times 2.15m \times 0.075 \text{ Ton/m}^2) + (1m \times 2.15 \times 0.293 \text{ Ton/m}^2) = 0.823 \text{ Ton}$ 

- **Peso del pretil del segundo nivel** =  $(0.9 \text{m x } 25.53 \text{m x } 0.270 \text{ ton/m}^2) + (1.5 \text{m x } 4.55 \text{m x } 0.270 \text{ ton/m}^2)$ = **8.05 Ton**
- **Peso de los muros del primer nivel:**

Peso del muro azulejo-mortero/yeso = 0.867 Ton/m Peso del muro yeso/mortero-mortero/yeso = 0.803 Ton/m Peso del muro yeso/mortero-mortero = 0.747 Ton/m Longitud de muro de azulejo-mortero/yeso = 17.80 m Longitud de muro de yeso/mortero-mortero/yeso = 17.13 m Longitud de muro de yeso/mortero-mortero = 27.00 m

Peso total de los muros de planta alta = (0.867x17.80) + (0.803x17.13) + (0.747x27.00) = **49.36 Ton** Peso de pretil y ventana =  $2[(1.2m \times 2.15m \times 0.075T \text{on/m}^2)+(1.2m \times 2.15 \times 0.293T \text{on/m}^2)] = 1.898T \text{on}$ 

#### **Peso de los muros de la planta baja:**

Peso del muro azulejo-mortero/yeso = 0.867 Ton/m Peso del muro yeso/mortero-mortero/yeso (14cm)= 0.803 Ton/m Peso del muro yeso/mortero-mortero = 0.747 Ton/m Peso del muro yeso/mortero-mortero/yeso (28cm)= 1.339 Ton/m

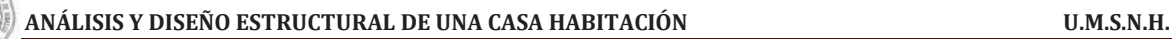

Longitud de muro de azulejo-mortero/yeso = 8.55 m Longitud de muro de yeso/mortero-mortero/yeso (14cm)= 11.20 m Longitud de muro de yeso/mortero-mortero = 27.75 m Longitud de muro de yeso/mortero-mortero/yeso (28cm)= 1.9 m

Peso total de los muros de planta baja = (0.867x8.55) + (0.803x11.20) + (0.747x27.75) + (1.9x1.339) W = **39.49 Ton** Peso de pretil y ventana =  $3[(1.2m \times 2.15m \times 0.075T \text{on/m}^2)+(1.2m \times 2.15 \times 0.293T \text{on/m}^2)] = 2.848 \text{ Ton}$ 

**Peso del tinaco** = **2.607 Ton**

#### **W total de la estructura = 269.016 Ton**

De acuerdo a lo anterior tenemos que:

 $V_{\text{Basal}} = Cs * W$  total = (0.18  $*$  269.016) **V Basal = 48.423 Ton**

 $Vu = Fc * V<sub>Basal</sub> = (1.1 * 48.423)$ 

**Vu = 53.265 Ton** 

# **CÁLCULO DEL ÁREA EQUIVALENTE DE LOS MUROS**

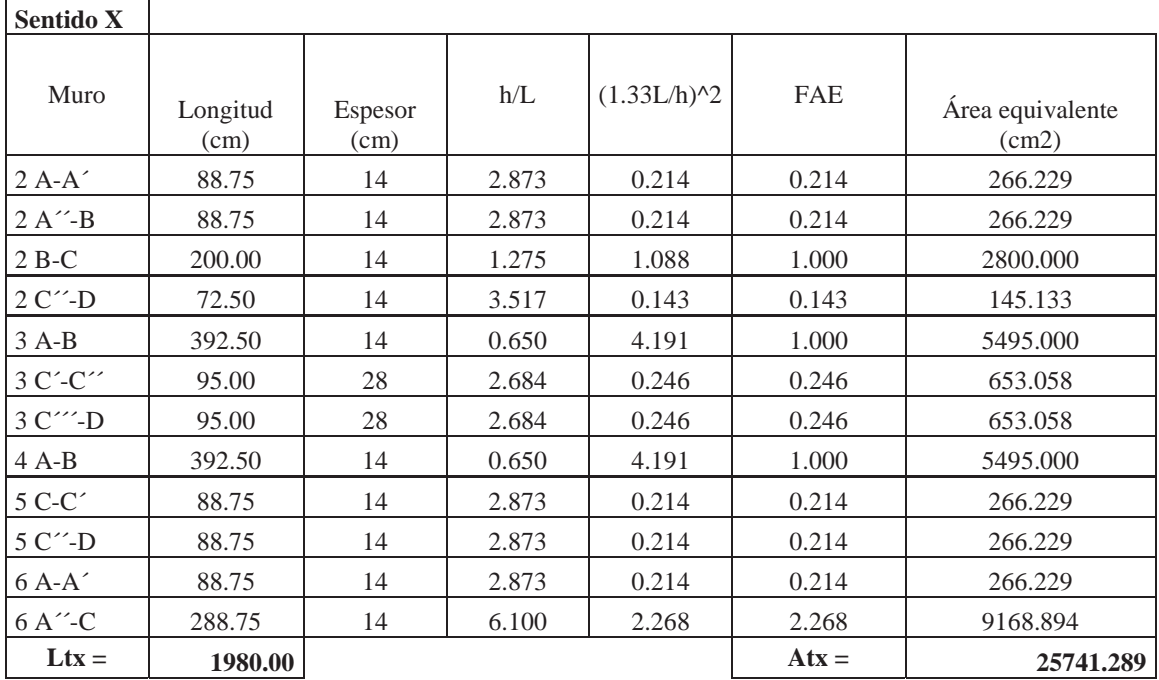

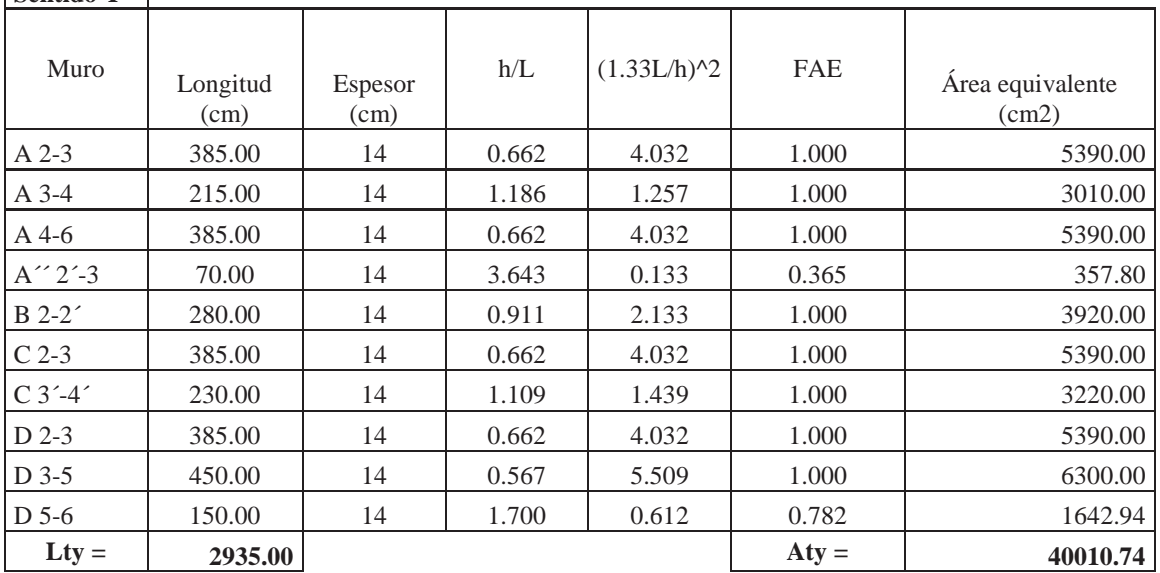

**Sentido Y** 

Los valores obtenidos den las tablas anteriores son las aéreas equivalentes de los muros de la planta baja para los sentidos "X" y "Y"

Condiciones de factor FAE:

$$
F_{AE} = 1
$$
 Si  $\frac{H}{L} \le 1.33$   
 $F_{AE} = (1.33 \frac{L}{H})^2$  Si  $\frac{H}{L} \ge 1.33$ 

# **CÁLCULO DEL CORTANTE RESISTENTE EN LOS MUROS DE LA PLANTA BAJA EN LAS DOS DIRECCIONES.**

$$
V_{RX} = F_R(0.5V^*mA_T + 0.3Px) \le 1.5F_RV^*mA_T
$$

$$
V_{RY} = F_R(0.5V^*mA_T + 0.3Py) \le 1.5F_RV^*mA_T
$$

Por cargas accidentales

 $F_R = 0.7$  para muros confinados

$$
Px = \frac{Lx}{Lt} W total \qquad Py = \frac{Ly}{Lt} W total
$$

W total =  $269,016.00$  Kg

 $L_T = 4915.00$  cm

 $Lx = 1980.00$  cm

 $Ly = 2935.00$  cm

FRANCISCO MÁLAGA VARGAS  $f.J.C.$  122

Se consideran muros de tabique de barro rojo recocido y se empleará mortero clase I

 $Vm^* = 3.50 \text{ Kg/cm}^2$ (tabla 2.9 NTC mampostería)

## **PARA LA DIRECCIÓN X:**

 $Px = \frac{1980.00}{4915.00}$  (269016) Px = 108,372.67 Kg  $V_{RX} = F_R(0.5V^*mA_T + 0.3Px) \le 1.5F_RV^*mA_T$  $V_{RX} = 0.7[(0.5*3.5*25,741.28) + (0.3*108,372.67)] \le (1.5*0.7*3.5*25,741.28)$ 54,291.34 Kg ≤ 94,599.24 Kg

**VRX = 54.291 Ton > 53.265 Ton** 

**Por lo tanto la densidad de los muros en dirección "X" es adecuada** 

# **PARA LA DIRECCIÓN Y:**

 $Py = \frac{2935.00}{4915.00}$  (269016)  $Py = 160,643.33$  Kg  $V_{RY} = F_R(0.5V^*mA_T + 0.3Px) \leq 1.5F_RV^*mA_T$  $V_{RX} = 0.7[(0.5*3.5*40,010.74) + (0.3*160,643.33)] \le (1.5*0.7*3.5*40,010.74)$ 82,748.25 Kg ≤ 147,039.46 Kg

**VRY = 82.748 Ton > 53.265 Ton** 

# **Por lo tanto la densidad de los muros en dirección "Y" es adecuada**

En caso de que el cortante resistente en el sentido "X" ó "Y" no fuera capaz de soportar el cortante último en esta dirección se tendrá que reforzar los muros mediante las siguientes maneras:

- Aumentar su espesor
- Cambiando el material de elaboración
- Reforzándolo con acero: utilizando varillas verticales y horizontales o con malla electrosoldada

# **4.3 CONFINAMIENTO DE MUROS**

# **DISEÑO DE DALA TIPO D-1**

Las dalas en nuestro proyecto tendrán las dimensiones mínimas y deberán cumplir con lo establecido en el artículo 5.1.1 de las N.T.C. para mampostería.

Datos de diseño:

$$
f'c = 150 \text{ kg/cm}^2
$$
  
fy = 4200 \text{ kg/cm}^2  
t = 15 cm  
hc = 25 cm

Cálculo del área total de acero de refuerzo longitudinal:

$$
As = 0.2 \frac{f'c}{fy} t^2
$$
 
$$
Asc = 1.61 cm^2
$$

De acuerdo al área obtenida se proponen 4 varillas del # 3, por cuestiones de armado y geometría del elemento.

$$
a_0 = 0.71 \text{ cm}^2
$$
  

$$
4 \#3 = 2.84 \text{ cm}^2
$$

Se debe colocar refuerzo por tensión diagonal (estribos) respetando las siguientes limitantes:

$$
S \le \begin{cases} 20 \text{ cm} \\ 1.5 \text{ t} \end{cases}
$$
  
S máx. =1.5 t = 22.5 cm  
Rige S = 20 cm

Cálculo del área de acero de refuerzo transversal:

$$
Asc = \frac{1000 \, S}{f \, y \, hc}
$$
 
$$
Asc = 0.19 \, cm^2
$$

Por lo tanto se proponen estribos del # 2:

$$
a_0 = 0.32 \text{ cm}^2
$$

**Se usarán estribos del # 2 @ 20 cm c.a.c. en 2 ramas** 

# **CROQUIS DE ARMADO**

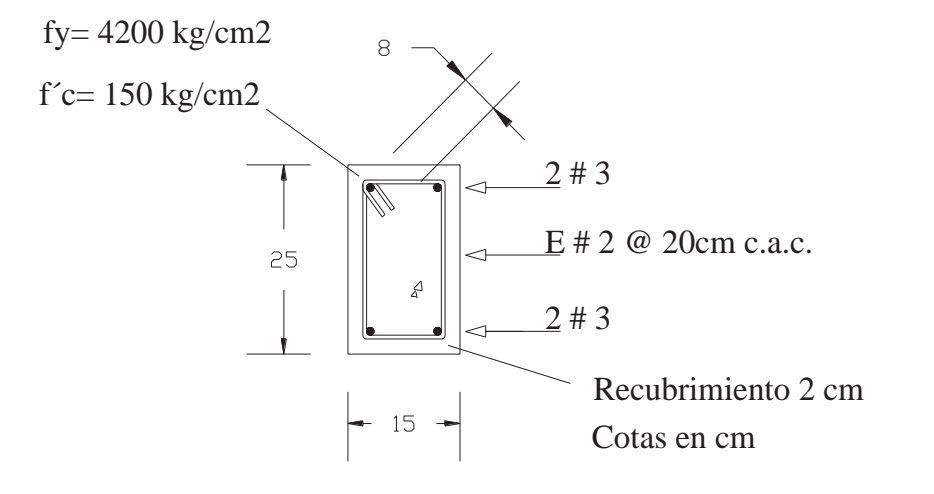

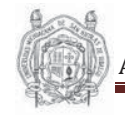

# **DISEÑO DE CASTILLO K-1**

Los castillos en nuestro proyecto tendrán las dimensiones mínimas y deberán cumplir con lo establecido en el artículo 5.1.1 de las N.T.C. para mampostería.

Datos de diseño:

$$
f'c = 150 \text{ kg/cm}^2
$$
  
fy = 4200 kg/cm<sup>2</sup>  
t = 15 cm  
hc = 15 cm

Cálculo del área total de acero de refuerzo longitudinal:

$$
As = 0.2 \frac{f'c}{fy} t^2
$$
 As = 1.61 cm<sup>2</sup>

De acuerdo al área obtenida se proponen 4 varillas del # 3, por cuestiones de armado y geometría del elemento.

$$
a_0 = 0.71 \text{ cm}^2
$$
  
4 #3 = 2.84 cm<sup>2</sup>

Se debe colocar refuerzo por tensión diagonal (estribos) respetando las siguientes limitantes:

$$
S \le \int 20 \text{ cm}
$$
  
1.5 t  
S máx. =1.5 t = 22.5 cm  
Rige S = 20 cm

Cálculo del área de acero de refuerzo transversal:

$$
Asc = \frac{1000 \text{ s}}{fy \text{ hc}}
$$
 
$$
Asc = 0.317 \text{ cm}^2
$$

Por lo tanto se proponen estribos del # 2:

$$
a_0\!=\!\!0.32\;cm^2
$$

**Se usarán estribos del # 2 @ 20 cm c.a.c. en 2 ramas** 

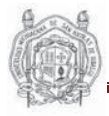

Cálculo de la resistencia a compresión axial:

Datos de diseño:

 $Fr = 0.8$  $fy = 4200 \text{ kg/cm}^2$  $f'c = 150 \text{ kg/cm}^2$  $f^*c = 120 \text{ kg/cm}^2$  $f''c = 102$  kg/cm<sup>2</sup>

**Proponiendo un Castillo de:**   $t = 15$  cm  $h = 15$  cm **Cumpliendo con el reglamento se proponen 4 varillas del # 3**   $As = 0.71$  cm<sup>2</sup> **Cálculo de ρ:**  $ρ = As/bh = 0.0126$ 

# **Carga vertical resistente:**

 $Pr = Fr [ f'c*t*h(1-p) + fy*t*h*p ]$   $Pr = 27654.26$  Kg

De acuerdo a la resistencia dada, nuestro castillo es lo suficientemente resistente para colocarse en las partes señaladas de nuestro proyecto, ya que ninguno recibe una carga mayor a la calculada.

# **CROQUIS DE ARMADO**

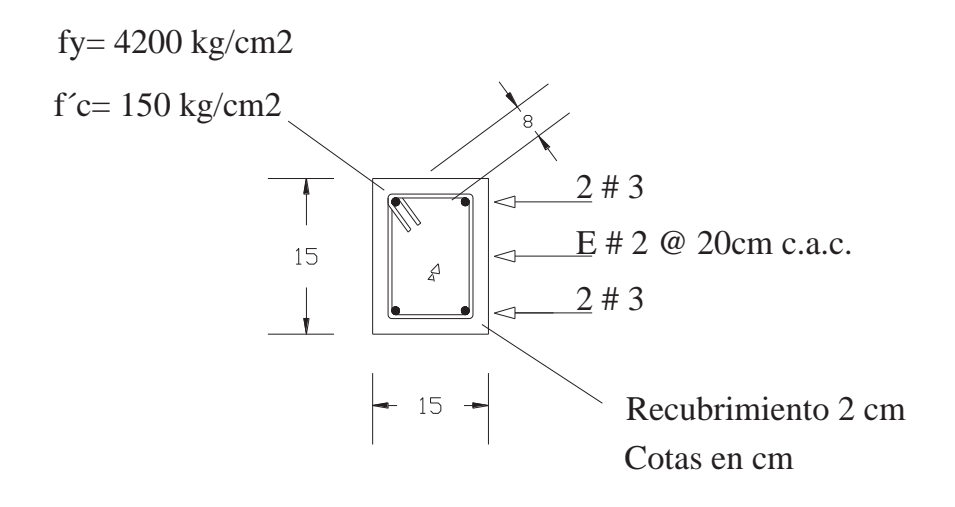

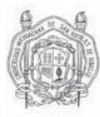

# *CAPITULO V*

# ANÁLISIS Y DISEÑO ESTRUCTURAL DE LA CIMENTACIÓN

# **ANÁLISIS Y DISEÑO ESTRUCTURAL DE LA CIMENTACIÓN**

La cimentación es la parte estructural de la casa habitación, encargada de transmitir las cargas de la estructura a los estratos resistentes del terreno, con la finalidad de reducir o evitar hundimientos por cargas verticales y el volteo provocado por la acción de las cargas horizontales, el tipo de suelo es el único elemento que no podemos elegir, por lo que la cimentación la realizaremos en función del mismo. Al mismo tiempo éste no se encuentra todo a la misma profundidad por lo que será otro motivo que nos influye en la decisión de la elección de la cimentación adecuada. La finalidad de la cimentación es sustentar la estructura, garantizando la estabilidad y evitando daños a los materiales estructurales y no estructurales

Si se pretende construir el edificio en una zona sísmica, se deberá investigar el tipo de suelo a una profundidad considerable. Por tanto, los análisis geológicos y del suelo son necesarios para saber si la edificación proyectada se puede realizar y para aplicar los métodos más eficaces y económicos.

En general, existen tres tipos de cimentaciones las cuales se clasifican en:

- Cimentaciones superficiales
- Cimentaciones semiprofundas
- Cimentaciones profundas

Aunque también se puede considerar una cuarta clasificación que es la combinación entre ellas. Las cimentaciones más comunes para viviendas unifamiliares son del tipo superficial, las cuales dependen de las cargas que recaen sobre ellas y las más típicas son:

Puntuales  $\longrightarrow$  Zapatas aisladas Lineales  $\longrightarrow$  Zapatas corridas Superficiales —  $\longrightarrow$  Losa de cimentación

Las cuales generalmente son de mampostería o de concreto reforzado

**Aislada.** Este tipo de cimiento recibe las descargas de la superestructura por medio de columnas, es decir puntualmente, asignándose una zapata por columna que se tenga en la base de la estructura, pero dependiendo de su posición pueden ser:

Aislada propiamente dicha Centrada Combinada De esquina

**Corrida.** Este tipo de cimiento recibe la descarga de la superestructura de manera lineal o puntual, siguiendo la distribución de ejes:

Bajo muros Bajo pilares Bajo muros y pilares

**Losas de cimentación.** Cuando una estructura se va a desplantar en terrenos de baja resistencia (alta compresibilidad), y la descarga de la estructura no es demasiado grande, se puede optar por una losa de cimentación, la cual distribuye el peso de la estructura en toda el área de la construcción, que a su vez la envía a las contratrabes

FRANCISCO MÁLAGA VARGAS FRANCISCO MÁLAGA VARGAS FRANCISCO MÁLAGA VARGAS

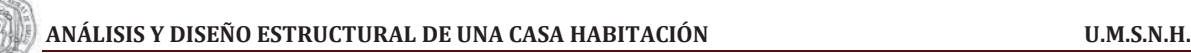

Las cimentaciones profundas se pueden clasificar de la siguiente manera:

- Pilas : De punta
- Pilotes: ∫ De fricción L De punta
- Zapatas piloteadas
- Cajones piloteados

Los materiales más comunes que se emplean en la construcción de las cimentaciones, como ya se dijo antes, son el concreto reforzado y la mampostería, cuya elección depende de los materiales existentes en la zona, la profundidad de desplante, la intensidad de las cargas y desde luego la capacidad del terreno.

Después de haber analizado todas las cargas actuantes en la estructura así como también haber descargado todas éstas en trabes, muros y columnas es necesario llevar a cabo el diseño de la cimentación la cual transmitirá todas estas cargas al suelo

A continuación se muestra el procedimiento de diseño de los diferentes tipos de cimentaciones que se tiene para este proyecto:

#### **DISEÑO DE LA ZAPATA AISLADA SUJETA A CARGA AXIAL Y MOMENTO**

Procedimiento de diseño de la zapata aislada bajo la columna:

#### **1. Cálculo de la descarga total de la cimentación**

En este caso además de la descarga de la superestructura y el peso propio de la zapata se tiene un momento, el cual hay que transformar en carga equivalente la cual será igual a

$$
Pt = P_E + Ws + P \; \text{equivalence}
$$

Donde:

 $Pt = descarga total$  $PE = P + P.P.$  columna P equivalente =  $1.5$  (Mx + My) Ws = peso supuesto de la zapata (se propone 0.2P a 0.3P)

#### **2. Dimensionamiento de la zapata**

$$
Az = \frac{Pt}{qr}
$$

Donde: Az = área de la zapata qr = Esfuerzo de diseño del terreno

#### **3. Cálculo de las presiones de contacto**

Para las presiones de contacto del terreno de una zapata central se tomará las siguientes consideraciones

$$
L'=L-2e_x
$$
  $e_x = \frac{Mx}{P+Ws}$   
\nB  
\n
$$
B'=B-2e_y
$$
  $e_y = \frac{My}{P+Ws}$   
\n
$$
q = \frac{P+Ws}{B'L} \leq q_r
$$

#### **4. Cálculo de la presión neta ultima**

$$
qn = \frac{P}{B'L'}; \text{ } q_{nu} = \text{Fc}(qn)
$$

Donde:

qn = presión neta del terreno

qnu = presión neta ultima del terreno

Fc = 1.1 --- del artículo 194 del RCDF

FRANCISCO MÁLAGA VARGAS  $f.J.C.$  131

#### **5. Cálculo del peralte necesario para resistir el cortante como viga ancha**

 $d = \frac{q_{nu}l}{q_{nu}+V_{CR}}$ 

$$
\ell = \text{volado mayor} \begin{cases} \frac{L - Cx}{2} \\ \frac{B - Cy}{2} \end{cases}
$$

Donde:

 $d =$  peralte

Ct = dimensión más larga del dado

 $V_{CR}$  = esfuerzo cortante resistente del concreto  $V_{CR}$  = 0.5  $F_R \sqrt{f^*c}$ 

 $F_R$  = factor de resistencia = 0.8 que marca el reglamento

#### **6. Cálculo del peralte necesario para resistir cortante por penetración**

Debido a la acción del momento se complica obtener una expresión general para calcular este peralte, sin embargo existe una propuesta empírica que ha demostrado muy buenos resultados. Dicha propuesta consiste en resolver la ecuación cuadrática siguiente.

 $[qnu + 4vcr]d^{2} + [(qnu + 2vcr)(Cx + Cy)]d + qnuCxCy - Pu = 0$ 

Una vez obtenido el peralte habrá que modificarlo de la siguiente manera: Peralte  $= d + 10$  cm si hay momento en dos sentidos

Para verificar que el peralte obtenido sea el correcto se revisara la resistencia al corte según el reglamento, con la siguiente expresión:

$$
Vu\leq Vcr\\
$$

Donde:

Vcr = resistencia de diseño del concreto Vcr no deberá de exceder de V<sub>CR</sub> =  $0.5F_R \sqrt{f^*c}$  ni  $F_R(0.5 + \gamma) \sqrt{f^*c}$ Vu = esfuerzo cortante último

Se deberá de revisar si hay transmisión de momentos tanto para el eje X y el eje Y con las siguientes formulas:

Mux > 0.2\* Vu \*d. hay transmisión de momento en x Muy > 0.2\* Vu \*d. hay transmisión de momento en y

 $Vu = Pu - qnu * A_f$ 

Siendo Af=  $(Cx + d)(Cy + d)$ 

Una vez verificado que se tuvieran o no transmisión de momentos podrá suceder lo siguiente:

$$
v_U = \frac{V_U}{b_0 d} \rightarrow \text{si no hay transmission de momento}
$$
  
\n
$$
v_U = \frac{V_U}{b_0 d} + \frac{\alpha_s M_{Ux} C_{AB}}{J_{Cx}} \rightarrow \text{si sólo hay transmission de momento en x}
$$
  
\n
$$
v_U = \frac{V_U}{b_0 d} + \frac{\alpha_s M_{Ux} C_{BD}}{J_{Cx}} \rightarrow \text{si sólo hay transmission de momento en y}
$$
  
\n
$$
v_U = \frac{V_U}{b_0 d} + \frac{\alpha_s M_{Ux} C_{AB}}{J_{Cx}} + \frac{\alpha_s M_{UT} C_{BD}}{J_{Cx}} \rightarrow \text{si hay transmission de momento en ambos sentidos}
$$

Para revisar si hay transmisión de momento:

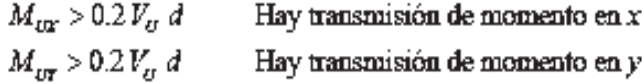

$$
V_{U} = P_{U} - q_{\text{max}} A_{f}
$$
\n
$$
A_{f} = (C_{x} + d)(C_{y} + d) \quad b_{0} = 2[(C_{x} + d) + (C_{y} + d)]
$$
\n
$$
C_{AB} = \frac{C_{x} + d}{2} \quad ; \quad C_{CD} = \frac{C_{y} + d}{2}
$$
\n
$$
C_{AB} = \frac{C_{x} + d}{2} \quad ; \quad C_{CD} = \frac{C_{y} + d}{2}
$$
\n
$$
C_{AB} = \frac{C_{x} + d}{2} \quad ; \quad C_{CD} = \frac{C_{y} + d}{2}
$$
\n
$$
C_{AB} = \frac{C_{x} + d}{2} \quad ; \quad C_{CD} = \frac{C_{y} + d}{2}
$$
\n
$$
C_{AB} = \frac{C_{x} + d}{2} \quad ; \quad C_{CD} = \frac{C_{y} + d}{2}
$$
\n
$$
C_{AB} = \frac{C_{x} + d}{2} \quad ; \quad C_{CD} = \frac{C_{y} + d}{2}
$$
\n
$$
C_{AB} = \frac{C_{x} + d}{2} \quad ; \quad C_{CD} = \frac{C_{y} + d}{2}
$$
\n
$$
C_{xy} = 1 - \frac{1}{1 + 0.67\sqrt{(C_{x} + d)/(C_{x} + d)}}
$$
\n
$$
C_{xy} = 1 - \frac{1}{1 + 0.67\sqrt{(C_{x} + d)/(C_{x} + d)}}
$$
\n
$$
J_{C_{x}} = \frac{d(C_{x} + d)^{3}}{6} + \frac{d(C_{x} + d)(C_{x} + d)^{2}}{6} + \frac{d(C_{x} + d)(C_{x} + d)^{2}}{2}
$$

FRANCISCO MÁLAGA VARGAS FRANCISCO MÁLAGA VARGAS FRANCISCO MÁLAGA VARGAS

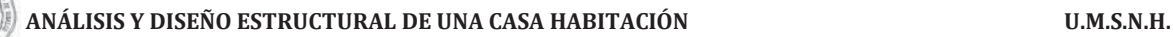

## **7. Diseño por flexión**

Se calcula el acero necesario para el lado largo y el lado corto

a) Se calcula el Mu de acuerdo a la siguiente fórmula:

$$
Mu = \frac{\text{qnu}(l)^2}{2}
$$

b) Se calcula el porcentaje de acero de acuerdo a lo que marcan las NTC del RCDF con la siguiente fórmula:

$$
\rho = \frac{f''c}{fy} \left[ 1 - \sqrt{1 - \frac{2Mu}{F_R b d^2 f''c}} \right]
$$

- c) Se calcula el área de acero con la expresión As = ρbd
- d) Por último se calcula la separación tomando en cuenta lo que marcan las NTC del RCDF como se muestra a continuación:

$$
s = \frac{100a_0}{As}
$$

# **Datos de diseño:**

Peso volumétrico del cimiento =  $2.4 \text{ ton/m}^3$ 

Peso volumétrico del suelo =  $1.3 \text{ ton/m}^3$ 

**Nota:** De acuerdo a un estudio de mecánica de suelos, la capacidad de carga del terreno será de:

 $qr = 12$  ton/m<sup>2</sup>

 $Fc = 1.1$ 

# **DISEÑO DE LA ZAPATA AISLADA**

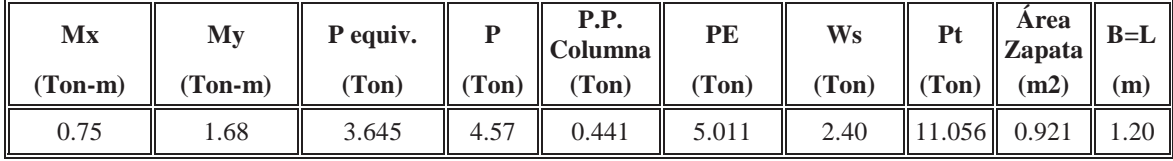

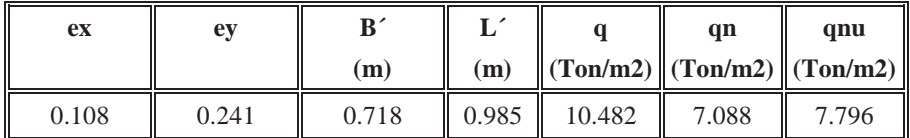

#### **DISEÑO POR CORTANTE**

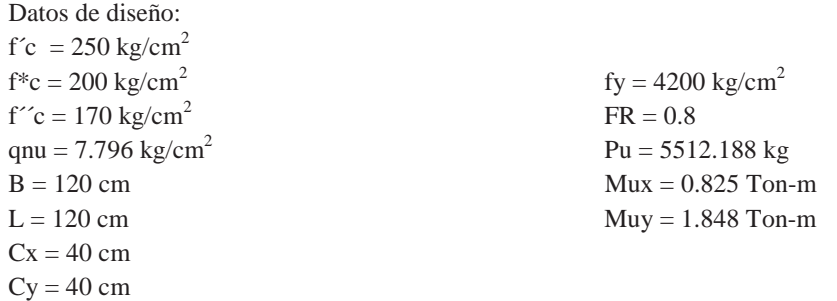

Cálculo del Vcr

 $Vcr = 5.657 \text{ kg/cm}^2$ 

Cálculo del peralte mínimo d para resistir cortante como viga ancha

**d = 4.85 cm** 

Cálculo del peralte necesario para resistir el cortante por penetración

 $ver = 11.31;$   $d = 4.8$  cm

Como se tiene momento en dos direcciones el peralte queda de la siguiente manera

Peralte =  $d + 10 = 15$  cm

Como se observa que d al cortante como viga ancha resulta menor que por penetración

Por lo que:  $\mathbf{d} = 15 \text{ cm}$  $H =$  peralte + 5 = 20 cm

# **REVISIÓN DEL PERALTE OBTENIDO SEGÚN EL REGLAMENTO**

Donde: vu ≤ vcr

Revisar si hay transmisión de momentos:

 $Mux = 0.825$  ton-m  $Muy = 1.848$  ton-m

 $Vu = Pu - qnu*Af$ 

 $Pu = Fc*P = 1.1(5.011) = 5.512$  Ton Af =  $(Cx + d)(Cy + d) = (40 + 15)(40 + 15) = 0.161$  m<sup>2</sup>

 $Vu = 5.512 - 9.923(0.161) = 4.255$  ton

Comparando:

 $Mux > 0.2Vu*d$  $Mux > 0.2(4.255x0.15)$ 0.825 > 0.128. Si hay transmisión de momentos en el sentido X

 $Muy > 0.2Vu*d$  $Muy > 0.2(4.255x0.15)$ 1.848 > 0.128. Si hay transmisión de momentos en el sentido Y

Cálculo del cortante último Vu cuando hay transmisión de momentos en ambos sentidos

Usamos la siguiente fórmula

$$
vu = \frac{Vu}{bo + d} + \frac{\alpha x M u x C_{AB}}{J_{cx}} + \frac{\alpha y M u y C_{BD}}{J_{cy}}
$$

Donde:

 $Vu = 4255.38$  kg  $\alpha x = a y = 0.40$  $bo = 220$  cm  $C_{AB} = C_{BD} = 27.5$  cm  $Jcx = Jcy = 1694687.50$  cm<sup>4</sup>

 $vu = \frac{4255.38}{220+15} + \frac{0.40x825x27.5}{1694687.5} + \frac{0.40x1848x27.5}{1694687.50}$ 

 $vu = 3.030 \text{ kg/cm}^2 \leq \text{V} \text{cr} = 11.3137 \text{ kg/cm}^2$ 

Las dimensiones son adecuadas

#### **COMPARANDO QUE EL PESO PROPIO SUPUESTO NO EXCEDA EL PESO REAL**

*Wplantilla = B x L x Espesor x Peso volumétrico del material Wlosa = B x L x Espesor x Peso volumétrico del material Wdado = C1 x C2 x Altura x Peso volumétrico del material Wrelleno =((B x L)-(C1 x C2)) x Altura x Peso volumétrico del material* 

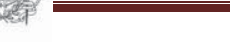

W plantilla =  $(1.2)(1.2)(0.05)(2.2) = 0.1584$  Ton

W  $\text{losa} = (1.2)(1.2)(0.20)(2.4) = 0.6912 \text{ Ton}$ 

W dado =  $(0.40)(0.40)((1-0.21-0.05)(2.4) = 0.288$  Ton

W relleno =  $((1.2)(1.2)-(0.40)(0.40))(1.00-0.21-0.05)(1.3) = 1.248$  Ton

**∑ = 2.3856 ≈ 2.4 Ton**

**W** real  $= 2.4$  Ton  $\leq$  W propuesto  $= 2.4$  Ton

**Por lo tanto pasa** 

# **DISEÑO POR FLEXIÓN**

Se calcula el acero necesario para ambos lados  $= (7.796 \times 0.4^2)/2$ 

 $Mu = 0.624$  Ton-m  $F_R = 0.9$ 

$$
\rho = \frac{170}{4200} \left[ 1 - \sqrt{1 - \frac{2(0.624 \times 10^5)}{0.9 \times 100 \times 15^2 \times 2 \times 170}} \right]
$$

 $\rho = 0.00074$ 

ρ min. = 0.00264 ρ máx.= 0.0152

Como ρ =  $0.0007 < p$  min. =  $0.00264$ 

Por lo tanto se tomará ρ min.  $As = plot = 0.00264 \times 100 \times 15$ 

 $As = 3.953$  cm<sup>2</sup>

Usando varillas del #  $3$   $a$ o = 0.71

 $S = (100x0.71)/3.953 = 17.96 \approx 15$  cm

# **Usar varillas del # 3 @ 15 cm c.a.c. en ambos sentidos**

Como el peralte calculado (H = 20cm) es menor de 30 cm no requiere acero por temperatura en el lecho superior.

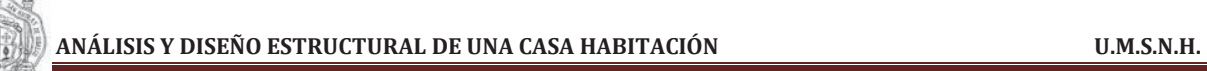

# **CROQUIS DE ARMADO**

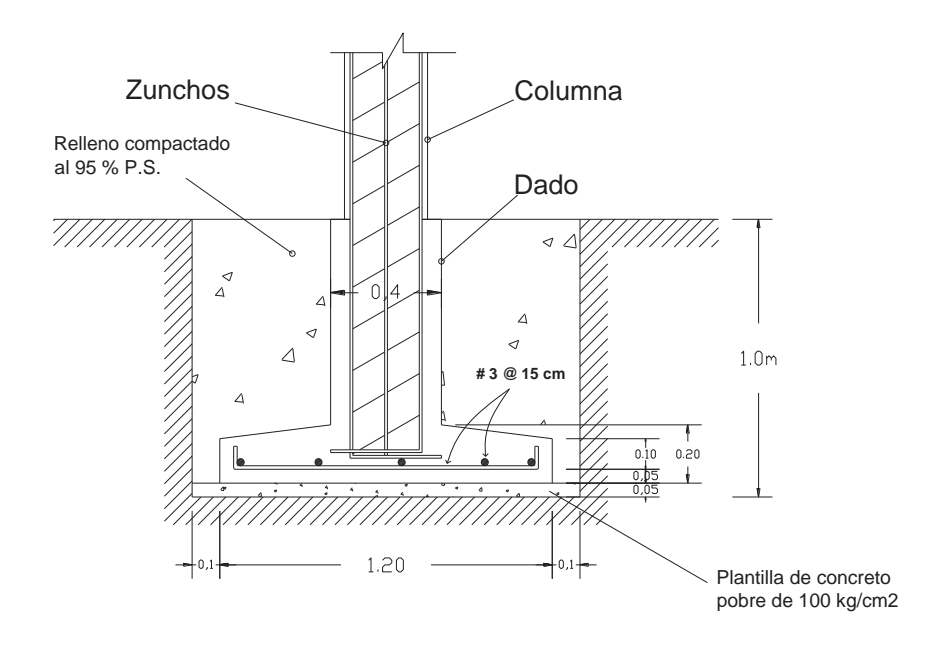

# **DISEÑO DE LA ZAPATA CORRIDA DE CENTRO**

Se toma para el diseño el tramo C-D del eje 3 que es el más cargado de los tramos de centro, tomando en cuenta que para el diseño se toma 1 metro de sección longitudinal

Datos:

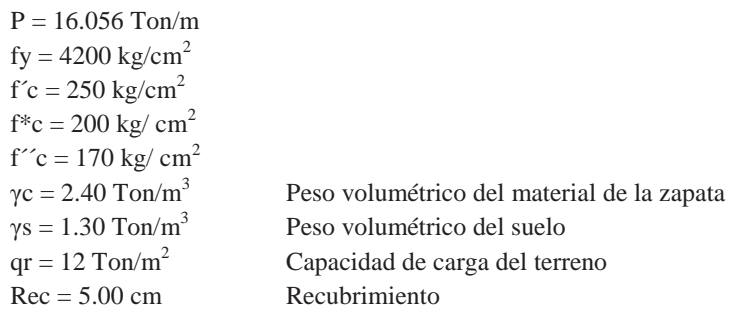

Se propone:

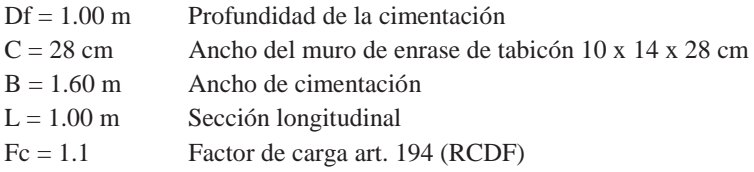

Procedimiento de diseño:

# **1. CÁLCULO DE LA DESCARGA TOTAL DE LA CIMENTACIÓN**

Expresión para el cálculo del peso propio supuesto de la zapata:

 $Pt = P + Ws$ 

$$
Ws = \left(\frac{\gamma c + \gamma s}{2}\right) BLD_f
$$

 $Ws = 2.96$ 

 $Pt = 19.016$  ton/m

# **2. DIMENSIONAMIENTO DE LA ZAPATA**

$$
Az = \frac{Pt}{qr}
$$
 Como Az = B x L y se toma L= 1.0 m, por lo tanto  $B = \frac{Pt}{qr}$ 

Az =  $1.58 \text{ m}^2$  por lo que se propone B =  $1.60 \text{ m}$ 

# **3. CÁLCULO DE LAS PRESIONES DE CONTACTO**

$$
q = \frac{Pt}{BL} \le qr \qquad q = 11.88 \text{ ton/m}^2 \le 12 \text{ ton/m}^2
$$

FRANCISCO MÁLAGA VARGAS  $f.J.C.$  139

**4. CÁLCULO DE LA PRESIÓN NETA ULTIMA** 

$$
qn = \frac{P}{BxL} \qquad q_{\rm nu} = \text{Fc}(q_{\rm n})
$$

 $qnu = 11.04$  ton/m<sup>2</sup>

# **5. DISEÑO DE LA LOSA**

#### **a) Por cortante**

 $q_{nu}$  $\frac{m}{V_{CR} + q_{nu}}$ 

Donde:

# $d =$  peralte

 $l$  = vuelo de la zapata  $l = \frac{B - C}{2}$ C = ancho del muro de enrase  $V_{CR}$  = Esfuerzo cortante del concreto

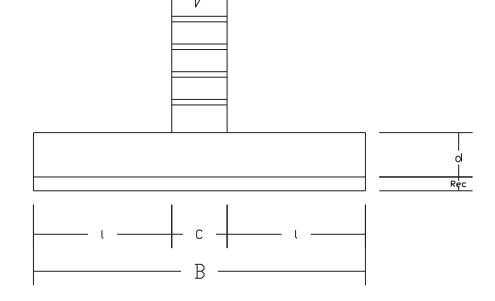

 $V_{CR} = 0.5F_R\sqrt{f^*c}$  (2.5.1.2 NTC)  $FR =$  factor de resistencia = 0.8 (1.6 NTC) Por lo tanto  $V_{CR} = 0.4 \sqrt{f^*c}$ 

 $V_{CR} = 5.66 \text{ kg/cm2}$  $l = 66$  cm  $d = 10.78 \approx 11$  cm

 $H = d + reculorimiento$  $H = 16$  cm

#### **COMPARANDO QUE EL PESO PROPIO SUPUESTO NO EXCEDA EL PESO REAL**

*Wplantilla = B x L x Espesor x Peso volumétrico del material Wlosa = B x L x Espesor x Peso volumétrico del material Wmuro = C1 x Lx Altura x Peso volumétrico del material Wrelleno =((B x L)-(C1 x L)) x Altura x Peso volumétrico del material* 

W plantilla =  $(1.6)(1.0)(0.05)(2.2) = 0.176$  Ton

W  $\text{losa} = (1.6)(1.0)(0.16)(2.4) = 0.614$  Ton

W muro =  $(0.28)(1.0)((1-0.16-0.05)(1.8) = 0.398$  Ton

W relleno =  $((1.6)(1.0)-(0.28)(1.0))(1.00-0.16-0.05)(1.3) = 1.356$  Ton

 $∑ = 2.544$  Ton

**W** real  $= 2.54$  Ton  $\leq$  W propuesto  $= 2.96$  Ton

#### **Por lo tanto pasa**

FRANCISCO MÁLAGA VARGAS FRANCISCO MÁLAGA VARGAS F.I.C. 140

#### **b) Diseño por flexión**

Se calcula el acero necesario para el sentido transversal y para el sentido longitudinal con el acero mínimo por temperatura

$$
Mu = \frac{q_{nu}(1+C_{/4})^2}{2} = (11.04 (0.66+(0.28/4)^2)/2
$$

 $Mu = 2.94$  Ton-m  $F_R = 0.9$ 

$$
\rho = \frac{170}{4200} \left[ 1 - \sqrt{1 - \frac{2(2.94 \times 10^5)}{0.9 \times 100 \times 11^{6} 2 \times 170}}
$$

#### **ρ = 0.00704**

 $ρ$  min. = 0.00264 ρ máx.= 0.0152

Como ρ min. = 0.00264 < ρ = 0.00704**<** ρ máx.= 0.0152

Por lo tanto se tomará ρ calculado  $As = plot = 0.00704 \times 100 \times 11$ 

 $As = 7.75$  cm<sup>2</sup>

Usando varillas del #  $4 \text{ do} = 1.27$ 

 $S = (100x1.27)/7.75 = 16.39 \approx 15$  cm

#### **Usar varillas del # 4 @ 15 cm c.a.c. en sentido transversal**

Como el peralte calculado (H = 16 cm) es menor de 30 cm no requiere acero por temperatura en el lecho superior.

Para el sentido longitudinal

Como la zapata no se flexiona en este sentido solo se colocará el área de acero mínimo por temperatura (Ast)

$$
Ast = \frac{660X_1}{f\gamma(100 + X_1)}(1.5)(100)
$$

Ast =  $3.251$  cm2

Usando varillas del # 3  $a_0 = 0.71$ 

 $S = (100x0.71)/3.764 = 21.84 \approx 20cm$ 

**Usar varillas del # 3 @ 20 cm c.a.c. en sentido longitudinal** 

FRANCISCO MÁLAGA VARGAS  $f.1.2$ . 141

# **CROQUIS DE ARMADO**

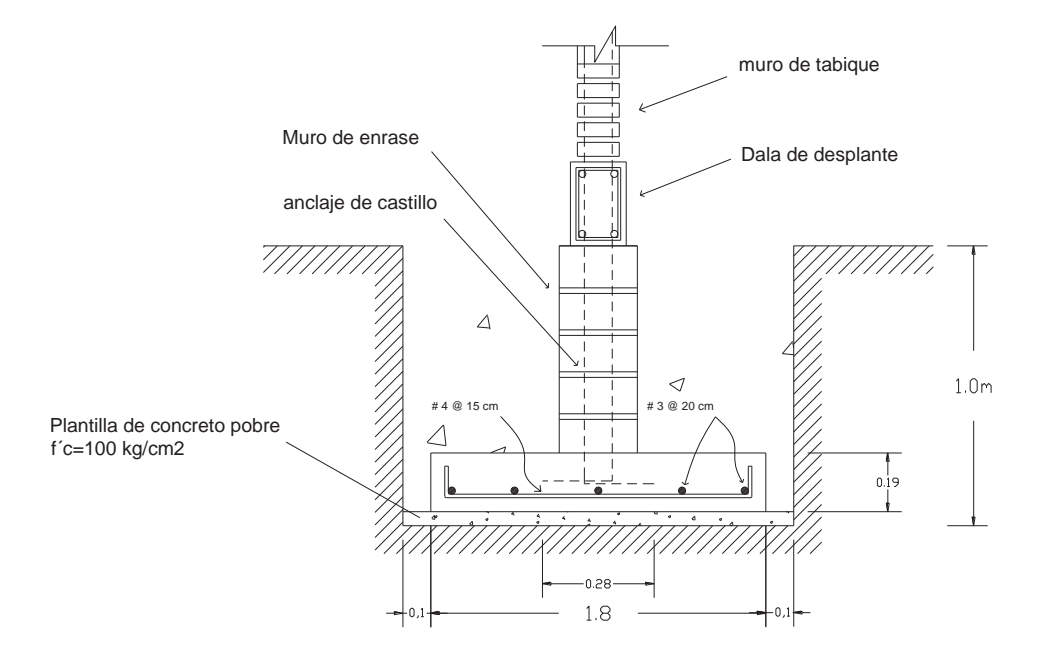

# **DISEÑO DE LA ZAPATA CORRIDA DE LINDERO**

Se toma para el diseño el tramo 3-5 del eje D que es el más cargado de los tramos de centro, tomando en cuenta que para el diseño se toma 1 metro de sección longitudinal

Datos:

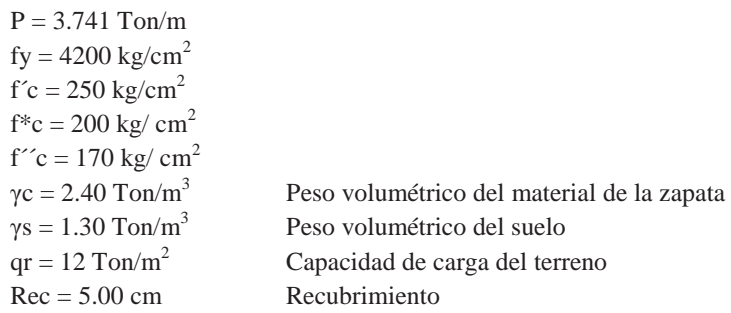

Se propone:

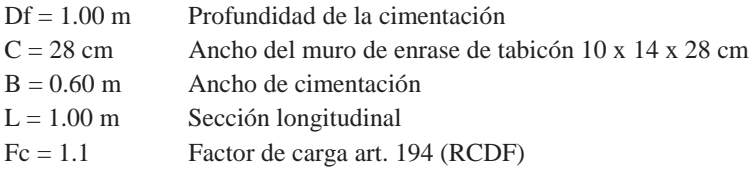

Procedimiento de diseño:

## **6. CÁLCULO DE LA DESCARGA TOTAL DE LA CIMENTACIÓN**

Expresión para el cálculo del peso propio supuesto de la zapata:

 $Pt = P + Ws$ 

$$
Ws = \left(\frac{\gamma c + \gamma s}{2}\right) BLD_f
$$

 $Ws = 1.11$ 

 $Pt = 4.851$  ton/m

# **7. DIMENSIONAMIENTO DE LA ZAPATA**

$$
Az = \frac{Pt}{qr}
$$
 Como Az = B x L y se toma L= 1.0 m, por lo tanto  $B = \frac{Pt}{qr}$ 

 $Az = 0.40$  m<sup>2</sup> por lo que se propone  $B = 0.60$  m

# **8. CÁLCULO DE LAS PRESIONES DE CONTACTO**

$$
q = \frac{Pt}{BL} \le qr \qquad q = 8.09 \text{ ton/m}^2 \le 12 \text{ ton/m}^2
$$

**9. CÁLCULO DE LA PRESIÓN NETA ULTIMA** 

$$
qn = \frac{P}{BxL} \qquad q_{\rm nu} = \text{Fc}(q_{\rm n})
$$

qnu =  $6.86$  ton/m<sup>2</sup>

# **10. DISEÑO DE LA LOSA**

#### **c) Por cortante**

 $d = \frac{q_{nu}l}{V_{CR} + q_{nu}}$ 

Donde:

 $d =$  peralte  $l$  = vuelo de la zapata  $l = \frac{B - C}{2}$ C = ancho del muro de enrase  $V_{CR}$  = Esfuerzo cortante del concreto

 $V_{CR} = 0.5F_R\sqrt{f^*c}$  (2.5.1.2 NTC)  $FR =$  factor de resistencia = 0.8 (1.6 NTC) Por lo tanto  $V_{CR} = 0.4 \sqrt{f^*c}$ 

 $V_{CR} = 5.66 \text{ kg/cm2}$  $l = 32$  cm  $d = 3.46$  cm d min = 10 cm según las NTC

 $H = d + reculorimiento$  $H = 15$  cm

#### **COMPARANDO QUE EL PESO PROPIO SUPUESTO NO EXCEDA EL PESO REAL**

*Wplantilla = B x L x Espesor x Peso volumétrico del material Wlosa = B x L x Espesor x Peso volumétrico del material Wmuro = C1 x L x Altura x Peso volumétrico del material Wrelleno =((B x L)-(C1 x L)) x Altura x Peso volumétrico del material* 

W plantilla =  $(0.6)(1.0)(0.05)(2.2) = 0.070$  Ton

W  $\text{losa} = (0.6)(1.0)(0.15)(2.4) = 0.22$  Ton

W muro =  $(0.28)(1.0)((1-0.15-0.05)(1.8) = 0.40$  Ton

W relleno =  $((0.6)(1.0)$ - $(0.28)(1.0)(1.00$ -0.15-0.05 $)(1.3)$  = 0.333 Ton

 $∑ = 1.02$  Ton

 $W$  real  $= 1.02$   $T \text{ on } \leq W$  propuesto  $= 1.11$   $T \text{ on }$ 

#### **Por lo tanto pasa**

FRANCISCO MÁLAGA VARGAS FRANCISCO MÁLAGA VARGAS F.I.C. 144

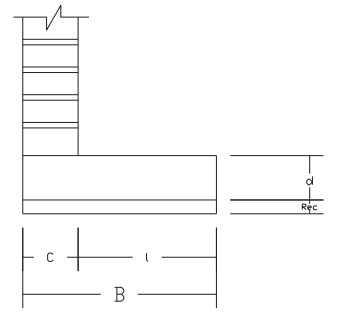
#### **d) Diseño por flexión**

Se calcula el acero necesario para el sentido transversal y para el sentido longitudinal con el acero mínimo por temperatura

$$
Mu = \frac{q_{\rm nu} (1 + c_{\rm A})^2}{2} = (6.86 (0.32 + (0.28/4)^2)/2
$$

 $Mu = 0.522$  Ton-m  $F_R = 0.9$ 

$$
\rho = \frac{170}{4200} \left[ 1 - \sqrt{1 - \frac{2(0.522x10^5)}{0.9x100x10^{\wedge}2x170}} \right]
$$

#### $\rho = 0.00140$

 $ρ$  min. = 0.00264 ρ máx.= 0.0152

Como ρ = 0.00180 < ρ min. = 0.00264

Por lo tanto se tomará ρ min  $As = plot = 0.00264 \times 100 \times 10$ 

#### $As = 2.64$  cm<sup>2</sup>

Usando varillas del # 3  $a_0 = 0.71$ 

 $S = (100x0.71)/2.64 = 26.9 \approx 25$  cm

**Usar varillas del # 3 @ 25 cm c.a.c. para ambos sentido** 

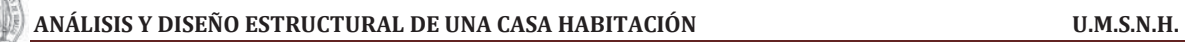

#### **CROQUIS DE ARMADO**

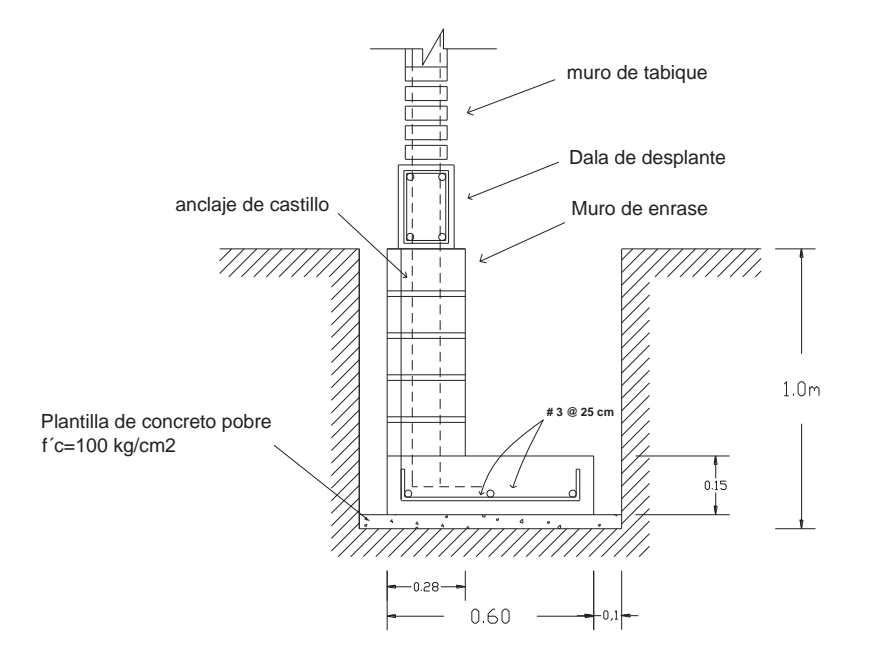

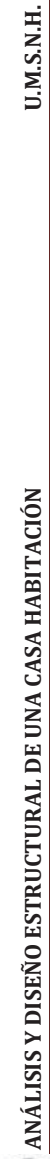

TO

# DISEÑO DE LA CIMENTACIÓN **DISEÑO DE LA CIMENTACIÓN**

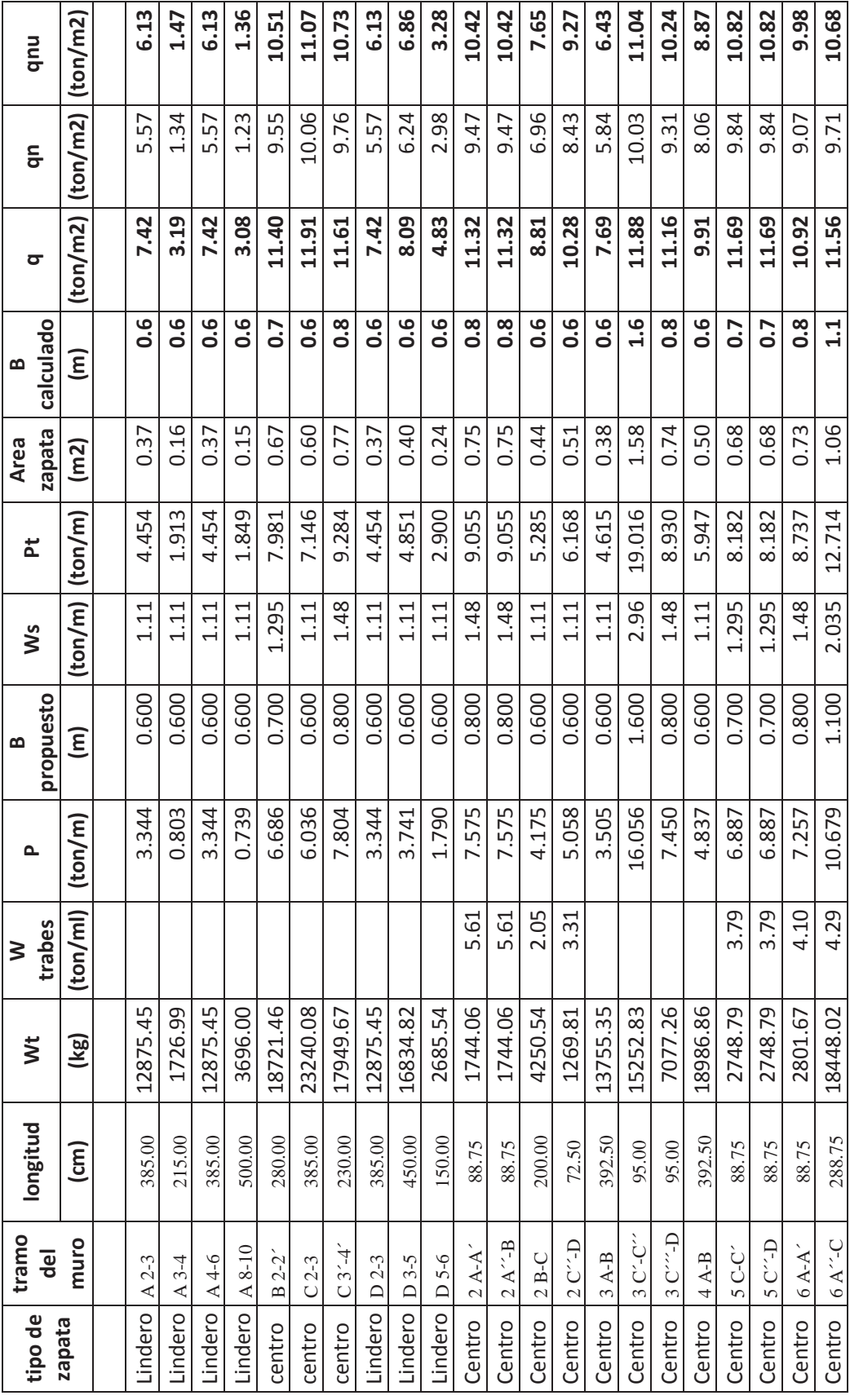

FRANCISCO MÁLAGA VARGAS FRANCAS FERNAS F.I.C.  $147$ FRANCISCO MÁLAGA VARGAS

O

147  $\mathcal{F}IC$ 

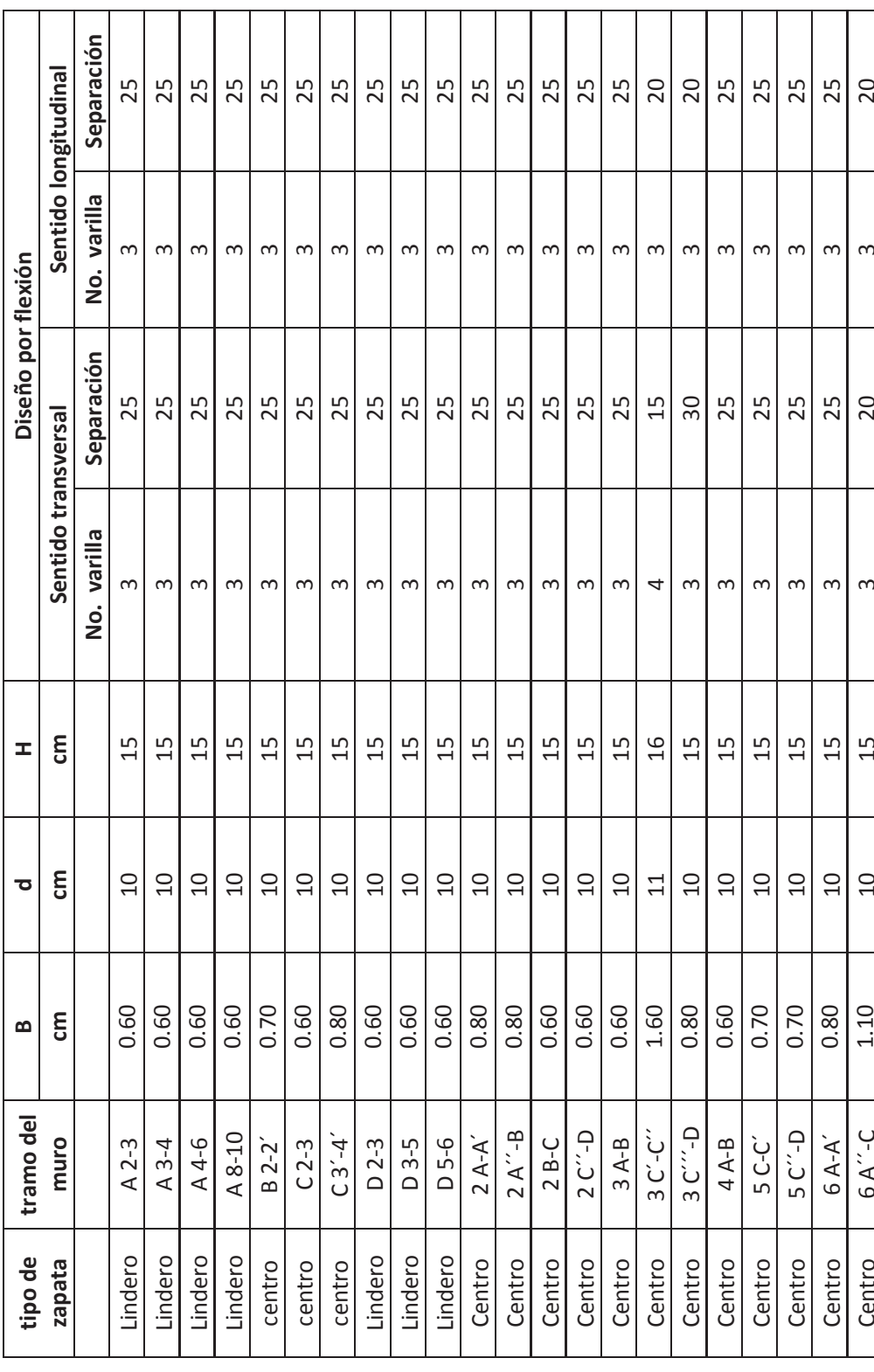

O

FRANCISCO MÁLAGA VARGAS FRANCAS FRANCISCO MÁLAGA VARGAS FER FRANCISCO MÁLAGA VARGAS

148

**F.I.C.** 

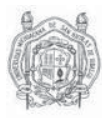

## *CAPITULO VI*

# PLANOS ESTRUCTURALES

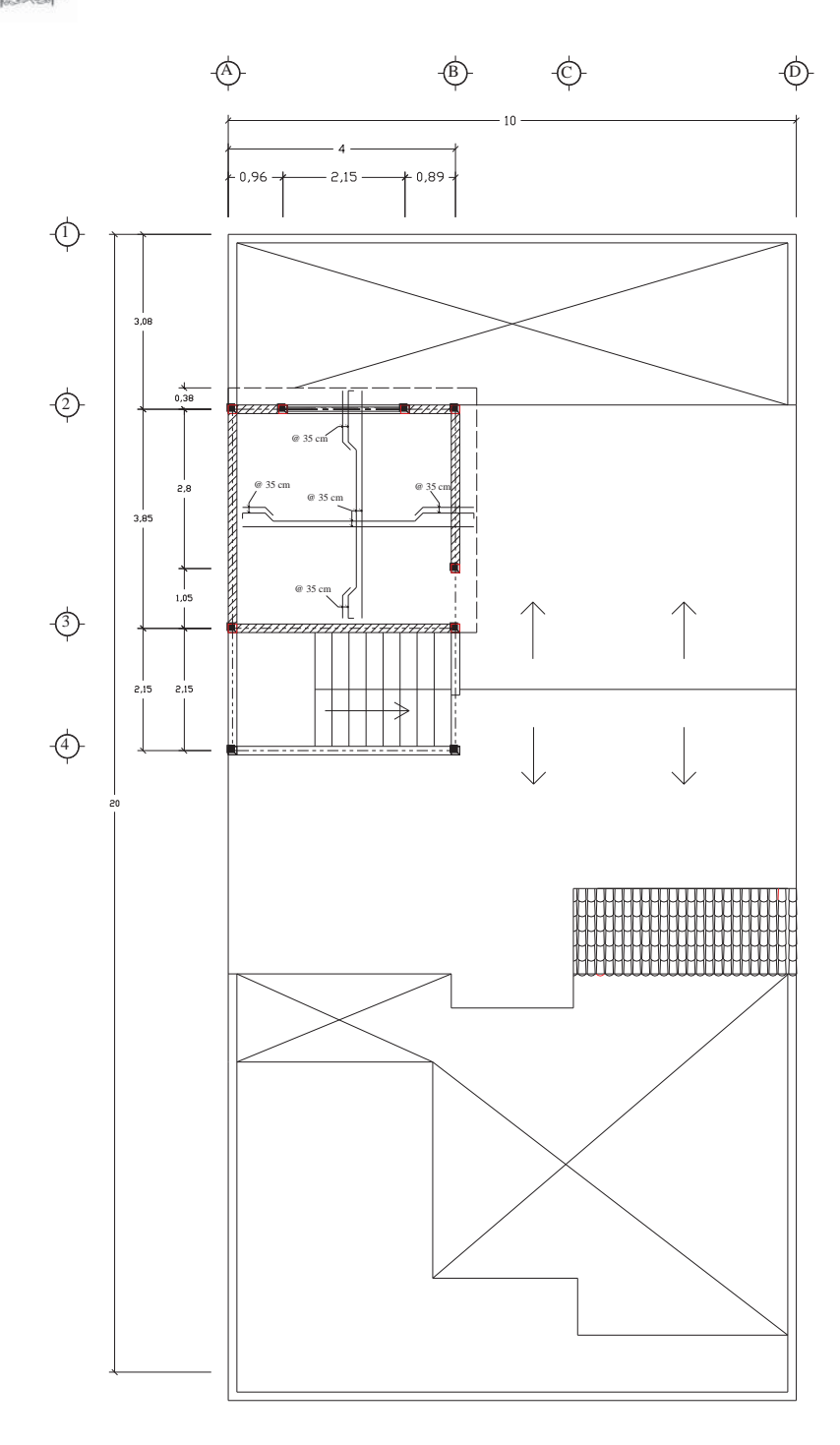

**LOSA DEL SEGUNDO NIVEL**

#### SIMBOLOGÍA MURO DE CARGA  $F = T = T$ DALA DE CERRAMIENTO CASTILLOS K-1  $\blacksquare$  $\bullet$ COLUMNA  $\Rightarrow$ BASTONES  $\frac{1}{2}$ DATOS DE PROYECTO CONCRETO: 1. Se usará una resistencia de f $c = 100$  kg/cm2 para firmes y plantilla 2. Se usará una resistencia de f´c = 150 kg/cm2 para dalas de desplante, cerramientos y castillos 3. Se usará una resistencia de f´c = 250 kg/cm2 para losas, trabes , zapatas y columnas. 4. El peso volumétrico en estado fresco será mayor a 2.2 ton/m3 5. El tamaño maximo de agregado será de 2 cm (3/4") 6. El revenimiento del concreto en estado fresco será de entre 10 y 12 cm 7. El concreto debe de mantenerse en un ambiente humedo durante 7 dias si se usa cemento normal 8. El recubrimiento libre de toda varilla o malla será de 2 cm en losas, castillos y trabes, y de 5 cm en losas de cimentación ACERO DE REFUERZO: 1. Las varillas usadas tendran un fy $=4200$  kg/cm<sup>2</sup> 2. Las malla electrosoldada usada tendran un fy = 5000 kg/cm2 3. Los estribos serán cerrados de una pieza y deberan de rematar a una esquina con dobleces a 135º, seguidos de tramos rectos de no menos de 10 cm de largo

4. Todas las varillas llevaran ganchos, excepto los bastones del lecho superior

#### CIMBRA:

1. Permanecerá limpia y humeda durante 1 hora antes del colado

2. Se cubrira con aceite quemado como protección y para facilitar el decimbrado

3. El descimbrado de trabes y losas se hará por lo menos a los 7 dias de efectuado el colado y de 2 dias para castillos y dalas

#### MAMPOSTERÍA:

1. Para los muros se usará ladrillo común de barro rojo recocido de 7 x 14 x 28 cm. Acentado con mortero tipo 1 cemento-arena 1:1/4:3

#### NOTA:

1. Las acotaciones estan en metros, excepto las dimenciones indicadas en otra unidad

2. Todas las cotas deberan verificarse con las indicadas en los planos arquitéctonicos

#### LONGITUD DE DOBLECES:

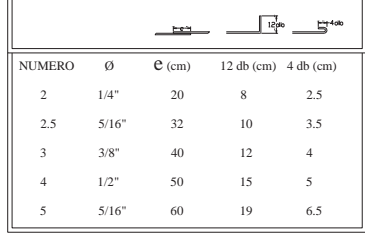

TIPO DE PLANOS: ARMADO DE LOSAS

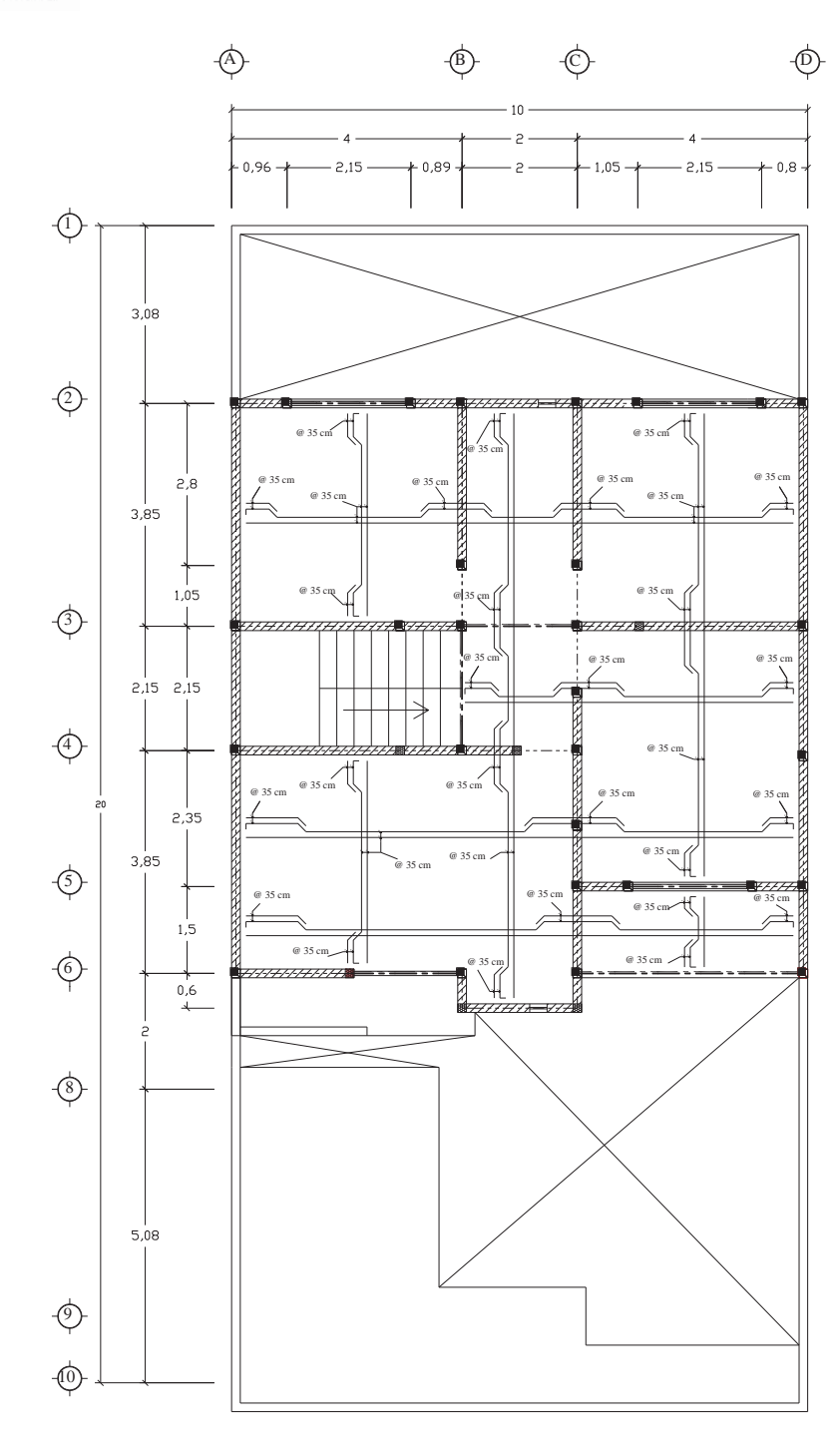

**LOSA DEL PRIMER NIVEL**

#### SIMBOLOGÍA

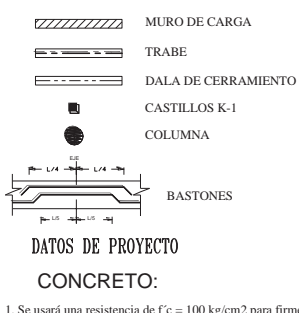

1. Se usará una resistencia de f´c = 100 kg/cm2 para firmes y plantilla

- 2. Se usará una resistencia de f´c = 150 kg/cm2 para dalas de desplante, cerramientos y castillos
- 3. Se usará una resistencia de f´c = 250 kg/cm2 para losas, trabes , zapatas y columnas.
- 4. El peso volumétrico en estado fresco será mayor a 2.2 ton/m3
- 
- 5. El tamaño maximo de agregado será de 2 cm (3/4") 6. El revenimiento del concreto en estado fresco será de entre 10 y 12 cm
- 
- 7. El concreto debe de mantenerse en un ambiente humedo durante
- 7 dias si se usa cemento normal 8. El recubrimiento libre de toda varilla o malla será de 2 cm en losas, castillos y trabes, y de 5 cm en losas de cimentación
- 

#### ACERO DE REFUERZO:

- 1. Las varillas usadas tendran un fy $=4200$  kg/cm<sup>2</sup>
- 2. Las malla electrosoldada usada tendran un fy = 5000 kg/cm2
- 3. Los estribos serán cerrados de una pieza y deberan de rematar a una esquina con dobleces a 135º, seguidos de tramos rectos de no menos de 10 cm de largo
- 4. Todas las varillas llevaran ganchos, excepto los bastones del lecho superior

#### CIMBRA:

- 1. Permanecerá limpia y humeda durante 1 hora antes del colado
- 2. Se cubrira con aceite quemado como protección y para facilitar el decimbrado
- 3. El descimbrado de trabes y losas se hará por lo menos a los 7 dias de efectuado el colado y de 2 dias para castillos y dalas

#### MAMPOSTERÍA:

1. Para los muros se usará ladrillo común de barro rojo recocido de 7 x 14 x 28 cm. Acentado con mortero tipo 1 cemento-arena 1:1/4:3

#### NOTA:

- 
- 1. Las acotaciones estan en metros, excepto las dimenciones indicadas en otra unidad
- 2. Todas las cotas deberan verificarse con las indicadas en los planos arquitéctonicos

#### LONGITUD DE DOBLECES:

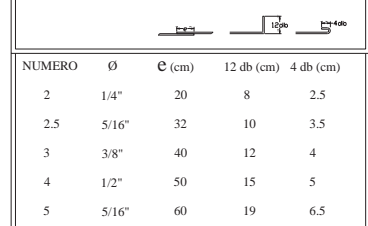

TIPO DE PLANOS: ARMADO DE LOSAS

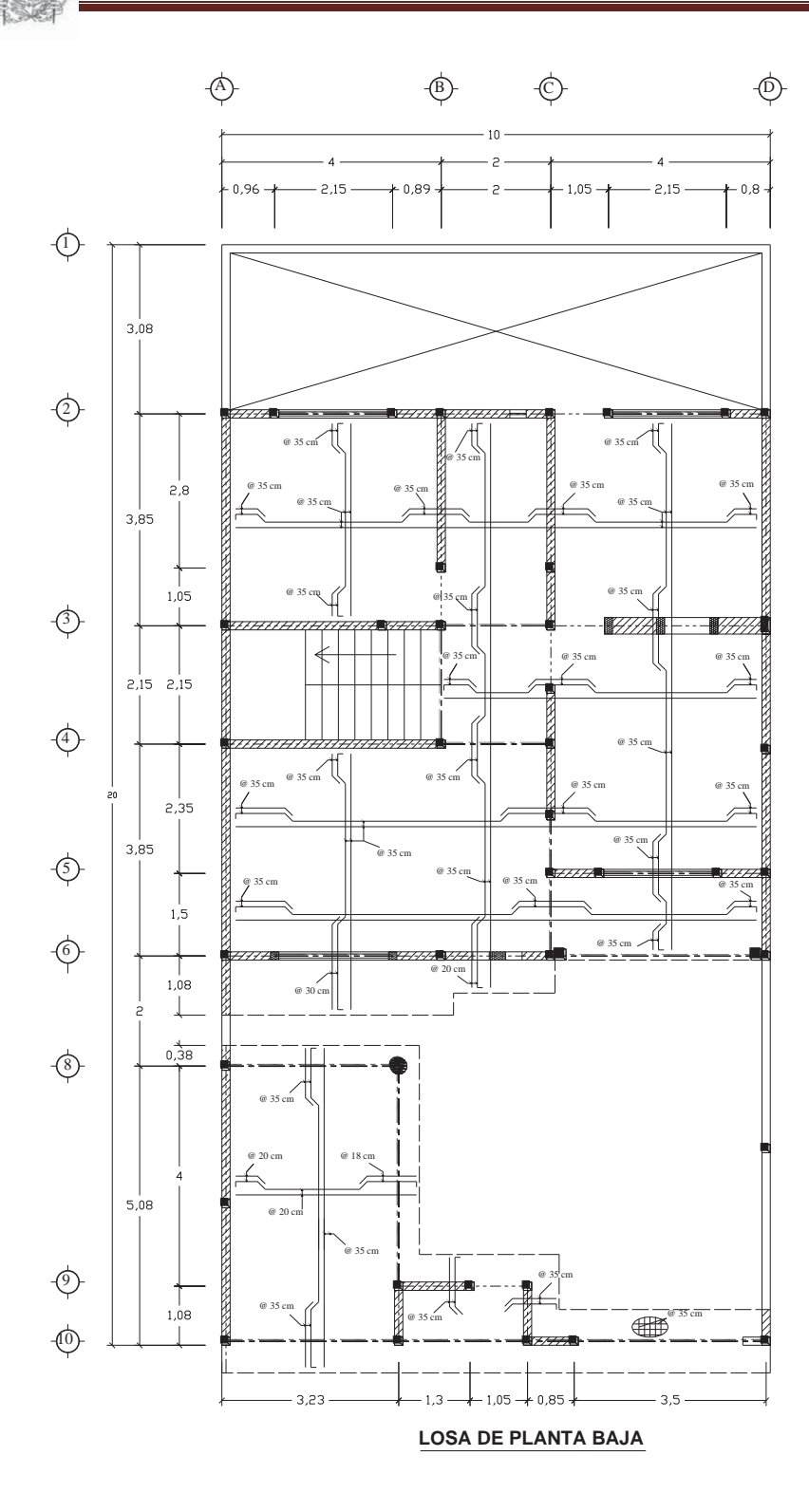

#### SIMBOLOGÍA

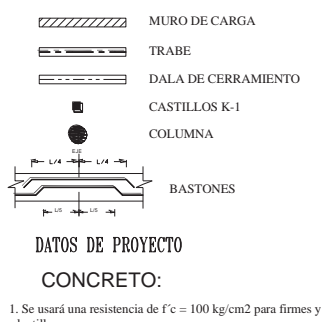

plantilla

2. Se usará una resistencia de f´c = 150 kg/cm2 para dalas de desplante, cerramientos y castillos

3. Se usará una resistencia de f $c = 250$  kg/cm2 para losas, trabes zapatas y columnas.

4. El peso volumétrico en estado fresco será mayor a 2.2 ton/m3

5. El tamaño maximo de agregado será de 2 cm (3/4") 6. El revenimiento del concreto en estado fresco será de entre 10

y 12 cm

7. El concreto debe de mantenerse en un ambiente humedo durante 7 dias si se usa cemento normal 8. El recubrimiento libre de toda varilla o malla será de 2 cm en losas, castillos y trabes, y de 5 cm en losas de cimentación

#### ACERO DE REFUERZO:

1. Las varillas usadas tendran un fy $=4200$  kg/cm<sup>2</sup>

2. Las malla electrosoldada usada tendran un fy = 5000 kg/cm2 3. Los estribos serán cerrados de una pieza y deberan de rematar a una esquina con dobleces a 135º, seguidos de tramos rectos de no menos de 10 cm de largo

4. Todas las varillas llevaran ganchos, excepto los bastones del lecho superior

#### CIMBRA:

1. Permanecerá limpia y humeda durante 1 hora antes del colado

2. Se cubrira con aceite quemado como protección y para facilitar el decimbrado

3. El descimbrado de trabes y losas se hará por lo menos a los 7 dias de efectuado el colado y de 2 dias para castillos y dalas

#### MAMPOSTERÍA:

1. Para los muros se usará ladrillo común de barro rojo recocido de 7 x 14 x 28 cm. Acentado con mortero tipo 1 cemento-arena 1:1/4:3

#### NOTA:

1. Las acotaciones estan en metros, excepto las dimenciones indicadas en otra unidad

2. Todas las cotas deberan verificarse con las indicadas en los planos arquitéctonicos

#### LONGITUD DE DOBLECES:

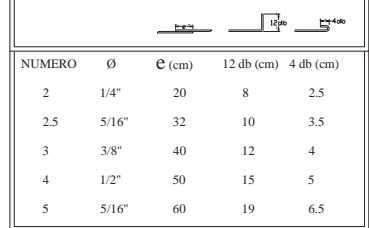

TIPO DE PLANOS: ARMADO DE LOSAS

#### **TRABES: 1,2,3,4,5,6,7,8,10,11,12,13,14,15,16 y 17**

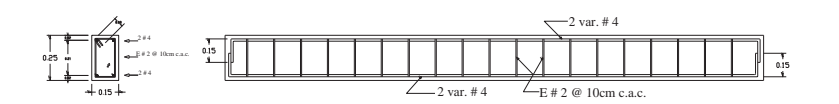

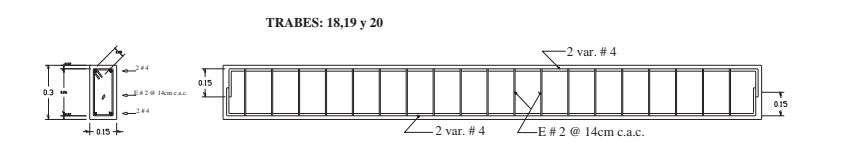

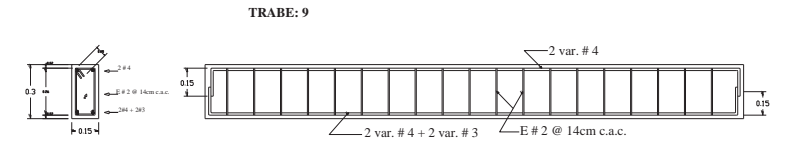

CASTILLO K-1

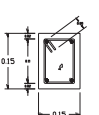

COLUMNA CIRCULAR

 $-0.03$ 

Concreto de f $c = 150$  kg/cm2<br>4 var. # 3 fy = 4200 kg/cm2 Est. # 2 @ 20cm c.a.c. nto libre 2 cm

> Concreto de f´c = 250 kg/cm2<br>6 var. # 4 fy = 4200 kg/cm2 Est. # 2.5 en espiral @ 5cm c.a.c. Recubrimiento libre 3cm

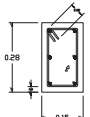

CASTILLO K-2

Concreto de f $c = 150 \text{ kg/cm2}$ <br>6 var. # 3 fy = 4200 kg/cm2 Est. # 2 @ 20cm c.a.c. Recubrimiento libre 2 cm

DALA DE CERRAMIENTO

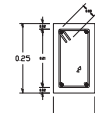

6 var. # 3 fy = 4200 kg/cm2 Est. # 2 @ 20cm c.a.c. Concreto de f´c = 150 kg/cm2 Recubrimiento libre 2 cm

#### DATOS DE PROYECTO

#### CONCRETO:

2. Se usará una resistencia de f´c = 150 kg/cm2 para dalas de<br>cerramientos y castillos<br>3. Se usará una resistencia de f´c = 250 kg/cm2 para losas, trabes<br>zapatas y columnas.

4. El peso volumétrico en estado fresco será mayor a 2.2 ton/m3

5. El tamaño maximo de agregado será de 2 cm (3/4") 6. El revenimiento del concreto en estado fresco será de entre 10 y 12 cm

8. El recubrimiento libre de toda varilla o malla será de 2 cm en losas, castillos y trabes, y de 5 cm en losas de cimentación

#### ACERO DE REFUERZO:

1. Las varillas usadas tendran un fy = 4200 kg/cm2

2. Las malla electrosoldada usada tendran un fy =  $5000 \text{ kg/cm2}$ 3. Los estribos serán cerrados de una pieza y deberan de rematar a una esquina con dobleces a 135º, seguidos de tramos rectos de no menos de 10 cm de largo

3. Para aberturas que excedan un 25% o 60cm la longitud de muros o la distancia entre castillos se confinarán con dalas o castillos pudiendose utilizar armex 15 x 15 - 4

4. Todas las varillas llevaran ganchos

CIMBRA:

1. Permanecerá limpia y humeda durante 1 hora antes del colado 2. Se cubrira con aceite quemado como protección y para facilitar el decimbrado

3. El descimbrado de trabes y losas se hará por lo menos a los 7 dias de efectuado el colado y de 2 dias para castillos y dalas

#### NOTA:

1. Las acotaciones estan en metros, excepto las dimenciones indicadas en otra unidad 2. Todas las cotas deberan verificarse con las indicadas en los

planos arquitéctonicos

#### LONGITUD DE DOBLECES:

 $\sqrt{\frac{12}{12}}$  $\mathbb{H}^{4db}$ NUMERO  $\emptyset$   $\mathbf{e}$  (cm) 12 db (cm) 4 db (cm) 2 1/4" 20 8 2.5 2.5 5/16" 10 3.5 32 40 3 3/8" 12 4 50 4 1/2" 15 5 5 5/16" 19 6.5 60

TIPO DE PLANOS: ARMADO DE TRABES Y COLUMNAS

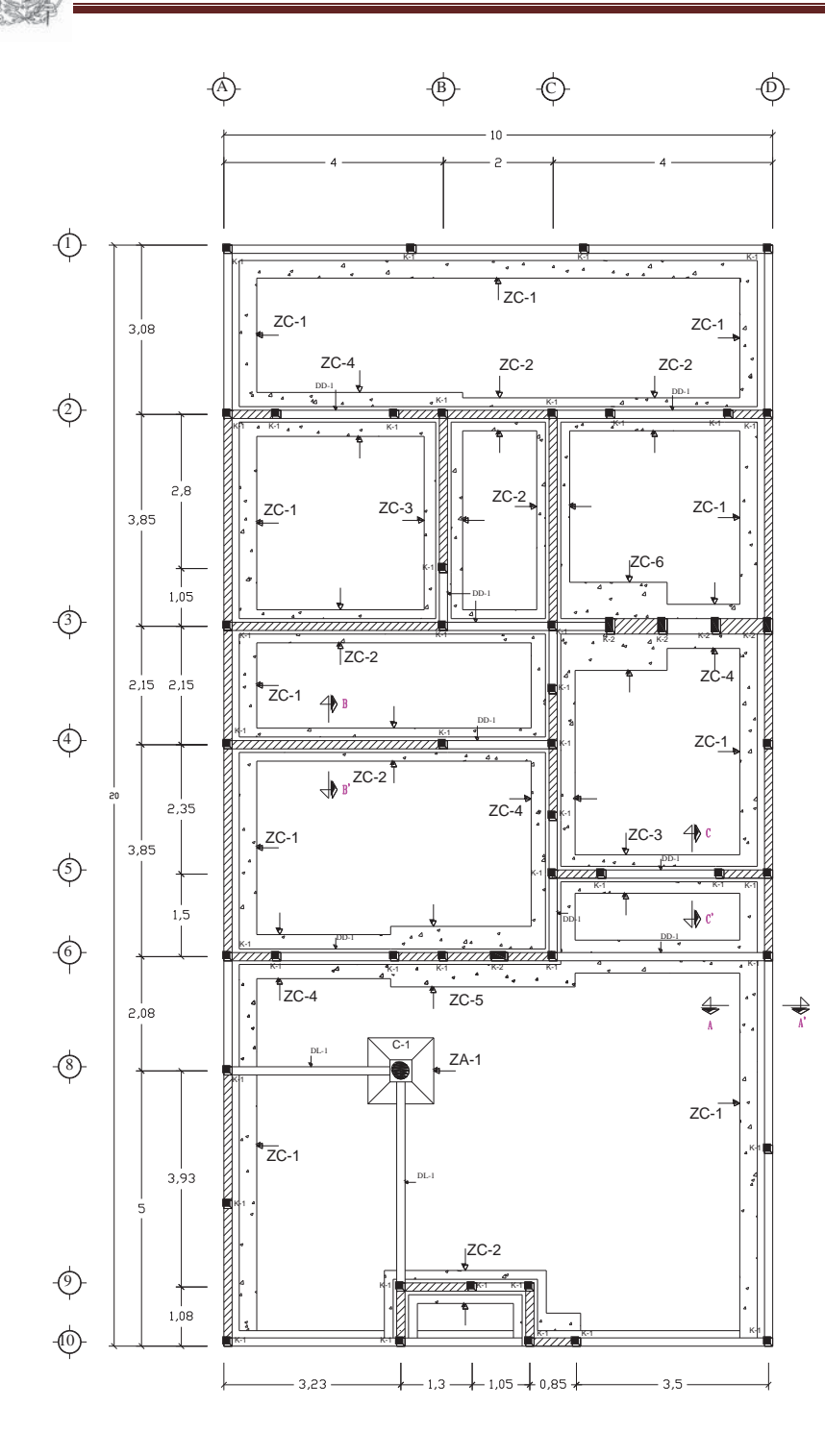

**CIMENTACIÓN**

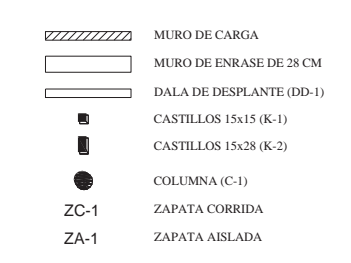

#### DATOS DE PROYECTO CONCRETO:

1. Se usará una resistencia de f´c = 100 kg/cm2 para firmes y plantilla

- 
- 2. Se usará una resistencia de f´c = 150 kg/cm2 para dalas de desplante, cerramientos y castillos

3. Se usará una resistencia de f $c = 250$  kg/cm2 para losas, trabes zapatas y columnas.

4. El peso volumétrico en estado fresco será mayor a 2.2 ton/m3

5. El tamaño maximo de agregado será de 2 cm (3/4") 6. El revenimiento del concreto en estado fresco será de entre 10 y 12 cm

7. El concreto debe de mantenerse en un ambiente humedo durante

28 dias si se usa cemento normal 8. El recubrimiento libre de toda varilla o malla será de 2 cm en losas, castillos y trabes, y de 5 cm en losas de cimentación

ACERO DE REFUERZO:

#### 1. Las varillas usadas tendran un fy = 4200 kg/cm2

2. Las malla electrosoldada usada tendran un fy = 5000 kg/cm2

3. Los estribos serán cerrados de una pieza y deberan de rematar a una esquina con dobleces a 135º, seguidos de tramos rectos de no menos de 10 cm de largo

4. Todas las varillas llevaran ganchos, excepto los bastones del lecho superior

#### CIMBRA:

1. Permanecerá limpia y humeda durante 1 hora antes del colado 2. Se cubrira con aceite quemado como protección y para facilitar el decimbrado

3. El descimbrado de trabes y losas se hará por lo menos a los 7 dias de efectuado el colado y de 2 dias para castillos y dalas

#### MAMPOSTERÍA:

1. Para los muros de enrase se usará Tabicón de concreto de 10x14x28 cm. Acentado con mortero tipo 1 cemento-arena 1:1/4:3

#### NOTA:

1. Las acotaciones estan en metros, excepto las dimenciones indicadas en otra unidad

2. Todas las cotas deberan verificarse con las indicadas en los planos arquitéctonicos

#### LONGITUD DE DOBLECES:

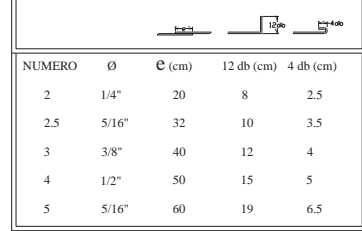

TIPO DE PLANOS: CIMENTACIONES

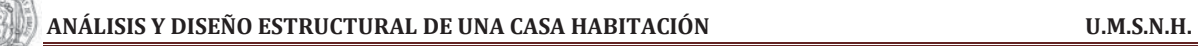

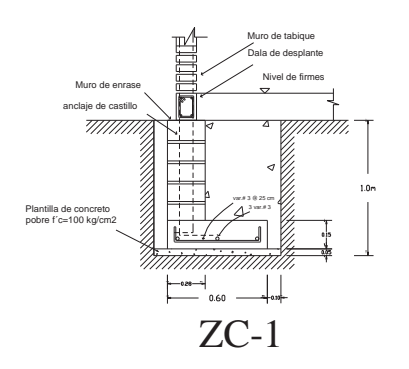

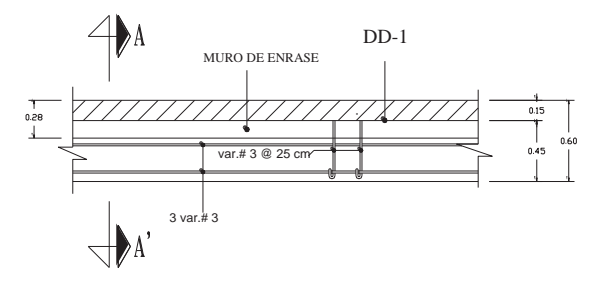

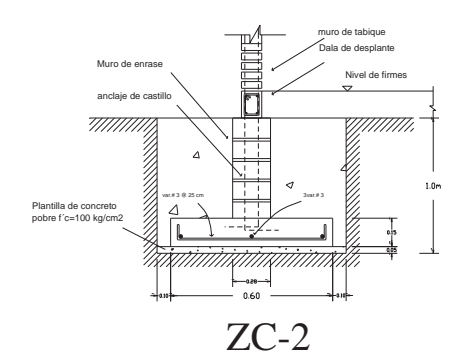

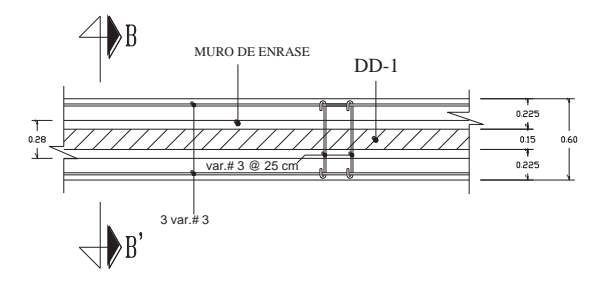

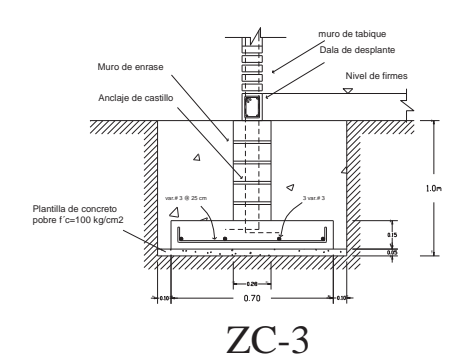

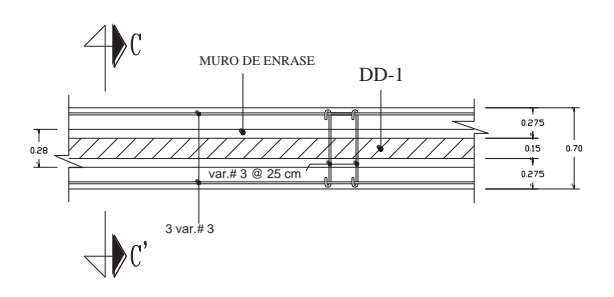

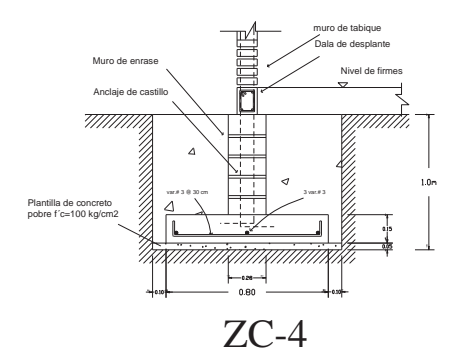

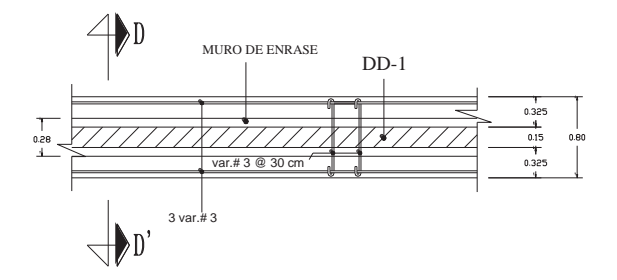

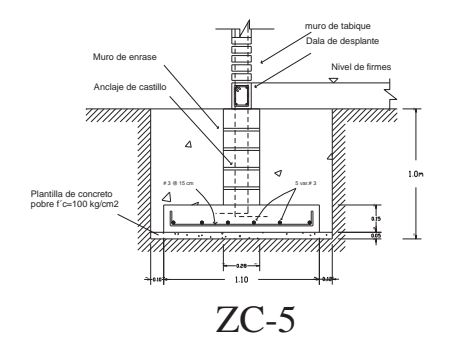

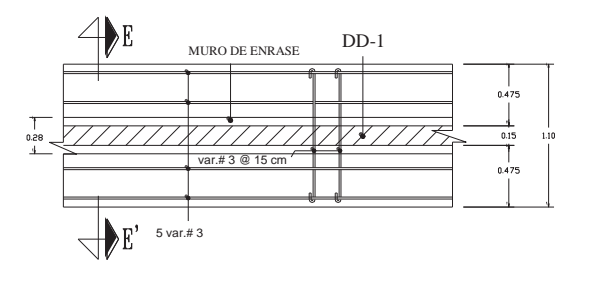

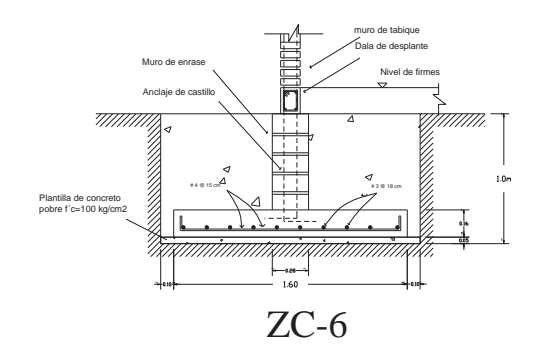

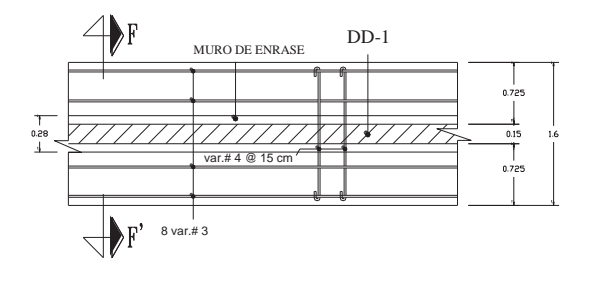

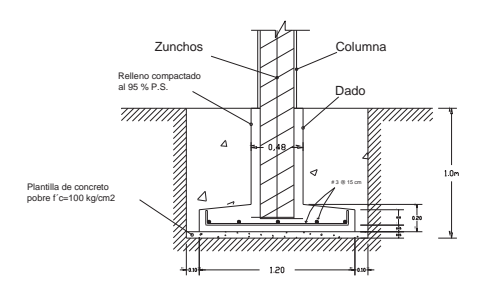

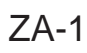

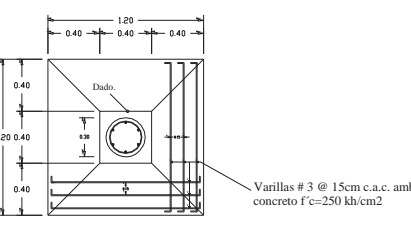

Varillas # 3 @ 15cm c.a.c. ambos lados concreto f´c=250 kh/cm2

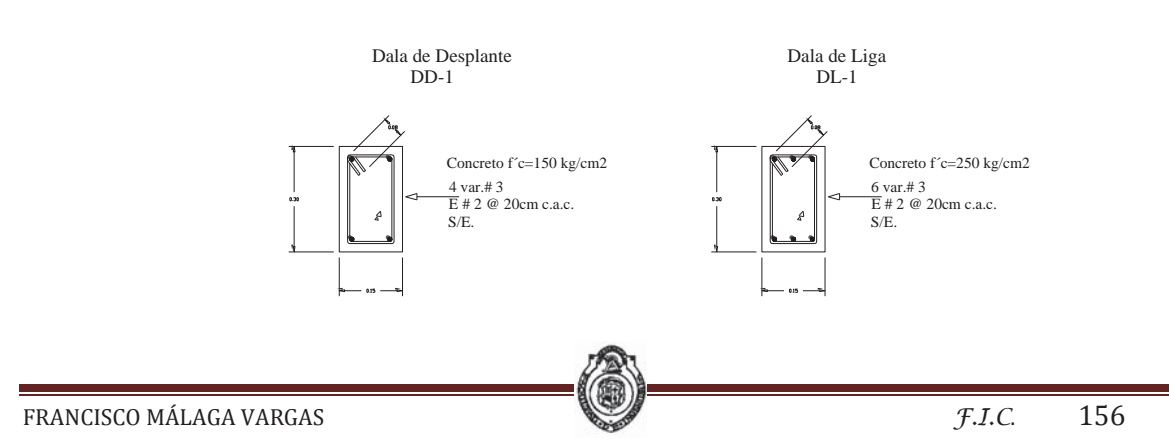

### **CONCLUSIONES**

He llegado a la conclusión de que unos de los objetivos principales de este trabajo es hacer un diseño estructural adecuado para lograr la disminución de los factores de riesgo involucrados durante la vida útil de la estructura y del costo en la construcción de la obra, el cual esté dentro de los parámetros que marcan el Reglamentos de Construcción del Distrito Federal (RCDF), las Normas Técnicas Complementarias de Construcción (NTC) y del Reglamento de Construcción del estado de Michoacán.

También aplicar procedimientos de diseño estructural racionales como los aprendidos durante el curso, con los cuales es posible reducir la cantidad de materiales, los riesgos de falla y, por lo tanto, los recursos económicos empleados

El diseño estructural debe de adecuarse al diseño arquitectónico para que de esta manera se tenga una buena relación entre lo estético y la seguridad y con esto poder lograr un mejor comportamiento de la estructura y de la obra en general

Cabe mencionar que el Ingeniero Civil debe realizar y fomentar de forma ética y profesional el desarrollo de toda obra civil buscando siempre la seguridad antes que la economía

# GLOSARIO

**a1, a2:** claro corto y claro largo para el tablero de una losa, (m)

**a**<sub>0</sub>: área transversal de una barra, (cm<sup>2</sup>)

Ac: área transversal de un núcleo, hasta la orilla exterior del refuerzo transversal, (cm<sup>2</sup>)

**A<sub>f</sub>:** área de falla de la zapata, (cm<sup>2</sup>)

Ag: área bruta de la sección transversal, (cm<sup>2</sup>)

As: área del refuerzo longitudinal en tensión en acero de elementos a flexión, (cm<sup>2</sup>)

Asc: área del acero de refuerzo transversal de los castillos colocados a una separación S, (cm<sup>2</sup>)

Ast: área del acero requerido por temperatura, (cm<sup>2</sup>)

 $A_{TX}$ : área de la sección transversal equivalente del muro en dirección x,  $(cm<sup>2</sup>)$ 

 $A_{TY}$ : área de la sección transversal equivalente del muro en dirección y,  $(cm<sup>2</sup>)$ 

At: área bruta de la sección transversal del muro, (cm<sup>2</sup>)

Av: área de todas las ramas del refuerzo por tensión diagonal, (cm<sup>2</sup>)

**Az:** área de la zapata, (cm<sup>2</sup>)

**b:** ancho de una sección rectangular, o ancho de una viga ficticia para resistir fuerza cortante en losas y zapatas; (cm)

**bo:** perímetro de la sección critica por tensión diagonal alrededor de las cargas concentradas a reacciones en losas y zapatas, (cm)

**Cs:** coeficiente sísmico

**d:** peralte efectivo en dirección de la flexión, (cm)

**ea:** excentricidad accidental para muros, (cm)

**Ec:** modulo de elasticidad del concreto,  $\frac{kg}{cm^2}$ 

**eax:** excentricidad accidental en dirección X, (cm)

**eay:** excentricidad accidental en dirección Y, (cm)

**ex:** excentricidad en X; (cm)

**ey:** excentricidad en Y; (cm)

**Fc:** factor de carga del reglamento

**FE:** factor de reducción por efectos de excentricidad y esbeltez

**FR:** factor de resistencia

f'c: resistencia especificada del concreto a compresión, (kg/cm<sup>2</sup>)

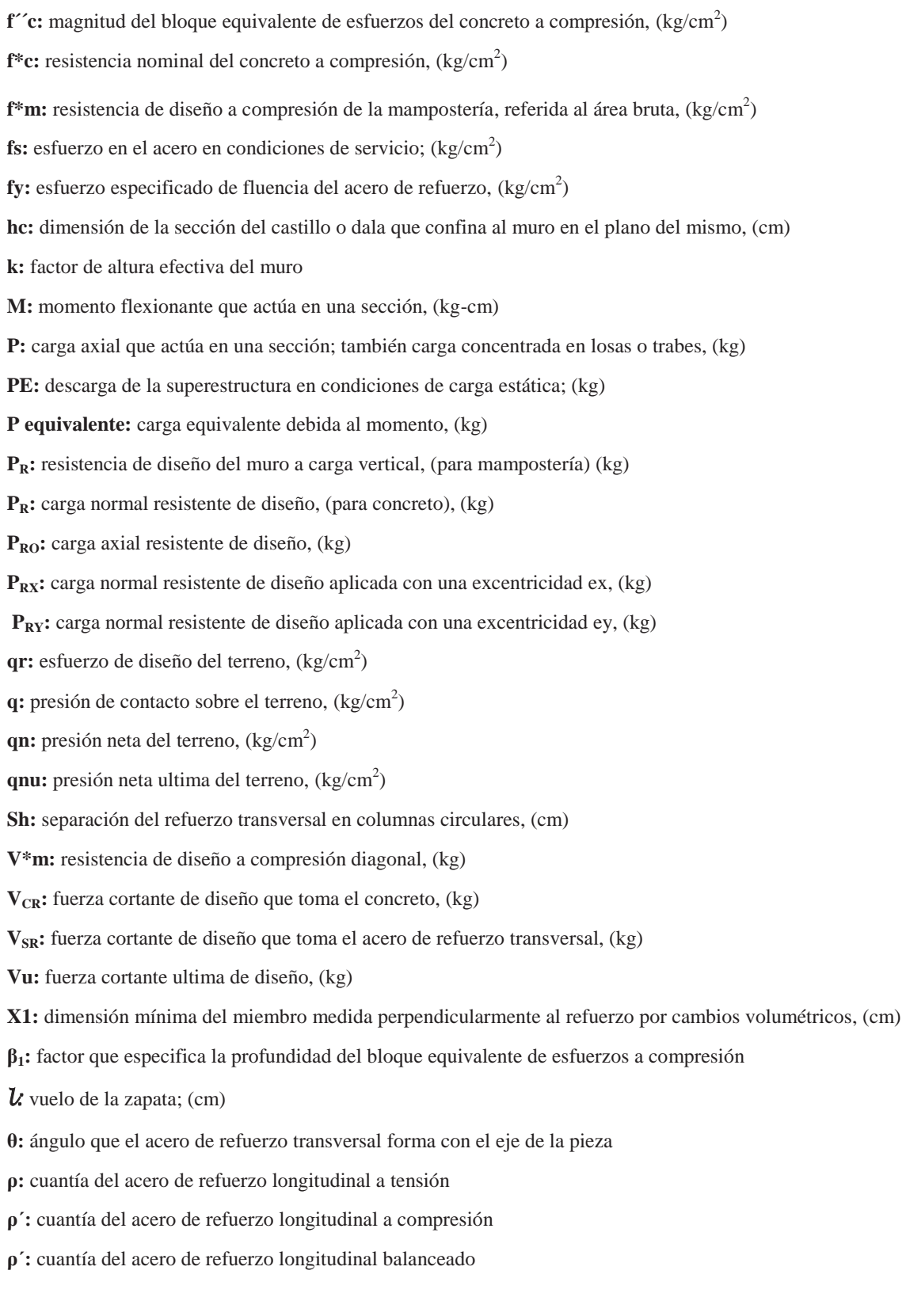

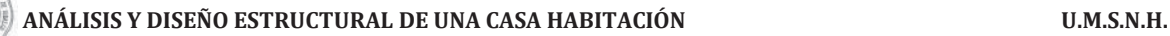

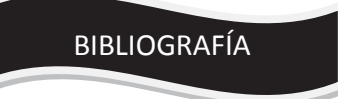

- ¾ Aspectos fundamentales del "CONCRETO REFORZADO" Oscar M. González Cuevas, Francisco Robles Fernández Villegas Cuarta edición, Ed. Limusa, México D.F. 2006
- ¾ Normas técnicas complementarias para diseño y construcción de estructuras de concreto y de mampostería 2004.(N.T.C.)
- ¾ Reglamento de construcción para el Distrito Federal
- ¾ Manual de apuntes del curso "Análisis y Diseño Estructural de Casas-Habitación"
- ¾ Análisis y Diseño Estructural de Casas-Habitación Gabriel O. Gallo Ortiz, Luis I. Espino Márquez, Alfonso E. Olvera Montes 2da. Edición Ed. McGraw-Hill